# OSCI-Transport 1.2 mit integrierten Korrigenda

- nicht-normatives Hilfsmittel –

Fassung: 24. Februar 2021

Die folgenden Firmen und Institutionen waren an der Erstellung dieser Spezifikation beteiligt:

- Bremen Online Services GmbH & Co. KG, Bremen
- cit GmbH, Dettingen unter Teck (MediaKomm Esslingen)
- OSCI Leitstelle, Bremen (Herausgeber), Am Fallturm 9 28359 Bremen Internet: [http://www.osci.de](http://www.osci.de/)
- PPI Financial Systems GmbH, Hamburg
- SAP AG, Walldorf
- Stadtverwaltung Hagen

Die Erstellung dieses Dokuments wurde im Rahmen des MEDIA@Komm-Projektes durch das Bundesministerium für Wirtschaft und Technologie gefördert.

#### **Copyright**

Die vorliegende Spezifikation für eine automatisiert nutzbare Schnittstelle für die Abwicklung von Geschäftsvorfällen zwischen Bürgern und Kommunen wurde im Auftrag der OSCI-Leitstelle als Herausgeber entwickelt.

Diese Spezifikation ist urheberrechtlich geschützt. Alle Nutzungsrechte liegen bei dem Herausgeber. Herstellern wird zur Implementation von Bürger-, Kommunal-, Intermediär- oder Dienstleistersystemen unentgeltlich ein einfaches Nutzungsrecht eingeräumt. Im Rahmen des genannten Zwecks darf dieses Dokument in unveränderter Form vervielfältigt und zu den nachstehenden Bedingungen verbreitet werden.

Umgestaltungen, Bearbeitungen, Übersetzungen und jegliche Änderungen sind nur nach Rücksprache mit dem Herausgeber zulässig. Kennzeichnungen, Copyright-Vermerke und Eigentumsangaben sind beizubehalten.

Haftung für Mängel dieses Dokuments wird nur bei Vorsatz und grober Fahrlässigkeit übernommen. Hersteller der oben genannten Systeme sind gebeten, Fehler, Unklarheiten oder Interpretationsfreiräume dieser Spezifikation, die die ordnungsgemäße Funktion oder die Interoperabilität behindern, dem Herausgeber zu melden.

Eine Weitergabe dieses Dokuments an Dritte darf nur unentgeltlich, in unveränderter Form und zu den vorstehenden Bedingungen erfolgen.

#### **Konventionen zur Textauszeichnung**

In dieser Spezifikation gelten die folgenden Konventionen:

- Normative Absätze sind hellgrau unterlegt. Beispiel: Dieser Absatz ist normativ. In Zweifelsfällen gelten die Festlegungen in Schemas dieser Spezifikation vor normativen Textpassagen dieser Spezifikation. Diese gelten wiederum vor normativen Teilen referenzierter Dokumente und diese schließlich vor nicht-normativen Teilen dieser Spezifikation.
- Hervorhebungen sind *kursiv* gesetzt.
- Jede Art von Code ist in Schreibmaschinenschrift gesetzt.

#### **Status dieses Dokumentes**

Das vorliegende Dokument ist ein Hilfsmittel zur Arbeit mit der OSCI-Spezifikation und nicht normativ. Es enthält die OSCI-Spezifikation Version 1.2 mit integrierten Korrigenda 1-7 und weist darüber hinaus auf bereits aufgenommene Verbesserungsvorschläge hin. Das Dokument wird in unregelmäßigen Abständen durch die KoSIT aktualisiert.

# Inhalt

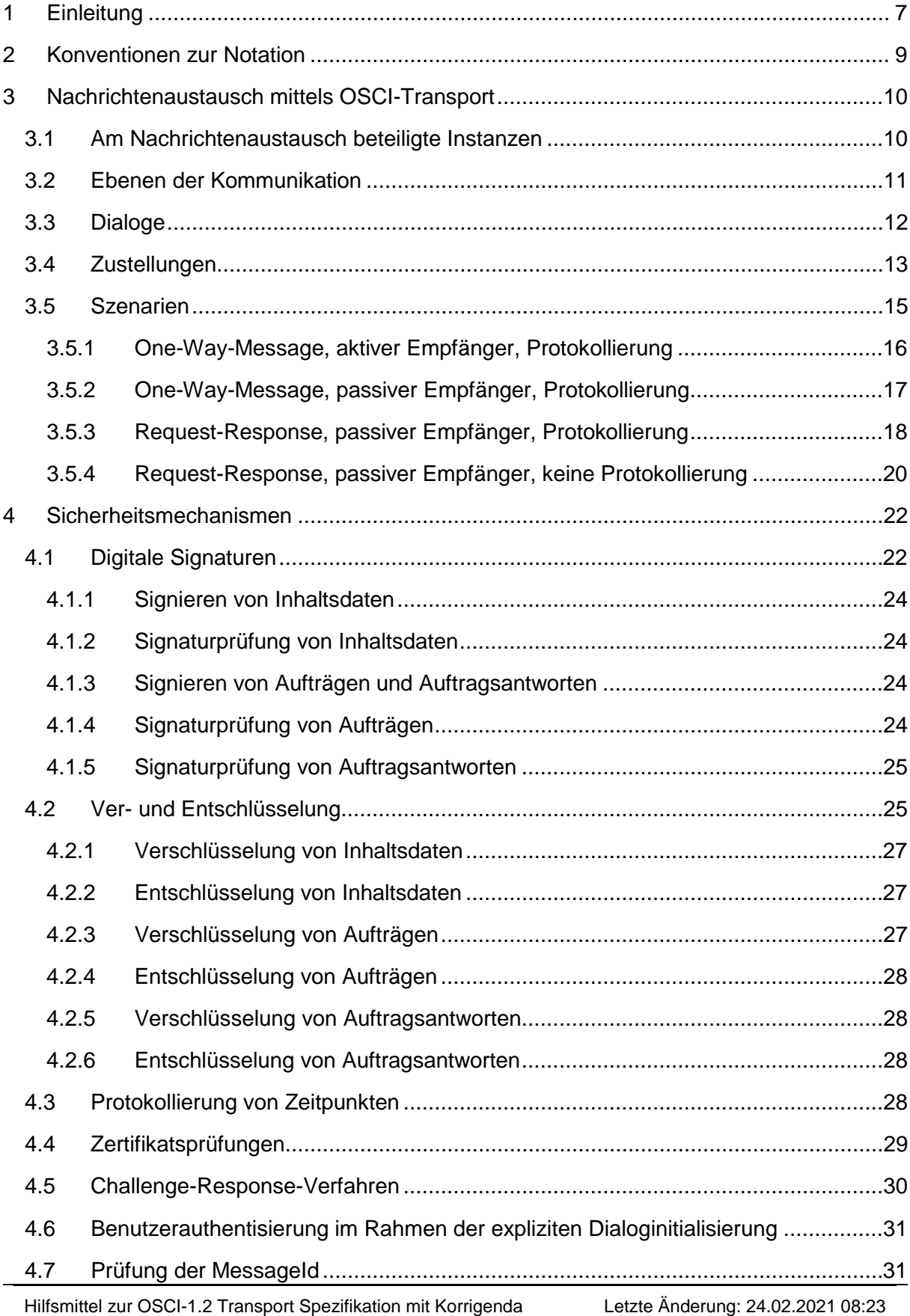

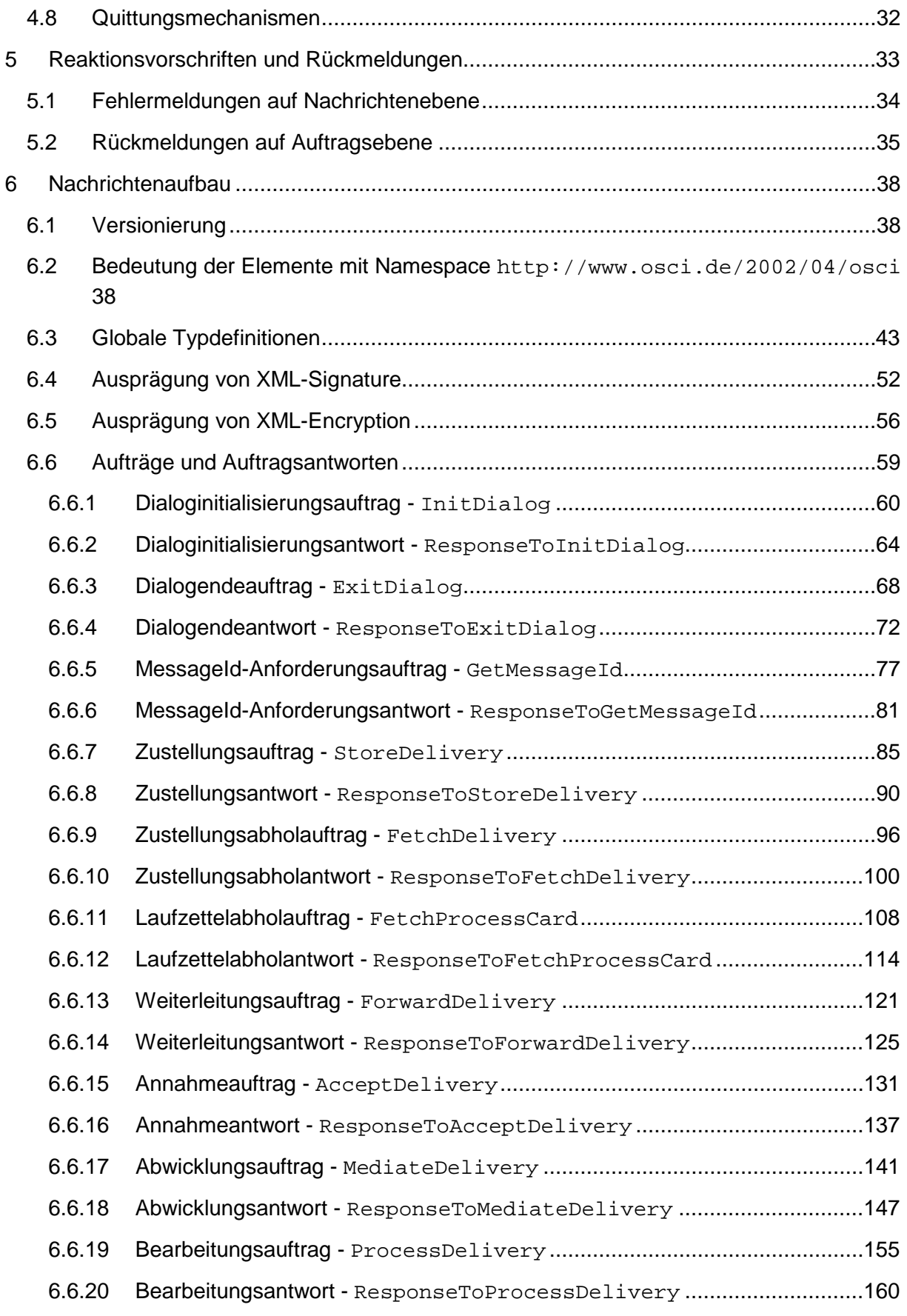

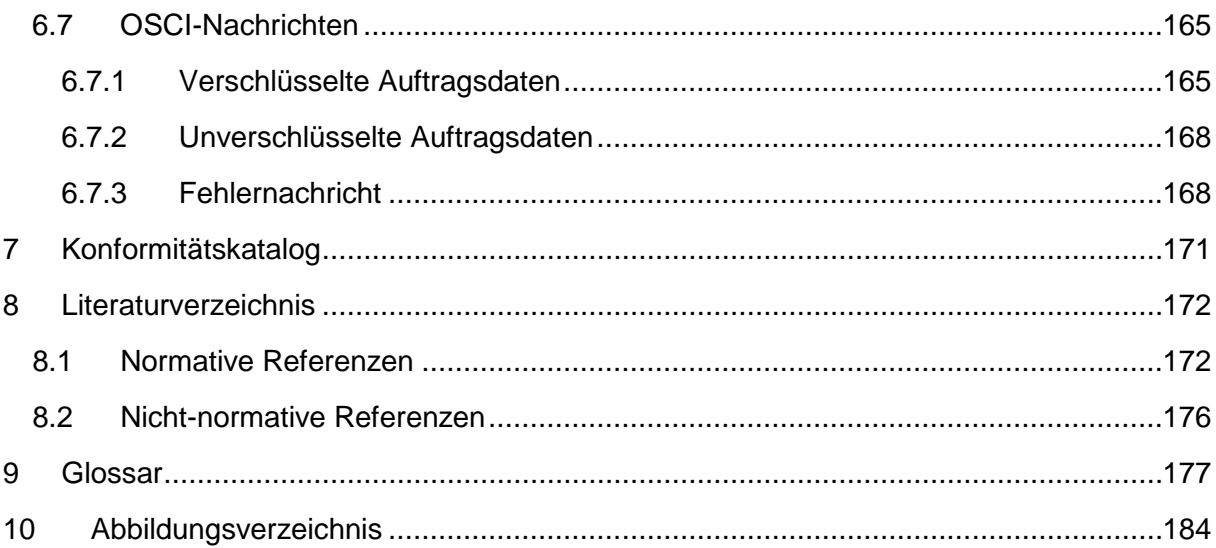

# <span id="page-6-0"></span>1 Einleitung

OSCI-Transport ist ein Standard, mit dem prinzipiell beliebige Informationen automatisiert übertragen werden können. Die Informationen können (signaturgesetzkonform) signiert und durch Verschlüsselung vor Ausspähung geschützt werden. Daneben bietet OSCI-Transport weitere Sicherheitsmechanismen, die insbesondere die Nachvollziehbarkeit der Kommunikation betreffen.

OSCI-Transport bildet den Teil A von OSCI (Online Service Computer Interface), einem Standard für den E-Government-Bereich, der zurzeit in einem breit getragenen gemeinsamen Diskussions- und Kooperationsprozess von Bund, Ländern und Kommunen unter Federführung der KoSIT (ehemals Bremer Leitstelle OSCI) im Auftrag des KoopA-ADV entwickelt wird. Teil A betrifft dabei die Ebene der Transport- und Sicherheitsfunktionen. Die fachlich/ inhaltliche Ebene ist Gegenstand von Teil B.

Wesentliche Designkriterien für OSCI-Transport in der vorliegenden Version waren (vgl. auch [OSCI-ANF]):

- Aufsetzen auf offene Standards Insbesondere bilden die folgenden Standards aus dem Umfeld Web-Services die Basis für OSCI-Transport:
	- o SOAP [SOAP 1]
	- o XML-Signature [XDSIG]
	- o XML-Encryption [XENC]

• Technikunabhängigkeit OSCI-Nachrichten können mit einem beliebigen technischen Kommunikationsprotokoll übertragen werden.

Weiterhin stellt OSCI-Transport keine spezifischen Anforderungen an die Plattformen, auf denen Softwaresysteme eingesetzt werden, die OSCI-Nachrichten verarbeiten, oder an die Programmiersprachen, in denen diese Systeme entwickelt werden.

• Skalierbarkeit der Sicherheitsniveaus Beispielsweise können zur Unterstützung einfacher Geschäftsvorfälle fortgeschrittene Signaturen eingesetzt werden, während für Vorgänge mit Schriftformerfordernis qualifizierte bzw. akkreditierte elektronische Signaturen zur Anwendung kommen können.

Diese Spezifikation wendet sich an Softwareentwickler. Zum Verständnis sind Kenntnisse in XML [XML], Namespaces [XNAMESP] und XML-Schema [XSCHEMA] erforderlich.

Um diese Spezifikation möglichst schlank und übersichtlich zu halten, werden relevante Standards im Regelfall lediglich referenziert (und nicht paraphrasiert). Normative und nichtnormative Teile dieses Dokuments werden durch die Textauszeichnung deutlich voneinander abgegrenzt.

Diese Spezifikation gliedert sich in die folgenden Kapitel:

- Zunächst werden in Kapitel [2](#page-8-0) einige Festlegungen zur Notation getroffen.
- In Kapitel [3](#page-9-0) werden dann grundlegende Konzepte von OSCI-Transport erläutert.
- Kapitel [4](#page-21-0) stellt die Sicherheitsmechanismen von OSCI-Transport dar.
- In Kapitel [5](#page-32-0) werden Reaktionsvorschriften festgelegt und die möglichen Rückmeldungen aufgeführt.
- Kapitel [6](#page-37-0) beschreibt den Aufbau von OSCI-Nachrichten, enthält die relevanten Schemas und gibt Belegungsrichtlinien.
- Abschließend werden in Kapitel [7](#page-170-0) Bedingungen aufgeführt, die Softwaresysteme erfüllen müssen, um konform zu dieser Spezifikation zu sein.

# <span id="page-8-0"></span>2 Konventionen zur Notation

Wenn nicht explizit anders angegeben, wird in dieser Spezifikation von folgendem Namespace-Binding ausgegangen:

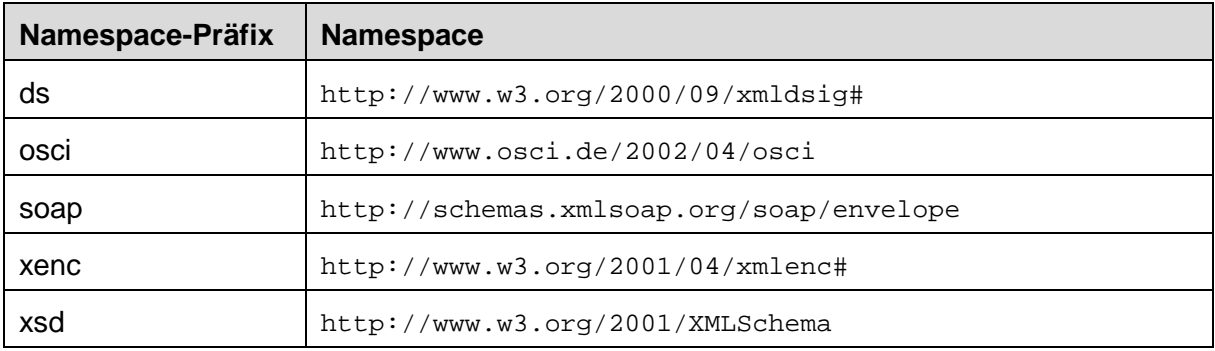

XML-Attribute treten grundsätzlich unqualifiziert auf, sofern nicht explizit ein Namespace-Präfix angegeben ist.

## <span id="page-9-0"></span>3 Nachrichtenaustausch mittels OSCI-Transport

In diesem Kapitel werden die grundlegenden Konzepte von OSCI-Transport beschrieben.

- Zunächst werden in Abschnitt [3.1](#page-9-1) die Instanzen aufgeführt, die am Nachrichtenaustausch mittels OSCI-Transport beteiligt sind.
- Dann wird in Abschnitt [3.2](#page-10-0) dargestellt, auf welchen Ebenen bei OSCI-Transport Informationen ausgetauscht werden.
- Abschnitt [3.3](#page-11-0) erläutert das Konzept des Dialogs, Abschnitt [3.4](#page-12-0) das der Zustellung.
- Abschließend werden in Abschnitt [3.5](#page-14-0) vier Grundszenarien für den Nachrichtenaustausch mittels OSCI-Transport vorgestellt.

### <span id="page-9-1"></span>3.1 Am Nachrichtenaustausch beteiligte Instanzen

OSCI-Transport ist ein Protokoll, mit dem prinzipiell beliebige Informationen zwischen Benutzern ausgetauscht werden können.

Der Begriff eines *Benutzers* ist dabei sehr weit gefasst. Bei einem Benutzer kann es sich beispielsweise um eine Person, eine Gruppe von Personen oder auch um ein Softwaresystem handeln. OSCI-Transport verfügt über keine eigene Benutzerverwaltung, sondern arbeitet mit einer offenen Benutzergruppe. Die einzige Voraussetzung, die eine Instanz erfüllen muss, um bei OSCI-Transport als Benutzer zu fungieren, ist der Besitz eines Chiffrierzertifikats. Chiffrierzertifikate werden zur OSCI-Transport-internen Adressierung verwendet.

Zwei Benutzer kommunizieren bei OSCI-Transport niemals direkt, sondern immer über weitere Instanzen, die als *Intermediär* bezeichnet wird. Der Intermediär tritt als Vermittler in der Kommunikation auf, protokolliert den Nachrichtenfluss, prüft Zertifikate und kann weitere Mehrwertdienste erbringen.

Der Intermediär ist von seiner Rolle her neutral. Er kann jedoch physisch durchaus bei einem Benutzer lokalisiert sein.

Bestimmte Benutzer treten bei OSCI-Transport in der Rolle eines *Dienstanbieters* auf. Neben einem Chiffrierzertifikat benötigt ein Dienstanbieter eine URL, unter dem er (prinzipiell jederzeit) online erreichbar ist.

### <span id="page-10-0"></span>3.2 Ebenen der Kommunikation

Bei OSCI-Transport werden Informationen auf drei Ebenen ausgetauscht. Je nach Ebene treten die am Nachrichtenaustausch beteiligten Instanzen in unterschiedlichen Rollen auf. Im Folgenden werden die einzelnen Ebenen, die Rollen, welche die beteiligten Instanzen jeweils einnehmen, und die ausgetauschten Daten beschrieben (vgl. auch *[Abbildung 1: Ebenen der](#page-10-1)  [Kommunikation](#page-10-1)*).

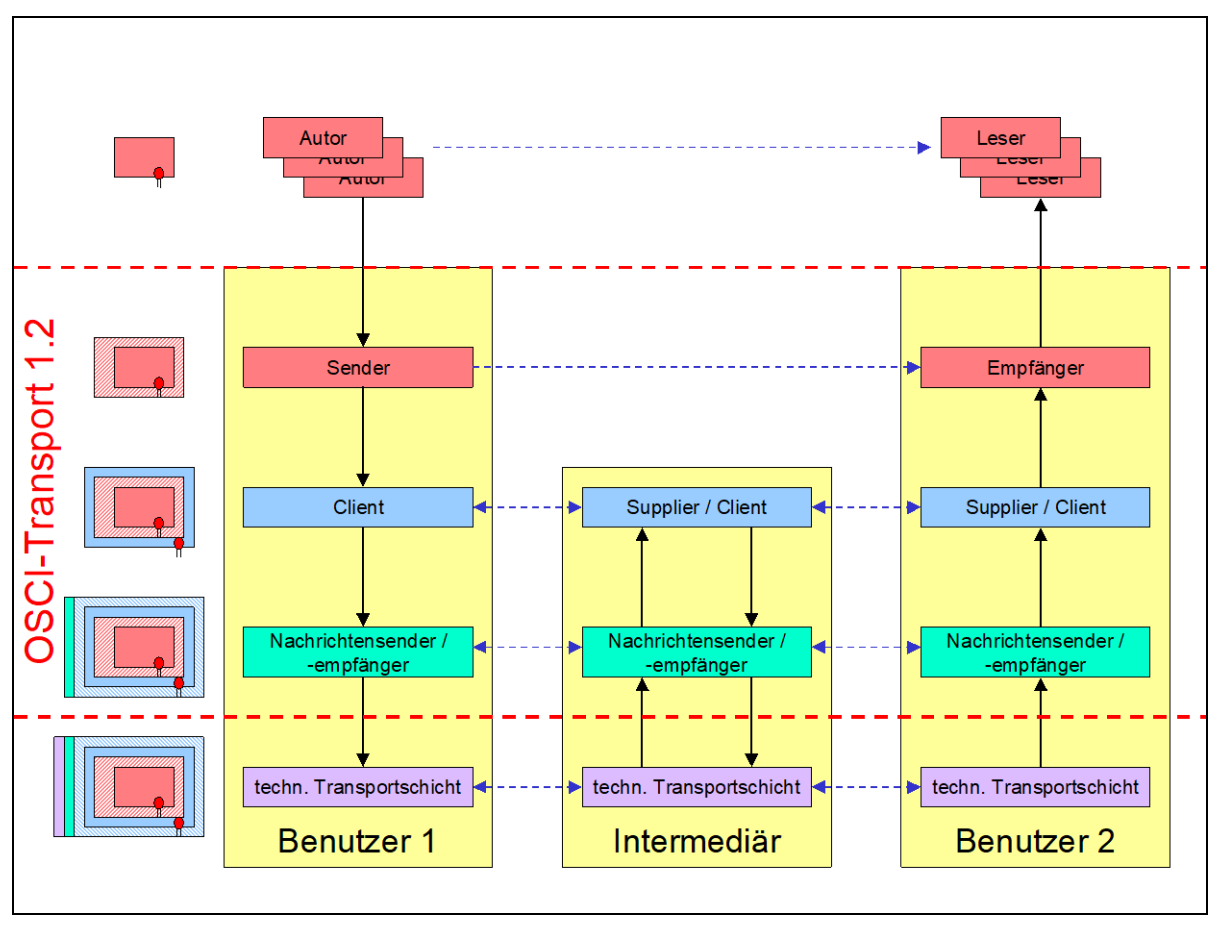

<span id="page-10-1"></span>*Abbildung 1: Ebenen der Kommunikation*

• *Geschäftsvorfallsebene*: Ein oder mehrere *Autoren* stellen einem oder mehreren *Lesern* Informationen (sogenannte *Inhaltsdaten*, vgl. [OSCI-ANF]) zur Verfügung. OSCI-Transport stellt keine Anforderungen an Art oder Struktur der Inhaltsdaten. Prinzipiell kann es sich um beliebige Daten handeln. Inhaltsdaten werden in einer *Zustellung* von einem *Sender* an einen *Empfänger* übertragen. Die Rollen Sender und Empfänger werden beide von Benutzern wahrgenommen. Der Intermediär tritt auf Geschäftsvorfallsebene nicht in Erscheinung.

OSCI-Transport sagt nichts aus über die Beziehung von Autoren zu Sendern oder von Lesern zu Empfängern. Auch liegt der gegebenenfalls notwendige Datentransport von den Autoren zum Sender und vom Empfänger zu den Lesern außerhalb des Anwendungsbereichs dieser Spezifikation.

• *Auftragsebene*: Ein *Client* richtet einen *Auftrag* an einen *Supplier*. Der Auftrag enthält eine Arbeitsanweisung und weitere Informationen, die der Supplier benötigt, um die Anweisung auszuführen und danach eine *Auftragsantwort* an den Client zu schicken. In Aufträgen und Auftragsantworten können insbesondere Zustellungen übertragen werden.

Im Regelfall treten Benutzer als Clients und der Intermediär als Supplier auf. Es gibt jedoch auch Szenarien, in denen der Intermediär die Rolle eines Clients und ein Benutzer (der dann ein Dienstanbieter ist) die eines Suppliers übernimmt.

• *Nachrichtenebene*: Ein *Nachrichtensender* schickt eine *OSCI-Nachricht* an einen *Nachrichtenempfänger*. Sowohl Benutzer als auch der Intermediär können beide Rollen wahrnehmen. Einer der Kommunikationspartner (Nachrichtensender oder -empfänger) muss dabei ein Intermediär sein; Benutzer kommunizieren niemals direkt.

Eine OSCI-Nachricht umfasst entweder genau einen Auftrag oder genau eine Auftragsantwort oder genau eine Fehlermeldung. Der Auftrag / die Auftragsantwort kann verschlüsselt sein. In diesem Fall enthält die OSCI-Nachricht zusätzlich Informationen, die der Nachrichtenempfänger benötigt, um den Auftrag / die Auftragsantwort zu entschlüsseln.

### <span id="page-11-0"></span>3.3 Dialoge

Der Begriff des *Dialogs* betrifft die Auftragsebene von OSCI-Transport. Auftrag-Antwort-Paare werden zu Dialogen zusammengefasst. Jeder Dialog umfasst mindestens ein Auftrag-Antwort-Paar.

Ein Dialog besteht zwischen genau einem Client und einem Supplier. Er kann auf zwei Arten zustande kommen:

- *explizit* durch einen speziellen Dialoginitialisierungsauftrag des Clients an den Supplier. Der Dialog besteht dann höchstens so lange, bis der Supplier die Antwort auf einen speziellen Dialogendeauftrag abgeschickt hat. Wenn der Supplier einen Fehler meldet, der zum Dialogabbruch führt, wird der Dialog vorzeitig beendet.
- *implizit* durch einen vom Dialoginitialisierungsauftrag verschiedenen Auftrag. Der Dialog umfasst dann genau diesen Auftrag und die zugehörige Antwort.

Innerhalb eines expliziten Dialogs darf ein Client einen Folgeauftrag erst dann abschicken, wenn er die Antwort des Suppliers auf den vorigen Auftrag empfangen hat.

Ist ein expliziter Dialog geöffnet und erhält der Supplier nicht innerhalb einer gewissen (von ihm frei festzulegenden) Zeitspanne einen weiteren Auftrag des Clients, so schließt er den Dialog. Er geht dann davon aus, dass der Client die zuletzt gesendete Auftragsantwort nicht oder nicht unversehrt erhalten hat.

Ein Dialog wird identifiziert durch die ihm zugeordnete *ConversationId*. Die ConversationId wird vom Supplier vergeben. Sie ist in dem Sinne eindeutig, dass ein Supplier jede ConversationId nur ein einziges Mal vergibt. Die von verschiedenen Suppliern vergebenen ConversationIds müssen jedoch nicht notwendig alle paarweise verschieden sein.

Innerhalb eines Dialogs nummerieren Client und Supplier ihre Nachrichten unabhängig voneinander bei 0 beginnend durch. Die Nummer des jeweiligen Auftrags / der jeweiligen Auftragsantwort wird als *SequenceNumber* bezeichnet.

Die Begriffe *ConversationId* und *SequenceNumber* sind aus [EBXML] übernommen.

Durch Angabe des Suppliers, der ConversationId, der SequenceNumber lässt sich sowohl jeder Auftrag als auch jede Auftragsantwort eindeutig identifizieren.

### <span id="page-12-0"></span>3.4 Zustellungen

 $\overline{a}$ 

Eine *Zustellung* umfasst alle Daten, die von einem Benutzer, der als Sender fungiert, an einen Benutzer übertragen werden, der als Empfänger auftritt. Insbesondere enthält eine Zustellung also die Inhaltsdaten.

Für Inhaltsdaten, die in XML formuliert sind, bietet OSCI-Transport sogenannte *Inhaltsdatencontainer*. Andere Inhaltsdaten werden in *Attachments* verpackt.

Inhaltsdatencontainer können durch die Autoren signiert werden. Das Signieren von Attachments ist über eine Indirektion ebenfalls möglich: Hierzu wird ein Hashwert über das Attachment gebildet und in einen Inhaltsdatencontainer eingestellt, der dann mit einer Signatur versehen wird.

OSCI-Transport bietet auf Ebene der Inhaltsdaten eine Ende-zu-Ende-Verschlüsselung. Das bedeutet, Inhaltsdatencontainer und Attachments können so verschlüsselt werden, dass sie nur durch die Leser eingesehen werden können.

Neben den Inhaltsdaten kann ein Inhaltsdatencontainer Verschlüsselungsinformationen zu weiteren Inhaltsdatencontainern und Attachments in derselben Zustellung enthalten.

Um beispielsweise sicherzustellen, dass zwei Leser nur gemeinsam Zugriff auf die übertragenen Daten erhalten (Mehrfachverschlüsselung, "Vier-Augen-Prinzip"), kann man folgendermaßen vorgehen:[1](#page-12-1)

Die eigentlichen Daten werden in einen Inhaltsdatencontainer 2 eingestellt. Dieser wird mit dem öffentlichen Schlüssel von Leser 2 verschlüsselt. Die zugehörigen Verschlüsselungsinformationen (insbesondere der verschlüsselte Sitzungsschlüssel) werden dann in einen Inhaltsdatencontainer 1 verpackt, der mit dem öffentlichen Schlüssel von Leser 1 verschlüsselt wird. In die Zustellung werden abschließend die Verschlüsselungsinformationen zu Inhaltsdatencontainer 1 und die beiden verschlüsselten Inhaltsdatencontainer aufgenommen. In *[Abbildung 2: Mögliche Realisierung des Vier-Augen-Prinzips](#page-13-0)* ist dies schematisch dargestellt.

<span id="page-12-1"></span><sup>1</sup> Die Realisierung einer Mehrfachverschlüsselung bzw. eines "Vier-Augen-Prinzips" wird durch das jeweilige Fachverfahren abgebildet. Das dargestellte Verfahren stellt lediglich ein Beispiel zur Mehrfachverschlüsselung mit Mitteln aus OSCI-Transport dar.

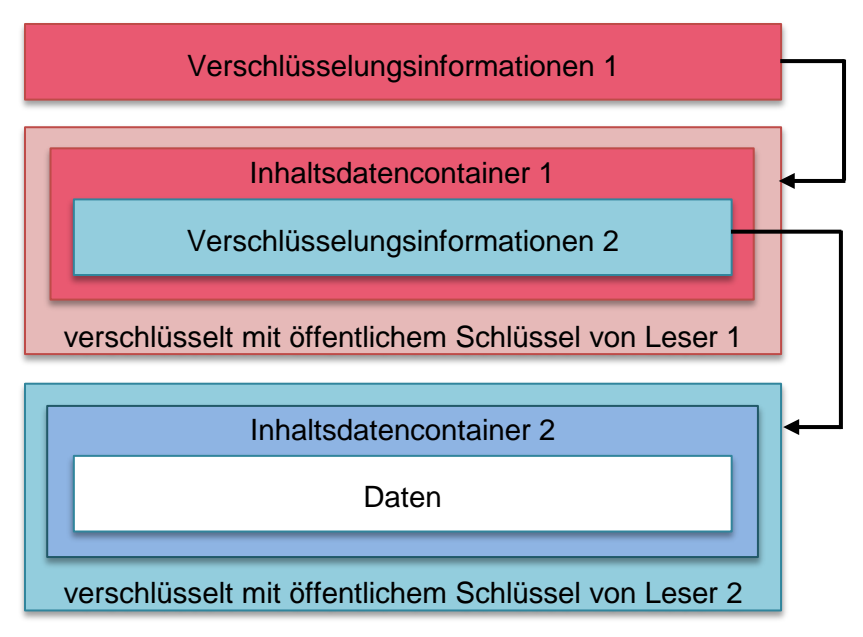

<span id="page-13-0"></span>*Abbildung 2: Mögliche Realisierung des Vier-Augen-Prinzips*

Leser 2 kann nun die Daten in Inhaltsdatencontainer 2 nicht ohne Hilfe von Leser 1 einsehen. Zwar ist der Sitzungsschlüssel, mit dem Inhaltsdatencontainer 2 verschlüsselt ist, mit seinem öffentlichen Schlüssel verschlüsselt. Der verschlüsselte Sitzungsschlüssel befindet sich aber in Inhaltsdatencontainer 1, der nur von Leser 1 entschlüsselt werden kann.

Auch Leser 1 benötigt die Hilfe von Leser 2, um die Daten in Inhaltsdatencontainer 2 einsehen zu können. Zwar befindet sich der Sitzungsschlüssel, mit dem Inhaltsdatencontainer 2 verschlüsselt ist, in Inhaltsdatencontainer 1. Der Sitzungsschlüssel ist aber mit dem öffentlichen Schlüssel von Leser 2 verschlüsselt, so dass er nur von Leser 2 entschlüsselt werden kann.

Leser 1 und Leser 2 müssen zusammenarbeiten, um die Daten einsehen zu können. Zunächst muss Leser 1 den Inhaltsdatencontainer 1 entschlüsseln, damit Leser 2 an die Verschlüsselungsinformationen zu Inhaltsdatencontainer 2 gelangen kann. Leser 2 entschlüsselt dann den Inhaltsdatencontainer 2.

Auch Regelmechanismen lassen sich auf diese Weise in OSCI-Transport abbilden. Hier erhalten die Leser gleichzeitig mit den Informationen, die sie zur Entschlüsselung von Inhaltsdatencontainern bzw. Attachments benötigen, Regeln, die den Zugriff auf diese Inhaltsdatencontainer bzw. Attachments einschränken. Beispielsweise könnte in einem Inhaltsdatencontainer 1 die Verschlüsselungsinformationen zu zwei Inhaltsdatencontainern 2 und 3 sowie die folgende Regel abgelegt sein: "Inhaltsdatencontainer 2 und 3 erst zu einem bestimmten Zeitpunkt öffnen". Da einem Leser die Verschlüsselungsinformationen zu den Inhaltsdatencontainern 2 und 3 erst nach Öffnen von Inhaltsdatencontainer 1 zur Verfügung stehen, muss er Kenntnis von den Regeln erhalten, bevor er die Inhaltsdatencontainer 2 und

3 entschlüsseln kann. In *[Abbildung 3: Mögliche Realisierung eines Regelmechanismus](#page-14-1)* ist dies schematisch dargestellt.

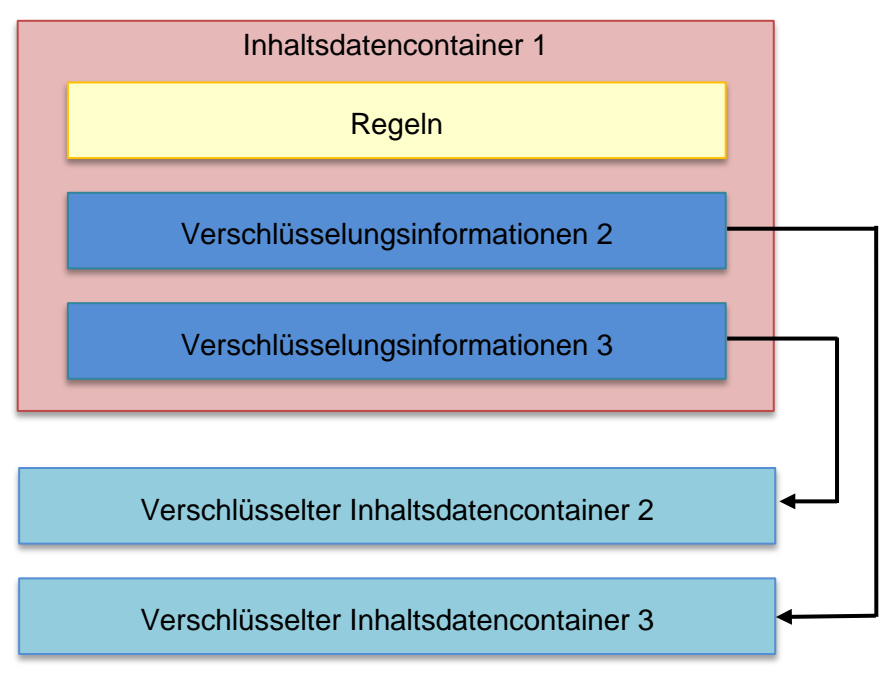

<span id="page-14-1"></span>*Abbildung 3: Mögliche Realisierung eines Regelmechanismus*

Einer Zustellung kann eine sogenannte *MessageId* zugeordnet werden. Dieser Begriff wurde aus [EBXML] übernommen.

Die MessageId bezieht sich auf genau eine Zustellung auf dem Weg vom Sender über den Intermediär zum Empfänger. Sie ist weltweit und zeitlich unbegrenzt eindeutig.

<span id="page-14-0"></span>Sie wird auf Anforderung des Senders vom Intermediär erzeugt.

### 3.5 Szenarien

OSCI-Transport unterstützt vier verschiedene Szenarien zum Austausch von Inhaltsdaten zwischen Benutzern. Die einzelnen Szenarien unterscheiden sich in drei Gesichtspunkten:

- Wird lediglich eine Zustellung von einem Sender an einen Empfänger übertragen (One-Way-Message) oder reagiert der Empfänger unmittelbar auf den Empfang einer Zustellung mit einer weiteren Zustellung an den Sender (Request-Response)?
- Muss der Empfänger aktiv eine Zustellung beim Intermediär abholen (aktiver Empfänger) oder wird sie ohne sein Zutun automatisch an ihn weitergeleitet (passiver Empfänger)?
- Muss der Inhaltsdatenaustausch nachvollziehbar protokolliert werden oder ist dies nicht erforderlich?

Das zu verwendende Kommunikationsszenario vom Client festgelegt.

Im Folgenden werden die Szenarien dargestellt. Die dabei erwähnten Auftrags- und Auftragsantworttypen werden in Abschnitt [6.6](#page-58-0) ausführlich erläutert.

#### <span id="page-15-0"></span>3.5.1 One-Way-Message, aktiver Empfänger, Protokollierung

In diesem Szenario werden Inhaltsdaten von einem Benutzer 1 an einen Benutzer 2 übertragen. Der Benutzer 2 muss dabei selbst aktiv werden, um die Zustellung zu erhalten. Die Übertragung wird nachvollziehbar protokolliert.

Dieses Szenario bietet sich an, wenn nicht sichergestellt werden kann, dass Benutzer 2 ständig erreichbar ist. Benutzer 2 braucht in diesem Szenario nicht unbedingt über einen URL zu verfügen. Er muss also kein Dienstanbieter sein.

Der grobe Ablauf stellt sich folgendermaßen dar:

- 1. Benutzer 1 sendet einen MessageId-Anforderungsauftrag an den Intermediär.
- 2. Der Intermediär erzeugt eine neue MessageId und sendet sie in einer MessageId-Anforderungsantwort an Benutzer 1.
- 3. Benutzer 1 sendet einen Zustellungsauftrag an den Intermediär. Der Zustellungsauftrag enthält eine Zustellung, die durch die soeben erhaltene MessageId identifiziert wird.
- 4. Der Intermediär erzeugt einen Laufzettel zu der soeben erhaltenen Zustellung und protokolliert auf diesem den Empfang. Er sendet eine Zustellungsantwort an Benutzer 1.
- 5. Benutzer 2 sendet einen Dialoginitialisierungsauftrag an den Intermediär.
- 6. Der Intermediär reagiert mit einer Dialoginitialisierungsantwort an Benutzer 2.
- 7. Benutzer 2 sendet einen Zustellungsabholauftrag an den Intermediär, mit dem er für ihn vorliegende Zustellungen anfordert.
- 8. Der Intermediär sendet eine Zustellungsabholantwort, welche die Zustellung von Benutzer 1 enthält, an Benutzer 2 und protokolliert die Weiterleitung der Zustellung auf dem Laufzettel.
- 9. Benutzer 2 sendet einen Dialogendeauftrag an den Intermediär.
- 10. Der Intermediär protokolliert den Empfang der Zustellung durch Benutzer 2 auf dem Laufzettel und sendet eine Dialogendeantwort an Benutzer 2.

*[Abbildung 4: One-Way-Message, aktiver Empfänger](#page-16-1)* enthält eine schematische Darstellung der wesentlichen Schritte des Ablaufs.

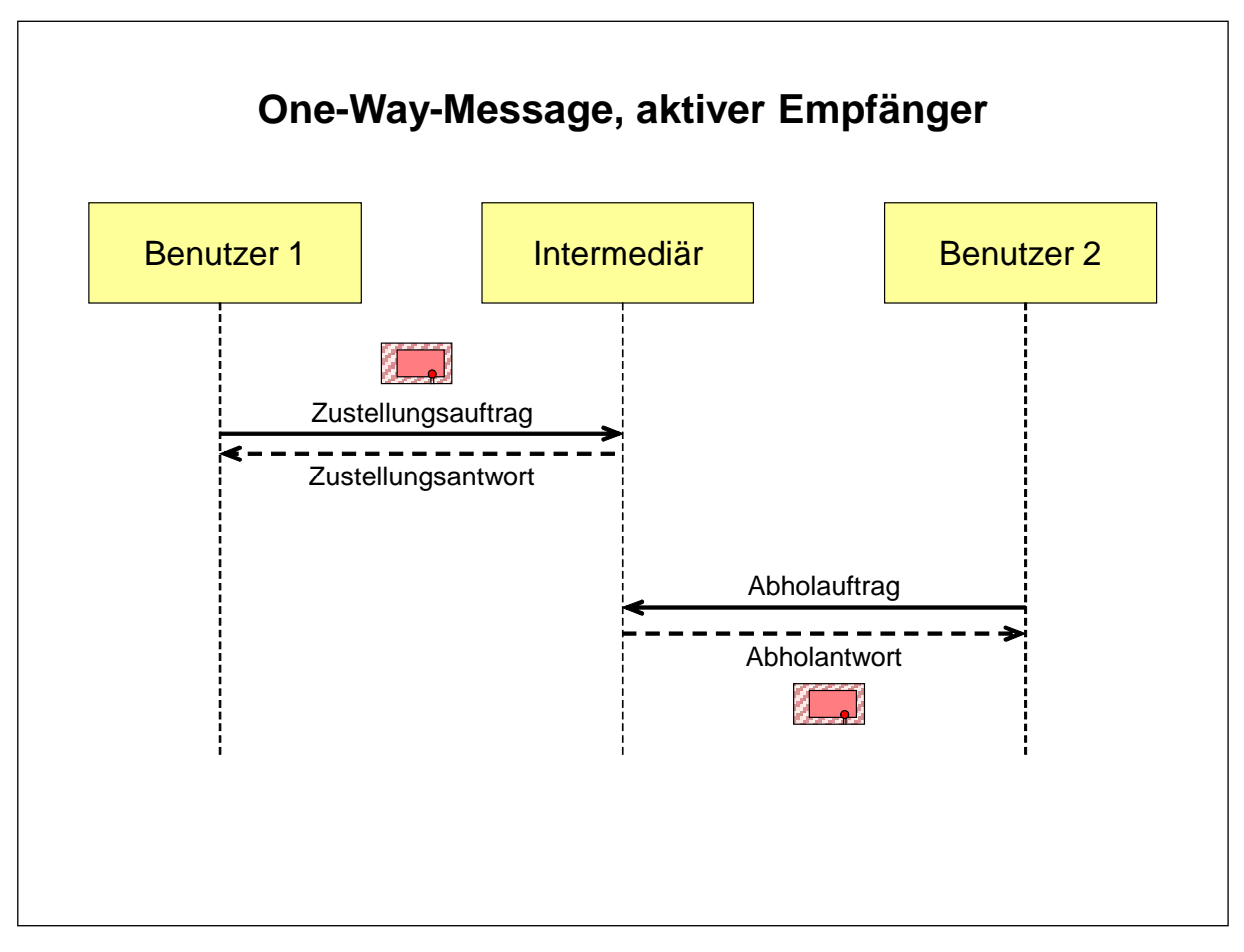

<span id="page-16-1"></span>*Abbildung 4: One-Way-Message, aktiver Empfänger*

#### <span id="page-16-0"></span>3.5.2 One-Way-Message, passiver Empfänger, Protokollierung

In diesem Szenario werden Inhaltsdaten von einem Benutzer 1 an einen Benutzer 2 übertragen. Die Zustellung wird ohne Zutun von Benutzer 2 an ihn weitergeleitet. Die Übertragung wird nachvollziehbar protokolliert.

Dieses Szenario bietet sich an, wenn Benutzer 2 die Zustellung ohne Verzögerung erhalten soll. Benutzer 2 muss in diesem Szenario ständig unter einem URL erreichbar sein. Es handelt sich hierbei Benutzer 2 also um einen Dienstanbieter.

Der grobe Ablauf stellt sich folgendermaßen dar:

- 1. Benutzer 1 sendet einen MessageId-Anforderungsauftrag an den Intermediär.
- 2. Der Intermediär erzeugt eine neue MessageId und sendet sie in einer MessageId-Anforderungsantwort an Benutzer 1.
- 3. Benutzer 1 sendet einen Weiterleitungsauftrag an den Intermediär. Der Weiterleitungsauftrag enthält eine Zustellung, die durch die soeben erhaltene MessageId identifiziert wird.
- 4. Der Intermediär erzeugt einen Laufzettel zu der soeben erhaltenen Zustellung und protokolliert auf diesem den Empfang. Er sendet einen Annahmeauftrag mit der Zustellung an Benutzer 2 und protokolliert die Weiterleitung der Zustellung auf dem Laufzettel.
- 5. Benutzer 2 sendet eine Annahmeantwort an den Intermediär und bestätigt damit, dass er die Zustellung erhalten hat.
- 6. Der Intermediär protokolliert den Empfang der Zustellung durch Benutzer 2 auf dem Laufzettel und sendet eine Weiterleitungsantwort an Benutzer 1.

*[Abbildung 5: One-Way-Message, passiver Empfänger](#page-17-1)* enthält eine schematische Darstellung der wesentlichen Schritte dieses Ablaufs.

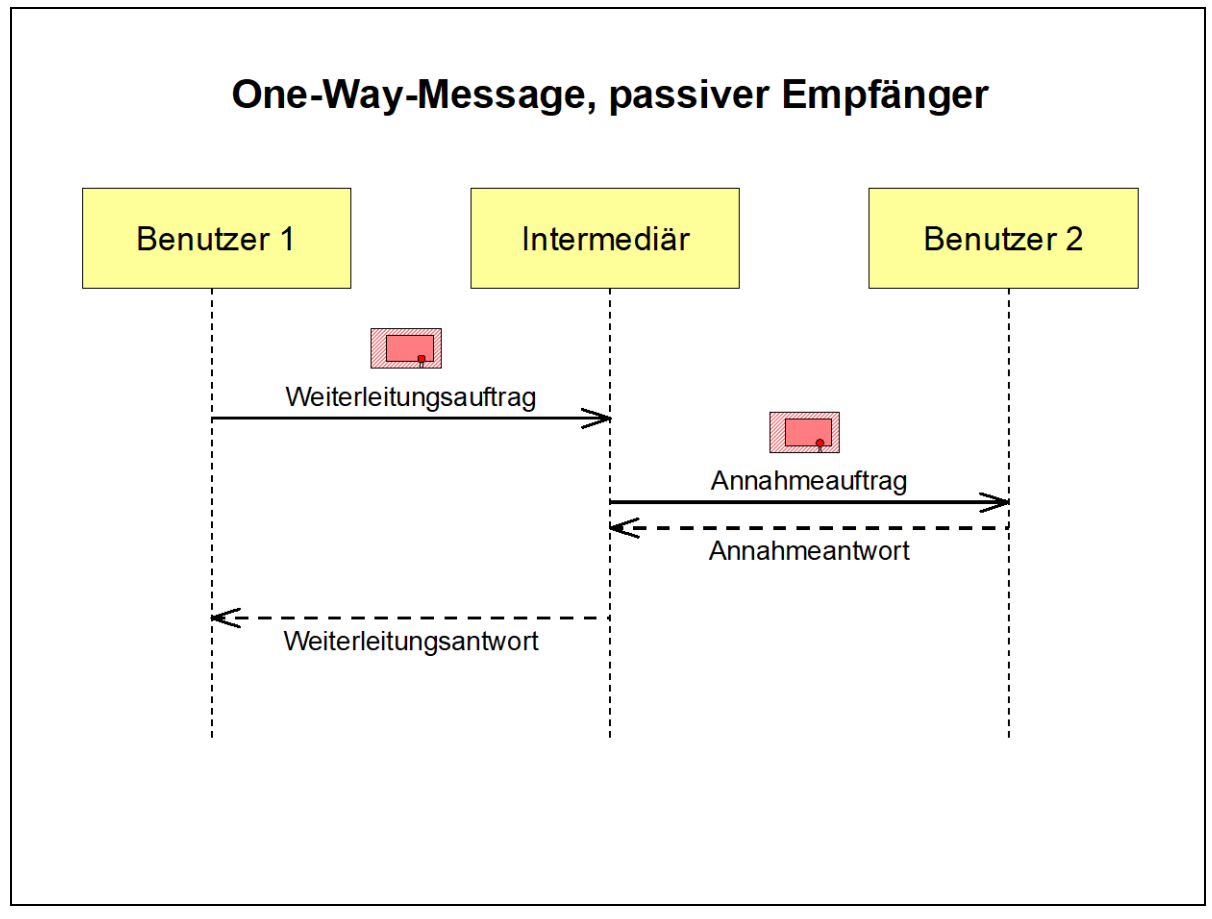

<span id="page-17-1"></span>*Abbildung 5: One-Way-Message, passiver Empfänger*

#### <span id="page-17-0"></span>3.5.3 Request-Response, passiver Empfänger, Protokollierung

In diesem Szenario wird zunächst eine Zustellung 1 von einem Benutzer 1 an einen Benutzer 2 übertragen, dann eine Zustellung 2 von Benutzer 2 an Benutzer 1. Die Übertragung wird nachvollziehbar protokolliert.

Dieses Szenario bietet sich an, wenn Benutzer 2 unmittelbar auf die von Benutzer 1 geschickte Zustellung reagieren soll. Benutzer 2 muss in diesem Szenario ständig unter einem URL erreichbar sein. Es handelt sich hierbei Benutzer 2 also um einen Dienstanbieter.

Der grobe Ablauf stellt sich folgendermaßen dar:

- 1. Benutzer 1 sendet einen MessageId-Anforderungsauftrag an den Intermediär.
- 2. Der Intermediär erzeugt eine neue MessageId und sendet sie in einer MessageId-Anforderungsantwort an Benutzer 1.
- 3. Benutzer 1 sendet einen Dialoginitialisierungsauftrag an den Intermediär.
- 4. Der Intermediär reagiert mit einer Dialoginitialisierungsantwort an Benutzer 1.
- 5. Benutzer 1 sendet einen Abwicklungsauftrag mit Zustellung 1 an den Intermediär.
- 6. Der Intermediär erzeugt einen Laufzettel 1 zu Zustellung 1 und protokolliert auf diesem den Empfang. Er sendet einen Bearbeitungsauftrag mit Zustellung 1 und einer neuen MessageId für die Bearbeitungsantwort an Benutzer 2 und protokolliert die Weiterleitung von Zustellung 1 auf Laufzettel 1.
- 7. Benutzer 2 sendet eine Bearbeitungsantwort mit Zustellung 2 an den Intermediär.
- 8. Der Intermediär erzeugt einen Laufzettel 2 zu Zustellung 2 und protokolliert auf diesem den Empfang. Weiterhin protokolliert er den Empfang von Zustellung 1 durch Benutzer 2 auf Laufzettel 1. Er sendet eine Abwicklungsantwort mit Zustellung 2 an Benutzer 1.
- 9. Benutzer 1 sendet einen Dialogendeauftrag an den Intermediär.
- 10. Der Intermediär protokolliert den Empfang von Zustellung 2 durch Benutzer 2 auf Laufzettel 2 und sendet eine Dialogendeantwort an Benutzer 1.

*[Abbildung 6: Request-Response, passiver Empfänger](#page-19-1)* enthält eine schematische Darstellung der wesentlichen Schritte dieses Ablaufs.

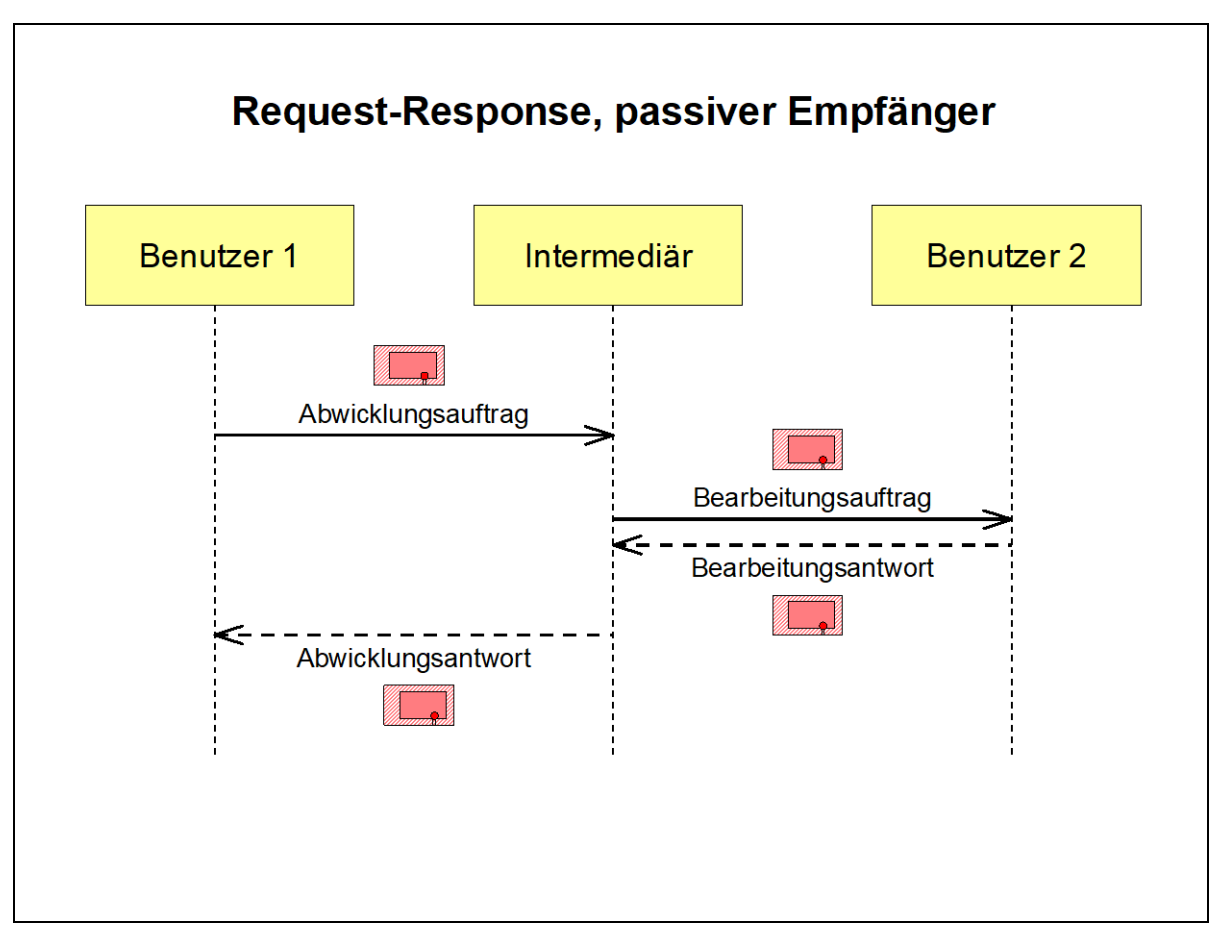

<span id="page-19-1"></span>*Abbildung 6: Request-Response, passiver Empfänger*

#### <span id="page-19-0"></span>3.5.4 Request-Response, passiver Empfänger, keine Protokollierung

Wie im vorigen Szenario wird hier zunächst eine Zustellung 1 von einem Benutzer 1 an einen Benutzer 2 übertragen, dann eine Zustellung 2 von Benutzer 2 an Benutzer 1. Dabei wird die Übertragung allerdings nicht protokolliert.

Dieses einfache Szenario ist für Fälle gedacht, in denen keine der Parteien nach erfolgter Kommunikation nachweisen muss, dass sie eine der Zustellungen abgeschickt oder erhalten hat, und eine mögliche Doppeleinreichung einer der Zustellungen kein Problem darstellt.

Der grobe Ablauf stellt sich folgendermaßen dar:

- 1. Benutzer 1 sendet einen Dialoginitialisierungsauftrag an den Intermediär.
- 2. Der Intermediär reagiert mit einer Dialoginitialisierungsantwort an Benutzer 1.
- 3. Benutzer 1 sendet einen Abwicklungsauftrag mit Zustellung 1 an den Intermediär.
- 4. Der Intermediär sendet einen Bearbeitungsauftrag mit Zustellung 1 an Benutzer 2.
- 5. Benutzer 2 sendet eine Bearbeitungsantwort mit Zustellung 2 an den Intermediär.
- 6. Der Intermediär sendet eine Abwicklungsantwort mit Zustellung 2 an Benutzer 1.
- 7. Benutzer 1 sendet einen Dialogendeauftrag an den Intermediär.
- 8. Der Intermediär reagiert mit einer Dialogendeantwort an Benutzer 1.

### <span id="page-21-0"></span>4 Sicherheitsmechanismen

OSCI-Transport verfügt über eine Reihe von Mechanismen zur Absicherung des Datenaustauschs. In diesem Kapitel werden die einzelnen Mechanismen beschrieben. Inhalt und Überschriften der einzelnen Abschnitte orientieren sich an [OSCI-ANF, Kapitel 6]. Anstelle des dort verwendeten allgemeineren Begriffs der Nutzungsdaten wird hier allerdings von Aufträgen und Auftragsantworten gesprochen, da diese oft unterschiedlich zu behandeln sind.

### <span id="page-21-1"></span>4.1 Digitale Signaturen

Sowohl Inhalts- als auch Auftragsdaten können digital signiert werden. Dabei wird nach [XDSIG] vorgegangen.

Die Erzeugung einer Signatur erfolgt, indem zunächst zu jedem XML-Element, das durch die Signatur abgesichert werden soll, ein Hashwert berechnet wird. Die Hashwerte werden in einem speziellen XML-Element gesammelt. Über dieses Element wird ein weiterer Hashwert berechnet, der zunächst speziell formatiert und dann mit dem privaten Schlüssel des Signierenden verschlüsselt wird.

Die Prüfung einer Signatur erfolgt, indem der Hashwert über das XML-Element, in dem die Hashwerte zu den abgesicherten Elementen gesammelt worden sind, erneut berechnet und formatiert wird. Das Ergebnis muss mit der entschlüsselten Signatur übereinstimmen. Zusätzlich werden alle Hashwerte über die abgesicherten Elemente erneut berechnet und mit den signierten Hashwerten verglichen.

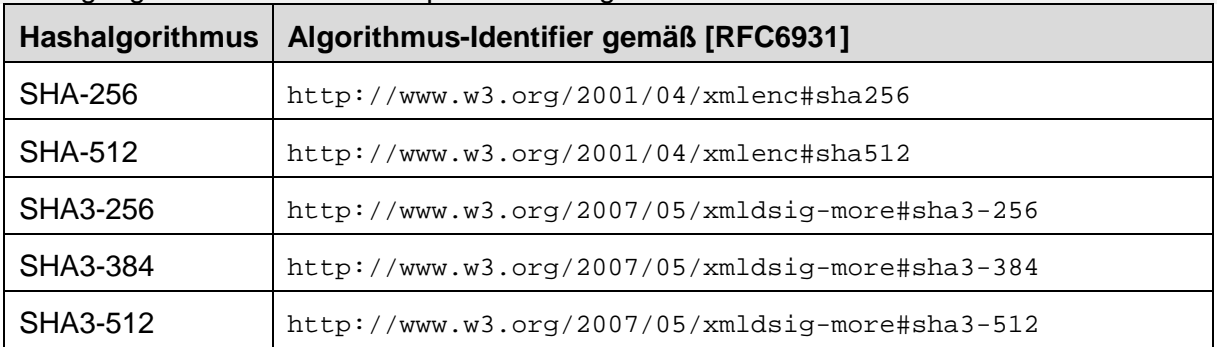

In der folgenden Tabelle sind die Algorithmen aufgeführt, die bei OSCI-Transport zur Erzeugung von Hashwerten für qualifizierte Signaturen verwendet werden dürfen.

Um Kompatibilität mit im Markt eingesetzten Implementierungen zu gewährleisten, ist für die Erzeugung fortgeschrittener Signaturen sowie Transportsignaturen bis auf weiteres auch zugelassen:

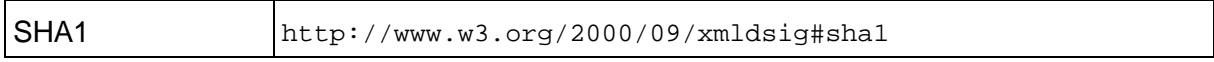

Die Signieralgorithmen, die von OSCI-Transport unterstützt werden, sind in der folgenden Tabelle aufgelistet.

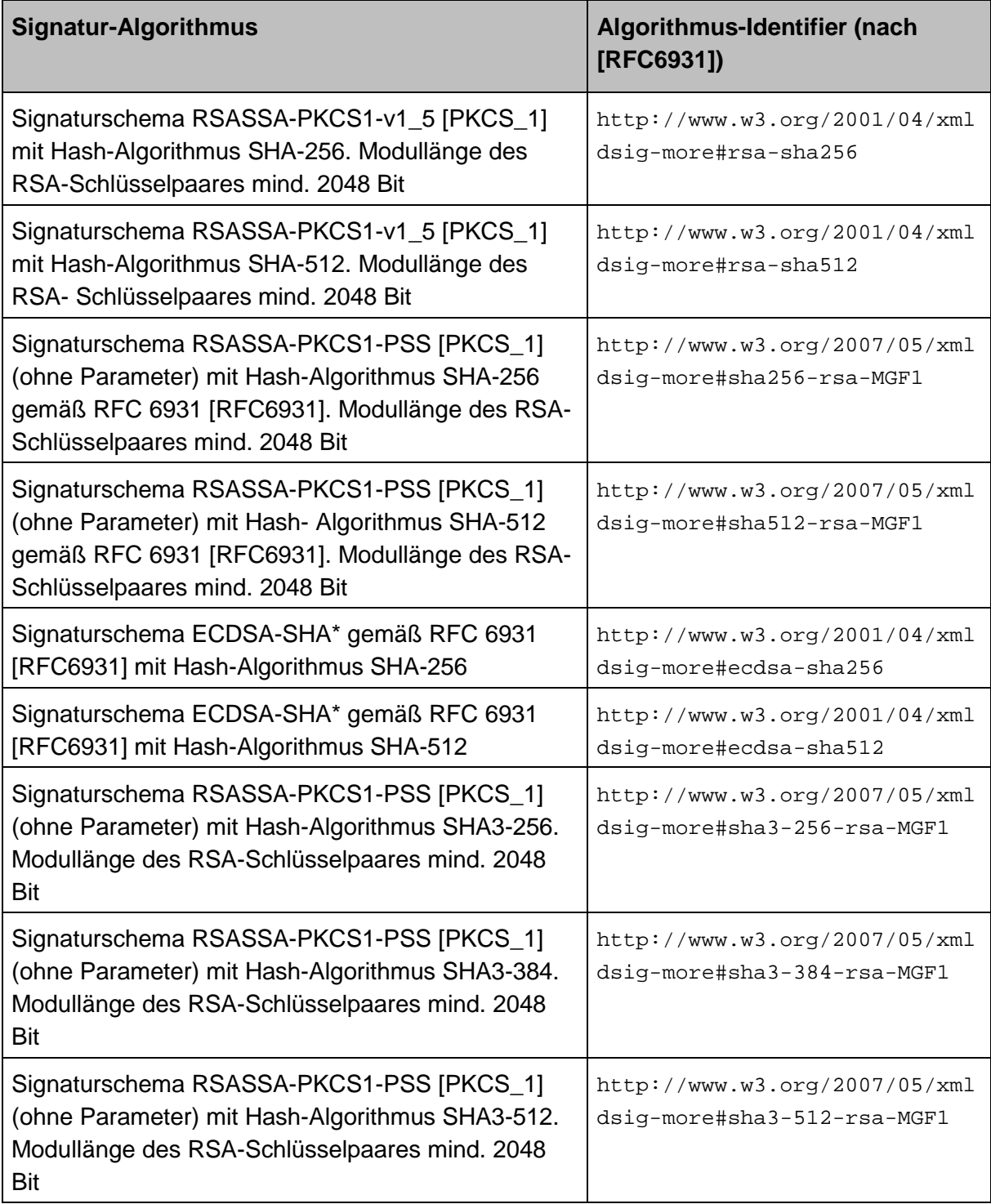

Um Kompatibilität mit im Markt eingesetzten Implementierungen zu gewährleisten, ist für die Erzeugung fortgeschrittener Signaturen sowie Transportsignaturen bis auf weiteres auch zugelassen:

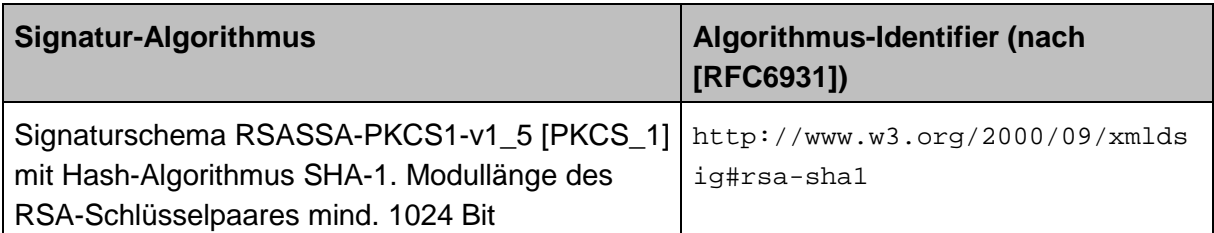

Wird SHA-1 als Hash- oder Signaturalgorithmus eingesetzt, müssen Implementierungen bei der Prüfung der Signaturen und Anzeige der Prüfergebnisse deutlich ausweisen, dass es sich um als schwach zu betrachtende Algorithmen handelt (Warnhinweis: "Weak Signature").

Ein Intermediär hat bei der Signatur von Antworten auf Aufträge grundsätzlich die Digest- und Signaturalgorithmen einzusetzen, die ein Client im jeweiligen Auftrag anwendet.

Sind Aufträge eines Clients nicht signiert, werden die Digest und Signaturen der Antworten gem. einer konfigurierbaren Default-Einstellung des Intermediärs erzeugt.

#### <span id="page-23-0"></span>4.1.1 Signieren von Inhaltsdaten

<span id="page-23-1"></span>Signaturen auf Geschäftsvorfallsebene werden gegebenenfalls durch die Autoren erzeugt.

#### 4.1.2 Signaturprüfung von Inhaltsdaten

Leser können im eigenen Interesse Signaturen auf Geschäftsvorfallsebene prüfen, sind dazu jedoch nicht verpflichtet. Der öffentliche Schlüssel, der zur Signaturprüfung verwendet wird, stammt aus einem Zertifikat, das zusammen mit den signierten Daten übermittelt wird. Die Reaktion auf eine fehlende oder fehlerhafte Signatur liegt im Ermessen der Leser.

#### <span id="page-23-2"></span>4.1.3 Signieren von Aufträgen und Auftragsantworten

Aufträge und Auftragsantworten können (unabhängig von bzw. zusätzlich zu einer eventuell vorhandenen Signatur auf Inhaltsdatenebene) signiert werden, um ihre Authentizität und Integrität zu gewährleisten.

Signaturen von Aufträgen werden gegebenenfalls durch den Client erzeugt.

<span id="page-23-3"></span>Signaturen von Auftragsantworten werden gegebenenfalls durch den Supplier erzeugt.

#### 4.1.4 Signaturprüfung von Aufträgen

Wenn ein Auftrag signiert ist, ist der Supplier zur Signaturprüfung verpflichtet. Der öffentliche Schlüssel, der zur Signaturprüfung verwendet wird, stammt aus einem Zertifikat, das im Auftrag übermittelt wird. Der Supplier ist berechtigt, nicht signierte Aufträge abzulehnen. Aufträge, deren Signatur fehlerhaft ist, sind abzulehnen. Die Ablehnung wird dem Client unmittelbar in der Auftragsantwort mitgeteilt. Ebenso sind Aufträge abzulehnen, für die der Supplier feststellt, dass sie mit einem privaten Schlüssel signiert worden sind, für den aus dem Zertifikat hervorgeht, dass er nicht zum Signieren verwendet werden darf.

#### <span id="page-24-0"></span>4.1.5 Signaturprüfung von Auftragsantworten

Die Signatur einer Auftragsantwort kann durch den Client geprüft werden.

Der öffentliche Schlüssel, der gegebenenfalls zur Signaturprüfung verwendet wird, stammt aus einem Zertifikat, das in der Auftragsantwort übermittelt wird.

Zwei Fälle sind zu unterscheiden:

- Der Client ist ein Intermediär. Dies ist der Fall, wenn er im Rahmen der Abarbeitung eines Weiterleitungs- oder Abwicklungsauftrags eines Benutzers einen Annahme- bzw. Bearbeitungsauftrag an einen Dienstanbieter gerichtet hat.
- Der Client ist ein Benutzer. Dies trifft in allen übrigen Fällen zu.

Ein Intermediär, der als Client agiert, muss die Signaturen von Auftragsantworten prüfen. Stellt er fest, dass die Signatur einer Auftragsantwort fehlerhaft oder mit einem privaten Schlüssel erzeugt worden ist, für den aus dem Zertifikat hervorgeht, dass er nicht zum Signieren verwendet werden darf, so hat er die Auftragsantwort als manipuliert anzusehen. Er gibt dann dem Benutzer, der ihm den Weiterleitungs- oder Abwicklungsauftrag gesendet hat, eine entsprechende Rückmeldung.

Fehlt die Signatur, so erhält der Benutzer eine entsprechende Warnung.

Ein Benutzer, der als Client agiert, kann im eigenen Interesse die Signaturen von Auftragsantworten prüfen, ist hierzu jedoch nicht verpflichtet. Stellt er fest, dass die Signatur einer Auftragsantwort fehlerhaft oder mit einem privaten Schlüssel erzeugt worden ist, für den aus dem Zertifikat hervorgeht, dass er nicht zum Signieren verwendet werden darf, und ist ein expliziter Dialog geöffnet, so darf der Benutzer keinen weiteren Auftrag (auch keinen Dialogendeauftrag) in diesem Dialog mehr schicken.

Der Benutzer muss davon ausgehen, dass er nicht die Auftragsantwort erhalten hat, die der Supplier an ihn geschickt hat. Erhält der Supplier nicht innerhalb einer gewissen Zeitspanne einen weiteren Auftrag des Benutzers, so schließt er den Dialog und geht davon aus, dass der Benutzer die zuletzt gesendete Auftragsantwort nicht oder nicht unversehrt erhalten hat (vgl. Abschnitt [3.3\)](#page-11-0).

Die Reaktion auf eine fehlende Signatur von Auftragsantworten liegt im Ermessen des Benutzers.

### <span id="page-24-1"></span>4.2 Ver- und Entschlüsselung

Sowohl Inhaltsdaten als auch Aufträge und Auftragsantworten können verschlüsselt werden. Auftragsantworten auf Dialoginitialisierungen sind zwingend zu verschlüsseln (siehe Abschnitt [4.6\)](#page-30-0).

Die Verschlüsselung erfolgt gemäß [XENC] wobei ein Hybridverschlüsselungsalgorithmus eingesetzt wird. Für den Einsatz der Verfahren sollten die Empfehlungen des BSI berücksichtigt werden [BSITR02102].

Der Initialisierungsvektor für AES-GCM muss immer mit einer Länge von 96 Bit erzeugt und verwendet werden. Aus Gründen der Rückwärtskompatibilität und um einen Wechsel der Länge des Initialisierungsvektors zu unterstützen, kann abweichend weiterhin ein Initialisierungsvektor mit einer Länge von 128 Bit oder 64 Bit verwendet werden. Wird ein Initialisierungsvektor mit einer anderen Länge als 96 Bit verwendet, müssen Implementierungen dies deutlich ausweisen (Warnhinweis: "Non-standard initialization vector").

Zunächst wird ein zufälliger Sitzungsschlüssel für einen symmetrischen Verschlüsselungsalgorithmus erzeugt. Mit diesem Schlüssel werden die eigentlichen Daten verschlüsselt. In einem zweiten Schritt wird dann der Sitzungsschlüssel mit dem öffentlichen Chiffrierschlüssel des Adressaten<sup>[2](#page-25-0)</sup> verschlüsselt. Verschlüsselte Daten und verschlüsselter Sitzungsschlüssel werden an den Adressaten weitergeleitet.

Der Adressat entschlüsselt zunächst den Sitzungsschlüssel mit seinem privaten Chiffrierschlüssel. Mit dem entschlüsselten Sitzungsschlüssel kann er dann die eigentlichen Daten entschlüsseln.

Es ist sicherzustellen, dass für verschiedene Daten, die an unterschiedliche Adressaten gehen, nicht derselbe Sitzungsschlüssel verwendet wird.

Die symmetrischen Verschlüsselungsalgorithmen, die bei OSCI-Transport zur Verschlüsselung der eigentlichen Daten verwendet werden können, sind in der folgenden Tabelle zusammengestellt.

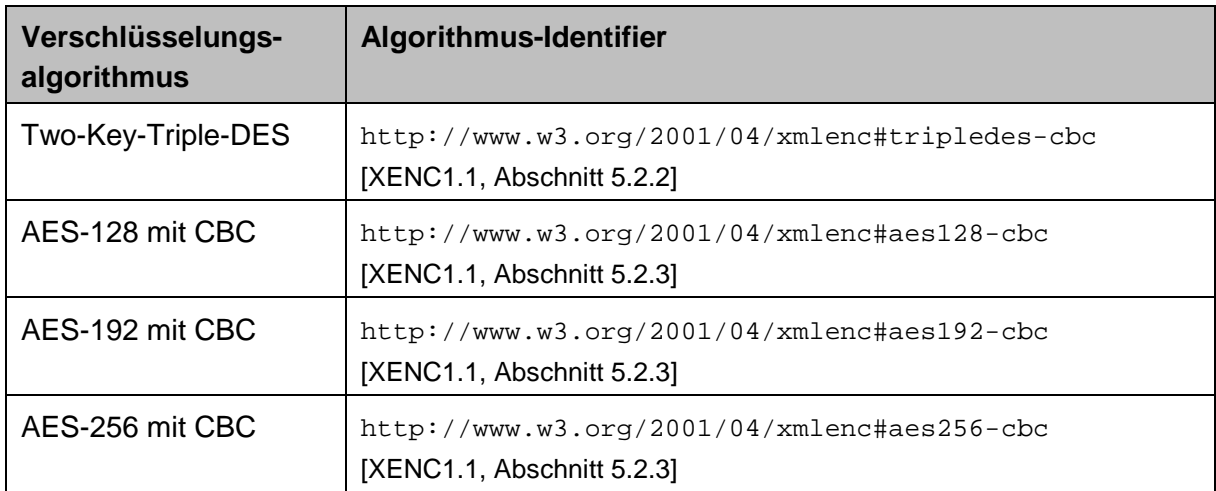

 $\overline{a}$ 

<span id="page-25-0"></span><sup>2</sup> Der Adressat ist bei Aufträgen der Supplier, bei Auftragsantworten der Client und bei Inhaltsdaten ein Leser.

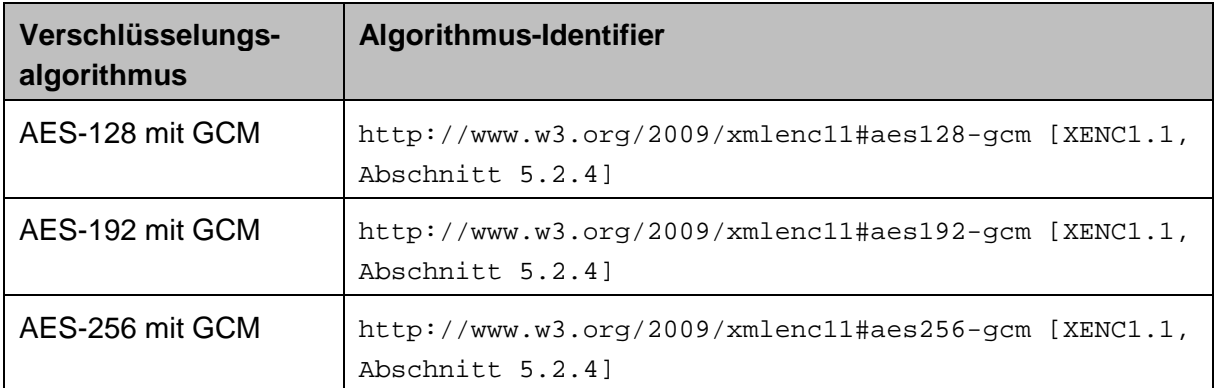

[XENC1.1] und [BSITR02102] umfassen Vorgaben, wie diese Algorithmen benutzt werden müssen. Diese Vorgaben sind zu beachten. Darunter sind insbesondere folgende Vorgaben:

- Für den Einsatz des GCM ist zu beachten, dass sich die Initialisierungsvektoren innerhalb der Lebensdauer eines Authentisierungsschlüssels nicht wiederholen dürfen. Für den im GCM integrierten Authentisierungsmechanismus müssen sichere Noncen erzeugt werden. Die Länge der GCM-Prüfsummen sollte mindestens 96 Bit betragen.
- Beim CBC-Mode ist darauf zu achten, dass ein Angreifer nicht anhand von Fehlermeldungen oder anderen Seitenkanälen erfahren kann, ob das Padding eines eingespielten Datenpakets korrekt war.
- Für die Erzeugung von Initialisierungsvektoren sind Verfahren zu verwenden die sicherstellen, dass die Initialisierungsvektoren vorhersagbar sind, z.B. zufällige oder verschlüsselte Initialisierungsvektoren gem. [BSITR02102] Abschnitt B.2.
- Das Padding ist unter Berücksichtigung der Vorgaben in [XENC1.1] und [BSITR02102] vorzunehmen.

#### <span id="page-26-0"></span>4.2.1 Verschlüsselung von Inhaltsdaten

Inhaltsdaten werden ggf. durch die Autoren verschlüsselt. Die öffentlichen Schlüssel der Leser, die zum Verschlüsseln verwendet werden, stammen aus Zertifikaten. Wie die Autoren an diese Zertifikate gelangen, wird in dieser Spezifikation nicht beschrieben.

#### <span id="page-26-1"></span>4.2.2 Entschlüsselung von Inhaltsdaten

Die Leser ermitteln anhand von Zertifikaten, die den verschlüsselten Inhaltsdaten beigefügt sind, welche ihrer privaten Schlüssel zur Entschlüsselung benötigt werden.

Die Reaktion auf Inhaltsdaten, die nicht entschlüsselt werden können, liegt im Ermessen der Leser.

#### <span id="page-26-2"></span>4.2.3 Verschlüsselung von Aufträgen

Aufträge werden ggf. durch den Client verschlüsselt. Der öffentliche Schlüssel des Suppliers, der zum Verschlüsseln verwendet wird, stammt aus einem Zertifikat. Wie der Client an dieses Zertifikat gelangt, wird in dieser Spezifikation nicht beschrieben.

#### <span id="page-27-0"></span>4.2.4 Entschlüsselung von Aufträgen

Der Supplier ermittelt anhand eines Zertifikats, das den verschlüsselten Daten beigefügt ist, welcher seiner privaten Schlüssel zur Entschlüsselung benötigt wird.

Geht aus dem Zertifikat hervor, dass der enthaltene öffentliche Schlüssel nicht zur Verschlüsselung verwendet werden darf, so ist der Supplier nicht verpflichtet, den Auftrag zu entschlüsseln. Der Supplier braucht in diesem Fall nicht zu antworten.

Ist ein Supplier nicht in der Lage, einen Auftrag zu entschlüsseln, so ist er ebenfalls nicht verpflichtet, den Auftrag zu beantworten.

Der Grund hierfür ist, dass der Client, der den Auftrag gesendet hat, in diesem Fall mit Mitteln von OSCI-Transport nicht ermittelt werden kann.

#### <span id="page-27-1"></span>4.2.5 Verschlüsselung von Auftragsantworten

Auftragsantworten werden ggf. durch den Supplier verschlüsselt. Der öffentliche Schlüssel des Clients, der zum Verschlüsseln verwendet wird, stammt aus einem Zertifikat. Der Supplier entnimmt dieses Zertifikat

- dem Dialoginitialisierungsauftrag, falls der Auftrag innerhalb eines expliziten Dialogs gesendet worden ist, oder
- <span id="page-27-2"></span>• andernfalls dem Auftrag, auf den sich die zu verschlüsselnde Auftragsantwort bezieht.

#### 4.2.6 Entschlüsselung von Auftragsantworten

Der Client ermittelt anhand eines Zertifikats, das den verschlüsselten Daten beigefügt ist, welcher seiner privaten Schlüssel zur Entschlüsselung benötigt wird.

Kann ein Client einen Auftrag nicht entschlüsseln und ist ein expliziter Dialog geöffnet, so darf der Client keinen weiteren Auftrag (auch keinen Dialogendeauftrag) in diesem Dialog mehr schicken.

Andernfalls würde der Supplier davon ausgehen, dass der Client die Auftragsantwort erhalten hat und interpretieren konnte.

### <span id="page-27-3"></span>4.3 Protokollierung von Zeitpunkten

Der Intermediär führt zu jeder Zustellung einen sogenannten Laufzettel. Auf dem Laufzettel hält er insbesondere die folgenden Zeitpunkte fest:

- 1. Zeitpunkt der Einreichung beim Intermediär Aus technischer Sicht ist dies der Zeitpunkt, zu dem der Intermediär feststellt, dass er einen Zustellungs-, Weiterleitungs- oder Abwicklungsauftrag empfangen hat.
- 2. Zeitpunkt der Weiterleitung an den Empfänger Aus technischer Sicht ist dies der Zeitpunkt, zu dem der Intermediär die Nachricht an den Empfänger, welche die Zustellung enthält, vollständig aufgebaut hat. Insbesondere kann dieser Zeitpunkt vom Zeitpunkt der technischen Weiterleitung abweichen.
- 3. Zeitpunkt der Empfangsbestätigung durch den Empfänger Aus technischer Sicht ist dies genau einer von zwei Zeitpunkten:

1. die Zustellung ist mit einem Annahme- oder Bearbeitungsauftrag geschickt worden: der Zeitpunkt, zu dem der Intermediär feststellt, dass der Empfänger eine positive Rückmeldung geschickt hat;

2. die Zustellung ist mit einer Zustellungsabholantwort geschickt worden: der Zeitpunkt, zu dem der Intermediär feststellt, dass er einen weiteren Auftrag innerhalb desselben expliziten Dialogs erhalten hat, in dem die Zustellung übermittelt worden ist.

Auf Anforderung des Senders kann der Intermediär kryptographische Zeitstempel zu diesen Zeitpunkten erzeugen.

Im Fall 1 wird der Zeitstempel über den Zustellungs-, Weiterleitungs- oder Abwicklungsauftrag des Senders gebildet.

Im Fall 2 wird der Zeitstempel über den Bearbeitungs- oder Annahmeauftrag, bzw. die Zustellungsabholantwort des Intermediärs gebildet.

Im Fall 3.1 wird der Zeitstempel über die empfangene Auftragsantwort des Empfängers gebildet.

Im Fall 3.2 wird der Zeitstempel über den empfangenen weiteren Auftrag des Empfängers gebildet.

Zum Format kryptographischer Zeitstempel macht diese Spezifikation keinerlei Vorgaben.

Es wird jedoch darauf hingewiesen, dass insbesondere Zeitstempel nach [ISIS-MTT, Part 4] verwendet werden können.

### <span id="page-28-0"></span>4.4 Zertifikatsprüfungen

Als Zertifikatsformat unterstützt OSCI-Transport X.509v3 in der in [ISIS-MTT, Part 1] beschriebenen Ausprägung.

Der Intermediär hat sämtliche Zertifikate zu prüfen, die sich in einer empfangenen Nachricht auf Auftragsebene befinden. Weiterhin hat der Intermediär alle Zertifikate der zugehörigen Zertifikatsketten zu prüfen.

Die folgenden Prüfungen sind jeweils vorzunehmen:

- Mathematische Prüfung der Signatur des Zertifikats: Der Hashwert über das Zertifikat wird erneut berechnet und formatiert. Das Ergebnis muss mit der entschlüsselten Signatur des Zertifikats übereinstimmen.
- Offline-Gültigkeitsprüfung: Geprüft wird, dass der Zeitpunkt der Prüfung innerhalb des Gültigkeitszeitraums liegt, der im Zertifikat angegeben ist.
- Online-Gültigkeitsprüfung: Geprüft wird, dass das Zertifikat vom Aussteller ausgestellt und zum Zeitpunkt der Prüfung nicht widerrufen ist.

Das Ergebnis jeder dieser Prüfungen vermerkt der Intermediär in einem Prüfprotokoll. Ist der Intermediär nicht in der Lage, eine der Prüfungen durchzuführen (weil ihm beispielsweise die Zertifizierungsinstanz unbekannt ist), so vermerkt er das ebenfalls im Prüfprotokoll.

Innerhalb eines Dialoges braucht jedes Zertifikat nur einmal geprüft zu werden.

Der Intermediär muss einen Zustellungs-, Weiterleitungs- oder Abwicklungsauftrag ablehnen, wenn eines der Chiffrierzertifikate der Leser oder das Chiffrierzertifikat des Benutzers, der auf Auftragsebene als Supplier fungiert, widerrufen ist. Der Client erhält eine entsprechende Rückmeldung unmittelbar in der Antwort auf den entsprechenden Auftrag.

Stellt der Intermediär fest, dass das Chiffrierzertifikat des Clients widerrufen worden ist, so darf er seine Auftragsantwort nicht mit diesem Zertifikat verschlüsseln. Der Client erhält in diesem Fall eine unverschlüsselte Auftragsantwort, die lediglich auf diesen Umstand hinweist.

Insbesondere werden also Dialoginitialisierungsaufträge eines Clients abgelehnt, für dessen Chiffrierzertifikat dem Supplier bekannt ist, dass es widerrufen worden ist.

Sender und Autoren sollten vor dem Verschlüsseln mindestens die offline möglichen Prüfungen für das Verschlüsselungszertifikat des jeweiligen Empfängers / der jeweiligen Leser vornehmen. Ergibt eine dieser Prüfungen ein negatives Ergebnis, so darf dieses Zertifikat nicht zur Verschlüsselung verwendet werden.

Empfänger und Leser sollten nach dem Empfang unterschriebener Daten mindestens die offline möglichen Prüfungen für die Signierzertifikate des jeweiligen Senders / der jeweiligen Autoren vornehmen. Die Reaktion auf ein negatives Ergebnis einer dieser Prüfungen liegt im Ermessen des Empfängers / der Leser.

### <span id="page-29-0"></span>4.5 Challenge-Response-Verfahren

OSCI-Transport verwendet ein Challenge-Response-Verfahren, um sicherzustellen, dass die an einem Dialog beteiligten Instanzen (Client und Supplier) während eines Dialogs nicht wechseln können.

Der Client schickt in jedem Auftrag einen frei gewählten Wert als Challenge mit. Der Supplier muss in seiner Auftragsantwort diesen Wert als Response wiederholen.

Empfängt ein Client einen ungültigen Response-Wert, und ist ein expliziter Dialog geöffnet, so darf der Client keinen weiteren Auftrag (auch keinen Dialogendeauftrag) in diesem Dialog mehr schicken.

Der Client muss davon ausgehen, dass er nicht die Auftragsantwort erhalten hat, die der Supplier an ihn geschickt hat. Erhält der Supplier nicht innerhalb einer gewissen (von ihm frei zu bestimmenden) Zeitspanne einen weiteren Auftrag des Clients, so schließt er den Dialog. Er geht davon aus, dass der Client die zuletzt gesendete Auftragsantwort nicht oder nicht unversehrt erhalten hat (vgl. Abschnitt [3.3\)](#page-11-0).

Außerhalb eines expliziten Dialogs liegt die Reaktion auf einen ungültigen Response-Wert im Ermessen des Clients.

Der Supplier schickt in jeder Auftragsantwort innerhalb eines expliziten Dialogs (beginnend mit der Antwort auf den Dialoginitialisierungsauftrag und endend mit der Antwort auf den Auftrag, der dem Dialogendeauftrag vorangeht) einen frei gewählten Wert als Challenge mit. Der Client muss in seinem jeweils folgenden Auftrag diesen Wert als Response wiederholen.

Empfängt der Supplier einen ungültigen Response-Wert, so hat er den entsprechenden Auftrag abzulehnen.

Damit dieses Verfahren wirksam ist, muss das jeweilige Challenge in jeder Nachricht gewechselt werden. Es darf sich nicht auf einfache Weise aus Informationen herleiten lassen, die unberechtigten Benutzern zugänglich sind (z.B. Zeitpunkt).

Neben dem Response-Wert des Clients prüft der Supplier die ConversationId und die SequenceNumber. Empfängt der Supplier einen Auftrag mit einer unerwarteten ConversationId oder Auftragsnummer, so hat er den Auftrag abzulehnen.

### <span id="page-30-0"></span>4.6 Benutzerauthentisierung im Rahmen der expliziten Dialoginitialisierung

Im Rahmen der expliziten Dialoginitialisierung prüft der Supplier, ob der Client im Besitz des privaten Schlüssels ist, der zum Chiffrierzertifikat gehört, den ihm der Client im Dialoginitialisierungsauftrag mitgeschickt hat.

Dazu verschlüsselt der Supplier seine Auftragsantwort mit dem öffentlichen Schlüssel aus diesem Zertifikat.

Wenn der Client nicht im Besitz des zugehörigen privaten Schlüssels ist, kann er die Dialoginitialisierungsantwort nicht entschlüsseln. Er kann somit insbesondere nicht an den Challenge-Wert in der Dialoginitialisierungsantwort gelangen. Da der Intermediär (wie in Abschnitt [4.5](#page-29-0) beschrieben) jeden Folgeauftrag innerhalb des Dialogs ablehnen muss, der kein gültiges Tripel aus ConversationId, SequenceNumber und Response enthält, ist der Client nicht in der Lage, Folgeaufträge in diesem Dialog einzureichen.

Weiterhin benutzt der Supplier innerhalb eines expliziten Dialogs zum Verschlüsseln seiner Auftragsantworten an den Client stets den öffentlichen Schlüssel aus dem Chiffrierzertifikat, das ihm vom Client im Dialoginitialisierungsauftrag mitgeteilt worden ist.

<span id="page-30-1"></span>So wird verhindert, dass ein Client sein Chiffrierzertifikat im Lauf des Dialogs wechselt.

### 4.7 Prüfung der MessageId

Die Prüfung der MessageId dient dazu, die Doppeleinreichung von Zustellungen zu vermeiden.

In Zustellungs- und Weiterleitungsaufträgen muss ein Client zusammen mit der Zustellung eine MessageId angeben. In Abwicklungsaufträgen ist die Angabe einer MessageId optional.

Wird in den genannten Aufträgen eine MessageId angegeben, so muss der Intermediär prüfen, ob

- er die MessageId erzeugt hat
- die MessageId schon einmal verwendet worden ist

Liefert eine dieser Prüfungen ein negatives Ergebnis, so hat der Intermediär den Auftrag abzulehnen, mit dem der Sender die Zustellung eingereicht hat.

Aus praktischen Gründen darf der Intermediär den Auftrag auch ablehnen, wenn die Erzeugung der angegebenen MessageId schon längere Zeit (in der Größenordnung eines Timeouts während eines expliziten Dialogs) zurückliegt.

Gibt ein Sender in einem Abwicklungsauftrag an den Intermediär keine MessageId an, so darf der Empfänger den resultierenden Bearbeitungsauftrag des Intermediärs mit dem Hinweis ablehnen, dass er die Annahme der Zustellung ohne MessageId verweigert. Der Sender erhält eine entsprechende Rückmeldung in der Abwicklungsantwort des Intermediärs.

### <span id="page-31-0"></span>4.8 Quittungsmechanismen

OSCI-Transport kennt zwei explizite und zwei implizite Quittungsmechanismen.

Die expliziten Quittungsmechanismen sind:

- Sender und Empfänger einer Zustellung können jederzeit Kopien des zugehörigen Laufzettels beim Intermediär anfordern.
- In jeder Antwort auf einen Abholauftrag werden die Selektionskriterien, die der Client in seinem Auftrag angegeben hat, wiederholt.

Die impliziten Quittungsmechanismen sind:

- Durch das Senden einer Auftragsantwort mit einem Rückmeldecode, der Erfolg anzeigt, bestätigt ein Supplier, dass er den zugehörigen Auftrag empfangen hat und ausführen konnte.
- Durch das Senden eines Auftrags mit einem Response-Wert, der mit dem Challenge-Wert aus der vorangegangenen Auftragsantwort übereinstimmt, und einer SequenceNumber, die um 1 größer als die SequenceNumber des vorangegangenen Auftrags ist, bestätigt ein Client, dass er die Antwort auf den vorangegangenen Auftrag erhalten hat.

# <span id="page-32-0"></span>5 Reaktionsvorschriften und Rückmeldungen

Wenn ein Supplier eine Nachricht erhält, muss er die folgenden Schritte ausführen:

- 1. Schema- und andere syntaktische Prüfungen auf Nachrichtenebene vornehmen.
- 2. Gegebenenfalls die Auftragsdaten entschlüsseln.
- 3. Schema- und andere syntaktische Prüfungen auf Auftragsebene vornehmen.
- 4. ConversationId, SequenceNumber und Response ermitteln und prüfen.
- 5. Wenn die Auftragsantwort verschlüsselt werden soll und das Chiffrierzertifikat des Clients in diesem Dialog noch nicht geprüft worden ist, dieses ermitteln und prüfen.
- 6. Gegebenenfalls die Signatur prüfen.
- 7. Die übrigen im Auftrag enthaltenen Zertifikate prüfen, die in diesem Dialog noch nicht geprüft worden sind.
- 8. Den Auftrag ausführen.

Dabei muss er die Schritte 5 bis 7 nur dann zwingend ausführen, wenn er ein Intermediär ist.

Jeder dieser Schritte kann entweder erfolgreich durchgeführt werden, mit einer Warnung enden oder fehlschlagen. Wenn einer dieser Schritte fehlschlägt, muss der Supplier den Prozess an der entsprechenden Stelle abbrechen. Wenn Warnungen auftreten, kann der Supplier fortfahren.

In seiner Auftragsantwort an den Client übermittelt der Supplier Rückmeldungen, aus denen hervorgeht, welche Schritte er ausführen konnte, welche Warnungen dabei aufgetreten sind und welcher Schritt gegebenenfalls fehlgeschlagen ist.

Ist die Auftragsnachricht verschlüsselt, so muss der Supplier die Auftragsantwort ebenfalls verschlüsseln. Ist die Auftragsnachricht signiert, so muss der Supplier die Auftragsantwort ebenfalls signieren.

Um eine automatisierte Auswertung der Rückmeldungen durch den Client zu ermöglichen, umfasst jede Rückmeldung einen vierstelligen numerischen Code, der nach dem folgenden Muster gebildet wird:

- Die erste Ziffer des Codes gibt die Art der Rückmeldung an. Dabei steht eine 0 für eine Erfolgsmeldung, eine 3 für eine Warnung und eine 9 für eine Fehlermeldung.
- Die zweite Ziffer bezeichnet den Schritt, für den die Rückmeldung gegeben wird (wenn der Schritt unbekannt ist, ist diese Ziffer 0).
- Die letzten beiden Ziffern des Codes bilden eine Ordnungsnummer.

Die Rückmeldungen werden in der Reihenfolge ihrer Erzeugung in die Auftragsantwort eingestellt.

Anhand der letzten Rückmeldung in der Auftragsantwort kann der Client also erkennen, ob der Supplier den Auftrag fehlerfrei ausführen konnte, oder ob Fehler aufgetreten sind:

• Handelt es sich bei der letzten Rückmeldung um eine Erfolgsmeldung oder Warnung, so wurde der Auftrag ausgeführt. In allen Schritten können dann höchstens Warnungen aufgetreten sein.

• Handelt es sich dagegen um eine Fehlermeldung, so ist ein Fehler aufgetreten.

Im Regelfall teilt der Supplier dem Client Rückmeldungen auf Auftragsebene mit (siehe Abschnitt [0\)](#page-34-1). Nur wenn es nicht möglich ist, dem Client Rückmeldungen auf Auftragsebene zu geben, können Rückmeldungen auf Nachrichtenebene erfolgen (siehe Abschnitt [5.1](#page-33-0) [Fehlermeldungen auf Nachrichtenebene\)](#page-33-0).

Schlägt einer der Schritte 1 bis 5 fehl, so ist der Supplier nicht verpflichtet, eine Antwort zu senden.

Der Grund hierfür ist, dass es in diesen Fällen unmöglich ist, den Client, der den Auftrag gesendet hat, mit Mitteln von OSCI-Transport zu ermitteln.

Sofern allerdings das zugrundeliegende technische Protokoll dennoch ermöglicht, eine Rückmeldung zu schicken (dies ist beispielsweise für HTTP der Fall), sollte der Supplier dies tun. Der Client erhält dann eine Fehlermeldung auf Nachrichtenebene.

Um die Interoperabilität zu gewährleisten, dürfen Änderungen und Ergänzungen der Rückmeldungscodes nur in Abstimmung mit dem Herausgeber erfolgen.

### <span id="page-33-0"></span>5.1 Fehlermeldungen auf Nachrichtenebene

Auf Nachrichtenebene erfolgen Rückmeldungen nur dann, wenn entweder der Client, der den Auftrag gesendet hat, nicht ermittelt werden konnte, oder ein interner Fehler beim Supplier aufgetreten ist, der es unmöglich macht, die Auftragsantwort zu signieren, zu verschlüsseln oder in eine OSCI-Nachricht einzufügen. Es handelt sich bei Rückmeldungen auf Nachrichtenebene also stets um Fehlermeldungen.

Rückmeldungen auf Nachrichtenebene werden in einem soap:Fault-Element im SOAP-Body übertragen (vgl. [SOAP 1, Abschnitt 4.4]). Das soap:Fault-Element enthält genau drei Elemente: faultcode, faultstring und detail.

Die möglichen Werte von faultcode sind in [SOAP 1, Abschnitt 4.4.1] beschrieben.

Von diesen Werten verwendet OSCI-Transport nur soap:Client und soap:Server.

Im Element faultstring wird eine Klartextbeschreibung des Fehlers gegeben. Die genaue Formulierung hängt von der verwendeten Landessprache ab und ist dem Supplier überlassen.

Das Element detail enthält ein Element osci:Code, das den numerischen Code umfasst, der den aufgetretenen Fehler bezeichnet.

Die Belegung von faultcode und osci: Code in den einzelnen Fehlersituationen geht aus der folgenden Tabelle hervor.

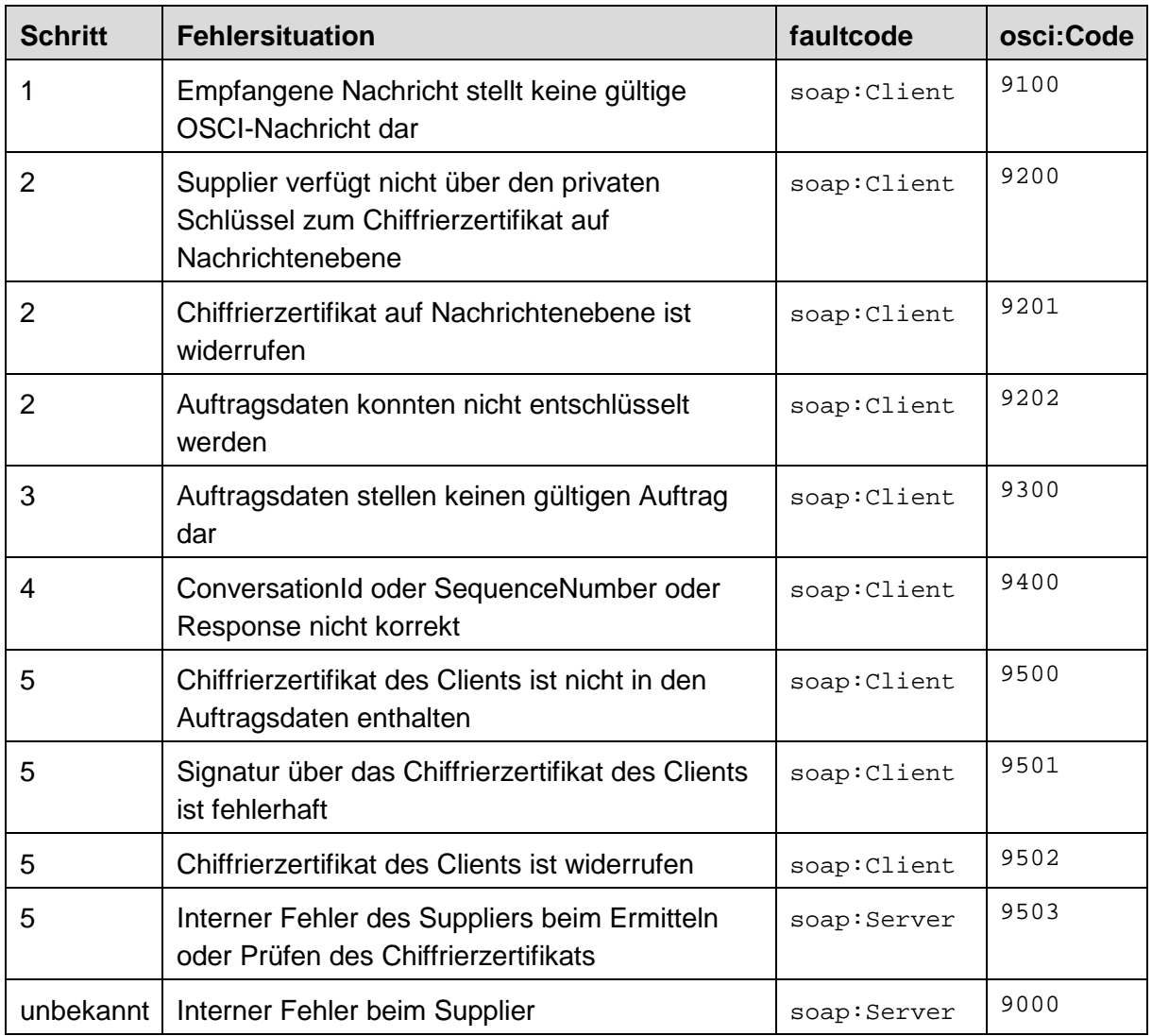

<span id="page-34-1"></span>Nur wenn das Element faultcode den Wert soap:Server hat, darf der Client versuchen, die Nachricht unverändert erneut zu senden.

### <span id="page-34-0"></span>5.2 Rückmeldungen auf Auftragsebene

Im Regelfall erfolgen Rückmeldungen des Suppliers an den Client auf Auftragsebene.

Die Rückmeldungen werden in einem speziellen Element osci:Feedback übertragen. Dessen innere Elemente werden wie folgt belegt:

- Das Element osci:Code enthält den numerischen Code, der die Rückmeldung bezeichnet.
- Das Element osci:Text enthält einen Klartext zur Rückmeldung. Die genaue Formulierung hängt von der verwendeten Landessprache ab und ist dem Supplier überlassen.

Die möglichen Werte von osci:Code sind in der folgenden Tabelle zusammengefasst.

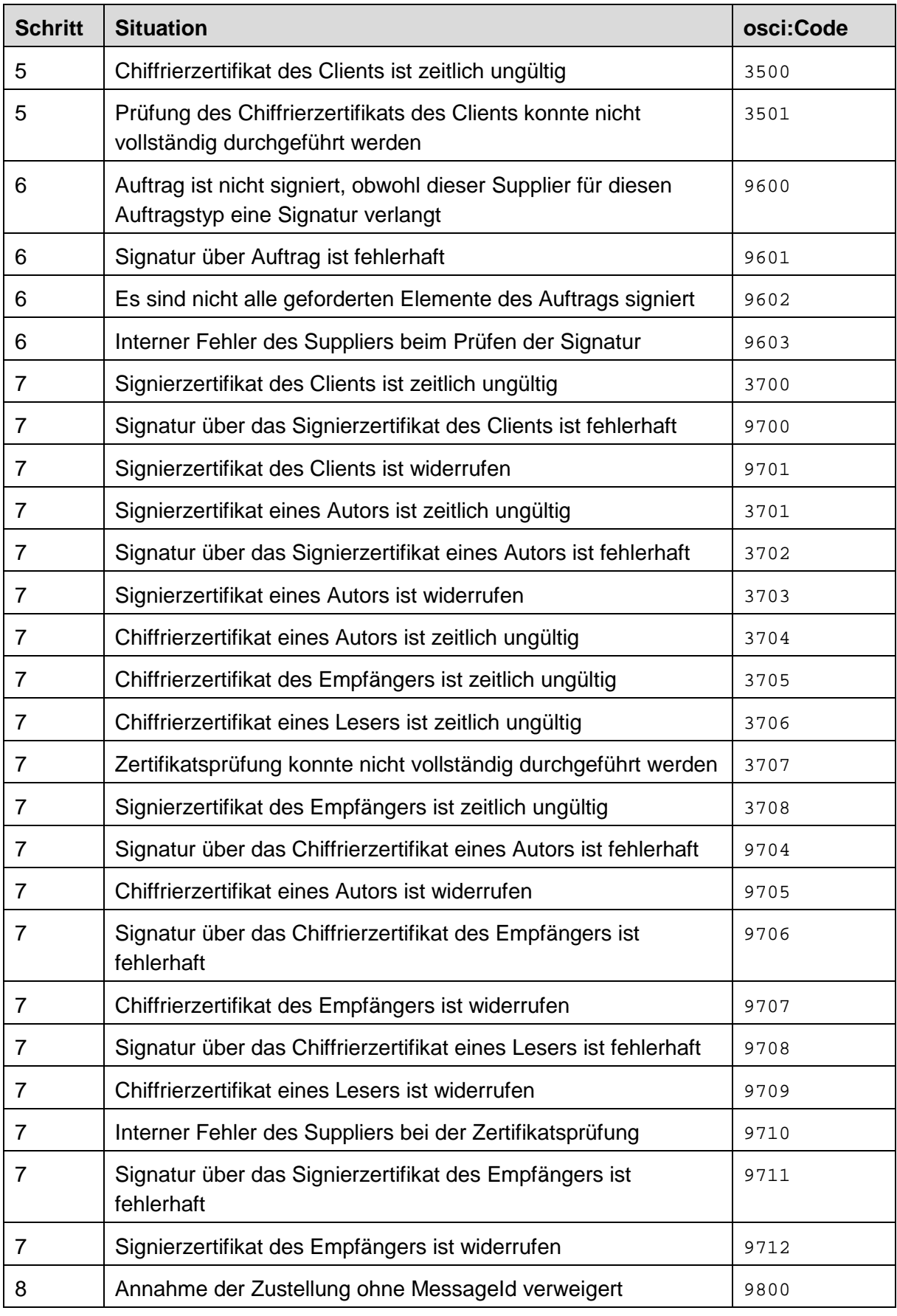

Hilfsmittel zur OSCI-1.2 Transport Spezifikation mit Korrigenda Letzte Änderung: 24.02.2021 08:23
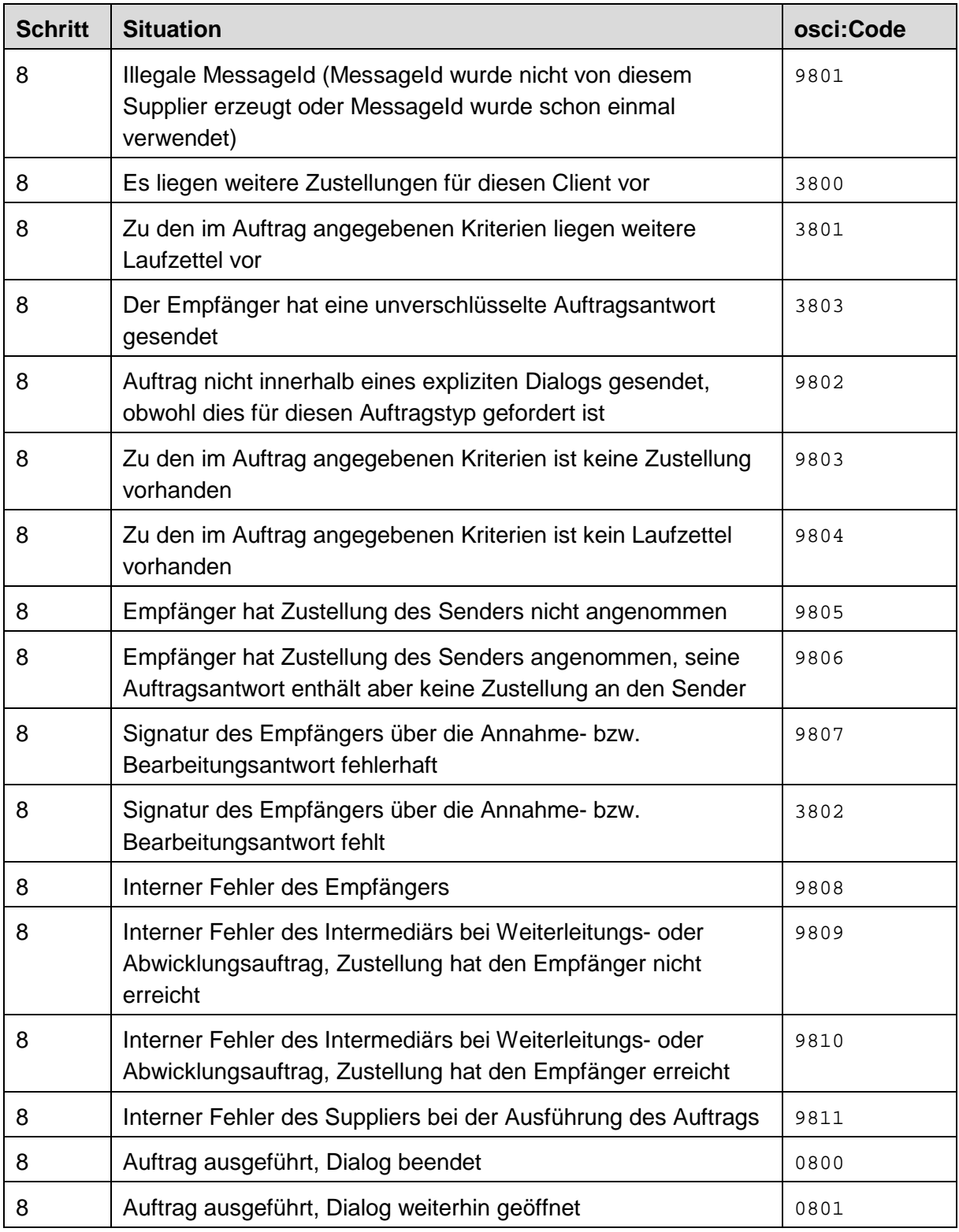

# 6 Nachrichtenaufbau

In diesem Abschnitt wird der Nachrichtenaufbau bei OSCI-Transport beschrieben.

- Zunächst wird in Abschnitt [6.1](#page-37-0) der Namespace angegeben, der durch diese Spezifikation definiert wird.
- Abschnitt [6.2](#page-37-1) stellt dann die inhaltliche Bedeutung der einzelnen Elemente dar, die im Namespace http://www.osci.de/2002/04/osci definiert werden.
- Abschnitt [6.3](#page-42-0) enthält globale Typdefinitionen, die in späteren Abschnitten weiter ausgeprägt werden.
- Die Ausprägungen von XML-Signature und XML-Encryption für OSCI-Transport finden sich in den Abschnitten [6.4](#page-51-0) und [6.5.](#page-55-0)
- Der Aufbau der einzelnen Auftrags- und Auftragsantworttypen, die es in OSCI-Transport gibt, wird in Kapitel [6.6](#page-58-0) beschrieben.
- <span id="page-37-0"></span>• Abschließend wird in Abschnitt [6.7](#page-164-0) der Aufbau von OSCI-Nachrichten erläutert.

## 6.1 Versionierung

OSCI-Transport in der Version 1.2 ist der folgende Namespace zugeordnet: http://www.osci.de/2002/04/osci

Anhand dieses Namespaces kann ein Supplier, Sender oder Leser die Version von OSCI-Transport ermitteln, die ein Client, Empfänger oder Autor verwendet.

Der oben angegebene Namespace ist an die Namespaces der Standards gekoppelt, auf denen OSCI-Transport basiert:

- http://schemas.xmlsoap.org/soap/envelope/ (SOAP)
- http://www.w3.org/2000/09/xmldsig# (XML-Signature)
- http://www.w3.org/2001/04/xmlenc# (XML-Encryption)

Erscheint für einen dieser Standards eine Folgeversion mit einem geänderten Namespace, und soll OSCI-Transport diese Version unterstützen, so wird ein neuer Namespace veröffentlicht.

Ausdrücklich angestrebt ist, die konsolidierten Versionen von SOAP 1.2 und XML-Encryption zu unterstützen.

<span id="page-37-1"></span>Weiterhin wird der Namespace gewechselt, wenn sich Rückmeldungscodes ändern.

### 6.2 Bedeutung der Elemente mit Namespace http://www.osci.de/2002/04/osci

Die folgende Tabelle gibt zu jedem Element mit Namespace http://www.osci.de/2002/04/osci dessen inhaltliche Bedeutung an.

Der Übersichtlichkeit halber werden die Namen der Elemente ohne Namespace-Präfixe aufgeführt.

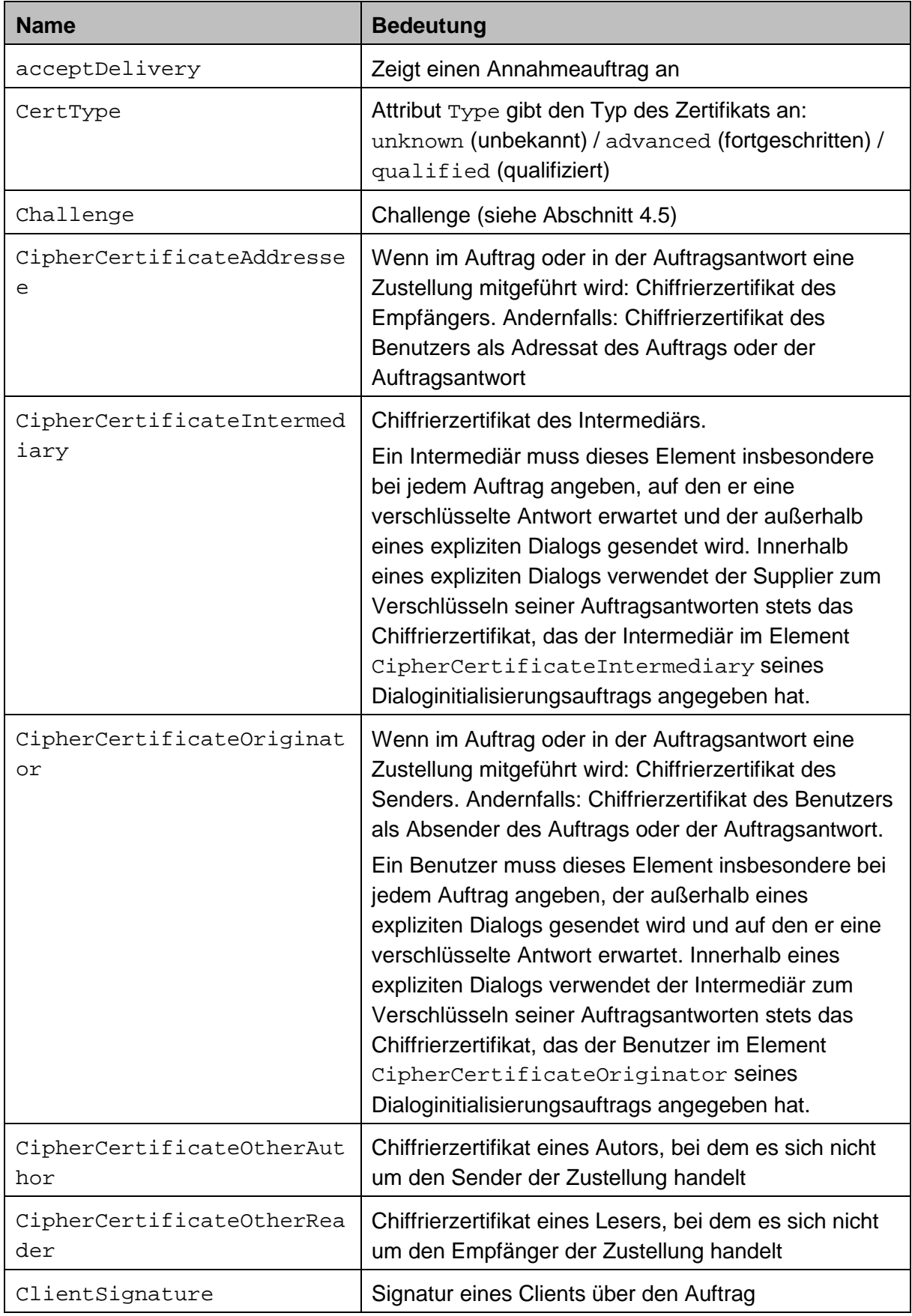

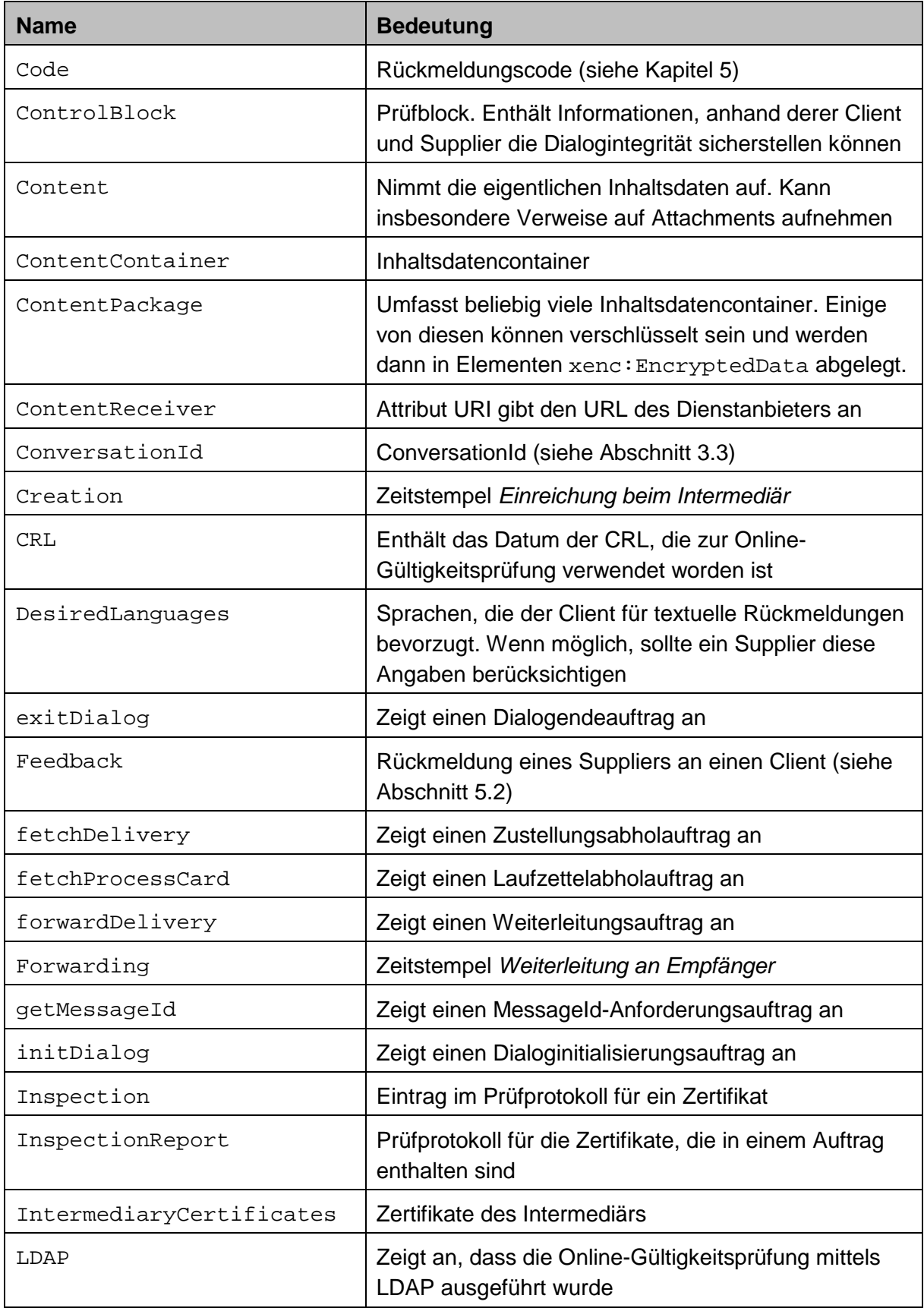

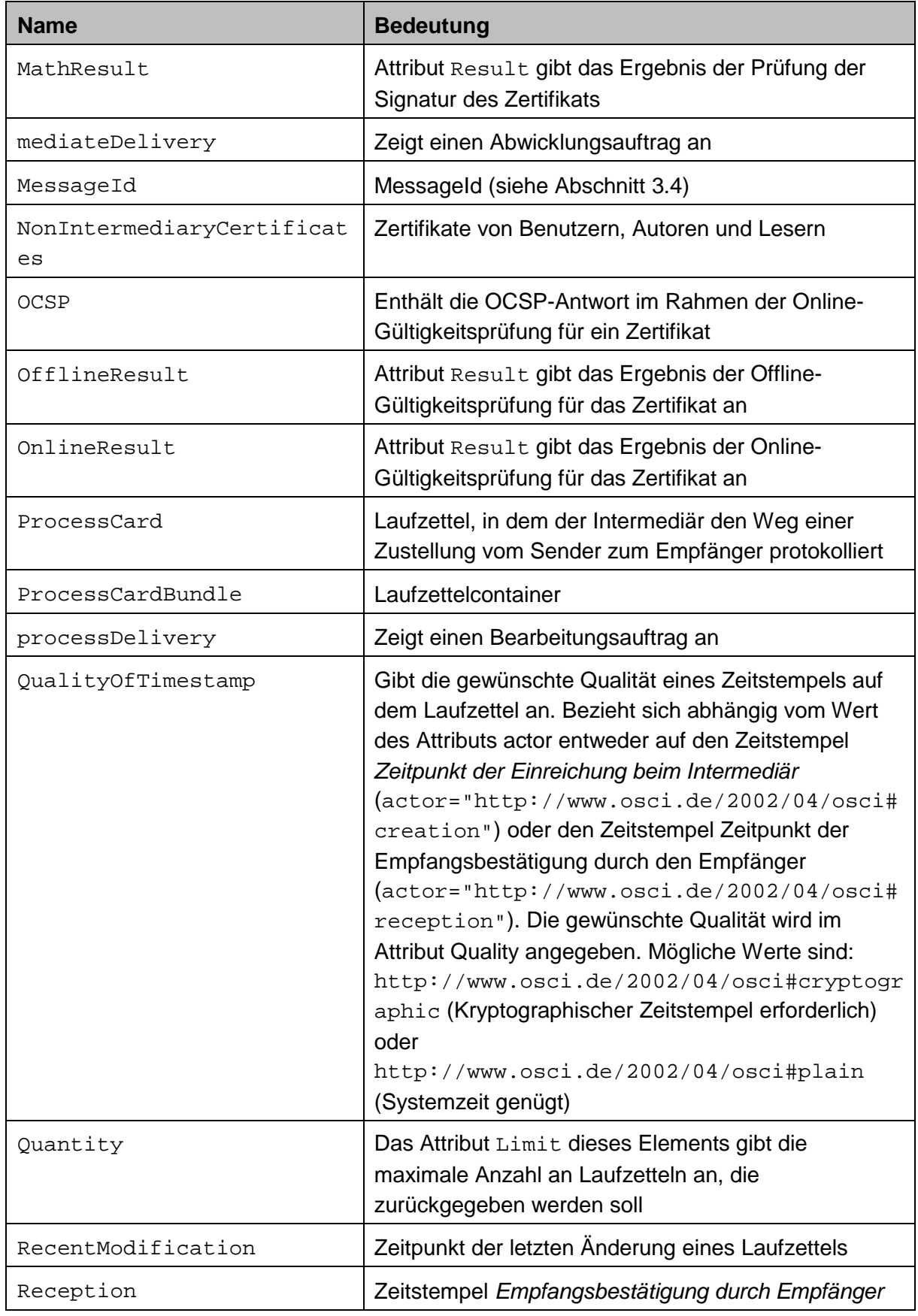

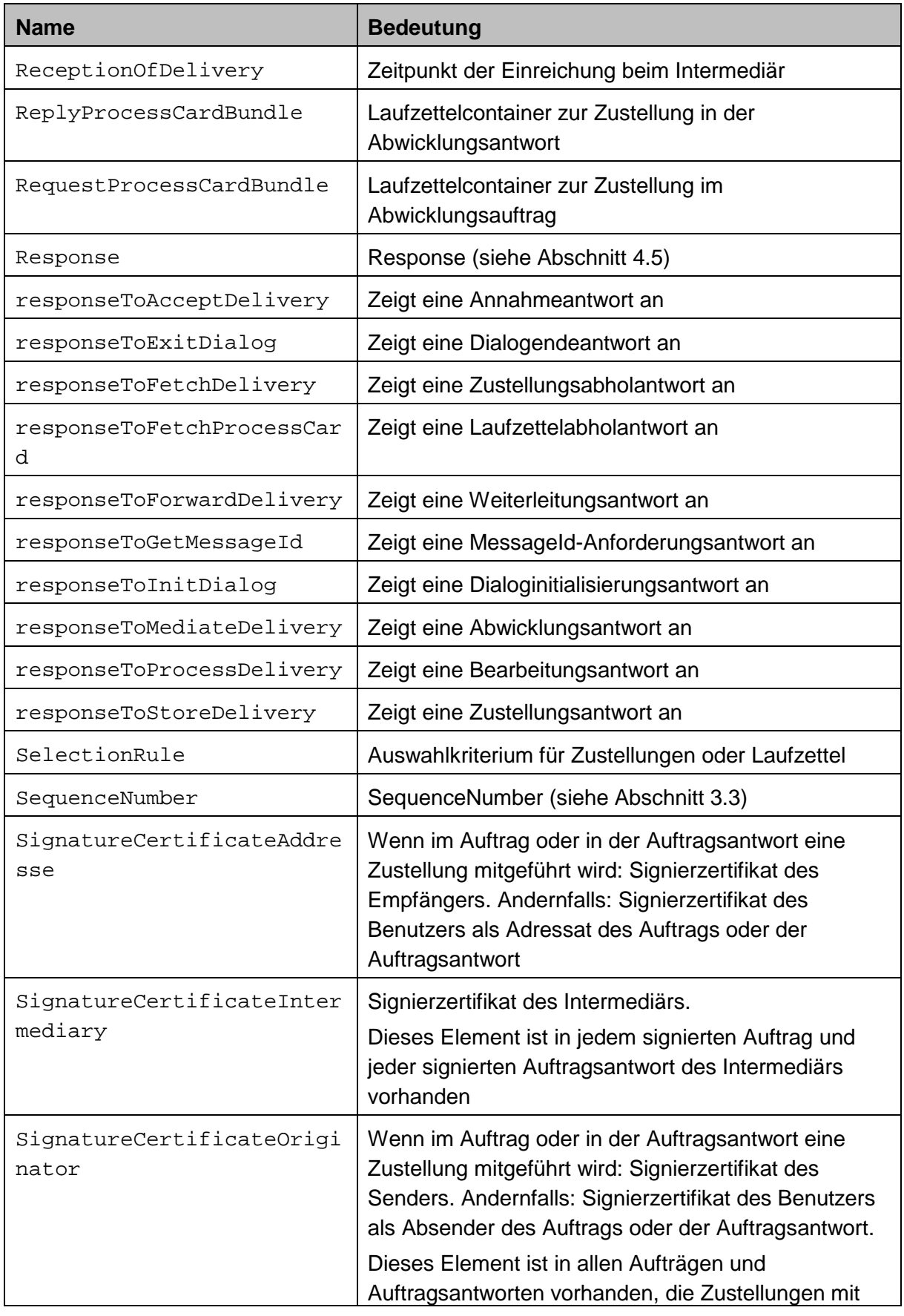

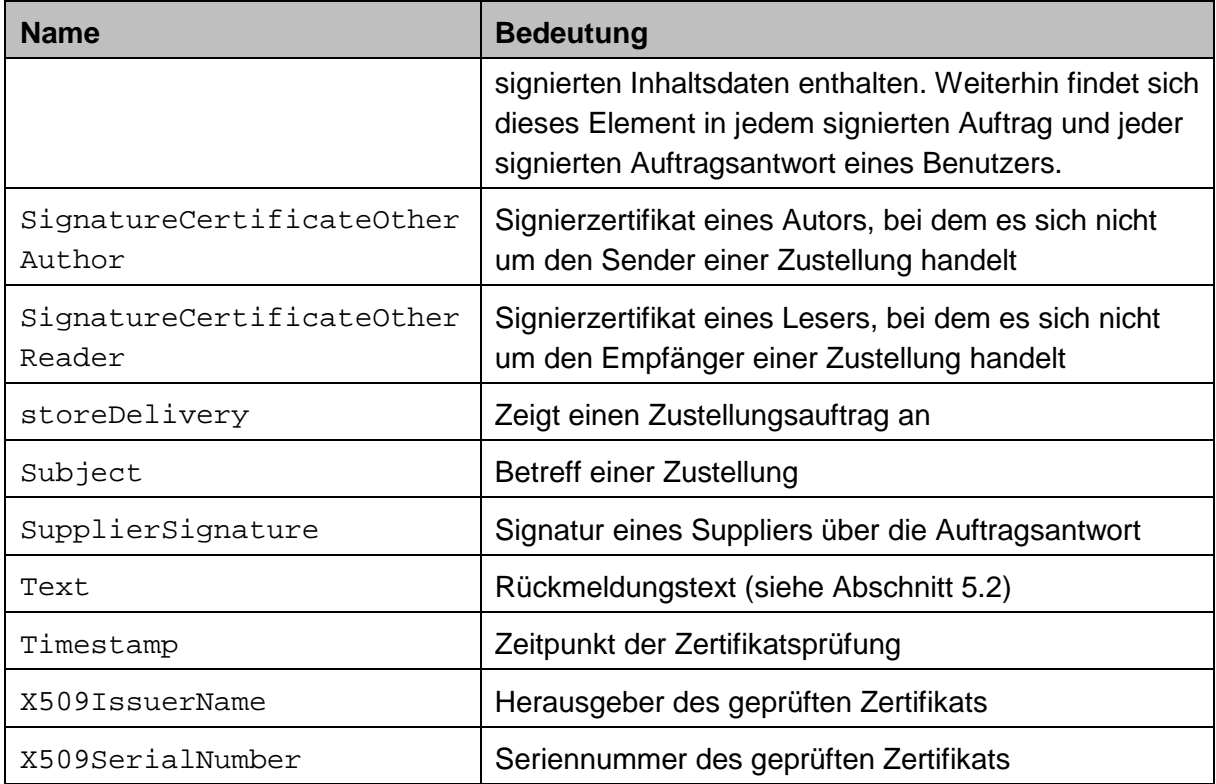

## <span id="page-42-0"></span>6.3 Globale Typdefinitionen

Für die globalen Typdefinitionen und abstrakten Typschablonen gilt das nachfolgende Schema:

```
<xsd:schema targetNamespace="http://www.osci.de/2002/04/osci"
    xmlns:xsd="http://www.w3.org/2001/XMLSchema"
     xmlns:soap="http://schemas.xmlsoap.org/soap/envelope/"
    xmlns:ds="http://www.w3.org/2000/09/xmldsig#"
    xmlns:xenc="http://www.w3.org/2001/04/xmlenc#"
    xmlns:osci="http://www.osci.de/2002/04/osci"
     attributeFormDefault="unqualified"
     elementFormDefault="qualified">
   <xsd:import namespace="http://www.w3.org/XML/1998/namespace"
     schemaLocation="http://www.w3.org/2001/xml.xsd"/>
   <xsd:import namespace="http://www.w3.org/2000/09/xmldsig#"
     schemaLocation=
     "http://www.w3.org/TR/2001/CR-xmldsig-core-20010419/xmldsig-core-schema.xsd"/>
   <xsd:import namespace="http://www.w3.org/2001/04/xmlenc#"
     schemaLocation="http://www.w3.org/TR/xmlenc-core/xenc-schema.xsd"/>
   <xsd:import namespace="http://schemas.xmlsoap.org/soap/envelope/"
     schemaLocation="http://schemas.xmlsoap.org/soap/envelope/"/>
```

```
<xsd:annotation>
  <xsd:documentation xml:lang="de">
    OSCI 1.2 - Allgemeine Typen und Strukturen
    $RCSfile: order.xsd,v $, $Revision: 1.20 $
  </xsd:documentation>
</xsd:annotation>
<!-- ### global simple types ### -->
<xsd:simpleType name="LanguagesListType">
  <xsd:list itemType="xsd:language"/>
</xsd:simpleType>
<xsd:simpleType name="MessageIdType">
  <xsd:restriction base="xsd:base64Binary">
  </xsd:restriction>
</xsd:simpleType>
<xsd:simpleType name="Number">
  <xsd:restriction base="xsd:NMTOKEN">
    <xsd:pattern value="\d+"/>
  </xsd:restriction>
</xsd:simpleType>
<!-- ### global complex types and templates ### -->
  \leftarrow :-- ### common types ### -->
<xsd:complexType name="CertificateType">
  <xsd:complexContent>
    <xsd:restriction base="ds:KeyInfoType">
      <xsd:sequence>
        <xsd:choice>
          <xsd:element ref="ds:X509Data"/>
        </xsd:choice>
      </xsd:sequence>
      <xsd:attribute name="Id" type="xsd:ID" use="optional"/>
    </xsd:restriction>
  </xsd:complexContent>
</xsd:complexType>
<xsd:complexType name="CertTypeType">
  <xsd:attribute name="Type" use="required">
    <xsd:simpleType>
```

```
 <xsd:restriction base="xsd:string">
         <xsd:enumeration value="advanced"/>
         <xsd:enumeration value="qualified"/>
         <xsd:enumeration value="accredited"/>
         <xsd:enumeration value="unknown"/>
       </xsd:restriction>
     </xsd:simpleType>
   </xsd:attribute>
 </xsd:complexType>
 <xsd:complexType name="FeedbackEntryType">
   <xsd:sequence>
     <xsd:element name="Code" type="osci:Number"/>
     <xsd:element name="Text" type="xsd:string"/>
   </xsd:sequence>
   <xsd:attribute ref="xml:lang" use="optional"/>
 </xsd:complexType>
 <xsd:complexType name="FeedbackType">
   <xsd:sequence>
     <xsd:element name="Entry" type="osci:FeedbackEntryType"
     maxOccurs="unbounded"/>
   </xsd:sequence>
 </xsd:complexType>
 <xsd:complexType name="InspectionType">
   <xsd:sequence>
     <xsd:element name="Timestamp" type="osci:TimestampType"/>
     <xsd:element name="X509SubjectName" type="xsd:string"/>
     <xsd:element name="X509IssuerName" type="xsd:string"/>
     <xsd:element name="X509SerialNumber" type="xsd:integer"/>
     <xsd:element name="CertType" type="osci:CertTypeType"/>
     <xsd:element name="MathResult" type="osci:MathResultType"/>
     <xsd:element name="OfflineResult" type="osci:OfflineResultType"/>
     <xsd:element name="OnlineResult" type="osci:OnlineResultType"
      minOccurs="0"/>
   </xsd:sequence>
 </xsd:complexType>
 <xsd:complexType name="InspectionReportType">
   <xsd:sequence>
     <xsd:element name="Inspection" type="osci:InspectionType"
     minOccurs="0" maxOccurs="unbounded"/>
   </xsd:sequence>
```

```
 </xsd:complexType>
 <xsd:complexType name="MathResultType">
   <xsd:attribute name="Result" use="required">
     <xsd:simpleType>
       <xsd:restriction base="xsd:string">
         <xsd:enumeration value="ok"/>
         <xsd:enumeration value="corrupted"/>
         <xsd:enumeration value="indeterminate"/>
       </xsd:restriction>
     </xsd:simpleType>
   </xsd:attribute>
 </xsd:complexType>
 <xsd:complexType name="OfflineResultType">
   <xsd:attribute name="Result" use="required">
     <xsd:simpleType>
       <xsd:restriction base="xsd:string">
         <xsd:enumeration value="valid"/>
         <xsd:enumeration value="invalid"/>
         <xsd:enumeration value="indeterminate"/>
       </xsd:restriction>
     </xsd:simpleType>
   </xsd:attribute>
 </xsd:complexType>
 <xsd:complexType name="OnlineResultType">
   <xsd:sequence>
     <xsd:element name="OSCP" type="xsd:base64Binary" minOccurs="0"/>
     <xsd:element name="CRL" type="xsd:dateTime" minOccurs="0"/>
     <xsd:element name="LDAP" type="xsd:base64Binary" minOccurs="0"/> 3
   </xsd:sequence>
   <xsd:attribute name="Result" use="required">
     <xsd:simpleType>
       <xsd:restriction base="xsd:string">
         <xsd:enumeration value="ok"/>
         <xsd:enumeration value="revoked"/>
       </xsd:restriction>
     </xsd:simpleType>
   </xsd:attribute>
 </xsd:complexType>
```
 $\ddot{\phantom{a}}$ 

<span id="page-45-0"></span><sup>&</sup>lt;sup>3</sup> Hinweis KoSIT: fehlerhafte Zeile </xsd: element> an dieser Stelle entfernt

Hilfsmittel zur OSCI-1.2 Transport Spezifikation mit Korrigenda Letzte Änderung: 24.02.2021 08:23

```
 <xsd:complexType name="TimestampType">
   <xsd:choice>
     <xsd:element name="Plain" type="xsd:dateTime"/>
     <xsd:element name="Cryptographic">
       <xsd:complexType>
         <xsd:simpleContent>
           <xsd:extension base="xsd:base64Binary">
             <xsd:attribute name="Algorith" type="xsd:anyURI"/>
           </xsd:extension>
         </xsd:simpleContent>
       </xsd:complexType>
     </xsd:element>
   </xsd:choice>
 </xsd:complexType>
 <xsd:complexType name="ContentType">
   <xsd:sequence>
     <xsd:any namespace="##any" minOccurs="0" maxOccurs="unbounded"/>
  </xsd:sequence>
   <xsd:anyAttribute namespace="##any"/>
 </xsd:complexType>
 <xsd:complexType name="ContentContainerType">
   <xsd:sequence>
     <xsd:element ref="ds:Signature"
       minOccurs="0" maxOccurs="unbounded"/>
     <xsd:element name="Content" type="osci:ContentType" 
       minOccurs="0" maxOccurs="unbounded"/>
     <xsd:element ref="xenc:EncryptedData"
       minOccurs="0" maxOccurs="unbounded"/>
   </xsd:sequence>
   <xsd:anyAttribute namespace="##any"/>
 </xsd:complexType>
   <!-- ### common templates ### -->
 <xsd:complexType name="ProcessCardBundleTemplate" abstract="true">
   <xsd:sequence>
     <xsd:element name="MessageId" type="osci:MessageIdType"/>
     <xsd:element name="ProcessCard" type="osci:ProcessCardTemplate"/>
     <xsd:element name="InspectionReport"
       type="osci:InspectionReportType"/>
   </xsd:sequence>
```

```
 </xsd:complexType>
 <xsd:complexType name="ProcessCardTemplate" abstract="true">
   <xsd:sequence>
     <xsd:element name="Creation" type="osci:TimestampType"
       minOccurs="0"/>
     <xsd:element name="Forwarding" type="osci:TimestampType"
       minOccurs="0"/>
     <xsd:element name="Reception" type="osci:TimestampType"
       minOccurs="0"/>
     <xsd:element name="Subject" type="xsd:string"
       minOccurs="0"/>
   </xsd:sequence>
   <xsd:attribute name="RecentModification" type="xsd:dateTime"
     use="required"/>
 </xsd:complexType>
   <!-- ### SOAP header and body block types ### -->
 <xsd:complexType name="SignatureBlockType">
   <xsd:complexContent>
     <xsd:extension base="osci:DefaultHeaderBlockTemplate">
       <xsd:sequence>
         <xsd:element ref="ds:Signature"/>
       </xsd:sequence>
     </xsd:extension>
   </xsd:complexContent>
 </xsd:complexType>
 <xsd:complexType name="DesiredLanguagesType">
   <xsd:complexContent>
     <xsd:extension base="osci:DefaultHeaderBlockTemplate">
       <xsd:attribute name="LanguagesList" use="required">
         <xsd:simpleType>
           <xsd:restriction base="osci:LanguagesListType">
             <xsd:minLength value="1"/>
           </xsd:restriction>
         </xsd:simpleType>
       </xsd:attribute>
     </xsd:extension>
   </xsd:complexContent>
 </xsd:complexType>
 <xsd:complexType name="QualityOfTimestampType">
```

```
 <xsd:complexContent>
     <xsd:extension base="osci:DefaultHeaderBlockTemplate">
       <xsd:attribute name="Service" use="required">
         <xsd:simpleType>
           <xsd:restriction base="xsd:string">
             <xsd:enumeration value="creation"/>
             <xsd:enumeration value="reception"/>
           </xsd:restriction>
         </xsd:simpleType>
       </xsd:attribute>
       <xsd:attribute name="Quality" use="required">
         <xsd:simpleType>
           <xsd:restriction base="xsd:string">
             <xsd:enumeration value="plain"/>
             <xsd:enumeration value="cryptographic"/>
           </xsd:restriction>
         </xsd:simpleType>
       </xsd:attribute>
     </xsd:extension>
   </xsd:complexContent>
 </xsd:complexType>
 <xsd:complexType name="ContentPackageType">
   <xsd:complexContent>
     <xsd:extension base="osci:DefaultBodyBlockTemplate">
       <xsd:sequence>
         <xsd:element ref="xenc:EncryptedData"
           minOccurs="0" maxOccurs="unbounded"/>
         <xsd:element name="ContentContainer"
           type="osci:ContentContainerType"
           minOccurs="0" maxOccurs="unbounded"/>
       </xsd:sequence>
     </xsd:extension>
   </xsd:complexContent>
 </xsd:complexType>
   <!-- ### SOAP header and body templates ### -->
 <xsd:complexType name="GeneralHeaderBlockTemplate" abstract="true">
   <xsd:attribute name="Id" type="xsd:ID" use="required"/>
   <xsd:attribute ref="soap:mustUnderstand" fixed="1" use="required"/>
 </xsd:complexType>
 <xsd:complexType name="DefaultHeaderBlockTemplate" abstract="true">
```

```
 <xsd:complexContent>
     <xsd:extension base="osci:GeneralHeaderBlockTemplate">
       <xsd:attribute ref="soap:actor"
         fixed="http://schemas.xmlsoap.org/soap/actor/next"
         use="required"/>
     </xsd:extension>
   </xsd:complexContent>
 </xsd:complexType>
 <xsd:complexType name="GeneralBodyBlockTemplate" abstract="true">
 </xsd:complexType>
 <xsd:complexType name="DefaultBodyBlockTemplate" abstract="true">
   <xsd:complexContent>
     <xsd:extension base="osci:GeneralBodyBlockTemplate">
     </xsd:extension>
   </xsd:complexContent>
 </xsd:complexType>
 <xsd:complexType name="ControlBlockTemplate" abstract="true">
   <xsd:complexContent>
     <xsd:extension base="osci:DefaultHeaderBlockTemplate">
       <xsd:sequence>
         <xsd:element name="Response" type="xsd:string" minOccurs="0"/>
         <xsd:element name="Challenge" type="xsd:string" minOccurs="0"/>
       </xsd:sequence>
       <xsd:attribute name="ConversationId" type="osci:Number"
         use="optional"/>
       <xsd:attribute name="SequenceNumber" type="osci:Number"
         use="optional"/>
     </xsd:extension>
   </xsd:complexContent>
 </xsd:complexType>
 <xsd:complexType name="IntermediaryCertificatesTemplate" abstract="true">
   <xsd:complexContent>
     <xsd:extension base="osci:GeneralHeaderBlockTemplate">
       <xsd:sequence>
         <xsd:element name="CipherCertificateIntermediary"
           type="osci:CertificateType" minOccurs="0"/>
         <xsd:element name="SignatureCertificateIntermediary"
           type="osci:CertificateType" minOccurs="0"/>
       </xsd:sequence>
       <xsd:attribute ref="soap:actor"
```

```
 fixed="http://www.w3.org/2001/12/soap-envelope/actor/none"
         use="required"/>
     </xsd:extension>
   </xsd:complexContent>
 </xsd:complexType>
 <xsd:complexType name="NonIntermediaryCertificatesTemplate"
   abstract="true">
   <xsd:complexContent>
     <xsd:extension base="osci:GeneralHeaderBlockTemplate">
       <xsd:sequence>
         <xsd:element name="CipherCertificateOriginator"
           type="osci:CertificateType" minOccurs="0"/>
         <xsd:element name="CipherCertificateOtherAuthor"
           type="osci:CertificateType"
           minOccurs="0" maxOccurs="unbounded"/>
         <xsd:element name="CipherCertificateAddressee"
           type="osci:CertificateType" minOccurs="0"/>
         <xsd:element name="CipherCertificateOtherReader"
           type="osci:CertificateType"
           minOccurs="0" maxOccurs="unbounded"/>
         <xsd:element name="SignatureCertificateOriginator"
           type="osci:CertificateType" minOccurs="0"/>
         <xsd:element name="SignatureCertificateOtherAuthor"
           type="osci:CertificateType"
           minOccurs="0" maxOccurs="unbounded"/>
         <xsd:element name="SignatureCertificateAddressee" 
           type="osci:CertificateType" minOccurs="0"/>
       </xsd:sequence>
       <xsd:attribute ref="soap:actor"
         fixed="http://www.w3.org/2001/12/soap-envelope/actor/none"
         use="required"/>
     </xsd:extension>
   </xsd:complexContent>
 </xsd:complexType>
```
</xsd:schema>

#### Schema für einen Initialisierungsvektor für AES-GCM:

```
<xsd:schema xmlns:xsd="http://www.w3.org/2001/XMLSchema"
    xmlns:osci128="http://xoev.de/transport/osci12/8"
     targetNamespace="http://xoev.de/transport/osci12/8"
     elementFormDefault="qualified" 
    attributeFormDefault="unqualified">
```
Hilfsmittel zur OSCI-1.2 Transport Spezifikation mit Korrigenda Letzte Änderung: 24.02.2021 08:23

```
 <xsd:annotation>
     <xsd:documentation xml:lang="de">
       OSCI 1.2 Version 8 - Definition der Länge des Initialisierungsvektors
       für AES-GCM in Byte </xsd:documentation>
     </xsd:annotation>
   <xsd:element name="IvLength" type="osci128:IvLengthType"/>
     <xsd:complexType name="IvLengthType">
       <xsd:attribute name="Value" type="xsd:positiveInteger"
         use="required"/> 
     </xsd:complexType>
</xsd:schema>
```
### <span id="page-51-0"></span>6.4 Ausprägung von XML-Signature

Für die Signaturerstellung wird dringend empfohlen, auf die Verwendung vom SHA-1 und Schlüssellängen von 1024 zu verzichten; für die Signaturprüfung müssen diese weiterhin auch unterstützt werden.

Für die Verwendung von XML-Signature bei OSCI-Transport gelten die folgenden Restriktionen:

```
<xsd:schema targetNamespace="http://www.w3.org/2000/09/xmldsig#"
     xmlns:xsd="http://www.w3.org/2001/XMLSchema"
     xmlns:ds="http://www.w3.org/2000/09/xmldsig#"
    xmlns:xenc="http://www.w3.org/2001/04/xmlenc#"
     elementFormDefault="qualified">
   <xsd:import namespace="http://www.w3.org/2001/04/xmlenc#"
     schemaLocation="oscienc.xsd"/>
   <xsd:annotation>
     <xsd:documentation xml:lang="de">
       OSCI 1.2 - Einschraenkung von XML-Signature Auftragsebene
       $RCSfile: oscisig.xsd,v $, $Revision: 1.7 $
     </xsd:documentation>
   </xsd:annotation>
   <!-- ### redefinitions ### -->
   <xsd:redefine schemaLocation=
    "http://www.w3.org/TR/2001/CR-xmldsig-core-20010419/xmldsig-core-schema.xsd">
     <xsd:complexType name="KeyInfoType">
```

```
 <xsd:complexContent>
     <xsd:restriction base="ds:KeyInfoType">
       <xsd:choice>
         <xsd:element ref="xenc:EncryptedKey"/>
         <xsd:element ref="ds:RetrievalMethod"/>
         <xsd:element ref="ds:X509Data"/>
       </xsd:choice>
       <xsd:attribute name="Id" type="xsd:ID" use="optional"/>
     </xsd:restriction>
   </xsd:complexContent>
 </xsd:complexType>
 <xsd:complexType name="ReferenceType">
   <xsd:complexContent>
     <xsd:restriction base="ds:ReferenceType">
       <xsd:sequence>
         <xsd:element ref="ds:Transforms"/>
         <xsd:element ref="ds:DigestMethod"/>
         <xsd:element ref="ds:DigestValue"/>
       </xsd:sequence>
       <xsd:attribute name="URI" type="xsd:anyURI" use="optional"/>
     </xsd:restriction>
   </xsd:complexContent>
 </xsd:complexType>
 <xsd:complexType name="SignatureType">
   <xsd:complexContent>
     <xsd:restriction base="ds:SignatureType">
       <xsd:sequence>
         <xsd:element ref="ds:SignedInfo"/>
         <xsd:element ref="ds:SignatureValue"/>
         <xsd:element ref="ds:KeyInfo"/>
         <xsd:element ref="ds:Object"
           minOccurs="0" maxOccurs="unbounded"/>
       </xsd:sequence>
     </xsd:restriction>
   </xsd:complexContent>
 </xsd:complexType>
 <xsd:complexType name="SignatureValueType">
   <xsd:simpleContent>
     <xsd:restriction base="ds:SignatureValueType">
       <xsd:attribute name="Id" type="xsd:ID" use="optional"/>
     </xsd:restriction>
```

```
</xsd:simpleContent>
</xsd:complexType>
<xsd:complexType name="RetrievalMethodType">
  <xsd:complexContent>
    <xsd:restriction base="ds:RetrievalMethodType">
      <xsd:attribute name="URI" type="xsd:anyURI" use="required"/>
      <xsd:attribute name="Type">
        <xsd:simpleType>
          <xsd:restriction base="xsd:anyURI">
            <xsd:enumeration
              value=" http://www.w3.org/2000/09/xmldsig#X509Data"/>
            </xsd:restriction>
        </xsd:simpleType>
      </xsd:attribute>
    </xsd:restriction>
  </xsd:complexContent>
</xsd:complexType>
<xsd:complexType name="X509DataType">
  <xsd:complexContent>
    <xsd:restriction base="ds:X509DataType">
      <xsd:sequence maxOccurs="1">
        <xsd:element name="X509Certificate" type="xsd:base64Binary"/>
      </xsd:sequence>
    </xsd:restriction>
  </xsd:complexContent>
</xsd:complexType>
<xsd:complexType name="CanonicalizationMethodType">
  <xsd:complexContent>
    <xsd:restriction base="ds:CanonicalizationMethodType">
      <xsd:attribute name="Algorithm" use="required">
        <xsd:simpleType>
          <xsd:restriction base="xsd:anyURI">
            <xsd:enumeration
             value="http://www.w3.org/TR/2001/REC-xml-c14n-20010315"/>
          </xsd:restriction>
        </xsd:simpleType>
      </xsd:attribute>
    </xsd:restriction>
  </xsd:complexContent>
</xsd:complexType>
```

```
 <xsd:complexType name="DigestMethodType">
   <xsd:complexContent>
     <xsd:restriction base="ds:DigestMethodType">
       <xsd:attribute name="Algorithm" use="required">
         <xsd:simpleType>
           <xsd:restriction base="xsd:anyURI">
             <xsd:enumeration value=
               "http://www.w3.org/2001/04/xmlenc#sha256"/>
             <xsd:enumeration value=
               "http://www.w3.org/2001/04/xmlenc#sha512"/>
             <xsd:enumeration value=
               "http://www.w3.org/2007/05/xmldsig-more#sha3-256"/>
             <xsd:enumeration value=
               "http://www.w3.org/2007/05/xmldsig-more#sha3-384"/>
             <xsd:enumeration value=
               "http://www.w3.org/2007/05/xmldsig-more#sha3-512"/>
           </xsd:restriction>
         </xsd:simpleType>
       </xsd:attribute>
     </xsd:restriction>
   </xsd:complexContent>
 </xsd:complexType>
 <xsd:complexType name="SignatureMethodType">
   <xsd:complexContent>
     <xsd:restriction base="ds:SignatureMethodType">
       <xsd:attribute name="Algorithm" use="required">
         <xsd:simpleType>
           <xsd:restriction base="xsd:anyURI">
           <xsd:enumeration value= 
            "http://www.w3.org/2001/04/xmldsig-more#rsa-sha256"/>
           <xsd:enumeration value= 
            "http://www.w3.org/2001/04/xmldsig-more#rsa-sha512"/>
           <xsd:enumeration value=
            "http://www.w3.org/2001/04/xmldsig-more#ecdsa-sha256"/>
           <xsd:enumeration value= 
            "http://www.w3.org/2001/04/xmldsig-more#ecdsa-sha512"/>
           <xsd:enumeration value=
            "http://www.w3.org/2007/05/xmldsig-more#sha256-rsa-MGF1"/>
           <xsd:enumeration value=
            "http://www.w3.org/2007/05/xmldsig-more#sha512-rsa-MGF1"/>
           <xsd:enumeration value=
            "http://www.w3.org/2007/05/xmldsig-more#sha3-256-rsa-MGF1"/>
           <xsd:enumeration value=
```

```
 "http://www.w3.org/2007/05/xmldsig-more#sha3-384-rsa-MGF1"/>
               <xsd:enumeration value=
                 "http://www.w3.org/2007/05/xmldsig-more#sha3-512-rsa-MGF1"/>
               </xsd:restriction>
             </xsd:simpleType>
           </xsd:attribute>
         </xsd:restriction>
       </xsd:complexContent>
     </xsd:complexType>
   </xsd:redefine>
</xsd:schema>
```
Dieses Schema lässt insbesondere zu, eine Signatur vom Typ XAdES (vgl. [XADES]) als Signatur für Inhaltsdaten zu verwenden.

Auf Geschäftsvorfallsebene dürfen sich die Signaturen in den Elementen ds:Signature auf beliebig Elemente im umschließenden Inhaltsdatencontainer beziehen.

Die Signatur eines Auftrags bezieht sich auf alle Elemente, die parallel zu osci:ClientSignature im soap:Header liegen, sowie auf das Element soap:Body.

Die Signatur einer Auftragsantwort bezieht sich auf alle Elemente, die parallel zu osci:SupplierSignature im soap:Header liegen, sowie auf das Element soap:Body.

Das Element ds:KeyInfo innerhalb des Elements ds:Signature verweist auf ein Zertifikat innerhalb desselben Auftrags bzw. der selben Auftragsantwort.

### <span id="page-55-0"></span>6.5 Ausprägung von XML-Encryption

Für die Verwendung von XML-Encryption bei OSCI-Transport gelten die folgenden Restriktionen:

```
<xsd:schema targetNamespace="http://www.w3.org/2001/04/xmlenc#"
     xmlns:xsd="http://www.w3.org/2001/XMLSchema" 
     xmlns:xenc="http://www.w3.org/2001/04/xmlenc#" 
     xmlns:ds="http://www.w3.org/2000/09/xmldsig#" 
     elementFormDefault="qualified">
   <xsd:import namespace="http://www.w3.org/2000/09/xmldsig#" 
    schemaLocation="http://www.w3.org/TR/2001/CR-xmldsig-core-
20010419/xmldsig-core-schema.xsd"/> 4
```
<span id="page-55-1"></span><sup>4</sup> Hinweis KoSIT: fehlenden Import eingefügt

 $\ddot{\phantom{a}}$ 

```
 <xsd:annotation>
   <xsd:documentation xml:lang="de">
     OSCI 1.2 - Einschraenkung von XML Encryption Auftragsebene
   </xsd:documentation>
 </xsd:annotation>
 <!-- ### redefinitions ### -->
 <xsd:redefine
   schemaLocation="http://www.w3.org/TR/xmlenc-core/xenc-schema.xsd">
 <xsd:complexType name="EncryptionMethodType">
   <xsd:complexContent>
     <xsd:restriction base="xenc:EncryptionMethodType">
       <xsd:sequence>
         <xsd:element name="KeySize" minOccurs="0" 
           type="xenc:KeySizeType"/>
           <!-- Hier wird die Länge des Initialisierungsvektor für 
                AES-GCM angegeben 
          --&> <any namespace="##other" minOccurs="0" maxOccurs="unbounded"/>
       </xsd:sequence>
       <xsd:attribute name="Algorithm" use="required">
         <xsd:simpleType>
           <xsd:restriction base="xsd:anyURI">
             <xsd:enumeration value=
               "http://www.w3.org/2001/04/xmlenc#tripledes-cbc"/>
             <xsd:enumeration value=
               "http://www.w3.org/2001/04/xmlenc#aes128-cbc"/>
             <xsd:enumeration value=
               "http://www.w3.org/2001/04/xmlenc#aes192-cbc"/>
             <xsd:enumeration value=
               "http://www.w3.org/2001/04/xmlenc#aes256-cbc"/>
             <xsd:enumeration value=
               "http://www.w3.org/2001/04/xmlenc#rsa-1_5"/>
             <xsd:enumeration value=
               "http://www.w3.org/2009/xmlenc11#rsa-oaep"/>
           </xsd:restriction>
         </xsd:simpleType>
       </xsd:attribute>
```

```
 </xsd:restriction>
   </xsd:complexContent>
 </xsd:complexType>
 <xsd:complexType name="CipherReferenceType">
   <xsd:complexContent>
     <xsd:restriction base="xenc:CipherReferenceType">
       <xsd:attribute name="URI" type="xsd:anyURI" use="required"/>
     </xsd:restriction>
   </xsd:complexContent>
 </xsd:complexType>
 <xsd:complexType name="EncryptedDataType"> 5
   <xsd:complexContent>
     <xsd:restriction base="xenc:EncryptedDataType">
       <xsd:sequence>
         <xsd:element name="EncryptionMethod" 
           type="xenc:EncryptionMethodType" minOccurs="0"/>
         <xsd:element ref="ds:KeyInfo" minOccurs="0"/>
         <xsd:element ref="xenc:CipherData" minOccurs="1"/>
       </xsd:sequence>
       <xsd:attribute name="MimeType" type="xsd:string" use="optional"/>
     </xsd:restriction>
   </xsd:complexContent>
 </xsd:complexType>
 <xsd:complexType name="EncryptedKeyType">
   <xsd:complexContent>
     <xsd:restriction base="xenc:EncryptedKeyType">
       <xsd:sequence>
         <xsd:element name="EncryptionMethod" 
           type="xenc:EncryptionMethodType" minOccurs="1"/>
         <xsd:element ref="ds:KeyInfo" minOccurs="1"/>
         <xsd:element ref="xenc:CipherData" minOccurs="1"/>
       </xsd:sequence>
     </xsd:restriction>
   </xsd:complexContent>
 </xsd:complexType>
 </xsd:redefine>
```
 $\overline{a}$ 

<span id="page-57-0"></span><sup>5</sup> Hinweis KoSIT: geändert von name="EncryptedDataType EncryptedDataType" zu name="EncryptedDataType"

Hilfsmittel zur OSCI-1.2 Transport Spezifikation mit Korrigenda Letzte Änderung: 24.02.2021 08:23

</xsd:schema>

Eine Länge des Initialisierungsvektors für AES-GCM von 96Bit bzw. 12 Byte wird folgendermaßen in einem EncryptionMethod Element angegeben:

```
<osci128:IvLength xmlns:osci128="http://xoev.de/transport/osci12/8"
  Value="12" />
```
Bei der Verschlüsselung von Inhaltsdaten dürfen sich die Verschlüsselungsinformationen in den Elementen xenc:EncryptedData auf beliebige Inhaltsdatencontainer und Attachments beziehen, die sich in derselben Zustellung wie das Element xenc:EncryptedData befinden.

## <span id="page-58-0"></span>6.6 Aufträge und Auftragsantworten

Clients können bei OSCI-Transport Aufträge der folgenden Typen senden:

- *Dialoginitialisierungsauftrag*: Ein Client eröffnet einen expliziten Dialog mit einem Supplier. Siehe: [6.6.1](#page-59-0)
- *Dialogendeauftrag*: Ein Client beendet einen expliziten Dialog mit einem Supplier. Siehe: [6.6.3](#page-67-0)
- *MessageId-Anforderungsauftrag*: Ein Benutzer fordert eine MessageId bei einem Intermediär an. Siehe: [6.6.5](#page-76-0)
- *Zustellungsauftrag*: Ein Benutzer sendet eine Zustellung an einen Intermediär, damit dieser sie zur Abholung durch einen anderen Benutzer bereithält. Siehe: [6.6.7](#page-84-0)
- *Zustellungsabholauftrag*: Ein Benutzer holt bei einem Intermediär eine Zustellung ab, die ein anderer Benutzer zuvor mittels eines Zustellungsauftrags eingereicht hat. Siehe: [6.6.9](#page-95-0)
- *Laufzettelabholauftrag*: Ein Benutzer holt einen oder mehrere Laufzettel bei einem Intermediär ab. In einem Laufzettel wird der Weg einer Zustellung von einem Sender zu einem Empfänger protokolliert. Siehe: [6.6.11](#page-107-0)
- *Weiterleitungsauftrag*: Ein Benutzer sendet eine Zustellung an einen Intermediär, damit dieser sie an einen Dienstanbieter weiterleitet. Siehe: [6.6.13](#page-120-0)
- *Annahmeauftrag*: Ein Intermediär sendet eine Zustellung an einen Dienstanbieter. Siehe: [6.6.15](#page-130-0)
- *Abwicklungsauftrag*: Ein Benutzer sendet eine Zustellung an einen Intermediär, damit dieser sie an einen Dienstanbieter weiterleitet. Der Benutzer erwartet in der Antwort des Intermediärs eine Zustellung des Dienstanbieters. Siehe: [6.6.17](#page-140-0)
- *Bearbeitungsauftrag*: Ein Intermediär fordert einen Dienstanbieter auf, eine Zustellung eines Benutzers zu bearbeiten und als Reaktion eine weitere Zustellung zu liefern. Siehe: [6.6.19](#page-154-0)

Ein Supplier reagiert auf jeden Auftrag eines Clients mit einem entsprechenden Auftragsantworttyp.

### <span id="page-59-0"></span>6.6.1 Dialoginitialisierungsauftrag - InitDialog

Ein Dialoginitialisierungsauftrag wird als SOAP-Envelope realisiert.

Das folgende Beispiel erläutert den Aufbau eines Dialoginitialisierungsauftrags:

```
<?xml version="1.0" encoding="UTF-8"?>
<!-- XML-Beispiel OSCI 1.2 Dialoginitialisierungsauftrag -->
<!-- $RCSfile: InitDialog.xml, v $, $Revision: 1.8 $ -->
<soap:Envelope xmlns:soap="http://schemas.xmlsoap.org/soap/envelope/"
   xmlns:ds="http://www.w3.org/2000/09/xmldsig#"
   xmlns:xenc="http://www.w3.org/2001/04/xmlenc#"
   xmlns:xsi="http://www.w3.org/2001/XMLSchema-instance"
   xmlns:osci="http://www.osci.de/2002/04/osci"
   xsi:schemaLocation=
     "http://schemas.xmlsoap.org/soap/envelope/soapInitDialog.xsd
     http://www.w3.org/2000/09/xmldsig#oscisig.xsd
     http://www.w3.org/2001/04/xmlenc#oscienc.xsd">
 <soap:Header>
   <osci:ControlBlock Id="XREF-0000" soap:mustUnderstand="1"
     soap:actor="http://schemas.xmlsoap.org/soap/actor/next">
     <osci:Challenge>AAQCAEMmCZtuMFQxDSa</osci:Challenge>
   </osci:ControlBlock>
   soap:actor="http://schemas.xmlsoap.org/soap/actor/next"
     LanguagesList="de en-US"/>
   <osci:NonIntermediaryCertificates Id="XREF-0010"
     soap:mustUnderstand="1"
     soap:actor="http://www.w3.org/2001/12/soap-envelope/actor/none">
     <osci:CipherCertificateOriginator>
       <ds:X509Data>
         <ds:X509Certificate>
           Chiffrierzertifikat/Benutzer/Base64codiert
         </ds:X509Certificate>
       \langle/ds:X509Data>
     </osci:CipherCertificateOriginator>
    </osci:NonIntermediaryCertificates>
 </soap:Header>
```

```
 <soap:Body Id="XREF-0100">
     <osci:initDialog/>
   </soap:Body>
</soap:Envelope>
```
Ein Dialoginitialisierungsauftrag genügt den folgenden Schemas.

• Ausprägung eines SOAP-Envelopes für Dialoginitialisierungsaufträge:

```
<xsd:schema targetNamespace="http://schemas.xmlsoap.org/soap/envelope/"
     xmlns:xsd="http://www.w3.org/2001/XMLSchema"
    xmlns:ds="http://www.w3.org/2000/09/xmldsig#"
     xmlns:xenc="http://www.w3.org/2001/04/xmlenc#"
    xmlns:soap="http://schemas.xmlsoap.org/soap/envelope/"
    xmlns:osci="http://www.osci.de/2002/04/osci"
     attributeFormDefault="unqualified"
     elementFormDefault="qualified">
   <xsd:import namespace="http://www.osci.de/2002/04/osci"
     schemaLocation="InitDialog.xsd"/>
   <xsd:annotation>
     <xsd:documentation xml:lang="de">
       OSCI 1.2 - Dialoginitialisierungsauftrag SOAP-Envelope
       $RCSfile: soapInitDialog.xsd,v $, $Revision: 1.6 $
     </xsd:documentation>
   </xsd:annotation>
   <!-- ### restrictions ### -->
   <xsd:redefine schemaLocation="http://schemas.xmlsoap.org/soap/envelope/">
     <!-- ### Envelope, Header und Body ### -->
     <xsd:complexType name="Envelope" >
       <xsd:complexContent>
         <xsd:restriction base="soap:Envelope">
           <xsd:sequence>
             <xsd:element ref="soap:Header" minOccurs="1"/>
             <xsd:element ref="soap:Body" minOccurs="1"/>
           </xsd:sequence>
         </xsd:restriction>
       </xsd:complexContent>
```
Hilfsmittel zur OSCI-1.2 Transport Spezifikation mit Korrigenda Letzte Änderung: 24.02.2021 08:23

```
 </xsd:complexType>
   <xsd:complexType name="Header" >
     <xsd:complexContent>
       <xsd:restriction base="soap:Header">
         <xsd:sequence>
           <xsd:element ref="osci:ControlBlock"/>
           <xsd:element ref="osci:ClientSignature" minOccurs="0"/>
           <xsd:element ref="osci:DesiredLanguages"/>
           <xsd:element ref="osci:NonIntermediaryCertificates"/>
           <xsd:any namespace="##other" minOccurs="0" 
             maxOccurs="unbounded" processContents="lax"/>
         </xsd:sequence>
       </xsd:restriction>
     </xsd:complexContent>
   </xsd:complexType>
   <xsd:complexType name="Body" >
     <xsd:complexContent>
       <xsd:restriction base="soap:Body">
         <xsd:sequence>
           <xsd:element ref="osci:initDialog"/>
         </xsd:sequence>
         <xsd:attribute name="Id" type="xsd:ID" use="required"/>
       </xsd:restriction>
     </xsd:complexContent>
   </xsd:complexType>
 </xsd:redefine>
```
#### </xsd:schema>

#### • Schema für Dialoginitialisierungsaufträge:

```
<xsd:schema targetNamespace="http://www.osci.de/2002/04/osci"
     xmlns:xsd="http://www.w3.org/2001/XMLSchema"
    xmlns:soap="http://schemas.xmlsoap.org/soap/envelope/"
     xmlns:ds="http://www.w3.org/2000/09/xmldsig#"
    xmlns:xenc="http://www.w3.org/2001/04/xmlenc#"
    xmlns:osci="http://www.osci.de/2002/04/osci"
     attributeFormDefault="unqualified"
     elementFormDefault="qualified">
   <xsd:include schemaLocation="order.xsd"/>
```

```
<xsd:annotation>
  <xsd:documentation xml:lang="de">
   OSCI 1.2 - Dialoginitialisierungsauftrag
    $RCSfile: InitDialog.xsd,v $, $Revision: 1.5 $
  </xsd:documentation>
</xsd:annotation>
<!-- ### derived types ### -->
<xsd:complexType name="ControlBlockType">
  <xsd:complexContent>
    <xsd:restriction base="osci:ControlBlockTemplate">
      <xsd:sequence>
        <xsd:element name="Challenge" type="xsd:string" minOccurs="1"/>
      </xsd:sequence>
      <xsd:attribute name="ConversationId" type="osci:Number"
        use="prohibited"/>
      <xsd:attribute name="SequenceNumber" type="osci:Number"
        use="prohibited"/>
    </xsd:restriction>
  </xsd:complexContent>
</xsd:complexType>
<xsd:complexType name="NonIntermediaryCertificatesType">
  <xsd:complexContent>
    <xsd:restriction base="osci:NonIntermediaryCertificatesTemplate">
      <xsd:sequence>
        <xsd:element name="CipherCertificateOriginator"
          type="osci:CertificateType"/>
        <xsd:element name="SignatureCertificateOriginator"
          type="osci:CertificateType" minOccurs="0"/>
      </xsd:sequence>
    </xsd:restriction>
  </xsd:complexContent>
</xsd:complexType>
<xsd:complexType name="initDialogType">
  <xsd:complexContent>
    <xsd:extension base="osci:DefaultBodyBlockTemplate">
    </xsd:extension>
  </xsd:complexContent>
</xsd:complexType>
```

```
 <!-- ### global types ### -->
   <!-- ### global elements SOAP-Header ### -->
   <xsd:element name="ControlBlock" type="osci:ControlBlockType"/>
   <xsd:element name="ClientSignature" type="osci:SignatureBlockType"/>
   <xsd:element name="DesiredLanguages" type="osci:DesiredLanguagesType"/>
   <xsd:element name="NonIntermediaryCertificates"
     type="osci:NonIntermediaryCertificatesType"/>
   <!-- ### global elements SOAP-Body ### -->
   <xsd:element name="initDialog" type="osci:initDialogType"/>
</xsd:schema>
```
• Ausprägung von XML-Signature (siehe Abschnitt [6.4\)](#page-51-0)

#### 6.6.2 Dialoginitialisierungsantwort - ResponseToInitDialog

Eine Dialoginitialisierungsantwort wird als SOAP-Envelope realisiert.

Das folgende Beispiel erläutert den Aufbau einer Dialoginitialisierungsantwort:

```
<?xml version="1.0" encoding="UTF-8"?>
<!-- XML-Beispiel OSCI 1.2 Dialoginitialisierungsantwort -->
<!-- $RCSfile: ResponseToInitDialog.xml,v $, $Revision: 1.8 $ -->
<soap:Envelope xmlns:soap="http://schemas.xmlsoap.org/soap/envelope/"
     xmlns:ds="http://www.w3.org/2000/09/xmldsig#"
     xmlns:xenc="http://www.w3.org/2001/04/xmlenc#"
     xmlns:osci="http://www.osci.de/2002/04/osci"
     xmlns:xsi="http://www.w3.org/2001/XMLSchema-instance"
     xsi:schemaLocation=
      "http://schemas.xmlsoap.org/soap/envelope/soapResponseToInitDialog.xsd
      http://www.w3.org/2000/09/xmldsig# oscisig.xsd
      http://www.w3.org/2001/04/xmlenc# oscienc.xsd">
   <soap:Header>
     <osci:ControlBlock Id="XREF-0000" soap:mustUnderstand="1"
       soap:actor="http://schemas.xmlsoap.org/soap/actor/next"
       ConversationId="87634586123">
       <osci:Response>AAQCAEMmCZtuMFQxDSa</osci:Response>
       <osci:Challenge>345nchfcfoqc5dfg</osci:Challenge>
     </osci:ControlBlock>
```

```
 </soap:Header>
   <soap:Body Id="XREF-0100">
     <osci:responseToInitDialog>
       <osci:Feedback>
         <osci:Entry xml:lang="de">
           <osci:Code>0801</osci:Code>
           <osci:Text>Auftrag ausgeführt, Dialog weiterhin 
geöffnet</osci:Text>
         </osci:Entry>
       </osci:Feedback>
     </osci:responseToInitDialog>
   </soap:Body>
</soap:Envelope>
```
Eine Dialoginitialisierungsantwort genügt den folgenden Schemas.

• Ausprägung eines SOAP-Envelopes für Dialoginitialisierungsantworten:

```
Hilfsmittel zur OSCI-1.2 Transport Spezifikation mit Korrigenda Letzte Änderung: 24.02.2021 08:23
<xsd:schema targetNamespace="http://schemas.xmlsoap.org/soap/envelope/"
    xmlns:xsd="http://www.w3.org/2001/XMLSchema"
     xmlns:ds="http://www.w3.org/2000/09/xmldsig#"
    xmlns:xenc="http://www.w3.org/2001/04/xmlenc#"
    xmlns:soap="http://schemas.xmlsoap.org/soap/envelope/"
     xmlns:osci="http://www.osci.de/2002/04/osci"
     attributeFormDefault="unqualified"
     elementFormDefault="qualified">
   <xsd:import namespace="http://www.osci.de/2002/04/osci"
     schemaLocation="ResponseToInitDialog.xsd"/>
   <xsd:annotation>
     <xsd:documentation xml:lang="de">
       OSCI 1.2 - Dialoginitialisierungsantwort SOAP-Envelope
       $RCSfile: soapResponseToInitDialog.xsd,v $, $Revision: 1.6 $
     </xsd:documentation>
   </xsd:annotation>
   <!-- ### restrictions ### -->
   <xsd:redefine schemaLocation="http://schemas.xmlsoap.org/soap/envelope/">
     <!-- ### Envelope, Header und Body ### -->
```

```
 <xsd:complexType name="Envelope" >
     <xsd:complexContent>
       <xsd:restriction base="soap:Envelope">
         <xsd:sequence>
           <xsd:element ref="soap:Header" minOccurs="1"/>
           <xsd:element ref="soap:Body" minOccurs="1"/>
         </xsd:sequence>
       </xsd:restriction>
     </xsd:complexContent>
   </xsd:complexType>
   <xsd:complexType name="Header" >
     <xsd:complexContent>
       <xsd:restriction base="soap:Header">
         <xsd:sequence>
           <xsd:element ref="osci:ControlBlock"/>
           <xsd:element ref="osci:SupplierSignature" minOccurs="0"/>
           <xsd:element ref="osci:IntermediaryCertificates"
             minOccurs="0"/>
           <xsd:any namespace="##other" minOccurs="0"
             maxOccurs="unbounded" processContents="lax"/>
         </xsd:sequence>
       </xsd:restriction>
     </xsd:complexContent>
   </xsd:complexType>
   <xsd:complexType name="Body" >
     <xsd:complexContent>
       <xsd:restriction base="soap:Body">
         <xsd:sequence>
           <xsd:element ref="osci:responseToInitDialog"/>
         </xsd:sequence>
         <xsd:attribute name="Id" type="xsd:ID" use="required"/>
       </xsd:restriction>
     </xsd:complexContent>
   </xsd:complexType>
 </xsd:redefine>
```

```
</xsd:schema>
```
• Schema für Dialoginitialisierungsantworten:

<xsd:schema targetNamespace="http://www.osci.de/2002/04/osci"

```
xmlns:xsd="http://www.w3.org/2001/XMLSchema"
 xmlns:soap="http://schemas.xmlsoap.org/soap/envelope/"
 xmlns:ds="http://www.w3.org/2000/09/xmldsig#"
 xmlns:xenc="http://www.w3.org/2001/04/xmlenc#"
 xmlns:osci="http://www.osci.de/2002/04/osci"
  attributeFormDefault="unqualified"
 elementFormDefault="qualified">
<xsd:include schemaLocation="order.xsd"/>
<xsd:annotation>
  <xsd:documentation xml:lang="de">
   OSCI 1.2 - Dialoginitialisierungsantwort
   $RCSfile: ResponseToInitDialog.xsd, v $, $Revision: 1.5 $
  </xsd:documentation>
</xsd:annotation>
<!-- ### derived types ### -->
<xsd:complexType name="ControlBlockType">
  <xsd:complexContent>
    <xsd:restriction base="osci:ControlBlockTemplate">
      <xsd:sequence>
        <xsd:element name="Response" type="xsd:string" minOccurs="1"/>
        <xsd:element name="Challenge" type="xsd:string" minOccurs="1"/>
      </xsd:sequence>
      <xsd:attribute name="ConversationId" type="osci:Number"
       use="required"/>
      <xsd:attribute name="SequenceNumber" type="osci:Number"
        use="prohibited"/>
    </xsd:restriction>
  </xsd:complexContent>
</xsd:complexType>
<xsd:complexType name="IntermediaryCertificatesType">
  <xsd:complexContent>
    <xsd:restriction base="osci:IntermediaryCertificatesTemplate">
      <xsd:sequence>
        <xsd:element name="SignatureCertificateIntermediary"
          type="osci:CertificateType" minOccurs="0"/>
      </xsd:sequence>
    </xsd:restriction>
  </xsd:complexContent>
</xsd:complexType>
```

```
 <xsd:complexType name="responseToInitDialogType">
     <xsd:complexContent>
       <xsd:extension base="osci:DefaultBodyBlockTemplate">
         <xsd:sequence>
           <xsd:element name="Feedback" type="osci:FeedbackType"/>
         </xsd:sequence>
       </xsd:extension>
     </xsd:complexContent>
   </xsd:complexType>
   <!-- ### global types ### -->
   <!-- ### global elements SOAP-Header ### -->
   <xsd:element name="ControlBlock" type="osci:ControlBlockType"/>
   <xsd:element name="SupplierSignature" type="osci:SignatureBlockType"/>
   <xsd:element name="IntermediaryCertificates"
     type="osci:IntermediaryCertificatesType"/>
   <!-- ### global elements SOAP-Body ### -->
   <xsd:element name="responseToInitDialog"
     type="osci:responseToInitDialogType"/>
</xsd:schema>
```
<span id="page-67-0"></span>• Ausprägung von XML-Signature (siehe Abschnitt [6.4\)](#page-51-0)

### 6.6.3 Dialogendeauftrag - ExitDialog

Ein Dialogendeauftrag wird als SOAP-Envelope realisiert.

Das folgende Beispiel erläutert den Aufbau eines Dialogendeauftrags:

```
<?xml version="1.0" encoding="UTF-8"?>
<!-- XML-Beispiel OSCI 1.2 Dialogendeauftrag -->
<!-- $RCSfile: ExitDialog.xml,v $, $Revision: 1.9 $ -->
<soap:Envelope xmlns:soap="http://schemas.xmlsoap.org/soap/envelope/"
    xmlns:ds="http://www.w3.org/2000/09/xmldsig#"
    xmlns:xenc="http://www.w3.org/2001/04/xmlenc#"
     xmlns:xsi="http://www.w3.org/2001/XMLSchema-instance"
     xmlns:osci="http://www.osci.de/2002/04/osci"
     xsi:schemaLocation=
```
Hilfsmittel zur OSCI-1.2 Transport Spezifikation mit Korrigenda Letzte Änderung: 24.02.2021 08:23

```
 "http://schemas.xmlsoap.org/soap/envelope/soapExitDialog.xsd
      http://www.w3.org/2000/09/xmldsig# oscisig.xsd
       http://www.w3.org/2001/04/xmlenc# oscienc.xsd">
  <soap:Header>
     <osci:ControlBlock Id="XREF-0000" soap:mustUnderstand="1"
       soap:actor="http://schemas.xmlsoap.org/soap/actor/next"
       ConversationId="87634586123" SequenceNumber="5">
       <osci:Response>AAQCAEMmCZtuMFQxDSa</osci:Response>
       <osci:Challenge>345nchfcfoqc5dfg</osci:Challenge>
     </osci:ControlBlock>
     <osci:DesiredLanguages Id="XREF-0002" soap:mustUnderstand="1"
    soap:actor="http://schemas.xmlsoap.org/soap/actor/next"
       LanguagesList="de en-US"/>
  </soap:Header>
  <soap:Body Id="XREF-0100">
     <osci:exitDialog/>
  </soap:Body>
</soap:Envelope>
```
Ein Dialogendeauftrag genügt den folgenden Schemas.

• Ausprägung eines SOAP-Envelopes für Dialogendeaufträge:

```
<xsd:schema targetNamespace="http://schemas.xmlsoap.org/soap/envelope/"
     xmlns:xsd="http://www.w3.org/2001/XMLSchema"
     xmlns:ds="http://www.w3.org/2000/09/xmldsig#"
     xmlns:xenc="http://www.w3.org/2001/04/xmlenc#"
    xmlns:soap="http://schemas.xmlsoap.org/soap/envelope/"
     xmlns:osci="http://www.osci.de/2002/04/osci"
     attributeFormDefault="unqualified"
     elementFormDefault="qualified">
   <xsd:import namespace="http://www.osci.de/2002/04/osci"
    schemaLocation="ExitDialog.xsd"/>
   <xsd:annotation>
     <xsd:documentation xml:lang="de">
       OSCI 1.2 - Dialogendeauftrag SOAP-Envelope
       $RCSfile: soapExitDialog.xsd,v $, $Revision: 1.6 $
     </xsd:documentation>
```

```
</xsd:annotation>
<!-- ### restrictions ### -->
<xsd:redefine schemaLocation="http://schemas.xmlsoap.org/soap/envelope/">
  <!-- ### Envelope, Header und Body ### -->
  <xsd:complexType name="Envelope" >
   <xsd:complexContent>
      <xsd:restriction base="soap:Envelope">
        <xsd:sequence>
          <xsd:element ref="soap:Header" minOccurs="1"/>
          <xsd:element ref="soap:Body" minOccurs="1"/>
        </xsd:sequence>
      </xsd:restriction>
    </xsd:complexContent>
  </xsd:complexType>
  <xsd:complexType name="Header" >
    <xsd:complexContent>
      <xsd:restriction base="soap:Header">
        <xsd:sequence>
          <xsd:element ref="osci:ControlBlock"/>
          <xsd:element ref="osci:ClientSignature" minOccurs="0"/>
          <xsd:element ref="osci:DesiredLanguages"/>
          <xsd:element ref="osci:NonIntermediaryCertificates"
            minOccurs="0"/>
          <xsd:any namespace="##other" minOccurs="0"
            maxOccurs="unbounded" processContents="lax"/>
        </xsd:sequence>
      </xsd:restriction>
    </xsd:complexContent>
  </xsd:complexType>
  <xsd:complexType name="Body" >
    <xsd:complexContent>
      <xsd:restriction base="soap:Body">
        <xsd:sequence>
          <xsd:element ref="osci:exitDialog"/>
        </xsd:sequence>
        <xsd:attribute name="Id" type="xsd:ID" use="required"/>
      </xsd:restriction>
    </xsd:complexContent>
```

```
</xsd:complexType>
```

```
</xsd:redefine>
```

```
</xsd:schema>
```
### Schema für Dialogendeaufträge:

```
<xsd:schema targetNamespace="http://www.osci.de/2002/04/osci"
    xmlns:xsd="http://www.w3.org/2001/XMLSchema"
    xmlns:soap="http://schemas.xmlsoap.org/soap/envelope/"
    xmlns:ds="http://www.w3.org/2000/09/xmldsig#"
   xmlns:xenc="http://www.w3.org/2001/04/xmlenc#"
   xmlns:osci="http://www.osci.de/2002/04/osci"
    attributeFormDefault="unqualified"
    elementFormDefault="qualified">
  <xsd:include schemaLocation="order.xsd"/>
  <xsd:annotation>
    <xsd:documentation xml:lang="de">
      OSCI 1.2 - Dialogendeauftrag
      $RCSfile: ExitDialog.xsd,v $, $Revision: 1.5 $
    </xsd:documentation>
  </xsd:annotation>
  \left\langle -\right\rangle +## derived types ### -->
  <xsd:complexType name="ControlBlockType">
    <xsd:complexContent>
      <xsd:restriction base="osci:ControlBlockTemplate">
        <xsd:sequence>
          <xsd:element name="Response" type="xsd:string" minOccurs="1"/>
          <xsd:element name="Challenge" type="xsd:string" minOccurs="1"/>
        </xsd:sequence>
        <xsd:attribute name="ConversationId" type="osci:Number"
          use="required"/>
        <xsd:attribute name="SequenceNumber" type="osci:Number"
          use="request</xsd:restriction>
    </xsd:complexContent>
  </xsd:complexType>
    <xsd:complexType name="NonIntermediaryCertificatesType">
```

```
 <xsd:complexContent>
       <xsd:restriction base="osci:NonIntermediaryCertificatesTemplate">
         <xsd:sequence>
           <xsd:element name="SignatureCertificateOriginator"
             type="osci:CertificateType" minOccurs="0"/>
         </xsd:sequence>
       </xsd:restriction>
     </xsd:complexContent>
   </xsd:complexType>
   <xsd:complexType name="exitDialogType">
     <xsd:complexContent>
       <xsd:extension base="osci:DefaultBodyBlockTemplate">
       </xsd:extension>
     </xsd:complexContent>
   </xsd:complexType>
   <!-- ### global types ### -->
   <!-- ### global elements SOAP-Header ### -->
   <xsd:element name="ControlBlock" type="osci:ControlBlockType"/>
   <xsd:element name="ClientSignature" type="osci:SignatureBlockType"/>
   <xsd:element name="DesiredLanguages" type="osci:DesiredLanguagesType"/>
   <xsd:element name="NonIntermediaryCertificates"
     type="osci:NonIntermediaryCertificatesType"/>
   <!-- ### global elements SOAP-Body ### -->
   <xsd:element name="exitDialog" type="osci:exitDialogType"/>
</xsd:schema>
```
• Ausprägung von XML-Signature (siehe Abschnitt [6.4\)](#page-51-0)

6.6.4 Dialogendeantwort - ResponseToExitDialog

Eine Dialogendeantwort wird als SOAP-Envelope realisiert.

Das folgende Beispiel erläutert den Aufbau einer Dialogendeantwort:

```
<?xml version="1.0" encoding="UTF-8"?>
<!-- XML-Beispiel OSCI 1.2 Dialogendeantwort -->
<!-- $RCSfile: ResponseToExitDialog.xml,v $, $Revision: 1.8 $ -->
```
```
<soap:Envelope xmlns:soap="http://schemas.xmlsoap.org/soap/envelope/"
     xmlns:ds="http://www.w3.org/2000/09/xmldsig#"
    xmlns:xenc="http://www.w3.org/2001/04/xmlenc#"
     xmlns:osci="http://www.osci.de/2002/04/osci"
     xmlns:xsi="http://www.w3.org/2001/XMLSchema-instance"
     xsi:schemaLocation=
      "http://schemas.xmlsoap.org/soap/envelope/soapResponseToExitDialog.xsd
     http://www.w3.org/2000/09/xmldsig# oscisig.xsd
      http://www.w3.org/2001/04/xmlenc# oscienc.xsd">
   <soap:Header>
     <osci:ControlBlock Id="XREF-0000" soap:mustUnderstand="1"
       soap:actor="http://schemas.xmlsoap.org/soap/actor/next"
       ConversationId="87634586123" SequenceNumber="6">
       <osci:Response>345nchfcfoqc5dfg</osci:Response>
     </osci:ControlBlock>
   </soap:Header>
   <soap:Body Id="XREF-0100">
     <osci:responseToExitDialog>
       <osci:Feedback>
         <osci:Entry xml:lang="de">
           <osci:Code>0800</osci:Code>
           <osci:Text>Auftrag ausgeführt, Dialog beendet</osci:Text>
         </osci:Entry>
       </osci:Feedback>
     </osci:responseToExitDialog>
   </soap:Body>
</soap:Envelope>
```
Eine Dialogendeantwort genügt den folgenden Schemas.

• Ausprägung eines SOAP-Envelopes für Dialogendeantworten:

```
<xsd:schema targetNamespace="http://schemas.xmlsoap.org/soap/envelope/"
     xmlns:xsd="http://www.w3.org/2001/XMLSchema"
     xmlns:ds="http://www.w3.org/2000/09/xmldsig#"
    xmlns:xenc="http://www.w3.org/2001/04/xmlenc#"
     xmlns:soap="http://schemas.xmlsoap.org/soap/envelope/"
     xmlns:osci="http://www.osci.de/2002/04/osci"
     attributeFormDefault="unqualified"
     elementFormDefault="qualified">
```

```
<xsd:import namespace="http://www.osci.de/2002/04/osci"
 schemaLocation="ResponseToExitDialog.xsd"/>
<xsd:annotation>
  <xsd:documentation xml:lang="de">
    OSCI 1.2 - Dialogendeantwort SOAP-Envelope
    $RCSfile: soapResponseToExitDialog.xsd,v $, $Revision: 1.6 $
  </xsd:documentation>
</xsd:annotation>
<!-- ### restrictions ### -->
<xsd:redefine schemaLocation="http://schemas.xmlsoap.org/soap/envelope/">
  <!-- ### Envelope, Header und Body ### -->
  <xsd:complexType name="Envelope" >
    <xsd:complexContent>
      <xsd:restriction base="soap:Envelope">
        <xsd:sequence>
          <xsd:element ref="soap:Header" minOccurs="1"/>
          <xsd:element ref="soap:Body" minOccurs="1"/>
        </xsd:sequence>
      </xsd:restriction>
    </xsd:complexContent>
  </xsd:complexType>
  <xsd:complexType name="Header" >
    <xsd:complexContent>
      <xsd:restriction base="soap:Header">
        <xsd:sequence>
          <xsd:element ref="osci:ControlBlock"/>
          <xsd:element ref="osci:SupplierSignature" minOccurs="0"/>
          <xsd:element ref="osci:IntermediaryCertificates"
            minOccurs="0"/>
          <xsd:any namespace="##other" minOccurs="0"
            maxOccurs="unbounded" processContents="lax"/>
        </xsd:sequence>
      </xsd:restriction>
    </xsd:complexContent>
  </xsd:complexType>
  <xsd:complexType name="Body" >
    <xsd:complexContent>
```

```
<xsd:restriction base="soap:Body">
        <xsd:sequence>
          <xsd:element ref="osci:responseToExitDialog"/>
        </xsd:sequence>
        <xsd:attribute name="Id" type="xsd:ID" use="required"/>
      </xsd:restriction>
    </xsd:complexContent>
  </xsd:complexType>
</xsd:redefine>
```

```
\langle xsd:schema \rangle
```
## Schema für Dialogendeantworten:

```
<xsd:schema targetNamespace="http://www.osci.de/2002/04/osci"
   xmlns:xsd="http://www.w3.org/2001/XMLSchema"
   xmlns:soap="http://schemas.xmlsoap.org/soap/envelope/"
   xmlns:ds="http://www.w3.org/2000/09/xmldsig#"
   xmlns:xenc="http://www.w3.org/2001/04/xmlenc#"
   xmlns:osci="http://www.osci.de/2002/04/osci"
   attributeFormDefault="unqualified"
   elementFormDefault="qualified">
  <xsd:include schemaLocation="order.xsd"/>
  <xsd:annotation>
    <xsd:documentation xml:lang="de">
     OSCI 1.2 - Dialogendeantwort
      $RCSfile: ResponseToExitDialog.xsd, v $, $Revision: 1.5 $
    </xsd:documentation>
  </xsd:annotation>
  <!-- ### derived types ### -->
  <xsd:complexType name="ControlBlockType">
    <xsd:complexContent>
      <xsd:restriction base="osci:ControlBlockTemplate">
        <xsd:sequence>
          <xsd:element name="Response" type="xsd:string" minOccurs="1"/>
          <xsd:element name="Challenge" type="xsd:string"
            minOccurs = "0" maxOccurs = "0"</xsd:sequence>
        <xsd:attribute name="ConversationId" type="osci:Number"
```

```
use="required"/>
        <xsd:attribute name="SequenceNumber" type="osci:Number"
          use="regulared"</xsd:restriction>
    </xsd:complexContent>
  </xsd:complexType>
  <xsd:complexType name="IntermediaryCertificatesType">
    <xsd:complexContent>
      <xsd:restriction base="osci:IntermediaryCertificatesTemplate">
        <xsd:sequence>
          <xsd:element name="SignatureCertificateIntermediary"
            type="osci:CertificateType" minOccurs="0"/>
        </xsd:sequence>
      </xsd:restriction>
    </xsd:complexContent>
  </xsd:complexType>
  <xsd:complexType name="responseToExitDialogType">
    <xsd:complexContent>
      <xsd:extension base="osci:DefaultBodyBlockTemplate">
        <xsd:sequence>
          <xsd:element name="Feedback" type="osci:FeedbackType"/>
        </xsd:sequence>
      </xsd:extension>
    </xsd:complexContent>
  </xsd:complexType>
  <!-- ### global types ### -->
  <!-- ### global elements SOAP-Header ### -->
  <xsd:element name="ControlBlock" type="osci:ControlBlockType"/>
  <xsd:element name="SupplierSignature" type="osci:SignatureBlockType"/>
  <xsd:element name="IntermediaryCertificates"
    type="osci:IntermediaryCertificatesType"/>
  <!-- ### global elements SOAP-Body ### -->
  <xsd:element name="responseToExitDialog"
    type="osci: responseToExitDialogType" />
\langle xsd:schema \rangle
```
## 6.6.5 MessageId-Anforderungsauftrag - GetMessageId

Ein MessageId-Anforderungsauftrag wird als SOAP-Envelope realisiert.

Das folgende Beispiel erläutert den Aufbau eines MessageId-Anforderungsauftrags:

```
<?xml version="1.0" encoding="UTF-8"?>
<!-- XML-Beispiel OSCI 1.2 Message-ID-Anforderungsauftrag -->
<!-- $RCSfile: GetMessageId.xml,v $, $Revision: 1.9 $ -->
<soap:Envelope xmlns:soap="http://schemas.xmlsoap.org/soap/envelope/"
     xmlns:ds="http://www.w3.org/2000/09/xmldsig#"
     xmlns:xenc="http://www.w3.org/2001/04/xmlenc#"
     xmlns:xsi="http://www.w3.org/2001/XMLSchema-instance"
    xmlns:osci="http://www.osci.de/2002/04/osci"
     xsi:schemaLocation=
       "http://schemas.xmlsoap.org/soap/envelope/soapGetMessageId.xsd
      http://www.w3.org/2000/09/xmldsig# oscisig.xsd
       http://www.w3.org/2001/04/xmlenc# oscienc.xsd">
   <soap:Header>
     <osci:ControlBlock Id="XREF-0000" soap:mustUnderstand="1"
       soap:actor="http://schemas.xmlsoap.org/soap/actor/next"
       ConversationId="87634586123" SequenceNumber="5">
       <osci:Response>AAQCAEMmCZtuMFQxDSa</osci:Response>
       <osci:Challenge>345nchfcfoqc5dfg</osci:Challenge>
     </osci:ControlBlock>
     <osci:DesiredLanguages Id="XREF-0002" soap:mustUnderstand="1"
       soap:actor="http://schemas.xmlsoap.org/soap/actor/next"
       LanguagesList="de en-US"/>
   </soap:Header>
   <soap:Body Id="XREF-0100">
     <osci:getMessageId/>
   </soap:Body>
</soap:Envelope>
```
Ein MessageId-Anforderungsauftrag genügt den folgenden Schemas.

Hilfsmittel zur OSCI-1.2 Transport Spezifikation mit Korrigenda Letzte Änderung: 24.02.2021 08:23

• Ausprägung eines SOAP-Envelopes für MessageId-Anforderungsaufträge:

```
<xsd:schema targetNamespace="http://schemas.xmlsoap.org/soap/envelope/"
    xmlns:xsd="http://www.w3.org/2001/XMLSchema"
    xmlns:ds="http://www.w3.org/2000/09/xmldsig#"
     xmlns:xenc="http://www.w3.org/2001/04/xmlenc#"
    xmlns:soap="http://schemas.xmlsoap.org/soap/envelope/"
    xmlns:osci="http://www.osci.de/2002/04/osci"
     attributeFormDefault="unqualified"
     elementFormDefault="qualified">
   <xsd:import namespace="http://www.osci.de/2002/04/osci"
     schemaLocation="GetMessageId.xsd"/>
   <xsd:annotation>
     <xsd:documentation xml:lang="de">
       OSCI 1.2 - MessageId-Anforderungsauftrag SOAP-Envelope
       $RCSfile: soapGetMessageId.xsd,v $, $Revision: 1.7 $
     </xsd:documentation>
   </xsd:annotation>
   <!-- ### restrictions ### -->
   <xsd:redefine schemaLocation="http://schemas.xmlsoap.org/soap/envelope/">
     <!-- ### Envelope, Header und Body ### -->
     <xsd:complexType name="Envelope" >
       <xsd:complexContent>
         <xsd:restriction base="soap:Envelope">
           <xsd:sequence>
             <xsd:element ref="soap:Header" minOccurs="1"/>
             <xsd:element ref="soap:Body" minOccurs="1"/>
           </xsd:sequence>
         </xsd:restriction>
       </xsd:complexContent>
     </xsd:complexType>
     <xsd:complexType name="Header" >
       <xsd:complexContent>
         <xsd:restriction base="soap:Header">
           <xsd:sequence>
             <xsd:element ref="osci:ControlBlock"/>
             <xsd:element ref="osci:ClientSignature" minOccurs="0"/>
```

```
 <xsd:element ref="osci:DesiredLanguages"/>
             <xsd:element ref="osci:NonIntermediaryCertificates"
               minOccurs="0"/>
             <xsd:any namespace="##other" minOccurs="0" 
               maxOccurs="unbounded" processContents="lax"/>
           </xsd:sequence>
         </xsd:restriction>
       </xsd:complexContent>
     </xsd:complexType>
     <xsd:complexType name="Body" >
       <xsd:complexContent>
         <xsd:restriction base="soap:Body">
           <xsd:sequence>
             <xsd:element ref="osci:getMessageId"/>
           </xsd:sequence>
           <xsd:attribute name="Id" type="xsd:ID" use="required"/>
         </xsd:restriction>
       </xsd:complexContent>
     </xsd:complexType>
   </xsd:redefine>
</xsd:schema>
```
# • Schema für MessageId-Anforderungsaufträge:

```
<xsd:schema targetNamespace="http://www.osci.de/2002/04/osci"
     xmlns:xsd="http://www.w3.org/2001/XMLSchema"
     xmlns:soap="http://schemas.xmlsoap.org/soap/envelope/"
    xmlns:ds="http://www.w3.org/2000/09/xmldsig#"
    xmlns:xenc="http://www.w3.org/2001/04/xmlenc#"
    xmlns:osci="http://www.osci.de/2002/04/osci"
     attributeFormDefault="unqualified"
     elementFormDefault="qualified">
   <xsd:include schemaLocation="order.xsd"/>
   <xsd:annotation>
     <xsd:documentation xml:lang="de">
       OSCI 1.2 - MessageId-Anforderungsauftrag
       $RCSfile: GetMessageId.xsd,v $, $Revision: 1.6 $
     </xsd:documentation>
   </xsd:annotation>
```

```
 <!-- ### derived types ### -->
 <xsd:complexType name="ControlBlockType">
   <xsd:complexContent>
     <xsd:restriction base="osci:ControlBlockTemplate">
       <xsd:sequence>
       <xsd:element name="Response" type="xsd:string" minOccurs="0"/>
         <xsd:element name="Challenge" type="xsd:string" minOccurs="1"/>
       </xsd:sequence>
       <xsd:attribute name="ConversationId" type="osci:Number"
         use="optional"/>
       <xsd:attribute name="SequenceNumber" type="osci:Number"
         use="required"/>
     </xsd:restriction>
   </xsd:complexContent>
 </xsd:complexType>
 <xsd:complexType name="NonIntermediaryCertificatesType">
   <xsd:complexContent>
     <xsd:restriction base="osci:NonIntermediaryCertificatesTemplate">
       <xsd:sequence>
         <xsd:element name="CipherCertificateOriginator"
           type="osci:CertificateType" minOccurs="0"/>
         <xsd:element name="SignatureCertificateOriginator"
           type="osci:CertificateType" minOccurs="0"/>
       </xsd:sequence>
     </xsd:restriction>
   </xsd:complexContent>
 </xsd:complexType>
 <xsd:complexType name="getMessageIdType">
   <xsd:complexContent>
     <xsd:extension base="osci:DefaultBodyBlockTemplate">
     </xsd:extension>
   </xsd:complexContent>
 </xsd:complexType>
 <!-- ### global types ### -->
 <!-- ### global elements SOAP-Header ### -->
 <xsd:element name="ControlBlock" type="osci:ControlBlockType"/>
 <xsd:element name="ClientSignature" type="osci:SignatureBlockType"/>
```

```
 <xsd:element name="DesiredLanguages" type="osci:DesiredLanguagesType"/>
   <xsd:element name="NonIntermediaryCertificates"
     type="osci:NonIntermediaryCertificatesType"/>
   <!-- ### global elements SOAP-Body ### -->
   <xsd:element name="getMessageId" type="osci:getMessageIdType"/>
</xsd:schema>
```
6.6.6 MessageId-Anforderungsantwort - ResponseToGetMessageId

Eine MessageId-Anforderungsantwort wird als SOAP-Envelope realisiert. Das folgende Beispiel erläutert den Aufbau einer MessageId-Anforderungsantwort:

```
<?xml version="1.0" encoding="UTF-8"?>
<!-- XML-Beispiel OSCI 1.2 Message-ID-Anforderungsantwort -->
<!-- $RCSfile: ResponseToGetMessageId.xml,v $, $Revision: 1.9 $ -->
<soap:Envelope xmlns:soap="http://schemas.xmlsoap.org/soap/envelope/"
     xmlns:ds="http://www.w3.org/2000/09/xmldsig#"
     xmlns:xenc="http://www.w3.org/2001/04/xmlenc#"
     xmlns:osci="http://www.osci.de/2002/04/osci"
     xmlns:xsi="http://www.w3.org/2001/XMLSchema-instance"
     xsi:schemaLocation=
     "http://schemas.xmlsoap.org/soap/envelope/soapResponseToGetMessageId.xsd
     http://www.w3.org/2000/09/xmldsig# oscisig.xsd
     http://www.w3.org/2001/04/xmlenc# oscienc.xsd">
   <soap:Header>
     <osci:ControlBlock Id="XREF-0000" soap:mustUnderstand="1"
       soap:actor="http://schemas.xmlsoap.org/soap/actor/next"
       ConversationId="87634586123" SequenceNumber="6">
       <osci:Response>345nchfcfoqc5dfg</osci:Response>
       <osci:Challenge>n5vl2dfie9uf6d</osci:Challenge>
     </osci:ControlBlock>
   </soap:Header>
   <soap:Body Id="XREF-0100">
     <osci:responseToGetMessageId>
       <osci:Feedback>
         <osci:Entry xml:lang="de">
```

```
 <osci:Code>0801</osci:Code>
           <osci:Text>Auftrag ausgeführt, Dialog weiterhin 
geöffnet</osci:Text>
         </osci:Entry>
       </osci:Feedback>
       <osci:MessageId>MessageId/base64codiert</osci:MessageId>
     </osci:responseToGetMessageId>
   </soap:Body>
</soap:Envelope>
```
Eine MessageId-Anforderungsantwort genügt den folgenden Schemas.

• Ausprägung eines SOAP-Envelopes für MessageId-Anforderungsantworten:

```
<xsd:schema targetNamespace="http://schemas.xmlsoap.org/soap/envelope/"
     xmlns:xsd="http://www.w3.org/2001/XMLSchema"
     xmlns:ds="http://www.w3.org/2000/09/xmldsig#"
    xmlns:xenc="http://www.w3.org/2001/04/xmlenc#"
     xmlns:soap="http://schemas.xmlsoap.org/soap/envelope/"
     xmlns:osci="http://www.osci.de/2002/04/osci"
     attributeFormDefault="unqualified"
     elementFormDefault="qualified">
   <xsd:import namespace="http://www.osci.de/2002/04/osci"
     schemaLocation="ResponseToGetMessageId.xsd"/>
   <xsd:annotation>
     <xsd:documentation xml:lang="de">
       OSCI 1.2 - MessageId-Anforderungsantwort SOAP-Envelope
       $RCSfile: soapResponseToGetMessageId.xsd,v $, $Revision: 1.7 $
     </xsd:documentation>
   </xsd:annotation>
   <!-- ### restrictions ### -->
   <xsd:redefine schemaLocation="http://schemas.xmlsoap.org/soap/envelope/">
     <!-- ### Envelope, Header und Body ### -->
     <xsd:complexType name="Envelope" >
       <xsd:complexContent>
         <xsd:restriction base="soap:Envelope">
           <xsd:sequence>
```

```
 <xsd:element ref="soap:Header" minOccurs="1"/>
           <xsd:element ref="soap:Body" minOccurs="1"/>
         </xsd:sequence>
       </xsd:restriction>
     </xsd:complexContent>
   </xsd:complexType>
   <xsd:complexType name="Header" >
     <xsd:complexContent>
       <xsd:restriction base="soap:Header">
         <xsd:sequence>
           <xsd:element ref="osci:ControlBlock"/>
           <xsd:element ref="osci:SupplierSignature" minOccurs="0"/>
           <xsd:element ref="osci:IntermediaryCertificates"
            minOccurs="0"/>
           <xsd:any namespace="##other" minOccurs="0" 
             maxOccurs="unbounded" processContents="lax"/>
         </xsd:sequence>
       </xsd:restriction>
     </xsd:complexContent>
   </xsd:complexType>
   <xsd:complexType name="Body" >
     <xsd:complexContent>
       <xsd:restriction base="soap:Body">
         <xsd:sequence>
           <xsd:element ref="osci:responseToGetMessageId"/>
         </xsd:sequence>
         <xsd:attribute name="Id" type="xsd:ID" use="required"/>
       </xsd:restriction>
     </xsd:complexContent>
   </xsd:complexType>
 </xsd:redefine>
```

```
</xsd:schema>
```
### • Schema für MessageId-Anforderungsantworten:

```
<xsd:schema targetNamespace="http://www.osci.de/2002/04/osci"
    xmlns:xsd="http://www.w3.org/2001/XMLSchema"
    xmlns:soap="http://schemas.xmlsoap.org/soap/envelope/"
    xmlns:ds="http://www.w3.org/2000/09/xmldsig#"
    xmlns:xenc="http://www.w3.org/2001/04/xmlenc#"
```

```
xmlns:osci="http://www.osci.de/2002/04/osci"
 attributeFormDefault="unqualified"
  elementFormDefault="qualified">
<xsd:include schemaLocation="order.xsd"/>
<xsd:annotation>
  <xsd:documentation xml:lang="de">
   OSCI 1.2 - MessageId-Anforderungsantwort
    $RCSfile: ResponseToGetMessageId.xsd, v $, $Revision: 1.6 $
  </xsd:documentation>
</xsd:annotation>
<!-- ### derived types ### -->
<xsd:complexType name="ControlBlockType">
  <xsd:complexContent>
    <xsd:restriction base="osci:ControlBlockTemplate">
      <xsd:sequence>
        <xsd:element name="Response" type="xsd:string" minOccurs="1"/>
        <xsd:element name="Challenge" type="xsd:string" minOccurs="0"/>
      </xsd:sequence>
      <xsd:attribute name="ConversationId" type="osci:Number"
        use="required"/>
      <xsd:attribute name="SequenceNumber" type="osci:Number"
        use="required"/>
    </xsd:restriction>
  </xsd:complexContent>
</xsd:complexType>
<xsd:complexType name="IntermediaryCertificatesType">
  <xsd:complexContent>
    <xsd:restriction base="osci:IntermediaryCertificatesTemplate">
      <xsd:sequence>
        <xsd:element name="SignatureCertificateIntermediary"
          type="osci:CertificateType" minOccurs="0"/>
      </xsd:sequence>
    </xsd:restriction>
  </xsd:complexContent>
</xsd:complexType>
<xsd:complexType name="responseToGetMessageIdType">
  <xsd:complexContent>
    <xsd:extension base="osci:DefaultBodyBlockTemplate">
```

```
 <xsd:sequence>
           <xsd:element name="Feedback" type="osci:FeedbackType"/>
           <xsd:element name="MessageId" type="osci:MessageIdType"
             minOccurs="0"/>
         </xsd:sequence>
       </xsd:extension>
     </xsd:complexContent>
   </xsd:complexType>
   <!-- ### global types ### -->
   <!-- ### global elements SOAP-Header ### -->
   <xsd:element name="ControlBlock" type="osci:ControlBlockType"/>
   <xsd:element name="SupplierSignature" type="osci:SignatureBlockType"/>
   <xsd:element name="IntermediaryCertificates"
     type="osci:IntermediaryCertificatesType"/>
   <!-- ### global elements SOAP-Body ### -->
   <xsd:element name="responseToGetMessageId"
     type="osci:responseToGetMessageIdType"/>
</xsd:schema>
```
### 6.6.7 Zustellungsauftrag - StoreDelivery

Ein Zustellungsauftrag wird entweder als SOAP-Envelope realisiert oder (wenn er Attachments enthält) als SOAP-Message-Package im Sinne von [SOAP A].

Das folgende Beispiel erläutert den Aufbau eines Zustellungsauftrags:

```
<?xml version="1.0" encoding="UTF-8"?>
<!-- XML-Beispiel OSCI 1.2 Zustellungsauftrag -->
<!-- $RCSfile: StoreDelivery.xml,v $, $Revision: 1.9 $ -->
<soap:Envelope xmlns:soap="http://schemas.xmlsoap.org/soap/envelope/"
    xmlns:ds="http://www.w3.org/2000/09/xmldsig#"
    xmlns:xenc="http://www.w3.org/2001/04/xmlenc#"
    xmlns:xsi="http://www.w3.org/2001/XMLSchema-instance"
    xmlns:osci="http://www.osci.de/2002/04/osci"
    xsi:schemaLocation=
       "http://schemas.xmlsoap.org/soap/envelope/soapStoreDelivery.xsd
```

```
 http://www.w3.org/2000/09/xmldsig# oscisig.xsd
    http://www.w3.org/2001/04/xmlenc# oscienc.xsd">
 <soap:Header>
   <osci:ControlBlock Id="XREF-0000" soap:mustUnderstand="1"
     soap:actor="http://schemas.xmlsoap.org/soap/actor/next"
     ConversationId="87634586123" SequenceNumber="5">
     <osci:Response>AAQCAEMmCZtuMFQxDSa</osci:Response>
     <osci:Challenge>345nchfcfoqc5dfg</osci:Challenge>
   </osci:ControlBlock>
   <osci:DesiredLanguages Id="XREF-0002" soap:mustUnderstand="1"
     soap:actor="http://schemas.xmlsoap.org/soap/actor/next"
     LanguagesList="de en-US"/>
   <osci:QualityOfTimestamp Id="XREF-0003" soap:mustUnderstand="1"
     soap:actor="http://schemas.xmlsoap.org/soap/actor/next"
     Service="creation" Quality="plain"/>
   <osci:QualityOfTimestamp Id="XREF-0004" soap:mustUnderstand="1"
     soap:actor="http://schemas.xmlsoap.org/soap/actor/next"
     Service="reception" Quality="plain"/>
   <osci:storeDelivery Id="XREF-0005" soap:mustUnderstand="1"
     soap:actor="http://schemas.xmlsoap.org/soap/actor/next">
     <osci:MessageId>MessageId/Base64codiert</osci:MessageId>
     <osci:Subject>Betreff der Zustellung</osci:Subject>
   </osci:storeDelivery>
   <osci:NonIntermediaryCertificates Id="XREF-0010"
     soap:mustUnderstand="1"
     soap:actor="http://www.w3.org/2001/12/soap-envelope/actor/none">
     <osci:CipherCertificateAddressee>
       <ds:X509Data>
         <ds:X509Certificate>
           Chiffrierzertifikat/Empfaenger/Base64codiert
         </ds:X509Certificate>
       </ds:X509Data>
     </osci:CipherCertificateAddressee>
   </osci:NonIntermediaryCertificates>
 </soap:Header>
 <soap:Body Id="XREF-0100">
   <osci:ContentPackage>
     <osci:ContentContainer>
       <osci:Content/>
```

```
 </osci:ContentPackage>
   </soap:Body>
</soap:Envelope>
```
Ein Zustellungsauftrag (bzw. sein Root-Body-Part) genügt den folgenden Schemas.

• Ausprägung eines SOAP-Envelopes für Zustellungsaufträge:

```
<xsd:schema targetNamespace="http://schemas.xmlsoap.org/soap/envelope/"
     xmlns:xsd="http://www.w3.org/2001/XMLSchema"
     xmlns:ds="http://www.w3.org/2000/09/xmldsig#"
    xmlns:xenc="http://www.w3.org/2001/04/xmlenc#"
     xmlns:soap="http://schemas.xmlsoap.org/soap/envelope/"
     xmlns:osci="http://www.osci.de/2002/04/osci"
     attributeFormDefault="unqualified"
     elementFormDefault="qualified">
   <xsd:import namespace="http://www.osci.de/2002/04/osci"
     schemaLocation="StoreDelivery.xsd"/>
   <xsd:annotation>
     <xsd:documentation xml:lang="de">
       OSCI 1.2 - Zustellungsauftrag SOAP-Envelope
       $RCSfile: soapStoreDelivery.xsd,v $, $Revision: 1.6 $
     </xsd:documentation>
   </xsd:annotation>
   <!-- ### restrictions ### -->
   <xsd:redefine schemaLocation="http://schemas.xmlsoap.org/soap/envelope/">
     <!-- ### Envelope, Header und Body ### -->
     <xsd:complexType name="Envelope" >
       <xsd:complexContent>
         <xsd:restriction base="soap:Envelope">
           <xsd:sequence>
             <xsd:element ref="soap:Header" minOccurs="1"/>
             <xsd:element ref="soap:Body" minOccurs="1"/>
           </xsd:sequence>
         </xsd:restriction>
       </xsd:complexContent>
     </xsd:complexType>
```
Hilfsmittel zur OSCI-1.2 Transport Spezifikation mit Korrigenda Letzte Änderung: 24.02.2021 08:23

```
 <xsd:complexType name="Header" >
     <xsd:complexContent>
       <xsd:restriction base="soap:Header">
         <xsd:sequence>
           <xsd:element ref="osci:ControlBlock"/>
           <xsd:element ref="osci:ClientSignature" minOccurs="0"/>
           <xsd:element ref="osci:DesiredLanguages"/>
           <xsd:element ref="osci:QualityOfTimestamp"
             minOccurs="2" maxOccurs="2"/>
           <xsd:element ref="osci:storeDelivery"/>
           <xsd:element ref="osci:NonIntermediaryCertificates"/>
           <xsd:any namespace="##other" minOccurs="0" 
             maxOccurs="unbounded" processContents="lax"/>
         </xsd:sequence>
       </xsd:restriction>
     </xsd:complexContent>
   </xsd:complexType>
   <xsd:complexType name="Body" >
     <xsd:complexContent>
       <xsd:restriction base="soap:Body">
         <xsd:sequence>
           <xsd:element ref="osci:ContentPackage"/>
         </xsd:sequence>
         <xsd:attribute name="Id" type="xsd:ID" use="required"/>
       </xsd:restriction>
     </xsd:complexContent>
   </xsd:complexType>
 </xsd:redefine>
```

```
</xsd:schema>
```
# • Schema für Zustellungsaufträge:

```
<xsd:schema targetNamespace="http://www.osci.de/2002/04/osci"
     xmlns:xsd="http://www.w3.org/2001/XMLSchema"
     xmlns:soap="http://schemas.xmlsoap.org/soap/envelope/"
    xmlns:ds="http://www.w3.org/2000/09/xmldsig#"
     xmlns:xenc="http://www.w3.org/2001/04/xmlenc#"
     xmlns:osci="http://www.osci.de/2002/04/osci"
     attributeFormDefault="unqualified"
     elementFormDefault="qualified">
```

```
<xsd:include schemaLocation="order.xsd"/>
<xsd:annotation>
  <xsd:documentation xml:lang="de">
   OSCI 1.2 - Zustellungsauftrag
   $RCSfile: storeDelivery.xsd,v $, $Revision: 1.4 $
  </xsd:documentation>
</xsd:annotation>
<!-- ### derived types ### -->
<xsd:complexType name="ControlBlockType">
  <xsd:complexContent>
    <xsd:restriction base="osci:ControlBlockTemplate">
      <xsd:sequence>
        <xsd:element name="Response" type="xsd:string" minOccurs="0"/>
        <xsd:element name="Challenge" type="xsd:string" minOccurs="1"/>
      </xsd:sequence>
     <xsd:attribute name="ConversationId" type="osci:Number"
        use="optional"<xsd:attribute name="SequenceNumber" type="osci:Number"
        use="required"/>
    </xsd:restriction>
  </xsd:complexContent>
</xsd:complexType>
<xsd:complexType name="storeDeliveryType">
  <xsd:complexContent>
    <xsd:extension base="osci:DefaultHeaderBlockTemplate">
     <xsd:sequence>
        <xsd:element name="MessageId" type="osci:MessageIdType"/>
        <xsd:element name="Subject" type="xsd:string" minOccurs="0"/>
      </xsd:sequence>
    </xsd:extension>
  </xsd:complexContent>
</xsd:complexType>
<xsd:complexType name="NonIntermediaryCertificatesType">
  <xsd:complexContent>
    <xsd:restriction base="osci:NonIntermediaryCertificatesTemplate">
      <xsd:sequence>
        <xsd:element name="CipherCertificateOriginator"
          type="osci:CertificateType" minOccurs="0"/>
```

```
 <xsd:element name="CipherCertificateOtherAuthor"
             type="osci:CertificateType"
             minOccurs="0" maxOccurs="unbounded"/>
           <xsd:element name="CipherCertificateAddressee"
             type="osci:CertificateType" minOccurs="1"/>
           <xsd:element name="CipherCertificateOtherReader"
             type="osci:CertificateType"
             minOccurs="0" maxOccurs="unbounded"/>
           <xsd:element name="SignatureCertificateOriginator"
             type="osci:CertificateType" minOccurs="0"/>
           <xsd:element name="SignatureCertificateOtherAuthor"
             type="osci:CertificateType"
            minOccurs="0" maxOccurs="unbounded"/>
         </xsd:sequence>
       </xsd:restriction>
     </xsd:complexContent>
   </xsd:complexType>
   <!-- ### global types ### -->
   <!-- ### global elements SOAP-Header ### -->
   <xsd:element name="ControlBlock" type="osci:ControlBlockType"/>
   <xsd:element name="ClientSignature" type="osci:SignatureBlockType"/>
   <xsd:element name="DesiredLanguages" type="osci:DesiredLanguagesType"/>
   <xsd:element name="QualityOfTimestamp"
     type="osci:QualityOfTimestampType"/>
   <xsd:element name="storeDelivery" type="osci:storeDeliveryType"/>
   <xsd:element name="NonIntermediaryCertificates"
     type="osci:NonIntermediaryCertificatesType"/>
   <!-- ### global elements SOAP-Body ### -->
   <xsd:element name="ContentPackage" type="osci:ContentPackageType"/>
</xsd:schema>
```
• Ausprägung von XML-Encryption(siehe Abschnitt [6.5\)](#page-55-0)

# 6.6.8 Zustellungsantwort - ResponseToStoreDelivery

Eine Zustellungsantwort wird als SOAP-Envelope realisiert.

Das folgende Beispiel erläutert den Aufbau einer Zustellungsantwort:

```
<?xml version="1.0" encoding="UTF-8"?>
<!-- XML-Beispiel OSCI 1.2 Zustellungsantwort -->
<!-- $RCSfile: ResponseToStoreDelivery.xml, v $, $Revision: 1.8 $ -->
<soap:Envelope xmlns:soap="http://schemas.xmlsoap.org/soap/envelope/"
   xmlns:ds="http://www.w3.org/2000/09/xmldsig#"
   xmlns:xenc="http://www.w3.org/2001/04/xmlenc#"
   xmlns:osci="http://www.osci.de/2002/04/osci"
   xmlns:xsi="http://www.w3.org/2001/XMLSchema-instance"
   xsi:schemaLocation=
     "http://schemas.xmlsoap.org/soap/envelope/soapResponseToStoreDelivery.xsd
    http://www.w3.org/2000/09/xmldsig#oscisig.xsd
    http://www.w3.org/2001/04/xmlenc#oscienc.xsd">
  <soap:Header>
    <osci:ControlBlock Id="XREF-0000" soap:mustUnderstand="1"
      soap:actor="http://schemas.xmlsoap.org/soap/actor/next"
      ConversationId="87634586123" SequenceNumber="6">
      <osci:Response>345nchfcfoqc5dfg</osci:Response>
      <osci:Challenge>n5vl2dfie9uf6d</osci:Challenge>
    </osci:ControlBlock>
    <osci:responseToStoreDelivery Id="XREF-0005" soap:mustUnderstand="1"
      soap:actor="http://schemas.xmlsoap.org/soap/actor/next">
      <osci:Feedback>
        <osci:Entry xml:lang="de">
        <osci:Code>0801</osci:Code>
          <osci:Text>Auftrag ausgeführt, Dialog weiterhin
qeöffnet</osci:Text>
        </osci:Entry>
      </osci:Feedback>
      <osci:ProcessCardBundle>
        <osci:MessageId>MessageId/Base64codiert</osci:MessageId>
        <osci:ProcessCard
          RecentModification="2002-04-23T23:41:05.527-01:00">
          <osci:Creation>
            <osci:Plain>2002-04-23T23:41:05.527-01:00</osci:Plain>
          </osci:Creation>
          <osci:Subject>Betreff der Zustellung</osci:Subject>
        </osci:ProcessCard>
        <osci: InspectionReport/>
      </osci:ProcessCardBundle>
```

```
 </osci:responseToStoreDelivery>
   </soap:Header>
   <soap:Body Id="XREF-0100"/>
</soap:Envelope>
```
Ist der Intermediär in der Lage, zu der mittels Zustellungsauftrag eingereichten Zustellung einen Laufzettel zu erzeugen, so wird dieser innerhalb der Zustellungsantwort an den Benutzer gesendet.

Eine Zustellungsantwort genügt den folgenden Schemas.

• Ausprägung eines SOAP-Envelopes für Zustellungsantworten:

```
<xsd:schema targetNamespace="http://schemas.xmlsoap.org/soap/envelope/"
    xmlns:xsd="http://www.w3.org/2001/XMLSchema"
    xmlns:ds="http://www.w3.org/2000/09/xmldsig#"
    xmlns:xenc="http://www.w3.org/2001/04/xmlenc#"
    xmlns:soap="http://schemas.xmlsoap.org/soap/envelope/"
    xmlns:osci="http://www.osci.de/2002/04/osci"
    attributeFormDefault="unqualified"
     elementFormDefault="qualified">
  <xsd:import namespace="http://www.osci.de/2002/04/osci"
     schemaLocation="ResponseToStoreDelivery.xsd"/>
  <xsd:annotation>
     <xsd:documentation xml:lang="de">
      OSCI 1.2 - Zustellungsantwort SOAP-Envelope
       $RCSfile: soapResponseToStoreDelivery.xsd,v $, $Revision: 1.5 $
     </xsd:documentation>
   </xsd:annotation>
  <!-- ### restrictions ### -->
  <xsd:redefine schemaLocation="http://schemas.xmlsoap.org/soap/envelope/">
     <!-- ### Envelope, Header und Body ### -->
     <xsd:complexType name="Envelope" >
       <xsd:complexContent>
         <xsd:restriction base="soap:Envelope">
           <xsd:sequence>
             <xsd:element ref="soap:Header" minOccurs="1"/>
             <xsd:element ref="soap:Body" minOccurs="1"/>
```
Hilfsmittel zur OSCI-1.2 Transport Spezifikation mit Korrigenda Letzte Änderung: 24.02.2021 08:23

```
 </xsd:sequence>
       </xsd:restriction>
     </xsd:complexContent>
  </xsd:complexType>
  <xsd:complexType name="Header" >
     <xsd:complexContent>
       <xsd:restriction base="soap:Header">
         <xsd:sequence>
           <xsd:element ref="osci:ControlBlock"/>
           <xsd:element ref="osci:SupplierSignature" minOccurs="0"/>
           <xsd:element ref="osci:responseToStoreDelivery"/>
           <xsd:element ref="osci:IntermediaryCertificates"
             minOccurs="0"/>
           <xsd:any namespace="##other" minOccurs="0" 
             maxOccurs="unbounded" processContents="lax"/>
         </xsd:sequence>
       </xsd:restriction>
     </xsd:complexContent>
  </xsd:complexType>
  <xsd:complexType name="Body" >
    <xsd:complexContent>
       <xsd:restriction base="soap:Body">
         <xsd:attribute name="Id" type="xsd:ID" use="required"/>
       </xsd:restriction>
     </xsd:complexContent>
  </xsd:complexType>
 </xsd:redefine>
```
#### </xsd:schema>

# • Schema für Zustellungsantworten:

```
<xsd:schema targetNamespace="http://www.osci.de/2002/04/osci"
    xmlns:xsd="http://www.w3.org/2001/XMLSchema"
     xmlns:soap="http://schemas.xmlsoap.org/soap/envelope/"
     xmlns:ds="http://www.w3.org/2000/09/xmldsig#"
    xmlns:xenc="http://www.w3.org/2001/04/xmlenc#"
    xmlns:osci="http://www.osci.de/2002/04/osci"
     attributeFormDefault="unqualified"
     elementFormDefault="qualified">
```

```
<xsd:include schemaLocation="order.xsd"/>
<xsd:annotation>
  <xsd:documentation xml:lang="de">
   OSCI 1.2 - Zustellungsantwort
    $RCSfile: ResponseToStoreDelivery.xsd, v $, $Revision: 1.4 $
  </xsd:documentation>
</xsd:annotation>
<!-- ### derived types ### -->
<xsd:complexType name="ControlBlockType">
  <xsd:complexContent>
    <xsd:restriction base="osci:ControlBlockTemplate">
      <xsd:sequence>
        <xsd:element name="Response" type="xsd:string" minOccurs="1"/>
        <xsd:element name="Challenge" type="xsd:string" minOccurs="0"/>
      </xsd:sequence>
      <xsd:attribute name="ConversationId" type="osci:Number"
        use="required"/>
      <xsd:attribute name="SequenceNumber" type="osci:Number"
       use="required"/>
    </xsd:restriction>
  </xsd:complexContent>
</xsd:complexType>
<xsd:complexType name="ProcessCardBundleType">
  <xsd:complexContent>
    <xsd:restriction base="osci:ProcessCardBundleTemplate">
      <xsd:sequence>
        <xsd:element name="MessageId" type="osci:MessageIdType"/>
        <xsd:element name="ProcessCard" type="osci:ProcessCardType"/>
        <xsd:element name="InspectionReport"
          type="osci:InspectionReportType"/>
      </xsd:sequence>
    </xsd:restriction>
  </xsd:complexContent>
</xsd:complexType>
<xsd:complexType name="ProcessCardType">
  <xsd:complexContent>
    <xsd:restriction base="osci:ProcessCardTemplate">
      <xsd:sequence>
        <xsd:element name="Creation" type="osci:TimestampType"/>
```

```
 <xsd:element name="Subject" type="xsd:string" minOccurs="0"/>
         </xsd:sequence>
       </xsd:restriction>
     </xsd:complexContent>
   </xsd:complexType>
   <xsd:complexType name="responseToStoreDeliveryType">
     <xsd:complexContent>
       <xsd:extension base="osci:DefaultHeaderBlockTemplate">
         <xsd:sequence>
           <xsd:element name="Feedback" type="osci:FeedbackType"/>
           <xsd:element name="ProcessCardBundle"
             type="osci:ProcessCardBundleType" minOccurs="0"/>
         </xsd:sequence>
       </xsd:extension>
     </xsd:complexContent>
   </xsd:complexType>
   <xsd:complexType name="IntermediaryCertificatesType">
     <xsd:complexContent>
       <xsd:restriction base="osci:IntermediaryCertificatesTemplate">
         <xsd:sequence>
           <xsd:element name="SignatureCertificateIntermediary"
             type="osci:CertificateType" minOccurs="0"/>
         </xsd:sequence>
       </xsd:restriction>
     </xsd:complexContent>
   </xsd:complexType>
   <!-- ### global types ### -->
   <!-- ### global elements SOAP-Header ### -->
   <xsd:element name="ControlBlock" type="osci:ControlBlockType"/>
   <xsd:element name="SupplierSignature" type="osci:SignatureBlockType"/>
   <xsd:element name="responseToStoreDelivery"
     type="osci:responseToStoreDeliveryType"/>
   <xsd:element name="IntermediaryCertificates"
     type="osci:IntermediaryCertificatesType"/>
   <!-- ### global elements SOAP-Body ### -->
</xsd:schema>
```
## <span id="page-95-0"></span>6.6.9 Zustellungsabholauftrag - FetchDelivery

Ein Zustellungsabholauftrag wird als SOAP-Envelope realisiert.

Das folgende Beispiel erläutert den Aufbau eines Zustellungsabholauftrags:

```
<?xml version="1.0" encoding="UTF-8"?>
<!-- XML-Beispiel OSCI 1.2 Zustellungsabholauftrag -->
<!-- $RCSfile: FetchDelivery.xml,v $, $Revision: 1.7 $ -->
<soap:Envelope xmlns:soap="http://schemas.xmlsoap.org/soap/envelope/"
     xmlns:ds="http://www.w3.org/2000/09/xmldsig#"
     xmlns:xenc="http://www.w3.org/2001/04/xmlenc#"
     xmlns:xsi="http://www.w3.org/2001/XMLSchema-instance"
     xmlns:osci="http://www.osci.de/2002/04/osci"
     xsi:schemaLocation=
       "http://schemas.xmlsoap.org/soap/envelope/soapFetchDelivery.xsd
      http://www.w3.org/2000/09/xmldsig# oscisig.xsd
       http://www.w3.org/2001/04/xmlenc# oscienc.xsd">
   <soap:Header>
     <osci:ControlBlock Id="XREF-0000" soap:mustUnderstand="1"
      soap:actor="http://schemas.xmlsoap.org/soap/actor/next"
      ConversationId="87634586123" SequenceNumber="5">
      <osci:Response>AAQCAEMmCZtuMFQxDSa</osci:Response>
      <osci:Challenge>345nchfcfoqc5dfg</osci:Challenge>
     </osci:ControlBlock>
     <osci:DesiredLanguages Id="XREF-0002" soap:mustUnderstand="1"
       soap:actor="http://schemas.xmlsoap.org/soap/actor/next"
      LanguagesList="de en-US"/>
     <osci:fetchDelivery Id="XREF-0005" soap:mustUnderstand="1"
       soap:actor="http://schemas.xmlsoap.org/soap/actor/next">
       <osci:SelectionRule>
         <osci:ReceptionOfDelivery>2002-04-01T12:00:00.000-
01:00</osci:ReceptionOfDelivery>
       </osci:SelectionRule>
     </osci:fetchDelivery>
   </soap:Header>
   <soap:Body Id="XREF-0100"/>
</soap:Envelope>
```
Der Benutzer hat optional die Möglichkeit, mittels des Elements osci:SelectionRule Auswahlkriterien anzugeben, mit denen eine angeforderte Zustellung näher spezifiziert werden kann. Als Auswahlkriterien kann der Benutzer wahlweise einen Empfangszeitpunkt oder eine MessageId angeben.

Der Intermediär ermittelt eine ggf. in einer Zustellungsabholantwort an den Benutzer zu sendende Zustellung anhand der nachfolgenden Regeln:

- 1. Wird das Element osci:MessageId eingestellt, so wird diejenige Zustellung zurückgegeben, welche der in osci: MessageId angegebenen MessageId entspricht.
- 2. Wird das Element osci:ReceptionOfDelivery eingestellt, so wird die älteste Zustellung (Zeitpunkt der Einreichung beim Intermediär) zurückgegeben, deren Zeitpunkt der Einreichung beim Intermediär nach dem in osci:ReceptionOfDelivery angegebenen Empfangszeitpunkt liegt.
- 3. Ist weder das Element osci:ReceptionOfDelivery noch das Element osci:MessageId vorhanden, so wird die Zustellung mit dem ältesten Zeitpunkt der Einreichung beim Intermediär zurückgesendet.

Ein Zustellungsabholauftrag genügt den folgenden Schemas.

• Ausprägung eines SOAP-Envelopes für Zustellungsabholaufträge:

```
<xsd:schema targetNamespace="http://schemas.xmlsoap.org/soap/envelope/"
    xmlns:xsd="http://www.w3.org/2001/XMLSchema"
    xmlns:ds="http://www.w3.org/2000/09/xmldsig#"
    xmlns:xenc="http://www.w3.org/2001/04/xmlenc#"
    xmlns:soap="http://schemas.xmlsoap.org/soap/envelope/"
    xmlns:osci="http://www.osci.de/2002/04/osci"
    attributeFormDefault="unqualified"
     elementFormDefault="qualified">
  <xsd:import namespace="http://www.osci.de/2002/04/osci"
     schemaLocation="FetchDelivery.xsd"/>
  <xsd:annotation>
     <xsd:documentation xml:lang="de">
       OSCI 1.2 - Zustellungsabholauftrag SOAP-Envelope
       $RCSfile: soapFetchDelivery.xsd,v $, $Revision: 1.4 $
     </xsd:documentation>
   </xsd:annotation>
  <!-- ### restrictions ### -->
  <xsd:redefine schemaLocation="http://schemas.xmlsoap.org/soap/envelope/">
```

```
<!-- ### Envelope, Header und Body ### -->
    <xsd:complexType name="Envelope" >
      <xsd:complexContent>
        <xsd:restriction base="soap:Envelope">
          <xsd:sequence>
            <xsd:element ref="soap:Header" minOccurs="1"/>
            <xsd:element ref="soap:Body" minOccurs="1"/>
          </xsd:sequence>
        </xsd:restriction>
      </xsd:complexContent>
    </xsd:complexType>
    <xsd:complexType name="Header" >
      <xsd:complexContent>
        <xsd:restriction base="soap:Header">
          <xsd:sequence>
            <xsd:element ref="osci:ControlBlock"/>
            <xsd:element ref="osci:ClientSignature" minOccurs="0"/>
            <xsd:element ref="osci:DesiredLanguages"/>
            <xsd:element ref="osci:fetchDelivery"/>
            <xsd:element ref="osci:NonIntermediaryCertificates"
             minOccurs="0"/>
            <xsd:any namespace="##other" minOccurs="0"
              maxOccurs="unbounded" processContents="lax"/>
          </xsd:sequence>
        </xsd:restriction>
      </xsd:complexContent>
    </xsd:complexType>
    <xsd:complexType name="Body" >
      <xsd:complexContent>
        <xsd:restriction base="soap:Body">
          <xsd:attribute name="Id" type="xsd:ID" use="required"/>
        </xsd:restriction>
      </xsd:complexContent>
    </xsd:complexType>
  </xsd:redefine>
\langle xsd:schema \rangle
```
Schema für Zustellungsabholaufträge:

```
<xsd:schema targetNamespace="http://www.osci.de/2002/04/osci"
   xmlns:xsd="http://www.w3.org/2001/XMLSchema"
   xmlns:soap="http://schemas.xmlsoap.org/soap/envelope/"
   xmlns:ds="http://www.w3.org/2000/09/xmldsig#"
   xmlns:xenc="http://www.w3.org/2001/04/xmlenc#"
   xmlns:osci="http://www.osci.de/2002/04/osci"
   attributeFormDefault="unqualified"
    elementFormDefault="qualified">
  <xsd:include schemaLocation="order.xsd"/>
  <xsd:annotation>
    <xsd:documentation xml:lang="de">
     OSCI 1.2 - Zustellungsabholauftrag
      $RCSfile: fetchDelivery.xsd,v $, $Revision: 1.2 $
    </xsd:documentation>
  </xsd:annotation>
  <!-- ### derived types ### -->
  <xsd:complexType name="ControlBlockType">
    <xsd:complexContent>
      <xsd:restriction base="osci:ControlBlockTemplate">
        <xsd:sequence>
          <xsd:element name="Response" type="xsd:string" minOccurs="1"/>
          <xsd:element name="Challenge" type="xsd:string" minOccurs="1"/>
        </xsd:sequence>
        <xsd:attribute name="ConversationId" type="osci:Number"
          use="regulared*/<xsd:attribute name="SequenceNumber" type="osci:Number"
         use="required"/>
      </xsd:restriction>
    </xsd:complexContent>
  </xsd:complexType>
  <xsd:complexType name="fetchDeliveryType">
    <xsd:complexContent>
      <xsd:extension base="osci:DefaultHeaderBlockTemplate">
        <xsd:sequence>
          <xsd:element name="SelectionRule" minOccurs="0">
            <xsd:complexType>
              <xsd:choice>
                <xsd:element name="ReceptionOfDelivery"
                  type="xsd:dateTime"/>
```

```
 <xsd:element name="MessageId" type="osci:MessageIdType"/>
               </xsd:choice>
             </xsd:complexType>
           </xsd:element>
         </xsd:sequence>
       </xsd:extension>
     </xsd:complexContent>
   </xsd:complexType>
   <xsd:complexType name="NonIntermediaryCertificatesType">
     <xsd:complexContent>
       <xsd:restriction base="osci:NonIntermediaryCertificatesTemplate">
         <xsd:sequence>
           <xsd:element name="SignatureCertificateOriginator"
             type="osci:CertificateType" minOccurs="0"/>
         </xsd:sequence>
       </xsd:restriction>
     </xsd:complexContent>
   </xsd:complexType>
   <!-- ### global types ### -->
   <!-- ### global elements SOAP-Header ### -->
   <xsd:element name="ControlBlock" type="osci:ControlBlockType"/>
   <xsd:element name="ClientSignature" type="osci:SignatureBlockType"/>
   <xsd:element name="DesiredLanguages" type="osci:DesiredLanguagesType"/>
   <xsd:element name="fetchDelivery" type="osci:fetchDeliveryType"/>
   <xsd:element name="NonIntermediaryCertificates"
    type="osci:NonIntermediaryCertificatesType"/>
   <!-- ### global elements SOAP-Body ### -->
</xsd:schema>
```
6.6.10 Zustellungsabholantwort - ResponseToFetchDelivery

Eine Zustellungsabholantwort wird entweder als SOAP-Envelope realisiert oder (wenn sie Attachments enthält) als SOAP-Message-Package im Sinne von [SOAP A].

Das folgende Beispiel erläutert den Aufbau einer Zustellungsabholantwort:

```
<?xml version="1.0" encoding="UTF-8"?>
```

```
<!-- XML-Beispiel OSCI 1.2 Zustellungsabholantwort -->
<!-- $RCSfile: ResponseToFetchDelivery.xml,v $, $Revision: 1.7 $ -->
<soap:Envelope xmlns:soap="http://schemas.xmlsoap.org/soap/envelope/"
     xmlns:ds="http://www.w3.org/2000/09/xmldsig#"
     xmlns:xenc="http://www.w3.org/2001/04/xmlenc#"
     xmlns:osci="http://www.osci.de/2002/04/osci"
     xmlns:xsi="http://www.w3.org/2001/XMLSchema-instance"
     xsi:schemaLocation=
      "http://schemas.xmlsoap.org/soap/envelope/soapResponseToFetchDelivery.xsd
      http://www.w3.org/2000/09/xmldsig# oscisig.xsd
      http://www.w3.org/2001/04/xmlenc# oscienc.xsd">
   <soap:Header>
     <osci:ControlBlock Id="XREF-0000" soap:mustUnderstand="1"
       soap:actor="http://schemas.xmlsoap.org/soap/actor/next"
       ConversationId="87634586123" SequenceNumber="6">
       <osci:Response>n5vl2dfie9uf6d</osci:Response>
       <osci:Challenge>fie9uf6dGGFRGm3</osci:Challenge>
     </osci:ControlBlock>
     <osci:responseToFetchDelivery Id="XREF-0005" soap:mustUnderstand="1"
       soap:actor="http://schemas.xmlsoap.org/soap/actor/next">
       <osci:Feedback>
         <osci:Entry xml:lang="de">
           <osci:Code>0801</osci:Code>
           <osci:Text>Auftrag ausgeführt, Dialog weiterhin 
geöffnet</osci:Text>
         </osci:Entry>
       </osci:Feedback>
       <osci:fetchDelivery>
         <osci:SelectionRule>
           <osci:ReceptionOfDelivery>2002-04-01T12:00:00.000-
01:00</osci:ReceptionOfDelivery>
         </osci:SelectionRule>
       </osci:fetchDelivery>
       <osci:ProcessCardBundle>
         <osci:MessageId>MessageId/Base64codiert</osci:MessageId>
         <osci:ProcessCard RecentModification="2002-04-24T12:15:01.516-
01:00" <osci:Creation>
             <osci:Plain>2002-04-23T23:41:05.527-01:00</osci:Plain>
```

```
 </osci:Creation>
       <osci:Forwarding>
         <osci:Plain>2002-04-24T12:15:01.516-01:00</osci:Plain>
       </osci:Forwarding>
       <osci:Subject>Betreff der Zustellung</osci:Subject>
     </osci:ProcessCard>
     <osci:InspectionReport>
       <osci:Inspection>
         <osci:Timestamp>
           <osci:Plain>2002-04-24T12:14:32.291-01:00</osci:Plain>
         </osci:Timestamp>
         <osci:X509IssuerName>Otto Mustermann</osci:X509IssuerName>
         <osci:X509SerialNumber>1625843</osci:X509SerialNumber>
         <osci:CertType Type="qualified"/>
         <osci:MathResult Result="ok"/>
         <osci:OfflineResult Result="valid"/>
         <osci:OnlineResult Result="ok">
          <osci:LDAP/>
         </osci:OnlineResult>
       </osci:Inspection>
     </osci:InspectionReport>
   </osci:ProcessCardBundle>
 </osci:responseToFetchDelivery>
 <osci:NonIntermediaryCertificates Id="XREF-0020"
   soap:mustUnderstand="1"
   soap:actor="http://www.w3.org/2001/12/soap-envelope/actor/none">
   <osci:CipherCertificateAddressee Id="XREF-4444">
     <ds:X509Data>
       <ds:X509Certificate>
         Chiffrierzertifikat/Empfaenger/Base64codiert
       </ds:X509Certificate>
```
 </osci:CipherCertificateAddressee> </osci:NonIntermediaryCertificates>

</ds:X509Data>

 <soap:Body Id="XREF-0100"> <osci:ContentPackage> <xenc:EncryptedData>

</soap:Header>

```
 <xenc:EncryptionMethod Algorithm=
           "http://www.w3.org/2001/04/xmlenc#tripledes-cbc"/>
         <ds:KeyInfo>
           <xenc:EncryptedKey>
             <xenc:EncryptionMethod Algorithm=
               "http://www.w3.org/2001/04/xmlenc#rsa-1_5">
               <xenc:KeySize>1024</xenc:KeySize>
             </xenc:EncryptionMethod>
             <ds:KeyInfo>
               <ds:RetrievalMethod URI="#XREF-4444"/>
             </ds:KeyInfo>
             <xenc:CipherData>
<xenc:CipherValue>Verschluesselter/Containerschluessel/Base64codiert</xenc:
CipherValue>
             </xenc:CipherData>
           </xenc:EncryptedKey>
         </ds:KeyInfo>
         <xenc:CipherData>
<xenc:CipherValue>Verschluesselter/Inhaltsdatencontainer/Base64codiert</xen
c:CipherValue>
         </xenc:CipherData>
       </xenc:EncryptedData>
     </osci:ContentPackage>
   </soap:Body>
</soap:Envelope>
```
Die Auswertung der Auswahlkriterien des Elements SelectionRule im *Zustellungsabholauftrag* ist dort (Abschnitt [6.6.9\)](#page-95-0) beschrieben.

Bezugnehmend auf diese Auswahlregeln im Zustellungsabholauftrag gilt für die Rückmeldungen in der Zustellungsabholantwort ergänzend:

- Liegen beim Intermediär (gemäß der Punkte 1.-3.) keine Zustellungen für den Benutzer vor, wird keine Zustellung in der *Zustellabholantwort* gesendet und der Benutzer erhält eine dementsprechende Rückmeldung (siehe Kapitel [5\)](#page-32-0).
- Hält der Intermediär weitere Zustellungen für den Benutzer bereit, erhält der Benutzer hierüber eine Rückmeldung (siehe Kapitel [5\)](#page-32-0). Das Vorliegen weiterer Zustellungen ist dabei nicht an die Auswahlkriterien im Element osci:SelectionRule des *Zustellungsabholauftrags* gebunden.

Eine Zustellungsabholantwort (bzw. ihr Root-Body-Part) genügt den folgenden Schemas.

• Ausprägung eines SOAP-Envelopes für Zustellungsabholantworten:

<xsd:schema targetNamespace="http://schemas.xmlsoap.org/soap/envelope/"

```
xmlns:xsd="http://www.w3.org/2001/XMLSchema"
 xmlns:ds="http://www.w3.org/2000/09/xmldsig#"
 xmlns:xenc="http://www.w3.org/2001/04/xmlenc#"
 xmlns:soap="http://schemas.xmlsoap.org/soap/envelope/"
 xmlns:osci="http://www.osci.de/2002/04/osci"
  attributeFormDefault="unqualified"
  elementFormDefault="qualified">
<xsd:import namespace="http://www.osci.de/2002/04/osci"
  schemaLocation="ResponseToFetchDelivery.xsd"/>
<xsd:import namespace="http://www.osci.de/2002/04/osci"
  schemaLocation="./order.xsd"/>6
<xsd:annotation>
  <xsd:documentation xml:lang="de">
   OSCI 1.2 - Zustellungsabholantwort SOAP-Envelope
   $RCSfile: soapResponseToFetchDelivery.xsd, v $, $Revision: 1.5 $
  </xsd:documentation>
</xsd:annotation>
<!-- ### restrictions ### -->
<xsd:redefine schemaLocation="http://schemas.xmlsoap.org/soap/envelope/">
  <!-- ### Envelope, Header und Body ### -->
  <xsd:complexType name="Envelope" >
   <xsd:complexContent>
      <xsd:restriction base="soap:Envelope">
        <xsd:sequence>
          <xsd:element ref="soap:Header" minOccurs="1"/>
          <xsd:element ref="soap:Body" minOccurs="1"/>
        </xsd:sequence>
      </xsd:restriction>
    </xsd:complexContent>
  </xsd:complexType>
  <xsd:complexType name="Header" >
   <xsd:complexContent>
      <xsd:restriction base="soap:Header">
        <xsd:sequence>
```
<span id="page-103-0"></span><sup>&</sup>lt;sup>6</sup> Hinweis KoSIT: fehlenden Import eingefügt

```
 <xsd:element ref="osci:ControlBlock"/>
           <xsd:element ref="osci:SupplierSignature" minOccurs="0"/>
           <xsd:element ref="osci:responseToFetchDelivery"/>
           <xsd:element ref="osci:IntermediaryCertificates"
             minOccurs="0"/>
           <xsd:element ref="osci:NonIntermediaryCertificates"
             minOccurs="0"/>
           <xsd:any namespace="##other" minOccurs="0" 
             maxOccurs="unbounded" processContents="lax"/>
         </xsd:sequence>
       </xsd:restriction>
     </xsd:complexContent>
   </xsd:complexType>
   <xsd:complexType name="Body" >
     <xsd:complexContent>
       <xsd:restriction base="soap:Body">
         <xsd:sequence>
           <xsd:element ref="osci:ContentPackage" minOccurs="0"/>
         </xsd:sequence>
         <xsd:attribute name="Id" type="xsd:ID" use="required"/>
       </xsd:restriction>
     </xsd:complexContent>
   </xsd:complexType>
 </xsd:redefine>
```

```
</xsd:schema>
```
# • Schema für Zustellungsabholantworten:

```
<xsd:schema targetNamespace="http://www.osci.de/2002/04/osci"
     xmlns:xsd="http://www.w3.org/2001/XMLSchema"
    xmlns:soap="http://schemas.xmlsoap.org/soap/envelope/"
    xmlns:ds="http://www.w3.org/2000/09/xmldsig#"
    xmlns:xenc="http://www.w3.org/2001/04/xmlenc#"
    xmlns:osci="http://www.osci.de/2002/04/osci"
     attributeFormDefault="unqualified"
     elementFormDefault="qualified">
   <xsd:include schemaLocation="order.xsd"/>
   <xsd:annotation>
     <xsd:documentation xml:lang="de">
```

```
OSCI 1.2 - Zustellungsabholantwort
   $RCSfile: ResponseToFetchDelivery.xsd, v $, $Revision: 1.3 $
  </xsd:documentation>
</xsd:annotation>
<!-- ### derived types ### -->
<xsd:complexType name="ControlBlockType">
  <xsd:complexContent>
    <xsd:restriction base="osci:ControlBlockTemplate">
      <xsd:sequence>
        <xsd:element name="Response" type="xsd:string" minOccurs="1"/>
        <xsd:element name="Challenge" type="xsd:string" minOccurs="1"/>
      </xsd:sequence>
      <xsd:attribute name="ConversationId" type="osci:Number"
       use="required"/>
      <xsd:attribute name="SequenceNumber" type="osci:Number"
        use="required"/>
    </xsd:restriction>
  </xsd:complexContent>
</xsd:complexType>
<xsd:complexType name="ProcessCardBundleType">
  <xsd:complexContent>
    <xsd:restriction base="osci:ProcessCardBundleTemplate">
      <xsd:sequence>
        <xsd:element name="MessageId" type="osci:MessageIdType"/>
        <xsd:element name="ProcessCard" type="osci:ProcessCardType"/>
        <xsd:element name="InspectionReport"
          type="osci:InspectionReportType"/>
      </xsd:sequence>
    </xsd:restriction>
  </xsd:complexContent>
</xsd:complexType>
<xsd:complexType name="ProcessCardType">
  <xsd:complexContent>
    <xsd:restriction base="osci:ProcessCardTemplate">
      <xsd:sequence>
        <xsd:element name="Creation" type="osci:TimestampType"/>
        <xsd:element name="Forwarding" type="osci:TimestampType"/>
        <xsd:element name="Subject" type="xsd:string" minOccurs="0"/>
      </xsd:sequence>
    </xsd:restriction>
```

```
 </xsd:complexContent>
 </xsd:complexType>
 <xsd:complexType name="responseToFetchDeliveryType">
   <xsd:complexContent>
     <xsd:extension base="osci:DefaultHeaderBlockTemplate">
       <xsd:sequence>
         <xsd:element name="Feedback" type="osci:FeedbackType"/>
         <xsd:element name="fetchDelivery">
           <xsd:complexType>
             <xsd:sequence>
               <xsd:any namespace="http://www.osci.de/2002/04/osci"
                 maxOccurs="0" processContents="strict"/>
             </xsd:sequence>
           </xsd:complexType>
         </xsd:element>
         <xsd:element name="ProcessCardBundle"
           type="osci:ProcessCardBundleType" minOccurs="0"/>
       </xsd:sequence>
     </xsd:extension>
   </xsd:complexContent>
 </xsd:complexType>
 <xsd:complexType name="IntermediaryCertificatesType">
   <xsd:complexContent>
     <xsd:restriction base="osci:IntermediaryCertificatesTemplate">
       <xsd:sequence>
         <xsd:element name="SignatureCertificateIntermediary"
           type="osci:CertificateType" minOccurs="0"/>
       </xsd:sequence>
     </xsd:restriction>
   </xsd:complexContent>
 </xsd:complexType>
 <xsd:complexType name="NonIntermediaryCertificatesType">
   <xsd:complexContent>
     <xsd:extension base="osci:NonIntermediaryCertificatesTemplate"/>
   </xsd:complexContent>
 </xsd:complexType>
 <!-- ### global types ### -->
 <!-- ### global elements SOAP-Header ### -->
```

```
 <xsd:element name="ControlBlock" type="osci:ControlBlockType"/>
   <xsd:element name="SupplierSignature" type="osci:SignatureBlockType"/>
   <xsd:element name="responseToFetchDelivery"
     type="osci:responseToFetchDeliveryType"/>
   <xsd:element name="IntermediaryCertificates"
     type="osci:IntermediaryCertificatesType"/>
   <xsd:element name="NonIntermediaryCertificates"
    type="osci:NonIntermediaryCertificatesType"/>
   <!-- ### global elements SOAP-Body ### -->
   <xsd:element name="ContentPackage" type="osci:ContentPackageType"/>
</xsd:schema>
```
- Ausprägung von XML-Signature (siehe Abschnitt [6.4\)](#page-51-0)
- Ausprägung von XML-Encryption(siehe Abschnitt [6.5\)](#page-55-0)

6.6.11 Laufzettelabholauftrag - FetchProcessCard

Ein Laufzettelabholauftrag wird als SOAP-Envelope realisiert. Das folgende Beispiel erläutert den Aufbau eines Laufzettelabholauftrags:

```
<?xml version="1.0" encoding="UTF-8"?>
<!-- XML-Beispiel OSCI 1.2 Laufzettelabholauftrag -->
<!-- $RCSfile: FetchProcessCard.xml,v $, $Revision: 1.6 $ -->
<soap:Envelope xmlns:soap="http://schemas.xmlsoap.org/soap/envelope/"
    xmlns:ds="http://www.w3.org/2000/09/xmldsig#"
    xmlns:xenc="http://www.w3.org/2001/04/xmlenc#"
    xmlns:xsi="http://www.w3.org/2001/XMLSchema-instance"
    xmlns:osci="http://www.osci.de/2002/04/osci"
    xsi:schemaLocation=
       "http://schemas.xmlsoap.org/soap/envelope/soapFetchProcessCard.xsd
      http://www.w3.org/2000/09/xmldsig# oscisig.xsd
       http://www.w3.org/2001/04/xmlenc# oscienc.xsd">
   <soap:Header>
     <osci:ControlBlock Id="XREF-0000" soap:mustUnderstand="1"
       soap:actor="http://schemas.xmlsoap.org/soap/actor/next"
       ConversationId="87634586123" SequenceNumber="5">
       <osci:Response>AAQCAEMmCZtuMFQxDSa</osci:Response>
```
```
 <osci:Challenge>345nchfcfoqc5dfg</osci:Challenge>
     </osci:ControlBlock>
     <osci:DesiredLanguages Id="XREF-0002" soap:mustUnderstand="1"
       soap:actor="http://schemas.xmlsoap.org/soap/actor/next"
       LanguagesList="de en-US"/>
   </soap:Header>
   <soap:Body Id="XREF-0100">
     <osci:fetchProcessCard>
       <osci:SelectionRule>
         <osci:RecentModification>2002-04-01T12:00:00.000-
01:00</osci:RecentModification>
       </osci:SelectionRule>
       <osci:Quantity Limit="1"/>
     </osci:fetchProcessCard>
   </soap:Body>
</soap:Envelope>
```
Das Element osci:SelectionRule wird im *Laufzettelabholauftrag* dazu verwendet, die angeforderten Laufzettel näher zu spezifizieren.

Der Benutzer kann wahlweise einen Empfangszeitpunkt, einen Änderungszeitpunkt oder eine unbegrenzte Anzahl von MessageIds angeben.

Der Intermediär ermittelt die ggf. in einer *Laufzettelabholantwort* an den Benutzer zu sendenden Laufzettel anhand der nachfolgenden Regeln:

- 1. Zu jedem eingestellten Element osci:MessageId, wird derjenige Laufzettel zurückgegeben, welcher der in osci:MessageId angegebenen MessageId entspricht.
- 2. Wird das Element osci:ReceptionOfDelivery eingestellt, so werden alle Laufzettel zu Zustellungen zurückgegeben, deren Zeitpunkt der Einreichung beim Intermediär jünger als der in osci:ReceptionOfDelivery angegebene Empfangszeitpunkt ist.
- 3. Wird das Element osci:RecentModification eingestellt, so werden alle Laufzettel zurückgegeben, deren letzter Änderungszeitpunkt jünger als der in osci:RecentModification angegebene Zeitpunkt ist.
- 4. Ist keines der Elemente osci:ReceptionOfDelivery, osci:RecentModification oder osci:MessageId angegeben, so werden alle für den Benutzer vorliegenden Laufzettel gesendet.

Der Benutzer hat weiterhin optional die Möglichkeit die Menge zurückzuliefernder Laufzettel zahlenmäßig zu begrenzen.

5. Hat der Benutzer ein Element osci:Quantity angegeben, so wird in einer Laufzettelabholantwort von den gemäß der Punkte 1.- 4. ermittelten Laufzetteln maximal die im Attribut Limit bezifferte Anzahl an den Benutzer gesendet.

Der Benutzer kann die zurückzugebenden Laufzettel durch weitere Selektionskriterien eingrenzen, nämlich

- Laufzettel für Nachrichten, die noch nie vom Intermediär abgeholt bzw. empfangen wurden,
- Laufzettel für Nachrichten, die an den Absender des Laufzettelabholauftrags als Empfänger (Addressee) gesendet wurden.
- Laufzettel für Nachrichten, die der Absender des Laufzettelabholauftrags als Absender (Originator) versendet hat.

Diese Regeln werden über zwei zusätzliche Attribute der osci:RecentModification- und osci:ReceptionOfDelivery -Elemente, Role und NoReception gesteuert:

- 6. Besitzen die Elemente osci:RecentModification bzw. osci:ReceptionOfDelivery ein Attribut "Role" mit dem Wert "Addressee", so werden die Auswahlregeln nur auf Laufzettel von Nachrichten angewandt, die an den Absender des Laufzettelabholauftrags als Empfänger gerichtet wurden. Besitzt das Attribut "Role" den Wert "Originator", so werden nur Laufzettel von Nachrichten zurückgegeben, die der Absender des Laufzettelabholauftrags versendet hat.
- 7. Besitzen die Elemente osci:RecentModification bzw. osci:ReceptionOfDelivery ein Attribut "NoReception" mit dem Wert "true", so werden nur Laufzettel von Nachrichten zurückgegeben, zu denen keine Empfangsbestätigung des Empfängers vorliegt.

Ein Laufzettelabholauftrag genügt den folgenden Schemas.

• Ausprägung eines SOAP-Envelopes für Laufzettelabholaufträge:

```
<xsd:schema targetNamespace="http://schemas.xmlsoap.org/soap/envelope/"
```

```
 xmlns:xsd="http://www.w3.org/2001/XMLSchema"
 xmlns:ds="http://www.w3.org/2000/09/xmldsig#"
 xmlns:xenc="http://www.w3.org/2001/04/xmlenc#"
 xmlns:soap="http://schemas.xmlsoap.org/soap/envelope/"
 xmlns:osci="http://www.osci.de/2002/04/osci"
 attributeFormDefault="unqualified"
 elementFormDefault="qualified">
```

```
 <xsd:import namespace="http://www.osci.de/2002/04/osci"
   schemaLocation="FetchProcessCard.xsd"/>
```
<xsd:annotation>

```
<xsd:documentation xml:lang="de">
   OSCI 1.2 - Laufzettelsabholauftrag SOAP-Envelope
    $RCSfile: soapFetchProcessCard.xsd,v $, $Revision: 1.4 $
  </xsd:documentation>
</xsd:annotation>
<!-- ### restrictions ### -->
<xsd:redefine schemaLocation="http://schemas.xmlsoap.org/soap/envelope/">
 <!-- ### Envelope, Header und Body ### -->
  <xsd:complexType name="Envelope" >
   <xsd:complexContent>
      <xsd:restriction base="soap:Envelope">
        <xsd:sequence>
          <xsd:element ref="soap:Header" minOccurs="1"/>
          <xsd:element ref="soap:Body" minOccurs="1"/>
        </xsd:sequence>
      </xsd:restriction>
    </xsd:complexContent>
  </xsd:complexType>
  <xsd:complexType name="Header" >
   <xsd:complexContent>
      <xsd:restriction base="soap:Header">
        <xsd:sequence>
          <xsd:element ref="osci:ControlBlock"/>
          <xsd:element ref="osci:ClientSignature" minOccurs="0"/>
          <xsd:element ref="osci:DesiredLanguages"/>
          <xsd:element ref="osci:NonIntermediaryCertificates"
            minOccurs="0"/>
          <xsd:any namespace="##other" minOccurs="0"
            maxOccurs="unbounded" processContents="lax"/>
        </xsd:sequence>
      </xsd:restriction>
    </xsd:complexContent>
  </xsd:complexType>
  <xsd:complexType name="Body" >
    <xsd:complexContent>
      <xsd:restriction base="soap:Body">
        <xsd:sequence>
          <xsd:element ref="osci:fetchProcessCard"/>
```

```
</xsd:sequence>
        <xsd:attribute name="Id" type="xsd:ID" use="required"/>
      </xsd:restriction>
    </xsd:complexContent>
  </xsd:complexType>
</xsd:redefine>
```

```
Schema für Laufzettelabholaufträge:
```
</xsd:schema>

```
<xsd:schema targetNamespace="http://www.osci.de/2002/04/osci"
   xmlns:xsd="http://www.w3.org/2001/XMLSchema"
   xmlns:soap="http://schemas.xmlsoap.org/soap/envelope/"
   xmlns:ds="http://www.w3.org/2000/09/xmldsig#"
   xmlns:xenc="http://www.w3.org/2001/04/xmlenc#"
   xmlns:osci="http://www.osci.de/2002/04/osci"
   attributeFormDefault="unqualified"
   elementFormDefault="qualified">
  <xsd:include schemaLocation="order.xsd"/>
  <xsd:annotation>
    <xsd:documentation xml:lang="de">
     OSCI 1.2 - Laufzettelabholauftrag
      $RCSfile: FetchProcessCard.xsd,v $, $Revision: 1.3 $
    </xsd:documentation>
  </xsd:annotation>
  <!-- ### derived types ### -->
  <xsd:complexType name="ControlBlockType">
    <xsd:complexContent>
      <xsd:restriction base="osci:ControlBlockTemplate">
        <xsd:sequence>
          <xsd:element name="Response" type="xsd:string" minOccurs="1"/>
          <xsd:element name="Challenge" type="xsd:string" minOccurs="1"/>
        </xsd:sequence>
        <xsd:attribute name="ConversationId" type="osci:Number"
          use="required"/>
        <xsd:attribute name="SequenceNumber" type="osci:Number"
         use="required"/>
      </xsd:restriction>
```

```
 </xsd:complexContent>
 </xsd:complexType>
 <xsd:complexType name="NonIntermediaryCertificatesType">
   <xsd:complexContent>
     <xsd:restriction base="osci:NonIntermediaryCertificatesTemplate">
       <xsd:sequence>
         <xsd:element name="SignatureCertificateOriginator"
           type="osci:CertificateType" minOccurs="0"/>
       </xsd:sequence>
     </xsd:restriction>
   </xsd:complexContent>
 </xsd:complexType>
 <xsd:complexType name="SelectionDateType">
   <xsd:sequence>
     <xsd:element type="xsd:dateTime"/>
   </xsd:sequence>
   <xsd:attribute name="NoReception" type="xsd:boolean" use="optional"/>
   <xsd:attribute name="Role" use="optional"> 7
     <xsd:simpleType>
       <xsd:restriction base="xsd:string">
         <xsd:enumeration value="Addressee"/>
         <xsd:enumeration value="Originator"/>
       </xsd:restriction>
     </xsd:simpleType>
   </xsd:attribute>
 </xsd:complexType>
 <xsd:complexType name="fetchProcessCardType">
   <xsd:complexContent>
     <xsd:extension base="osci:DefaultBodyBlockTemplate">
       <xsd:sequence>
         <xsd:element name="SelectionRule" minOccurs="0">
           <xsd:complexType>
             <xsd:choice>
               <xsd:element name="ReceptionOfDelivery"
                 type="osci:SelectionDateType"/> 8
               <xsd:element name="RecentModification"
```
 $\overline{a}$ 

<span id="page-112-0"></span><sup>7</sup> Hinweis KoSIT: fehlerhaften Block entfernt: type="xsd:string"

<span id="page-112-1"></span><sup>&</sup>lt;sup>8</sup> Hinweis KoSIT: type="SelectionDateType" muss sein type="osci:SelectionDateType"

Hilfsmittel zur OSCI-1.2 Transport Spezifikation mit Korrigenda Letzte Änderung: 24.02.2021 08:23

```
 type="osci:SelectionDateType"/> 9
                 <xsd:element name="MessageId" type="osci:MessageIdType"
                   maxOccurs="unbounded"/>
               </xsd:choice>
             </xsd:complexType>
           </xsd:element>
           <xsd:element name="Quantity" minOccurs="0">
             <xsd:complexType>
               <xsd:attribute name="Limit" type="xsd:positiveInteger"
                 use="required"/>
             </xsd:complexType>
           </xsd:element>
         </xsd:sequence>
       </xsd:extension>
     </xsd:complexContent>
   </xsd:complexType>
   <!-- ### global types ### -->
   <!-- ### global elements SOAP-Header ### -->
   <xsd:element name="ControlBlock" type="osci:ControlBlockType"/>
   <xsd:element name="ClientSignature" type="osci:SignatureBlockType"/>
   <xsd:element name="DesiredLanguages" type="osci:DesiredLanguagesType"/>
   <xsd:element name="NonIntermediaryCertificates"
     type="osci:NonIntermediaryCertificatesType"/>
   <!-- ### global elements SOAP-Body ### -->
   <xsd:element name="fetchProcessCard" type="osci:fetchProcessCardType"/>
</xsd:schema>
```
6.6.12 Laufzettelabholantwort - ResponseToFetchProcessCard

Eine Laufzettelabholantwort wird als SOAP-Envelope realisiert.

Das folgende Beispiel erläutert den Aufbau einer Laufzettelabholantwort:

<?xml version="1.0" encoding="UTF-8"?>

 $\overline{a}$ 

Hilfsmittel zur OSCI-1.2 Transport Spezifikation mit Korrigenda Letzte Änderung: 24.02.2021 08:23

<span id="page-113-0"></span><sup>9</sup> Hinweis KoSIT: type="SelectionDateType" muss sein type="osci:SelectionDateType"

```
<!-- XML-Beispiel OSCI 1.2 Laufzettelabholantwort -->
<!-- $RCSfile: ResponseToFetchProcessCard.xml,v $, $Revision: 1.7 $ -->
<soap:Envelope xmlns:soap="http://schemas.xmlsoap.org/soap/envelope/"
     xmlns:ds="http://www.w3.org/2000/09/xmldsig#"
     xmlns:xenc="http://www.w3.org/2001/04/xmlenc#"
     xmlns:osci="http://www.osci.de/2002/04/osci"
     xmlns:xsi="http://www.w3.org/2001/XMLSchema-instance"
     xsi:schemaLocation=
       "http://schemas.xmlsoap.org/soap/envelope/soapResponseToFetchProcessCard.xsd
       http://www.w3.org/2000/09/xmldsig# oscisig.xsd
       http://www.w3.org/2001/04/xmlenc# oscienc.xsd">
   <soap:Header>
     <osci:ControlBlock Id="XREF-0000" soap:mustUnderstand="1"
       soap:actor="http://schemas.xmlsoap.org/soap/actor/next"
       ConversationId="87634586123" SequenceNumber="6">
       <osci:Response>n5vl2dfie9uf6d</osci:Response>
       <osci:Challenge>fie9uf6dGGFRGm3</osci:Challenge>
     </osci:ControlBlock>
   </soap:Header>
   <soap:Body Id="XREF-0100">
     <osci:responseToFetchProcessCard>
       <osci:Feedback>
         <osci:Entry xml:lang="de">
           <osci:Code>3801</osci:Code>
           <osci:Text>Zu den im Auftrag angegebenen Kriterien liegen weitere 
Laufzettel vor</osci:Text>
         </osci:Entry>
         <osci:Entry xml:lang="de">
           <osci:Code>0801</osci:Code>
           <osci:Text>Auftrag ausgeführt, Dialog weiterhin 
geöffnet</osci:Text>
         </osci:Entry>
       </osci:Feedback>
       <osci:fetchProcessCard>
         <osci:SelectionRule>
           <osci:RecentModification>2002-04-01T12:00:00.000-
01:00</osci:RecentModification>
         </osci:SelectionRule>
```

```
 <osci:Quantity Limit="1"/>
       </osci:fetchProcessCard>
       <osci:ProcessCardBundle>
         <osci:MessageId>MessageId/1/Base64codiert</osci:MessageId>
         <osci:ProcessCard
          RecentModification="2002-04-24T12:15:01.516-01:00">
           <osci:Creation>
             <osci:Plain>2002-04-23T23:41:05.527-01:00</osci:Plain>
           </osci:Creation>
           <osci:Forwarding>
             <osci:Plain>2002-04-24T12:15:01.516-01:00</osci:Plain>
           </osci:Forwarding>
           <osci:Reception>
             <osci:Plain>2002-04-24T12:17:12.169-01:00</osci:Plain>
           </osci:Reception>
           <osci:Subject>Betreff der Zustellung</osci:Subject>
         </osci:ProcessCard>
         <osci:InspectionReport/>
       </osci:ProcessCardBundle>
     </osci:responseToFetchProcessCard>
   </soap:Body>
</soap:Envelope>
```
Die Auswertung der Auswahlkriterien des Elements SelectionRule im *Laufzettelabholauftrag* ist in Abschnitt [6.6.11](#page-107-0) beschrieben.

Bezugnehmend auf diese Auswahlregeln im *Laufzettelabholauftrag* gilt für die Rückmeldungen in der *Laufzettelabholantwort* ergänzend:

- Liegen gemäß der Punkte 1.- 4. keine Laufzettel vor, so wird dieses dem Benutzer in einer Rückmeldung mitgeteilt.
- Liegen gemäß der Punkte 1.- 5. mehr Laufzettel als in Limit angegeben vor, so wird dieses dem Benutzer in einer Rückmeldung mitgeteilt.

Eine Laufzettelabholantwort genügt den folgenden Schemas.

• Ausprägung eines SOAP-Envelopes für Laufzettelabholantworten:

```
<xsd:schema targetNamespace="http://schemas.xmlsoap.org/soap/envelope/"
    xmlns:xsd="http://www.w3.org/2001/XMLSchema"
    xmlns:ds="http://www.w3.org/2000/09/xmldsig#"
    xmlns:xenc="http://www.w3.org/2001/04/xmlenc#"
    xmlns:soap="http://schemas.xmlsoap.org/soap/envelope/"
```

```
xmlns:osci="http://www.osci.de/2002/04/osci"
 attributeFormDefault="unqualified"
  elementFormDefault="qualified">
<xsd:import namespace="http://www.osci.de/2002/04/osci"
  schemaLocation="ResponseToFetchProcessCard.xsd"/>
<xsd:annotation>
  <xsd:documentation xml:lang="de">
   OSCI 1.2 - Laufzettelabholantwort SOAP-Envelope
   $RCSfile: soapResponseToFetchProcessCard.xsd, v $, $Revision: 1.4 $
  </xsd:documentation>
</xsd:annotation>
<!-- ### restrictions ### -->
<xsd:redefine schemaLocation="http://schemas.xmlsoap.org/soap/envelope/">
  <!-- ### Envelope, Header und Body ### -->
  <xsd:complexType name="Envelope" >
   <xsd:complexContent>
      <xsd:restriction base="soap:Envelope">
        <xsd:sequence>
          <xsd:element ref="soap:Header" minOccurs="1"/>
          <xsd:element ref="soap:Body" minOccurs="1"/>
        </xsd:sequence>
      </xsd:restriction>
    </xsd:complexContent>
  </xsd:complexType>
  <xsd:complexType name="Header" >
    <xsd:complexContent>
      <xsd:restriction base="soap:Header">
        <xsd:sequence>
          <xsd:element ref="osci:ControlBlock"/>
          <xsd:element ref="osci:SupplierSignature" minOccurs="0"/>
          <xsd:element ref="osci:IntermediaryCertificates"
            minOccurs="0"/>
          <xsd:any namespace="##other" minOccurs="0"
            maxOccurs="unbounded" processContents="lax"/>
        </xsd:sequence>
      </xsd:restriction>
    </xsd:complexContent>
```

```
</xsd:complexType>
<xsd:complexType name="Body" >
 <xsd:complexContent>
    <xsd:restriction base="soap:Body">
      <xsd:sequence>
        <xsd:element ref="osci:responseToFetchProcessCard"/>
      </xsd:sequence>
      <xsd:attribute name="Id" type="xsd:ID" use="required"/>
    </xsd:restriction>
  </xsd:complexContent>
</xsd:complexType>
```

```
</xsd:redefine>
```

```
\langle xsd:schema \rangle
```
# Schema für Laufzettelabholantworten:

```
<xsd:schema targetNamespace="http://www.osci.de/2002/04/osci"
   xmlns:xsd="http://www.w3.org/2001/XMLSchema"
   xmlns:soap="http://schemas.xmlsoap.org/soap/envelope/"
   xmlns:ds="http://www.w3.org/2000/09/xmldsig#"
   xmlns:xenc="http://www.w3.org/2001/04/xmlenc#"
   xmlns:osci="http://www.osci.de/2002/04/osci"
   attributeFormDefault="unqualified"
    elementFormDefault="qualified">
  <xsd:include schemaLocation="order.xsd"/>
```

```
<xsd:annotation>
  <xsd:documentation xml:lang="de">
   OSCI 1.2 - Laufzettelabholantwort
   $RCSfile: ResponseToFetchProcessCard.xsd,v $, $Revision: 1.4 $
  </xsd:documentation>
</xsd:annotation>
<!-- ### derived types ### -->
<xsd:complexType name="ControlBlockType">
  <xsd:complexContent>
    <xsd:restriction base="osci:ControlBlockTemplate">
      <xsd:sequence>
        <xsd:element name="Response" type="xsd:string" minOccurs="1"/>
```

```
 <xsd:element name="Challenge" type="xsd:string" minOccurs="1"/>
       </xsd:sequence>
       <xsd:attribute name="ConversationId" type="osci:Number"
         use="required"/>
       <xsd:attribute name="SequenceNumber" type="osci:Number"
         use="required"/>
     </xsd:restriction>
   </xsd:complexContent>
 </xsd:complexType>
 <xsd:complexType name="ProcessCardBundleType">
   <xsd:complexContent>
     <xsd:restriction base="osci:ProcessCardBundleTemplate">
       <xsd:sequence>
         <xsd:element name="MessageId" type="osci:MessageIdType"/>
         <xsd:element name="ProcessCard" type="osci:ProcessCardType"/>
         <xsd:element name="InspectionReport"
           type="osci:InspectionReportType"/>
       </xsd:sequence>
     </xsd:restriction>
   </xsd:complexContent>
 </xsd:complexType>
 <xsd:complexType name="ProcessCardType">
   <xsd:complexContent>
     <xsd:restriction base="osci:ProcessCardTemplate">
       <xsd:sequence>
         <xsd:element name="Creation" type="osci:TimestampType"/>
         <xsd:element name="Forwarding" type="osci:TimestampType"
           minOccurs="0"/>
         <xsd:element name="Reception" type="osci:TimestampType"
           minOccurs="0"/>
         <xsd:element name="Subject" type="xsd:string" minOccurs="0"/>
       </xsd:sequence>
     </xsd:restriction>
   </xsd:complexContent>
 </xsd:complexType>
 <xsd:complexType name="responseToFetchProcessCardType">
   <xsd:complexContent>
     <xsd:extension base="osci:DefaultBodyBlockTemplate">
       <xsd:sequence>
         <xsd:element name="Feedback" type="osci:FeedbackType"/>
         <xsd:element name="fetchProcessCard">
```

```
<xsd:complexType>
              <xsd:sequence>
                <xsd:any namespace="http://www.osci.de/2002/04/osci"
                 maxOccurs="unbounded" processContents="strict"/>
              </xsd:sequence>
            </xsd:complexType>
          </xsd:element>
          <xsd:element name="ProcessCardBundle"
            type="osci:ProcessCardBundleType"
            minOccurs="0" maxOccurs="unbounded"/>
        </xsd:sequence>
      </xsd:extension>
    </xsd:complexContent>
  </xsd:complexType>
  <xsd:complexType name="IntermediaryCertificatesType">
    <xsd:complexContent>
      <xsd:restriction base="osci:IntermediaryCertificatesTemplate">
        <xsd:sequence>
          <xsd:element name="SignatureCertificateIntermediary"
            type="osci:CertificateType" minOccurs="0"/>
        </xsd:sequence>
      </xsd:restriction>
    </xsd:complexContent>
  </xsd:complexType>
  \leftarrow :-- ### qlobal types ### -->
  <!-- ### global elements SOAP-Header ### -->
  <xsd:element name="ControlBlock" type="osci:ControlBlockType"/>
  <xsd:element name="SupplierSignature" type="osci:SignatureBlockType"/>
  <xsd:element name="IntermediaryCertificates"
    type="osci:IntermediaryCertificatesType"/>
  <!-- ### global elements SOAP-Body ### -->
  <xsd:element name="responseToFetchProcessCard"
   type="osci:responseToFetchProcessCardType"/>
\langle xsd:schema \rangle
```
### 6.6.13 Weiterleitungsauftrag - ForwardDelivery

Ein Weiterleitungsauftrag wird entweder als SOAP-Envelope realisiert oder (wenn er Attachments enthält) als SOAP-Message-Package im Sinne von [SOAP A].

Das folgende Beispiel erläutert den Aufbau eines Weiterleitungsauftrags:

```
<?xml version="1.0" encoding="UTF-8"?>
<!-- XML-Beispiel OSCI 1.2 Weiterleitungsauftrag -->
<!-- $RCSfile: ForwardDelivery.xml,v $, $Revision: 1.7 $ -->
<soap:Envelope xmlns:soap="http://schemas.xmlsoap.org/soap/envelope/"
    xmlns:ds="http://www.w3.org/2000/09/xmldsig#"
    xmlns:xenc="http://www.w3.org/2001/04/xmlenc#"
    xmlns:xsi="http://www.w3.org/2001/XMLSchema-instance"
    xmlns:osci="http://www.osci.de/2002/04/osci"
    xsi:schemaLocation=
       "http://schemas.xmlsoap.org/soap/envelope/soapForwardDelivery.xsd
      http://www.w3.org/2000/09/xmldsig# oscisig.xsd
       http://www.w3.org/2001/04/xmlenc# oscienc.xsd">
   <soap:Header>
     <osci:ControlBlock Id="XREF-0000" soap:mustUnderstand="1"
       soap:actor="http://schemas.xmlsoap.org/soap/actor/next"
       ConversationId="87634586123" SequenceNumber="5">
       <osci:Response>hZGr4fP+IGrt5</osci:Response>
       <osci:Challenge>345nchfcfoqc5dfg</osci:Challenge>
     </osci:ControlBlock>
     <osci:DesiredLanguages Id="XREF-0002" soap:mustUnderstand="1"
       soap:actor="http://schemas.xmlsoap.org/soap/actor/next"
       LanguagesList="de en-US"/>
     <osci:QualityOfTimestamp Id="XREF-0003" soap:mustUnderstand="1"
       soap:actor="http://schemas.xmlsoap.org/soap/actor/next"
       Service="creation" Quality="plain"/>
     <osci:QualityOfTimestamp Id="XREF-0004" soap:mustUnderstand="1"
       soap:actor="http://schemas.xmlsoap.org/soap/actor/next"
       Service="reception" Quality="plain"/>
     <osci:forwardDelivery Id="XREF-0005" soap:mustUnderstand="1"
       soap:actor="http://schemas.xmlsoap.org/soap/actor/next">
```

```
 <osci:ContentReceiver
         URI="http://www.osci.de/2002/04/osci#deployer"/>
       <osci:MessageId>MessageId/base64codiert</osci:MessageId>
       <osci:Subject>Betreff der Zustellung</osci:Subject>
     </osci:forwardDelivery>
   </soap:Header>
   <soap:Body Id="XREF-0100">
     <osci:ContentPackage>
       <osci:ContentContainer>
         <osci:Content/>
       </osci:ContentContainer>
     </osci:ContentPackage>
   </soap:Body>
</soap:Envelope>
```
Ein Weiterleitungsauftrag (bzw. sein Root-Body-Part) genügt den folgenden Schemas.

```
• Ausprägung eines SOAP-Envelopes für Weiterleitungsaufträge:
```

```
<xsd:schema targetNamespace="http://schemas.xmlsoap.org/soap/envelope/"
     xmlns:xsd="http://www.w3.org/2001/XMLSchema"
     xmlns:ds="http://www.w3.org/2000/09/xmldsig#"
    xmlns:xenc="http://www.w3.org/2001/04/xmlenc#"
    xmlns:soap="http://schemas.xmlsoap.org/soap/envelope/"
     xmlns:osci="http://www.osci.de/2002/04/osci"
     attributeFormDefault="unqualified"
     elementFormDefault="qualified">
   <xsd:import namespace="http://www.osci.de/2002/04/osci"
     schemaLocation="ForwardDelivery.xsd"/>
   <xsd:annotation>
     <xsd:documentation xml:lang="de">
       OSCI 1.2 - Weiterleitungsauftrag SOAP-Envelope
       $RCSfile: soapForwardDelivery.xsd,v $, $Revision: 1.4 $
     </xsd:documentation>
   </xsd:annotation>
   <!-- ### restrictions ### -->
   <xsd:redefine schemaLocation="http://schemas.xmlsoap.org/soap/envelope/">
```

```
 <!-- ### Envelope, Header und Body ### -->
 <xsd:complexType name="Envelope" >
  <xsd:complexContent>
     <xsd:restriction base="soap:Envelope">
       <xsd:sequence>
         <xsd:element ref="soap:Header" minOccurs="1"/>
         <xsd:element ref="soap:Body" minOccurs="1"/>
       </xsd:sequence>
     </xsd:restriction>
   </xsd:complexContent>
 </xsd:complexType>
 <xsd:complexType name="Header" >
   <xsd:complexContent>
     <xsd:restriction base="soap:Header">
       <xsd:sequence>
         <xsd:element ref="osci:ControlBlock"/>
         <xsd:element ref="osci:ClientSignature" minOccurs="0"/>
         <xsd:element ref="osci:DesiredLanguages"/>
         <xsd:element ref="osci:QualityOfTimestamp"
           minOccurs="2" maxOccurs="2"/>
         <xsd:element ref="osci:forwardDelivery"/>
         <xsd:element ref="osci:NonIntermediaryCertificates"
           minOccurs="0"/>
         <xsd:any namespace="##other" minOccurs="0" 
           maxOccurs="unbounded" processContents="lax"/>
       </xsd:sequence>
     </xsd:restriction>
   </xsd:complexContent>
 </xsd:complexType>
 <xsd:complexType name="Body" >
  <xsd:complexContent>
     <xsd:restriction base="soap:Body">
       <xsd:sequence>
         <xsd:element ref="osci:ContentPackage"/>
       </xsd:sequence>
       <xsd:attribute name="Id" type="xsd:ID" use="required"/>
     </xsd:restriction>
   </xsd:complexContent>
 </xsd:complexType>
```

```
Schema für Weiterleitungsaufträge:
<xsd:schema targetNamespace="http://www.osci.de/2002/04/osci"
   xmlns:xsd="http://www.w3.org/2001/XMLSchema"
   xmlns:soap="http://schemas.xmlsoap.org/soap/envelope/"
   xmlns:ds="http://www.w3.org/2000/09/xmldsig#"
   xmlns:xenc="http://www.w3.org/2001/04/xmlenc#"
   xmlns:osci="http://www.osci.de/2002/04/osci"
   attributeFormDefault="unqualified"
   elementFormDefault="qualified">
  <xsd:include schemaLocation="order.xsd"/>
 <xsd:annotation>
   <xsd:documentation xml:lang="de">
     OSCI 1.2 - Weiterleitungsauftrag
      $RCSfile: ForwardDelivery.xsd,v $, $Revision: 1.4 $
    </xsd:documentation>
 </xsd:annotation>
 <!-- ### derived types ### -->
 <xsd:complexType name="ControlBlockType">
   <xsd:complexContent>
      <xsd:restriction base="osci:ControlBlockTemplate">
        <xsd:sequence>
          <xsd:element name="Response" type="xsd:string" minOccurs="0"/>
          <xsd:element name="Challenge" type="xsd:string" minOccurs="1"/>
        </xsd:sequence>
        <xsd:attribute name="ConversationId" type="osci:Number"
         use="optional"/<xsd:attribute name="SequenceNumber" type="osci:Number"
         use="required"/>
      </xsd:restriction>
   </xsd:complexContent>
 </xsd:complexType>
 <xsd:complexType name="forwardDeliveryType">
   <xsd:complexContent>
      <xsd:extension base="osci:DefaultHeaderBlockTemplate">
        <xsd:sequence>
```

```
 <xsd:element name="ContentReceiver">
             <xsd:complexType>
               <xsd:attribute name="URI" type="xsd:anyURI"/>
             </xsd:complexType>
           </xsd:element>
           <xsd:element name="MessageId" type="osci:MessageIdType"/>
           <xsd:element name="Subject" type="xsd:string" minOccurs="0"/>
         </xsd:sequence>
       </xsd:extension>
     </xsd:complexContent>
   </xsd:complexType>
   <xsd:complexType name="NonIntermediaryCertificatesType">
     <xsd:complexContent>
       <xsd:extension base="osci:NonIntermediaryCertificatesTemplate"/>
     </xsd:complexContent>
   </xsd:complexType>
   <!-- ### global types ### -->
   <!-- ### global elements SOAP-Header ### -->
   <xsd:element name="ControlBlock" type="osci:ControlBlockType"/>
   <xsd:element name="ClientSignature" type="osci:SignatureBlockType"/>
   <xsd:element name="DesiredLanguages" type="osci:DesiredLanguagesType"/>
   <xsd:element name="QualityOfTimestamp"
     type="osci:QualityOfTimestampType"/>
   <xsd:element name="forwardDelivery" type="osci:forwardDeliveryType"/>
   <xsd:element name="NonIntermediaryCertificates"
     type="osci:NonIntermediaryCertificatesType"/>
   <!-- ### global elements SOAP-Body ### -->
   <xsd:element name="ContentPackage" type="osci:ContentPackageType"/>
</xsd:schema>
```
- Ausprägung von XML-Signature (siehe Abschnitt [6.4\)](#page-51-0)
- Ausprägung von XML-Encryption(siehe Abschnitt [6.5\)](#page-55-0)

# 6.6.14 Weiterleitungsantwort - ResponseToForwardDelivery

Eine Weiterleitungsantwort wird als SOAP-Envelope realisiert.

Das folgende Beispiel erläutert den Aufbau einer Weiterleitungsantwort:

```
<?xml version="1.0" encoding="UTF-8"?>
<!-- XML-Beispiel OSCI 1.2 Weiterleitungsantwort -->
<!-- $RCSfile: ResponseToForwardDelivery.xml, v $, $Revision: 1.6 $ -->
<soap:Envelope xmlns:soap="http://schemas.xmlsoap.org/soap/envelope/"
    xmlns:ds="http://www.w3.org/2000/09/xmldsig#"
    xmlns:xenc="http://www.w3.org/2001/04/xmlenc#"
    xmlns:osci="http://www.osci.de/2002/04/osci"
   xmlns:xsi="http://www.w3.org/2001/XMLSchema-instance"
   xsi:schemaLocation=
      "http://schemas.xmlsoap.org/soap/envelope/soapResponseToForwardDelivery.xsd
      http://www.w3.org/2000/09/xmldsig#oscisig.xsd
      http://www.w3.org/2001/04/xmlenc#oscienc.xsd">
  <soap:Header>
    <osci:ControlBlock Id="XREF-0000" soap:mustUnderstand="1"
      ConversationId="87634586123" SequenceNumber="6"
      soap:actor="http://schemas.xmlsoap.org/soap/actor/next">
      <osci:Response>345nchfcfoqc5dfg</osci:Response>
      <osci:Challenge>n5vl2dfie9uf6d</osci:Challenge>
    </osci:ControlBlock>
    <osci:responseToForwardDelivery Id="XREF-0005" soap:mustUnderstand="1"
      soap:actor="http://schemas.xmlsoap.org/soap/actor/next">
      <osci:Feedback>
        <osci:Entry xml:lang="de">
          <osci:Code>0801</osci:Code>
          <osci:Text>Auftraq ausqeführt, Dialoq weiterhin
geöffnet</osci:Text>
        </osci:Entry>
      </osci:Feedback>
      <osci:ProcessCardBundle>
        <osci:MessageId>MessageId/Base64codiert</osci:MessageId>
        cosci:ProcessCard
          RecentModification="2002-04-24T12:15:01.516-01:00">
          <osci:Creation>
            <osci:Plain>2002-04-23T23:41:05.527-01:00</osci:Plain>
          </osci:Creation>
          <osci:Forwarding>
            <osci:Plain>2002-04-24T12:15:01.516-01:00</osci:Plain>
          </osci:Forwarding>
```

```
 <osci:Reception>
             <osci:Plain>2002-04-24T12:17:12.169-01:00</osci:Plain>
           </osci:Reception>
           <osci:Subject>Betreff der Zustellung</osci:Subject>
         </osci:ProcessCard>
         <osci:InspectionReport/>
       </osci:ProcessCardBundle>
     </osci:responseToForwardDelivery>
   </soap:Header>
   <soap:Body Id="XREF-0100"/>
</soap:Envelope>
```
Ist der Intermediär in der Lage zu der mittels *Weiterleitungsauftrag* eingereichten Zustellung einen Laufzettel zu erzeugen, so wird dieser innerhalb der *Weiterleitungsantwort* an den Benutzer gesendet.

Eine Weiterleitungsantwort genügt den folgenden Schemas.

• Ausprägung eines SOAP-Envelopes für Weiterleitungsantworten:

```
<xsd:schema targetNamespace="http://schemas.xmlsoap.org/soap/envelope/"
     xmlns:xsd="http://www.w3.org/2001/XMLSchema"
     xmlns:ds="http://www.w3.org/2000/09/xmldsig#"
    xmlns:xenc="http://www.w3.org/2001/04/xmlenc#"
    xmlns:soap="http://schemas.xmlsoap.org/soap/envelope/"
     xmlns:osci="http://www.osci.de/2002/04/osci"
     attributeFormDefault="unqualified"
     elementFormDefault="qualified">
   <xsd:import namespace="http://www.osci.de/2002/04/osci"
     schemaLocation="ResponseToForwardDelivery.xsd"/>
   <xsd:annotation>
     <xsd:documentation xml:lang="de">
       OSCI 1.2 - Weiterleitungsantwort SOAP-Envelope
       $RCSfile: soapResponseToForwardDelivery.xsd,v $, $Revision: 1.4 $
     </xsd:documentation>
   </xsd:annotation>
   <!-- ### restrictions ### -->
```

```
 <xsd:redefine schemaLocation="http://schemas.xmlsoap.org/soap/envelope/">
     <!-- ### Envelope, Header und Body ### -->
     <xsd:complexType name="Envelope" >
       <xsd:complexContent>
         <xsd:restriction base="soap:Envelope">
           <xsd:sequence>
             <xsd:element ref="soap:Header" minOccurs="1"/>
             <xsd:element ref="soap:Body" minOccurs="1"/>
           </xsd:sequence>
         </xsd:restriction>
       </xsd:complexContent>
     </xsd:complexType>
     <xsd:complexType name="Header" >
       <xsd:complexContent>
         <xsd:restriction base="soap:Header">
           <xsd:sequence>
             <xsd:element ref="osci:ControlBlock"/>
             <xsd:element ref="osci:SupplierSignature" minOccurs="0"/>
             <xsd:element ref="osci:responseToForwardDelivery"/>
             <xsd:element ref="osci:IntermediaryCertificates"
               minOccurs="0"/>
             <xsd:any namespace="##other" minOccurs="0" 
              maxOccurs="unbounded" processContents="lax"/>
           </xsd:sequence>
         </xsd:restriction>
       </xsd:complexContent>
     </xsd:complexType>
     <xsd:complexType name="Body" >
       <xsd:complexContent>
         <xsd:restriction base="soap:Body">
           <xsd:attribute name="Id" type="xsd:ID" use="required"/>
         </xsd:restriction>
       </xsd:complexContent>
     </xsd:complexType>
   </xsd:redefine>
</xsd:schema>
```
• Schema für Weiterleitungsantworten:

Hilfsmittel zur OSCI-1.2 Transport Spezifikation mit Korrigenda Letzte Änderung: 24.02.2021 08:23

```
<xsd:schema targetNamespace="http://www.osci.de/2002/04/osci"
   xmlns:xsd="http://www.w3.org/2001/XMLSchema"
   xmlns:soap="http://schemas.xmlsoap.org/soap/envelope/"
   xmlns:ds="http://www.w3.org/2000/09/xmldsig#"
   xmlns:xenc="http://www.w3.org/2001/04/xmlenc#"
   xmlns:osci="http://www.osci.de/2002/04/osci"
   attributeFormDefault="unqualified"
    elementFormDefault="qualified">
  <xsd:include schemaLocation="order.xsd"/>
  <xsd:annotation>
    <xsd:documentation xml:lang="de">
     OSCI 1.2 - Weiterleitungsantwort
     $RCSfile: ResponseToForwardDelivery.xsd, v $, $Revision: 1.3 $
    </xsd:documentation>
  </xsd:annotation>
  <!-- ### derived types ### -->
  <xsd:complexType name="ControlBlockType">
    <xsd:complexContent>
      <xsd:restriction base="osci:ControlBlockTemplate">
        <xsd:sequence>
          <xsd:element name="Response" type="xsd:string" minOccurs="1"/>
          <xsd:element name="Challenge" type="xsd:string" minOccurs="0"/>
        </xsd:sequence>
        <xsd:attribute name="ConversationId" type="osci:Number"
          use="orbitonal"<xsd:attribute name="SequenceNumber" type="osci:Number"
          use="optional"</xsd:restriction>
    </xsd:complexContent>
  </xsd:complexType>
  <xsd:complexType name="ProcessCardBundleType">
    <xsd:complexContent>
      <xsd:restriction base="osci:ProcessCardBundleTemplate">
        <xsd:sequence>
          <xsd:element name="MessageId" type="osci:MessageIdType"/>
          <xsd:element name="ProcessCard" type="osci:ProcessCardType"/>
          <xsd:element name="InspectionReport"
            type="osci:InspectionReportType"/>
```

```
 </xsd:sequence>
     </xsd:restriction>
   </xsd:complexContent>
 </xsd:complexType>
 <xsd:complexType name="ProcessCardType">
   <xsd:complexContent>
     <xsd:restriction base="osci:ProcessCardTemplate">
       <xsd:sequence>
         <xsd:element name="Creation" type="osci:TimestampType"/>
         <xsd:element name="Forwarding"
           type="osci:TimestampType" minOccurs="0"/>
         <xsd:element name="Reception" type="osci:TimestampType"
           minOccurs="0"/>
         <xsd:element name="Subject" type="xsd:string" minOccurs="0"/>
       </xsd:sequence>
     </xsd:restriction>
   </xsd:complexContent>
 </xsd:complexType>
 <xsd:complexType name="responseToForwardDeliveryType">
   <xsd:complexContent>
     <xsd:extension base="osci:DefaultHeaderBlockTemplate">
       <xsd:sequence>
         <xsd:element name="Feedback" type="osci:FeedbackType"/>
         <xsd:element name="ProcessCardBundle"
           type="osci:ProcessCardBundleType" minOccurs="0"/>
       </xsd:sequence>
     </xsd:extension>
   </xsd:complexContent>
 </xsd:complexType>
 <xsd:complexType name="IntermediaryCertificatesType">
   <xsd:complexContent>
     <xsd:restriction base="osci:IntermediaryCertificatesTemplate">
       <xsd:sequence>
         <xsd:element name="SignatureCertificateIntermediary"
           type="osci:CertificateType" minOccurs="0"/>
       </xsd:sequence>
     </xsd:restriction>
   </xsd:complexContent>
 </xsd:complexType>
 <!-- ### global types ### -->
```

```
 <!-- ### global elements SOAP-Header ### -->
   <xsd:element name="ControlBlock" type="osci:ControlBlockType"/>
   <xsd:element name="SupplierSignature" type="osci:SignatureBlockType"/>
   <xsd:element name="responseToForwardDelivery"
     type="osci:responseToForwardDeliveryType"/>
   <xsd:element name="IntermediaryCertificates"
     type="osci:IntermediaryCertificatesType"/>
   <!-- ### global elements SOAP-Body ### -->
</xsd:schema>
```
#### 6.6.15 Annahmeauftrag - AcceptDelivery

Ein Annahmeauftrag wird entweder als SOAP-Envelope realisiert oder (wenn er Attachments enthält) als SOAP-Message-Package im Sinne von [SOAP A].

Das folgende Beispiel erläutert den Aufbau eines Annahmeauftrags:

```
<?xml version="1.0" encoding="UTF-8"?>
<!-- XML-Beispiel OSCI 1.2 Annahmeauftrag -->
<!-- $RCSfile: AcceptDelivery.xml,v $, $Revision: 1.7 $ -->
<soap:Envelope xmlns:soap="http://schemas.xmlsoap.org/soap/envelope/"
    xmlns:ds="http://www.w3.org/2000/09/xmldsig#"
    xmlns:xenc="http://www.w3.org/2001/04/xmlenc#"
    xmlns:xsi="http://www.w3.org/2001/XMLSchema-instance"
    xmlns:osci="http://www.osci.de/2002/04/osci"
    xsi:schemaLocation=
       "http://schemas.xmlsoap.org/soap/envelope/soapAcceptDelivery.xsd
      http://www.w3.org/2000/09/xmldsig# oscisig.xsd
       http://www.w3.org/2001/04/xmlenc# oscienc.xsd">
   <soap:Header>
     <osci:ControlBlock Id="XREF-0000" soap:mustUnderstand="1"
       soap:actor="http://schemas.xmlsoap.org/soap/actor/next">
       <osci:Challenge>xaLW8jIJcCAwEA</osci:Challenge>
     </osci:ControlBlock>
     <osci:DesiredLanguages Id="XREF-0002" soap:mustUnderstand="1"
       soap:actor="http://schemas.xmlsoap.org/soap/actor/next"
```

```
 LanguagesList="de en-US"/>
   <osci:acceptDelivery Id="XREF-0005" soap:mustUnderstand="1"
    soap:actor="http://schemas.xmlsoap.org/soap/actor/next">
     <osci:ProcessCardBundle>
       <osci:MessageId>MessageId/Base64codiert</osci:MessageId>
       <osci:ProcessCard
         RecentModification="2002-04-24T12:15:01.516-01:00">
         <osci:Creation>
           <osci:Plain>2002-04-23T23:41:05.527-01:00</osci:Plain>
         </osci:Creation>
         <osci:Forwarding>
           <osci:Plain>2002-04-24T12:15:01.516-01:00</osci:Plain>
         </osci:Forwarding>
         <osci:Subject>Betreff der Zustellung</osci:Subject>
       </osci:ProcessCard>
       <osci:InspectionReport/>
     </osci:ProcessCardBundle>
   </osci:acceptDelivery>
 </soap:Header>
 <soap:Body Id="XREF-0100">
   <osci:ContentPackage>
     <osci:ContentContainer>
       <osci:Content/>
     </osci:ContentContainer>
   </osci:ContentPackage>
```

```
 </soap:Body>
```

```
</soap:Envelope>
```
Ein Annahmeauftrag (bzw. sein Root-Body-Part) genügt den folgenden Schemas.

• Ausprägung eines SOAP-Envelopes für Annahmeaufträge:

```
<xsd:schema targetNamespace="http://schemas.xmlsoap.org/soap/envelope/"
    xmlns:xsd="http://www.w3.org/2001/XMLSchema"
     xmlns:ds="http://www.w3.org/2000/09/xmldsig#"
    xmlns:xenc="http://www.w3.org/2001/04/xmlenc#"
     xmlns:soap="http://schemas.xmlsoap.org/soap/envelope/"
     xmlns:osci="http://www.osci.de/2002/04/osci"
     attributeFormDefault="unqualified"
     elementFormDefault="qualified">
```

```
<xsd:import namespace="http://www.osci.de/2002/04/osci"
  schemaLocation="AcceptDelivery.xsd"/>
<xsd:annotation>
  <xsd:documentation xml:lang="de">
    OSCI 1.2 - Annahmeauftrag SOAP-Envelope
    $RCSfile: soapAcceptDelivery.xsd,v $, $Revision: 1.4 $
  </xsd:documentation>
</xsd:annotation>
<!-- ### restrictions ### -->
<xsd:redefine schemaLocation="http://schemas.xmlsoap.org/soap/envelope/">
  <!-- ### Envelope, Header und Body ### -->
  <xsd:complexType name="Envelope" >
    <xsd:complexContent>
      <xsd:restriction base="soap:Envelope">
        <xsd:sequence>
          <xsd:element ref="soap:Header" minOccurs="1"/>
          <xsd:element ref="soap:Body" minOccurs="1"/>
        </xsd:sequence>
      </xsd:restriction>
    </xsd:complexContent>
  </xsd:complexType>
  <xsd:complexType name="Header" >
    <xsd:complexContent>
      <xsd:restriction base="soap:Header">
        <xsd:sequence>
          <xsd:element ref="osci:ControlBlock"/>
          <xsd:element ref="osci:ClientSignature" minOccurs="0"/>
          <xsd:element ref="osci:DesiredLanguages"/>
          <xsd:element ref="osci:acceptDelivery"/>
          <xsd:element ref="osci:IntermediaryCertificates"
            minOccurs="0"/>
          <xsd:element ref="osci:NonIntermediaryCertificates"
            minOccurs="0"/>
          <xsd:any namespace="##other" minOccurs="0"
            maxOccurs="unbounded" processContents="lax"/>
        </xsd:sequence>
      </xsd:restriction>
    </xsd:complexContent>
```

```
</xsd:complexType>
<xsd:complexType name="Body" >
 <xsd:complexContent>
    <xsd:restriction base="soap:Body">
      <xsd:sequence>
        <xsd:element ref="osci:ContentPackage"/>
      </xsd:sequence>
      <xsd:attribute name="Id" type="xsd:ID" use="required"/>
    </xsd:restriction>
  </xsd:complexContent>
</xsd:complexType>
```

```
</xsd:redefine>
```

```
\langle xsd:schema \rangle
```
# Schema für Annahmeaufträge:

```
<xsd:schema targetNamespace="http://www.osci.de/2002/04/osci"
   xmlns:xsd="http://www.w3.org/2001/XMLSchema"
   xmlns:soap="http://schemas.xmlsoap.org/soap/envelope/"
   xmlns:ds="http://www.w3.org/2000/09/xmldsig#"
   xmlns:xenc="http://www.w3.org/2001/04/xmlenc#"
   xmlns:osci="http://www.osci.de/2002/04/osci"
   attributeFormDefault="unqualified"
    elementFormDefault="qualified">
  <xsd:include schemaLocation="order.xsd"/>
  <xsd:annotation>
    <xsd:documentation xml:lang="de">
      OSCI 1.2 - Annahmeauftrag
      $RCSfile: AcceptDelivery.xsd, v $, $Revision: 1.3 $
    </xsd:documentation>
  </xsd:annotation>
```
<!-- ### derived types ### --> <xsd:complexType name="ControlBlockType"> <xsd:complexContent> <xsd:restriction base="osci:ControlBlockTemplate">

<xsd:element name="Response" type="xsd:string"

```
Hilfsmittel zur OSCI-1.2 Transport Spezifikation mit Korrigenda
```
<xsd:sequence>

```
 minOccurs="0" maxOccurs="0"/>
         <xsd:element name="Challenge" type="xsd:string" minOccurs="1"/>
       </xsd:sequence>
       <xsd:attribute name="ConversationId" type="osci:Number"
         use="prohibited"/>
       <xsd:attribute name="SequenceNumber" type="osci:Number"
         use="prohibited"/>
     </xsd:restriction>
   </xsd:complexContent>
 </xsd:complexType>
 <xsd:complexType name="ProcessCardBundleType">
   <xsd:complexContent>
     <xsd:restriction base="osci:ProcessCardBundleTemplate">
       <xsd:sequence>
         <xsd:element name="MessageId" type="osci:MessageIdType"/>
         <xsd:element name="ProcessCard" type="osci:ProcessCardType"/>
         <xsd:element name="InspectionReport"
           type="osci:InspectionReportType"/>
       </xsd:sequence>
     </xsd:restriction>
   </xsd:complexContent>
 </xsd:complexType>
 <xsd:complexType name="ProcessCardType">
   <xsd:complexContent>
     <xsd:restriction base="osci:ProcessCardTemplate">
       <xsd:sequence>
         <xsd:element name="Creation" type="osci:TimestampType"/>
         <xsd:element name="Forwarding"
           type="osci:TimestampType" minOccurs="1"/>
         <xsd:element name="Subject" type="xsd:string" minOccurs="0"/>
       </xsd:sequence>
     </xsd:restriction>
   </xsd:complexContent>
 </xsd:complexType>
 <xsd:complexType name="acceptDeliveryType">
   <xsd:complexContent>
     <xsd:extension base="osci:DefaultHeaderBlockTemplate">
       <xsd:sequence>
         <xsd:element name="ProcessCardBundle"
           type="osci:ProcessCardBundleType"/>
       </xsd:sequence>
```

```
 </xsd:extension>
     </xsd:complexContent>
   </xsd:complexType>
   <xsd:complexType name="IntermediaryCertificatesType">
     <xsd:complexContent>
       <xsd:restriction base="osci:IntermediaryCertificatesTemplate">
         <xsd:sequence>
           <xsd:element name="CipherCertificateIntermediary"
             type="osci:CertificateType" minOccurs="0"/>
           <xsd:element name="SignatureCertificateIntermediary"
             type="osci:CertificateType" minOccurs="0"/>
         </xsd:sequence>
       </xsd:restriction>
     </xsd:complexContent>
   </xsd:complexType>
   <xsd:complexType name="NonIntermediaryCertificatesType">
     <xsd:complexContent>
       <xsd:extension base="osci:NonIntermediaryCertificatesTemplate"/>
     </xsd:complexContent>
   </xsd:complexType>
   <!-- ### global types ### -->
   <!-- ### global elements SOAP-Header ### -->
   <xsd:element name="ControlBlock" type="osci:ControlBlockType"/>
   <xsd:element name="ClientSignature" type="osci:SignatureBlockType"/>
   <xsd:element name="DesiredLanguages" type="osci:DesiredLanguagesType"/>
   <xsd:element name="acceptDelivery" type="osci:acceptDeliveryType"/>
   <xsd:element name="IntermediaryCertificates"
     type="osci:IntermediaryCertificatesType"/>
   <xsd:element name="NonIntermediaryCertificates"
     type="osci:NonIntermediaryCertificatesType"/>
   <!-- ### global elements SOAP-Body ### -->
   <xsd:element name="ContentPackage" type="osci:ContentPackageType"/>
</xsd:schema>
```
- Ausprägung von XML-Signature (siehe Abschnitt [6.4\)](#page-51-0)
- Ausprägung von XML-Encryption(siehe Abschnitt [6.5\)](#page-55-0)

# 6.6.16 Annahmeantwort - ResponseToAcceptDelivery

Eine Annahmeantwort wird als SOAP-Envelope realisiert.

## Das folgende Beispiel erläutert den Aufbau einer Annahmeantwort:

```
<?xml version="1.0" encoding="UTF-8"?>
<!-- XML-Beispiel OSCI 1.2 Annahmeantwort -->
<!-- $RCSfile: ResponseToAcceptDelivery.xml,v $, $Revision: 1.4 $ -->
<soap:Envelope xmlns:soap="http://schemas.xmlsoap.org/soap/envelope/"
     xmlns:ds="http://www.w3.org/2000/09/xmldsig#"
     xmlns:xenc="http://www.w3.org/2001/04/xmlenc#"
     xmlns:osci="http://www.osci.de/2002/04/osci"
     xmlns:xsi="http://www.w3.org/2001/XMLSchema-instance"
     xsi:schemaLocation=
       "http://schemas.xmlsoap.org/soap/envelope/soapResponseToAcceptDelivery.xsd
       http://www.w3.org/2000/09/xmldsig# oscisig.xsd
       http://www.w3.org/2001/04/xmlenc# oscienc.xsd">
   <soap:Header>
     <osci:ControlBlock Id="XREF-0000" soap:mustUnderstand="1"
       soap:actor="http://schemas.xmlsoap.org/soap/actor/next"
       ConversationId="87634586123" SequenceNumber="0">
       <osci:Response>xaLW8jIJcCAwEA</osci:Response>
     </osci:ControlBlock>
     <osci:responseToAcceptDelivery Id="XREF-0005" soap:mustUnderstand="1"
       soap:actor="http://schemas.xmlsoap.org/soap/actor/next">
       <osci:Feedback>
         <osci:Entry xml:lang="de">
           <osci:Code>0800</osci:Code>
           <osci:Text>Auftrag ausgeführt, Dialog beendet</osci:Text>
         </osci:Entry>
       </osci:Feedback>
     </osci:responseToAcceptDelivery>
   </soap:Header>
   <soap:Body Id="XREF-0100"/>
</soap:Envelope>
```
Eine Annahmeantwort genügt den folgenden Schemas.

• Ausprägung eines SOAP-Envelopes für Annahmeantworten:

<xsd:schema targetNamespace="http://schemas.xmlsoap.org/soap/envelope/"

```
xmlns:xsd="http://www.w3.org/2001/XMLSchema"
 xmlns:ds="http://www.w3.org/2000/09/xmldsig#"
 xmlns:xenc="http://www.w3.org/2001/04/xmlenc#"
 xmlns:soap="http://schemas.xmlsoap.org/soap/envelope/"
 xmlns:osci="http://www.osci.de/2002/04/osci"
  attributeFormDefault="unqualified"
  elementFormDefault="qualified">
<xsd:import namespace="http://www.osci.de/2002/04/osci"
  schemaLocation="ResponseToAcceptDelivery.xsd"/>
<xsd:annotation>
  <xsd:documentation xml:lang="de">
   OSCI 1.2 - Annahmeantwort SOAP-Envelope
    $RCSfile: soapResponseToAcceptDelivery.xsd, v $, $Revision: 1.4 $
  </xsd:documentation>
</xsd:annotation>
<!-- ### restrictions ### -->
<xsd:redefine schemaLocation="http://schemas.xmlsoap.org/soap/envelope/">
 <!-- ### Envelope, Header und Body ### -->
  <xsd:complexType name="Envelope" >
    <xsd:complexContent>
      <xsd:restriction base="soap:Envelope">
        <xsd:sequence>
          <xsd:element ref="soap:Header" minOccurs="1"/>
          <xsd:element ref="soap:Body" minOccurs="1"/>
        </xsd:sequence>
      </xsd:restriction>
    </xsd:complexContent>
  </xsd:complexType>
  <xsd:complexType name="Header" >
   <xsd:complexContent>
      <xsd:restriction base="soap:Header">
        <xsd:sequence>
          <xsd:element ref="osci:ControlBlock"/>
          <xsd:element ref="osci:SupplierSignature" minOccurs="0"/>
          <xsd:element ref="osci:responseToAcceptDelivery"/>
          <xsd:element ref="osci:NonIntermediaryCertificates"
            minOccurs="0"/>
```

```
<xsd:any namespace="##other" minOccurs="0"
          maxOccurs="unbounded" processContents="lax"/>
      </xsd:sequence>
    </xsd:restriction>
  </xsd:complexContent>
</xsd:complexType>
<xsd:complexType name="Body" >
  <xsd:complexContent>
   <xsd:restriction base="soap:Body">
      <xsd:attribute name="Id" type="xsd:ID" use="required"/>
    </xsd:restriction>
  </xsd:complexContent>
</xsd:complexType>
```
</xsd:redefine>

</xsd:schema>

## Schema für Annahmeantworten:

```
<xsd:schema targetNamespace="http://www.osci.de/2002/04/osci"
   xmlns:xsd="http://www.w3.org/2001/XMLSchema"
   xmlns:soap="http://schemas.xmlsoap.org/soap/envelope/"
   xmlns:ds="http://www.w3.org/2000/09/xmldsig#"
   xmlns:xenc="http://www.w3.org/2001/04/xmlenc#"
   xmlns:osci="http://www.osci.de/2002/04/osci"
   attributeFormDefault="unqualified"
    elementFormDefault="qualified">
  <xsd:include schemaLocation="order.xsd"/>
  <xsd:annotation>
    <xsd:documentation xml:lang="de">
     OSCI 1.2 - Annahmeantwort
     $RCSfile: ResponseToAcceptDelivery.xsd,v $, $Revision: 1.2 $
    </xsd:documentation>
  </xsd:annotation>
  <!-- ### derived types ### -->
  <xsd:complexType name="ControlBlockType">
    <xsd:complexContent>
```

```
<xsd:restriction base="osci:ControlBlockTemplate">
      <xsd:sequence>
        <xsd:element name="Response" type="xsd:string" minOccurs="1"/>
        <xsd:element name="Challenge" type="xsd:string"
          minOccurs="0" maxOccurs="0"</xsd:sequence>
      <xsd:attribute name="ConversationId" type="osci:Number"
        use="prohibited"/>
      <xsd:attribute name="SequenceNumber" type="osci:Number"
        use="prohibited"/>
    </xsd:restriction>
  </xsd:complexContent>
</xsd:complexType>
<xsd:complexType name="responseToAcceptDeliveryType">
  <xsd:complexContent>
    <xsd:extension base="osci:DefaultHeaderBlockTemplate">
      <xsd:sequence>
        <xsd:element name="Feedback" type="osci:FeedbackType"/>
      </xsd:sequence>
    </xsd:extension>
  </xsd:complexContent>
</xsd:complexType>
<xsd:complexType name="NonIntermediaryCertificatesType">
  <xsd:complexContent>
    <xsd:restriction base="osci:NonIntermediaryCertificatesTemplate">
      <xsd:sequence>
        <xsd:element name="SignatureCertificateAddressee"
          type="osci:CertificateType" minOccurs="0"/>
      </xsd:sequence>
    </xsd:restriction>
  </xsd:complexContent>
</xsd:complexType>
<!-- ### global types ### -->
<!-- ### global elements SOAP-Header ### -->
<xsd:element name="ControlBlock" type="osci:ControlBlockType"/>
<xsd:element name="SupplierSignature" type="osci:SignatureBlockType"/>
<xsd:element name="responseToAcceptDelivery"
  type="osci:responseToAcceptDeliveryType"/>
<xsd:element name="NonIntermediaryCertificates"
```

```
type="osci:NonIntermediaryCertificatesType"/>
```

```
<!-- ### global elements SOAP-Body ### -->
\langle xsd:schema \rangle
```
6.6.17 Abwicklungsauftrag - MediateDelivery

Ein Abwicklungsauftrag wird entweder als SOAP-Envelope realisiert oder (wenn er Attachments enthält) als SOAP-Message-Package im Sinne von [SOAP A].

Das folgende Beispiel erläutert den Aufbau eines Abwicklungsauftrags:

```
<?xml version="1.0" encoding="UTF-8"?>
<!-- XML-Beispiel OSCI 1.2 Abwicklungsauftrag -->
<!-- $RCSfile: MediateDelivery.xml, v $, $Revision: 1.7 $ -->
<soap:Envelope xmlns:soap="http://schemas.xmlsoap.org/soap/envelope/"
    xmlns:ds="http://www.w3.org/2000/09/xmldsig#"
   xmlns:xenc="http://www.w3.org/2001/04/xmlenc#"
   xmlns:xsi="http://www.w3.org/2001/XMLSchema-instance"
   xmlns:osci="http://www.osci.de/2002/04/osci"
   xsi:schemaLocation=
      "http://schemas.xmlsoap.org/soap/envelope/soapMediateDelivery.xsd
     http://www.w3.org/2000/09/xmldsig#oscisig.xsd
     http://www.w3.org/2001/04/xmlenc#oscienc.xsd">
  <soap:Header>
    <osci:ControlBlock Id="XREF-0000" soap:mustUnderstand="1"
    ConversationId="87634586123" SequenceNumber="5"
    soap:actor="http://schemas.xmlsoap.org/soap/actor/next">
      <osci:Response>AAOCAEMmCZtuMFOxDSa</osci:Response>
      <osci:Challenge>345nchfcfoqc5dfg</osci:Challenge>
    </osci:ControlBlock>
    <osci:ClientSignature Id="XREF-0001" soap:mustUnderstand="1"
     soap:actor="http://schemas.xmlsoap.org/soap/actor/next">
      <ds:Signature>
        <ds:SignedInfo>
          <ds:CanonicalizationMethod
            \text{Algorithm}="http://www.w3.org/TR/2001/REC-xml-c14n-20010315*/><ds:SignatureMethod
            Algorithm="http://www.w3.org/2000/09/xmldsig#rsa-shal"/>
          <ds:Reference URI="#XREF-0000">
```

```
 <ds:Transforms>
     <ds:Transform Algorithm=
       "http://www.w3.org/TR/2001/REC-xml-c14n-20010315"/>
  </ds:Transforms>
  <ds:DigestMethod Algorithm=
       "http://www.w3.org/2000/09/xmldsig#sha1"/>
  <ds:DigestValue>Hash/XREF0000/Base64codiert</ds:DigestValue>
 </ds:Reference>
 <ds:Reference URI="#XREF-0002">
  <ds:Transforms>
     <ds:Transform Algorithm=
       "http://www.w3.org/TR/2001/REC-xml-c14n-20010315"/>
  </ds:Transforms>
  <ds:DigestMethod Algorithm=
       "http://www.w3.org/2000/09/xmldsig#sha1"/>
  <ds:DigestValue>Hash/XREF0002/Base64codiert</ds:DigestValue>
 </ds:Reference>
 <ds:Reference URI="#XREF-0005">
  <ds:Transforms>
     <ds:Transform Algorithm=
       "http://www.w3.org/TR/2001/REC-xml-c14n-20010315"/>
  </ds:Transforms>
  <ds:DigestMethod Algorithm=
     "http://www.w3.org/2000/09/xmldsig#sha1"/>
  <ds:DigestValue>Hash/XREF0005/Base64codiert</ds:DigestValue>
 </ds:Reference>
 <ds:Reference URI="#XREF-0020">
  <ds:Transforms>
     <ds:Transform Algorithm=
       "http://www.w3.org/TR/2001/REC-xml-c14n-20010315"/>
  </ds:Transforms>
  <ds:DigestMethod Algorithm=
       "http://www.w3.org/2000/09/xmldsig#sha1"/>
  <ds:DigestValue>Hash/XREF0020/Base64codiert</ds:DigestValue>
 </ds:Reference>
 <ds:Reference URI="#XREF-0100">
  <ds:Transforms>
     <ds:Transform Algorithm=
       "http://www.w3.org/TR/2001/REC-xml-c14n-20010315"/>
  </ds:Transforms>
  <ds:DigestMethod Algorithm=
       "http://www.w3.org/2000/09/xmldsig#sha1"/>
  <ds:DigestValue>Hash/XREF0100/Base64codiert</ds:DigestValue>
 </ds:Reference>
```

```
 </ds:SignedInfo>
         <ds:SignatureValue>Signatur/Base64codiert</ds:SignatureValue>
         <ds:KeyInfo>
           <ds:RetrievalMethod URI="#XREF-9999"/>
         </ds:KeyInfo>
       </ds:Signature>
     </osci:ClientSignature>
     <osci:DesiredLanguages Id="XREF-0002" soap:mustUnderstand="1"
      soap:actor="http://schemas.xmlsoap.org/soap/actor/next"
      LanguagesList="de en-US"/>
     <osci:mediateDelivery Id="XREF-0005" soap:mustUnderstand="1"
      soap:actor="http://schemas.xmlsoap.org/soap/actor/next">
       <osci:ContentReceiver
         URI="http://www.osci.de/2002/04/osci#deployer"/>
     </osci:mediateDelivery>
     <osci:NonIntermediaryCertificates Id="XREF-0020" 
       soap:mustUnderstand="1"
       soap:actor="http://www.w3.org/2001/12/soap-envelope/actor/none">
       <osci:SignatureCertificateOriginator Id="XREF-9999">
         <ds:X509Data>
           <ds:X509Certificate>
             Signierzertifikat/Absender/Base64codiert
           </ds:X509Certificate>
         </ds:X509Data>
       </osci:SignatureCertificateOriginator>
     </osci:NonIntermediaryCertificates>
   </soap:Header>
   <soap:Body Id="XREF-0100">
     <osci:ContentPackage>
       <osci:ContentContainer>
         <osci:Content/>
       </osci:ContentContainer>
     </osci:ContentPackage>
   </soap:Body>
</soap:Envelope>
```
Ein Abwicklungsauftrag (bzw. sein Root-Body-Part) genügt den folgenden Schemas.

• Ausprägung eines SOAP-Envelopes für Abwicklungsaufträge:

<xsd:schema targetNamespace="http://schemas.xmlsoap.org/soap/envelope/" xmlns:xsd="http://www.w3.org/2001/XMLSchema"

```
xmlns:ds="http://www.w3.org/2000/09/xmldsig#"
 xmlns:xenc="http://www.w3.org/2001/04/xmlenc#"
 xmlns:soap="http://schemas.xmlsoap.org/soap/envelope/"
 xmlns:osci="http://www.osci.de/2002/04/osci"
 attributeFormDefault="unqualified"
  elementFormDefault="qualified">
<xsd:import namespace="http://www.osci.de/2002/04/osci"
  schemaLocation="MediateDelivery.xsd"/>
<xsd:annotation>
  <xsd:documentation xml:lang="de">
   OSCI 1.2 - Abwicklungsauftrag SOAP-Envelope
   $RCSfile: soapMediateDelivery.xsd,v $, $Revision: 1.4 $
  </xsd:documentation>
</xsd:annotation>
<!-- ### restrictions ### -->
<xsd:redefine schemaLocation="http://schemas.xmlsoap.org/soap/envelope/">
  <!-- ### Envelope, Header und Body ### -->
  <xsd:complexType name="Envelope" >
   <xsd:complexContent>
      <xsd:restriction base="soap:Envelope">
        <xsd:sequence>
          <xsd:element ref="soap:Header" minOccurs="1"/>
          <xsd:element ref="soap:Body" minOccurs="1"/>
        </xsd:sequence>
      </xsd:restriction>
    </xsd:complexContent>
  </xsd:complexType>
  <xsd:complexType name="Header" >
   <xsd:complexContent>
      <xsd:restriction base="soap:Header">
        <xsd:sequence>
          <xsd:element ref="osci:ControlBlock"/>
          <xsd:element ref="osci:ClientSignature" minOccurs="0"/>
          <xsd:element ref="osci:DesiredLanguages"/>
          <xsd:element ref="osci:OualityOfTimestamp"
            minOccurs = "0" maxOccurs = "2"<xsd:element ref="osci:mediateDelivery"/>
```
```
 <xsd:element ref="osci:NonIntermediaryCertificates"
               minOccurs="0"/>
             <xsd:any namespace="##other" minOccurs="0" 
               maxOccurs="unbounded" processContents="lax"/>
           </xsd:sequence>
         </xsd:restriction>
       </xsd:complexContent>
     </xsd:complexType>
     <xsd:complexType name="Body" >
       <xsd:complexContent>
         <xsd:restriction base="soap:Body">
           <xsd:sequence>
             <xsd:element ref="osci:ContentPackage"/>
           </xsd:sequence>
           <xsd:attribute name="Id" type="xsd:ID" use="required"/>
         </xsd:restriction>
       </xsd:complexContent>
     </xsd:complexType>
   </xsd:redefine>
</xsd:schema>
```
### • Schema für Abwicklungsaufträge:

```
<xsd:schema targetNamespace="http://www.osci.de/2002/04/osci"
    xmlns:xsd="http://www.w3.org/2001/XMLSchema"
     xmlns:soap="http://schemas.xmlsoap.org/soap/envelope/"
    xmlns:ds="http://www.w3.org/2000/09/xmldsig#"
    xmlns:xenc="http://www.w3.org/2001/04/xmlenc#"
    xmlns:osci="http://www.osci.de/2002/04/osci"
     attributeFormDefault="unqualified"
     elementFormDefault="qualified">
   <xsd:include schemaLocation="order.xsd"/>
   <xsd:annotation>
     <xsd:documentation xml:lang="de">
       OSCI 1.2 - Abwicklungsauftrag
       $RCSfile: MediateDelivery.xsd,v $, $Revision: 1.5 $
     </xsd:documentation>
   </xsd:annotation>
```

```
146
```

```
 <!-- ### derived types ### -->
 <xsd:complexType name="ControlBlockType">
   <xsd:complexContent>
     <xsd:restriction base="osci:ControlBlockTemplate">
       <xsd:sequence>
         <xsd:element name="Response" type="xsd:string" minOccurs="1"/>
         <xsd:element name="Challenge" type="xsd:string" minOccurs="1"/>
       </xsd:sequence>
       <xsd:attribute name="ConversationId" type="osci:Number"
         use="required"/>
       <xsd:attribute name="SequenceNumber" type="osci:Number"
         use="required"/>
     </xsd:restriction>
   </xsd:complexContent>
 </xsd:complexType>
 <xsd:complexType name="mediateDeliveryType">
   <xsd:complexContent>
     <xsd:extension base="osci:DefaultHeaderBlockTemplate">
       <xsd:sequence>
         <xsd:element name="ContentReceiver">
           <xsd:complexType>
             <xsd:attribute name="URI" type="xsd:anyURI"/>
           </xsd:complexType>
         </xsd:element>
         <xsd:sequence minOccurs="0">
           <xsd:element name="MessageId" type="osci:MessageIdType"/>
           <xsd:element name="Subject" type="xsd:string" minOccurs="0"/>
         </xsd:sequence>
       </xsd:sequence>
     </xsd:extension>
   </xsd:complexContent>
 </xsd:complexType>
 <xsd:complexType name="NonIntermediaryCertificatesType">
   <xsd:complexContent>
     <xsd:extension base="osci:NonIntermediaryCertificatesTemplate"/>
   </xsd:complexContent>
 </xsd:complexType>
 <!-- ### global types ### -->
 <!-- ### global elements SOAP-Header ### -->
```

```
 <xsd:element name="ControlBlock" type="osci:ControlBlockType"/>
   <xsd:element name="ClientSignature" type="osci:SignatureBlockType"/>
  <xsd:element name="DesiredLanguages" type="osci:DesiredLanguagesType"/>
  <xsd:element name="QualityOfTimestamp"
     type="osci:QualityOfTimestampType"/>
  <xsd:element name="mediateDelivery" type="osci:mediateDeliveryType"/>
   <xsd:element name="NonIntermediaryCertificates"
     type="osci:NonIntermediaryCertificatesType"/>
  <!-- ### global elements SOAP-Body ### -->
  <xsd:element name="ContentPackage" type="osci:ContentPackageType"/>
</xsd:schema>
```
- Ausprägung von XML-Signature (siehe Abschnitt [6.4\)](#page-51-0)
- Ausprägung von XML-Encryption(siehe Abschnitt [6.5\)](#page-55-0)

#### 6.6.18 Abwicklungsantwort - ResponseToMediateDelivery

Eine Abwicklungsantwort wird als entweder als SOAP-Envelope realisiert oder (wenn sie Attachments enthält) als SOAP-Message-Package im Sinne von [SOAP A].

Das folgende Beispiel erläutert den Aufbau einer Abwicklungsantwort:

```
<?xml version="1.0" encoding="UTF-8"?>
<!-- XML-Beispiel OSCI 1.2 Abwicklungsantwort -->
<!-- $RCSfile: ResponseToMediateDelivery.xml,v $, $Revision: 1.6 $ -->
<soap:Envelope xmlns:soap="http://schemas.xmlsoap.org/soap/envelope/"
     xmlns:ds="http://www.w3.org/2000/09/xmldsig#"
     xmlns:xenc="http://www.w3.org/2001/04/xmlenc#"
     xmlns:osci="http://www.osci.de/2002/04/osci"
    xmlns:xsi="http://www.w3.org/2001/XMLSchema-instance"
     xsi:schemaLocation=
       "http://schemas.xmlsoap.org/soap/envelope/soapResponseToMediateDelivery.xsd
      http://www.w3.org/2000/09/xmldsig# oscisig.xsd
       http://www.w3.org/2001/04/xmlenc# oscienc.xsd">
   <soap:Header>
     <osci:ControlBlock Id="XREF-0000" soap:mustUnderstand="1"
```

```
 soap:actor="http://schemas.xmlsoap.org/soap/actor/next"
  ConversationId="87634586123" SequenceNumber="6">
   <osci:Response>345nchfcfoqc5dfg</osci:Response>
   <osci:Challenge>fie9uf6dGGFRGm3</osci:Challenge>
 </osci:ControlBlock>
 <osci:SupplierSignature Id="XREF-0001" soap:mustUnderstand="1"
  soap:actor="http://schemas.xmlsoap.org/soap/actor/next">
   <ds:Signature>
     <ds:SignedInfo>
       <ds:CanonicalizationMethod Algorithm=
         "http://www.w3.org/TR/2001/REC-xml-c14n-20010315"/>
       <ds:SignatureMethod Algorithm=
         "http://www.w3.org/2000/09/xmldsig#rsa-sha1"/>
       <ds:Reference URI="#XREF-0000">
         <ds:Transforms>
           <ds:Transform Algorithm=
             "http://www.w3.org/TR/2001/REC-xml-c14n-20010315"/>
         </ds:Transforms>
         <ds:DigestMethod Algorithm=
             "http://www.w3.org/2000/09/xmldsig#sha1"/>
         <ds:DigestValue>Hash/XREF0000/Base64codiert</ds:DigestValue>
       </ds:Reference>
       <ds:Reference URI="#XREF-0005">
         <ds:Transforms>
           <ds:Transform Algorithm=
             "http://www.w3.org/TR/2001/REC-xml-c14n-20010315"/>
         </ds:Transforms>
         <ds:DigestMethod Algorithm=
             "http://www.w3.org/2000/09/xmldsig#sha1"/>
         <ds:DigestValue>Hash/XREF0005/Base64codiert</ds:DigestValue>
       </ds:Reference>
       <ds:Reference URI="#XREF-0010">
         <ds:Transforms>
           <ds:Transform Algorithm=
             "http://www.w3.org/TR/2001/REC-xml-c14n-20010315"/>
         </ds:Transforms>
         <ds:DigestMethod Algorithm=
             "http://www.w3.org/2000/09/xmldsig#sha1"/>
         <ds:DigestValue>Hash/XREF0010/Base64codiert</ds:DigestValue>
       </ds:Reference>
       <ds:Reference URI="#XREF-0100">
         <ds:Transforms>
```

```
 <ds:Transform Algorithm=
                  "http://www.w3.org/TR/2001/REC-xml-c14n-20010315"/>
             </ds:Transforms>
             <ds:DigestMethod Algorithm=
                  "http://www.w3.org/2000/09/xmldsig#sha1"/>
             <ds:DigestValue>Hash/XREF0100/Base64codiert</ds:DigestValue>
           </ds:Reference>
         </ds:SignedInfo>
         <ds:SignatureValue>Signatur/Base64codiert</ds:SignatureValue>
         <ds:KeyInfo>
           <ds:RetrievalMethod URI="#XREF-9999"/>
         </ds:KeyInfo>
       </ds:Signature>
     </osci:SupplierSignature>
     <osci:responseToMediateDelivery Id="XREF-0005" soap:mustUnderstand="1"
      soap:actor="http://schemas.xmlsoap.org/soap/actor/next">
       <osci:Feedback>
         <osci:Entry xml:lang="de">
           <osci:Code>0801</osci:Code>
           <osci:Text>Auftrag ausgeführt, Dialog weiterhin 
geöffnet</osci:Text>
         </osci:Entry>
       </osci:Feedback>
     </osci:responseToMediateDelivery>
     <osci:IntermediaryCertificates Id="XREF-0010" soap:mustUnderstand="1"
      soap:actor="http://www.w3.org/2001/12/soap-envelope/actor/none">
       <osci:SignatureCertificateIntermediary Id="XREF-9999">
         <ds:X509Data>
           <ds:X509Certificate>
             Signierzertifikat/Intermediaer/Base64codiert
           </ds:X509Certificate>
         </ds:X509Data>
       </osci:SignatureCertificateIntermediary>
     </osci:IntermediaryCertificates>
   </soap:Header>
   <soap:Body Id="XREF-0100">
     <osci:ContentPackage>
       <osci:ContentContainer>
         <osci:Content/>
       </osci:ContentContainer>
     </osci:ContentPackage>
   </soap:Body>
</soap:Envelope>
```
Das Element osci:RequestProcessCardBundle enthält den aktuellen Laufzettel zu der Zustellung, die der Benutzer innerhalb des *Abwicklungsauftrags* an den Intermediär gesendet hat.

Es ist nur vorhanden, wenn alle folgenden Bedingungen zutreffen:

- Der Benutzer hat im Abwicklungsauftrag eine Messageld gesendet.
- Der Intermediär war in der Lage einen Laufzettel zu der Zustellung im *Abwicklungsauftrag* des Benutzers zu erstellen.

Das Element osci:ReplyProcessCardBundle enthält den aktuellen Laufzettel zu der Zustellung, die der Dienstanbieter innerhalb der *Bearbeitungsantwort* an den Intermediär gesendet hat.

Es ist nur vorhanden, wenn mindestens die folgenden Bedingungen zutreffen:

- Der Dienstanbieter hat in der *Bearbeitungsantwort* eine Zustellung mit Message-ID gesendet.
- Der Intermediär war in der Lage einen Laufzettel zu der Zustellung des Dienstanbieters zu erstellen.

Eine Abwicklungsantwort (bzw. ihr Root-Body-Part) genügt den folgenden Schemas.

• Ausprägung eines SOAP-Envelopes für Abwicklungsantworten:

```
<xsd:schema targetNamespace="http://schemas.xmlsoap.org/soap/envelope/"
    xmlns:xsd="http://www.w3.org/2001/XMLSchema"
    xmlns:ds="http://www.w3.org/2000/09/xmldsig#"
    xmlns:xenc="http://www.w3.org/2001/04/xmlenc#"
    xmlns:soap="http://schemas.xmlsoap.org/soap/envelope/"
    xmlns:osci="http://www.osci.de/2002/04/osci"
     attributeFormDefault="unqualified"
     elementFormDefault="qualified">
  <xsd:import namespace="http://www.osci.de/2002/04/osci"
     schemaLocation="ResponseToMediateDelivery.xsd"/>
  <xsd:annotation>
     <xsd:documentation xml:lang="de">
       OSCI 1.2 - Abwicklungsantwort SOAP-Envelope
       $RCSfile: soapResponseToMediateDelivery.xsd,v $, $Revision: 1.5 $
     </xsd:documentation>
   </xsd:annotation>
   <!-- ### restrictions ### -->
```

```
 <xsd:redefine schemaLocation="http://schemas.xmlsoap.org/soap/envelope/">
   <!-- ### Envelope, Header und Body ### -->
   <xsd:complexType name="Envelope" >
     <xsd:complexContent>
       <xsd:restriction base="soap:Envelope">
         <xsd:sequence>
           <xsd:element ref="soap:Header" minOccurs="1"/>
           <xsd:element ref="soap:Body" minOccurs="1"/>
         </xsd:sequence>
       </xsd:restriction>
     </xsd:complexContent>
   </xsd:complexType>
   <xsd:complexType name="Header" >
     <xsd:complexContent>
       <xsd:restriction base="soap:Header">
         <xsd:sequence>
           <xsd:element ref="osci:ControlBlock"/>
           <xsd:element ref="osci:SupplierSignature" minOccurs="0"/>
           <xsd:element ref="osci:responseToMediateDelivery"/>
           <xsd:element ref="osci:IntermediaryCertificates"
             minOccurs="0"/>
           <xsd:element ref="osci:NonIntermediaryCertificates"
             minOccurs="0"/>
           <xsd:any namespace="##other" minOccurs="0" 
             maxOccurs="unbounded" processContents="lax"/>
         </xsd:sequence>
       </xsd:restriction>
     </xsd:complexContent>
   </xsd:complexType>
   <xsd:complexType name="Body" >
     <xsd:complexContent>
       <xsd:restriction base="soap:Body">
         <xsd:sequence>
           <xsd:element ref="osci:ContentPackage" minOccurs="0"/>
         </xsd:sequence>
         <xsd:attribute name="Id" type="xsd:ID" use="required"/>
       </xsd:restriction>
     </xsd:complexContent>
   </xsd:complexType>
```
 </xsd:redefine> </xsd:schema>

#### • Schema für Abwicklungsantworten:

```
<xsd:schema targetNamespace="http://www.osci.de/2002/04/osci"
     xmlns:xsd="http://www.w3.org/2001/XMLSchema"
     xmlns:soap="http://schemas.xmlsoap.org/soap/envelope/"
    xmlns:ds="http://www.w3.org/2000/09/xmldsig#"
    xmlns:xenc="http://www.w3.org/2001/04/xmlenc#"
     xmlns:osci="http://www.osci.de/2002/04/osci"
     attributeFormDefault="unqualified"
     elementFormDefault="qualified">
   <xsd:include schemaLocation="order.xsd"/>
   <xsd:annotation>
     <xsd:documentation xml:lang="de">
       OSCI 1.2 - Abwicklungsantwort
       $RCSfile: ResponseToMediateDelivery.xsd,v $, $Revision: 1.5 $
     </xsd:documentation>
   </xsd:annotation>
   <!-- ### derived types ### -->
   <xsd:complexType name="ControlBlockType">
     <xsd:complexContent>
       <xsd:restriction base="osci:ControlBlockTemplate">
         <xsd:sequence>
           <xsd:element name="Response" type="xsd:string" minOccurs="1"/>
           <xsd:element name="Challenge" type="xsd:string" minOccurs="1"/>
         </xsd:sequence>
         <xsd:attribute name="ConversationId" type="osci:Number"
           use="required"/>
         <xsd:attribute name="SequenceNumber" type="osci:Number"
           use="required"/>
       </xsd:restriction>
     </xsd:complexContent>
   </xsd:complexType>
  <xsd:complexType name="RequestProcessCardBundleType">
     <xsd:complexContent>
       <xsd:restriction base="osci:ProcessCardBundleTemplate">
```

```
 <xsd:sequence>
         <xsd:element name="MessageId" type="osci:MessageIdType"/>
         <xsd:element name="ProcessCard"
           type="osci:RequestProcessCardType"/>
         <xsd:element name="InspectionReport"
           type="osci:InspectionReportType"/>
       </xsd:sequence>
     </xsd:restriction>
   </xsd:complexContent>
 </xsd:complexType>
 <xsd:complexType name="RequestProcessCardType">
   <xsd:complexContent>
     <xsd:restriction base="osci:ProcessCardTemplate">
       <xsd:sequence>
         <xsd:element name="Creation" type="osci:TimestampType"/>
         <xsd:element name="Forwarding"
           type="osci:TimestampType" minOccurs="1"/>
         <xsd:element name="Reception" type="osci:TimestampType"
           minOccurs="1"/>
         <xsd:element name="Subject" type="xsd:string" minOccurs="0"/>
       </xsd:sequence>
     </xsd:restriction>
   </xsd:complexContent>
 </xsd:complexType>
 <xsd:complexType name="ReplyProcessCardBundleType">
   <xsd:complexContent>
     <xsd:restriction base="osci:ProcessCardBundleTemplate">
       <xsd:sequence>
         <xsd:element name="MessageId" type="osci:MessageIdType"/>
         <xsd:element name="ProcessCard"
           type="osci:ReplyProcessCardType"/>
         <xsd:element name="InspectionReport"
           type="osci:InspectionReportType"/>
       </xsd:sequence>
     </xsd:restriction>
   </xsd:complexContent>
 </xsd:complexType>
 <xsd:complexType name="ReplyProcessCardType">
   <xsd:complexContent>
     <xsd:restriction base="osci:ProcessCardTemplate">
       <xsd:sequence>
```

```
 <xsd:element name="Creation" type="osci:TimestampType"/>
         <xsd:element name="Forwarding" type="osci:TimestampType"
           minOccurs="1"/>
         <xsd:element name="Subject" type="xsd:string" minOccurs="0"/>
       </xsd:sequence>
     </xsd:restriction>
   </xsd:complexContent>
 </xsd:complexType>
 <xsd:complexType name="responseToMediateDeliveryType">
   <xsd:complexContent>
     <xsd:extension base="osci:DefaultHeaderBlockTemplate">
       <xsd:sequence>
         <xsd:element name="Feedback" type="osci:FeedbackType"/>
         <xsd:sequence minOccurs="0">
           <xsd:element name="RequestProcessCardBundle"
             type="osci:RequestProcessCardBundleType"/>
           <xsd:element name="ReplyProcessCardBundle"
             type="osci:ReplyProcessCardBundleType" minOccurs="0"/>
         </xsd:sequence>
       </xsd:sequence>
     </xsd:extension>
   </xsd:complexContent>
 </xsd:complexType>
 <xsd:complexType name="IntermediaryCertificatesType">
   <xsd:complexContent>
     <xsd:restriction base="osci:IntermediaryCertificatesTemplate">
       <xsd:sequence>
         <xsd:element name="SignatureCertificateIntermediary"
           type="osci:CertificateType" minOccurs="0"/>
       </xsd:sequence>
     </xsd:restriction>
   </xsd:complexContent>
 </xsd:complexType>
 <xsd:complexType name="NonIntermediaryCertificatesType">
   <xsd:complexContent>
     <xsd:extension base="osci:NonIntermediaryCertificatesTemplate"/>
   </xsd:complexContent>
 </xsd:complexType>
 <!-- ### global types ### -->
```

```
 <!-- ### global elements SOAP-Header ### -->
  <xsd:element name="ControlBlock" type="osci:ControlBlockType"/>
  <xsd:element name="SupplierSignature" type="osci:SignatureBlockType"/>
  <xsd:element name="responseToMediateDelivery"
     type="osci:responseToMediateDeliveryType"/>
  <xsd:element name="IntermediaryCertificates"
     type="osci:IntermediaryCertificatesType"/>
   <xsd:element name="NonIntermediaryCertificates"
     type="osci:NonIntermediaryCertificatesType"/>
  <!-- ### global elements SOAP-Body ### -->
  <xsd:element name="ContentPackage" type="osci:ContentPackageType"/>
</xsd:schema>
```
• Ausprägung von XML-Signature (siehe Abschnitt [6.4\)](#page-51-0)

#### 6.6.19 Bearbeitungsauftrag - ProcessDelivery

Ein Bearbeitungsauftrag wird entweder als SOAP-Envelope realisiert oder (wenn er Attachments enthält) als SOAP-Message-Package im Sinne von [SOAP A].

Das folgende Beispiel erläutert den Aufbau eines Bearbeitungsauftrags:

```
<?xml version="1.0" encoding="UTF-8"?>
<!-- XML-Beispiel OSCI 1.2 Bearbeitungsauftrag -->
<!-- $RCSfile: ProcessDelivery.xml,v $, $Revision: 1.7 $ -->
<soap:Envelope xmlns:soap="http://schemas.xmlsoap.org/soap/envelope/"
    xmlns:ds="http://www.w3.org/2000/09/xmldsig#"
    xmlns:xenc="http://www.w3.org/2001/04/xmlenc#"
    xmlns:xsi="http://www.w3.org/2001/XMLSchema-instance"
    xmlns:osci="http://www.osci.de/2002/04/osci"
    xsi:schemaLocation=
       "http://schemas.xmlsoap.org/soap/envelope/soapProcessDelivery.xsd
      http://www.w3.org/2000/09/xmldsig# oscisig.xsd
       http://www.w3.org/2001/04/xmlencoscienc.xsd">
   <soap:Header>
     <osci:ControlBlock Id="XREF-0000" soap:mustUnderstand="1"
       soap:actor="http://schemas.xmlsoap.org/soap/actor/next">
       <osci:Challenge>xaLW8jIJcCAwEA</osci:Challenge>
     </osci:ControlBlock>
```

```
 <osci:DesiredLanguages Id="XREF-0002" soap:mustUnderstand="1"
       soap:actor="http://schemas.xmlsoap.org/soap/actor/next"
       LanguagesList="de en-US"/>
     <osci:processDelivery Id="XREF-0005" soap:mustUnderstand="1"
       soap:actor="http://schemas.xmlsoap.org/soap/actor/next">
     </osci:processDelivery>
   </soap:Header>
   <soap:Body Id="XREF-0100">
     <osci:ContentPackage>
       <osci:ContentContainer>
         <osci:Content/>
       </osci:ContentContainer>
     </osci:ContentPackage>
   </soap:Body>
</soap:Envelope>
```
Ein Bearbeitungsauftrag (bzw. sein Root-Body-Part) genügt den folgenden Schemas.

• Ausprägung eines SOAP-Envelopes für Bearbeitungsaufträge:

```
<xsd:schema targetNamespace="http://schemas.xmlsoap.org/soap/envelope/"
    xmlns:xsd="http://www.w3.org/2001/XMLSchema"
     xmlns:ds="http://www.w3.org/2000/09/xmldsig#"
    xmlns:xenc="http://www.w3.org/2001/04/xmlenc#"
    xmlns:soap="http://schemas.xmlsoap.org/soap/envelope/"
     xmlns:osci="http://www.osci.de/2002/04/osci"
     attributeFormDefault="unqualified"
     elementFormDefault="qualified">
   <xsd:import namespace="http://www.osci.de/2002/04/osci"
     schemaLocation="ProcessDelivery.xsd"/>
   <xsd:annotation>
     <xsd:documentation xml:lang="de">
       OSCI 1.2 - Bearbeitungsauftrag SOAP-Envelope
       $RCSfile: soapProcessDelivery.xsd,v $, $Revision: 1.4 $
     </xsd:documentation>
   </xsd:annotation>
   <!-- ### restrictions ### -->
```

```
 <xsd:redefine schemaLocation="http://schemas.xmlsoap.org/soap/envelope/">
   <!-- ### Envelope, Header und Body ### -->
   <xsd:complexType name="Envelope" >
     <xsd:complexContent>
       <xsd:restriction base="soap:Envelope">
         <xsd:sequence>
           <xsd:element ref="soap:Header" minOccurs="1"/>
           <xsd:element ref="soap:Body" minOccurs="1"/>
         </xsd:sequence>
       </xsd:restriction>
     </xsd:complexContent>
   </xsd:complexType>
   <xsd:complexType name="Header" >
     <xsd:complexContent>
       <xsd:restriction base="soap:Header">
         <xsd:sequence>
           <xsd:element ref="osci:ControlBlock"/>
           <xsd:element ref="osci:ClientSignature" minOccurs="0"/>
           <xsd:element ref="osci:DesiredLanguages"/>
           <xsd:element ref="osci:processDelivery"/>
           <xsd:element ref="osci:IntermediaryCertificates"
             minOccurs="0"/>
           <xsd:element ref="osci:NonIntermediaryCertificates"
             minOccurs="0"/>
           <xsd:any namespace="##other" minOccurs="0" 
             maxOccurs="unbounded" processContents="lax"/>
         </xsd:sequence>
       </xsd:restriction>
     </xsd:complexContent>
   </xsd:complexType>
   <xsd:complexType name="Body" >
     <xsd:complexContent>
       <xsd:restriction base="soap:Body">
         <xsd:sequence>
           <xsd:element ref="osci:ContentPackage"/>
         </xsd:sequence>
         <xsd:attribute name="Id" type="xsd:ID" use="required"/>
       </xsd:restriction>
     </xsd:complexContent>
```

```
 </xsd:complexType>
```
 </xsd:redefine> </xsd:schema>

#### • Schema für Bearbeitungsaufträge:

```
<xsd:schema targetNamespace="http://www.osci.de/2002/04/osci"
     xmlns:xsd="http://www.w3.org/2001/XMLSchema"
    xmlns:soap="http://schemas.xmlsoap.org/soap/envelope/"
    xmlns:ds="http://www.w3.org/2000/09/xmldsig#"
    xmlns:xenc="http://www.w3.org/2001/04/xmlenc#"
    xmlns:osci="http://www.osci.de/2002/04/osci"
     attributeFormDefault="unqualified"
     elementFormDefault="qualified">
   <xsd:include schemaLocation="order.xsd"/>
   <xsd:annotation>
     <xsd:documentation xml:lang="de">
       OSCI 1.2 - Bearbeitungsauftrag
       $RCSfile: ProcessDelivery.xsd,v $, $Revision: 1.4 $
     </xsd:documentation>
   </xsd:annotation>
   <!-- ### derived types ### -->
   <xsd:complexType name="ControlBlockType">
     <xsd:complexContent>
       <xsd:restriction base="osci:ControlBlockTemplate">
         <xsd:sequence>
           <xsd:element name="Response" type="xsd:string"
             minOccurs="0" maxOccurs="0"/>
           <xsd:element name="Challenge" type="xsd:string" minOccurs="1"/>
         </xsd:sequence>
         <xsd:attribute name="ConversationId" type="osci:Number"
           use="prohibited"/>
         <xsd:attribute name="SequenceNumber" type="osci:Number"
           use="prohibited"/>
       </xsd:restriction>
     </xsd:complexContent>
   </xsd:complexType>
  <xsd:complexType name="ProcessCardBundleType">
```

```
 <xsd:complexContent>
     <xsd:restriction base="osci:ProcessCardBundleTemplate">
       <xsd:sequence>
         <xsd:element name="MessageId" type="osci:MessageIdType"/>
         <xsd:element name="ProcessCard" type="osci:ProcessCardType"/>
         <xsd:element name="InspectionReport"
           type="osci:InspectionReportType"/>
       </xsd:sequence>
     </xsd:restriction>
   </xsd:complexContent>
 </xsd:complexType>
 <xsd:complexType name="ProcessCardType">
   <xsd:complexContent>
     <xsd:restriction base="osci:ProcessCardTemplate">
       <xsd:sequence>
         <xsd:element name="Creation" type="osci:TimestampType"/>
         <xsd:element name="Forwarding"
           type="osci:TimestampType" minOccurs="1"/>
         <xsd:element name="Subject" type="xsd:string" minOccurs="0"/>
       </xsd:sequence>
     </xsd:restriction>
   </xsd:complexContent>
 </xsd:complexType>
 <xsd:complexType name="processDeliveryType">
   <xsd:complexContent>
     <xsd:extension base="osci:DefaultHeaderBlockTemplate">
       <xsd:sequence>
         <xsd:element name="MessageIdResponse" 
           type="osci:MessageIdType" minOccurs="0"/>
         <xsd:element name="ProcessCardBundle"
           type="osci:ProcessCardBundleType" minOccurs="0"/>
       </xsd:sequence>
     </xsd:extension>
   </xsd:complexContent>
 </xsd:complexType>
 <xsd:complexType name="IntermediaryCertificatesType">
   <xsd:complexContent>
     <xsd:restriction base="osci:IntermediaryCertificatesTemplate">
       <xsd:sequence>
         <xsd:element name="CipherCertificateIntermediary"
           type="osci:CertificateType" minOccurs="0"/>
```

```
 <xsd:element name="SignatureCertificateIntermediary"
             type="osci:CertificateType" minOccurs="0"/>
         </xsd:sequence>
       </xsd:restriction>
     </xsd:complexContent>
   </xsd:complexType>
   <xsd:complexType name="NonIntermediaryCertificatesType">
     <xsd:complexContent>
       <xsd:extension base="osci:NonIntermediaryCertificatesTemplate"/>
     </xsd:complexContent>
   </xsd:complexType>
   <!-- ### global types ### -->
   <!-- ### global elements SOAP-Header ### -->
   <xsd:element name="ControlBlock" type="osci:ControlBlockType"/>
   <xsd:element name="ClientSignature" type="osci:SignatureBlockType"/>
   <xsd:element name="DesiredLanguages" type="osci:DesiredLanguagesType"/>
   <xsd:element name="processDelivery" type="osci:processDeliveryType"/>
   <xsd:element name="IntermediaryCertificates"
     type="osci:IntermediaryCertificatesType"/>
   <xsd:element name="NonIntermediaryCertificates"
     type="osci:NonIntermediaryCertificatesType"/>
   <!-- ### global elements SOAP-Body ### -->
   <xsd:element name="ContentPackage" type="osci:ContentPackageType"/>
</xsd:schema>
```
- Ausprägung von XML-Signature (siehe Abschnitt [6.4\)](#page-51-0)
- Ausprägung von XML-Encryption(siehe Abschnitt [6.5\)](#page-55-0)

6.6.20 Bearbeitungsantwort - ResponseToProcessDelivery

Eine Bearbeitungsantwort wird entweder als SOAP-Envelope realisiert oder (wenn sie Attachments enthält) als SOAP-Message-Package im Sinne von [SOAP A].

Das folgende Beispiel erläutert den Aufbau einer Bearbeitungsantwort:

```
<?xml version="1.0" encoding="UTF-8"?>
<!-- XML-Beispiel OSCI 1.2 Abwicklungsauftrag -->
<!-- $RCSfile: ResponseToProcessDelivery.xml,v $, $Revision: 1.7 $ -->
```

```
<soap:Envelope xmlns:soap="http://schemas.xmlsoap.org/soap/envelope/"
     xmlns:ds="http://www.w3.org/2000/09/xmldsig#"
     xmlns:xenc="http://www.w3.org/2001/04/xmlenc#"
     xmlns:xsi="http://www.w3.org/2001/XMLSchema-instance"
     xmlns:osci="http://www.osci.de/2002/04/osci"
     xsi:schemaLocation=
       "http://schemas.xmlsoap.org/soap/envelope/soapResponseToProcessDelivery.xsd
       http://www.w3.org/2000/09/xmldsig# oscisig.xsd
       http://www.w3.org/2001/04/xmlenc# oscienc.xsd">
   <soap:Header>
     <osci:ControlBlock Id="XREF-0000" soap:mustUnderstand="1"
       soap:actor="http://schemas.xmlsoap.org/soap/actor/next">
       <osci:Response>xaLW8jIJcCAwEA</osci:Response>
     </osci:ControlBlock>
     <osci:responseToProcessDelivery Id="XREF-0005" soap:mustUnderstand="1"
       soap:actor="http://schemas.xmlsoap.org/soap/actor/next">
       <osci:Feedback>
         <osci:Entry xml:lang="de">
           <osci:Code>0800</osci:Code>
           <osci:Text>Auftrag ausgeführt, Dialog beendet</osci:Text>
         </osci:Entry>
       </osci:Feedback>
     </osci:responseToProcessDelivery>
   </soap:Header>
   <soap:Body Id="XREF-0100">
     <osci:ContentPackage>
       <osci:ContentContainer>
         <osci:Content/>
       </osci:ContentContainer>
     </osci:ContentPackage>
   </soap:Body>
</soap:Envelope>
```
Ein Dienstanbieter muss das Element osci: MessageId genau dann einstellen, wenn er im Bearbeitungsauftrag eine Zustellung mit Laufzettel erhalten hat.

Eine Bearbeitungsantwort (bzw. ihr Root-Body-Part) genügt den folgenden Schemas.

• Ausprägung eines SOAP-Envelopes für Bearbeitungsantworten:

<xsd:schema targetNamespace="http://schemas.xmlsoap.org/soap/envelope/"

```
 xmlns:xsd="http://www.w3.org/2001/XMLSchema"
  xmlns:ds="http://www.w3.org/2000/09/xmldsig#"
  xmlns:xenc="http://www.w3.org/2001/04/xmlenc#"
  xmlns:soap="http://schemas.xmlsoap.org/soap/envelope/"
  xmlns:osci="http://www.osci.de/2002/04/osci"
   attributeFormDefault="unqualified"
   elementFormDefault="qualified">
 <xsd:import namespace="http://www.osci.de/2002/04/osci"
   schemaLocation="ResponseToProcessDelivery.xsd"/>
 <xsd:annotation>
   <xsd:documentation xml:lang="de">
     OSCI 1.2 - Bearbeitungsantwort SOAP-Envelope
     $RCSfile: soapResponseToProcessDelivery.xsd,v $, $Revision: 1.5 $
   </xsd:documentation>
 </xsd:annotation>
 <!-- ### restrictions ### -->
 <xsd:redefine schemaLocation="http://schemas.xmlsoap.org/soap/envelope/">
  <!-- ### Envelope, Header und Body ### -->
   <xsd:complexType name="Envelope" >
     <xsd:complexContent>
       <xsd:restriction base="soap:Envelope">
         <xsd:sequence>
           <xsd:element ref="soap:Header" minOccurs="1"/>
           <xsd:element ref="soap:Body" minOccurs="1"/>
         </xsd:sequence>
       </xsd:restriction>
     </xsd:complexContent>
   </xsd:complexType>
   <xsd:complexType name="Header" >
     <xsd:complexContent>
       <xsd:restriction base="soap:Header">
         <xsd:sequence>
           <xsd:element ref="osci:ControlBlock"/>
           <xsd:element ref="osci:SupplierSignature" minOccurs="0"/>
           <xsd:element ref="osci:QualityOfTimestamp"
             minOccurs="0" maxOccurs="2"/>
           <xsd:element ref="osci:responseToProcessDelivery"/>
```

```
 <xsd:element ref="osci:NonIntermediaryCertificates"
               minOccurs="0"/>
             <xsd:any namespace="##other" minOccurs="0" 
               maxOccurs="unbounded" processContents="lax"/>
           </xsd:sequence>
         </xsd:restriction>
       </xsd:complexContent>
     </xsd:complexType>
     <xsd:complexType name="Body" >
       <xsd:complexContent>
         <xsd:restriction base="soap:Body">
           <xsd:sequence>
             <xsd:element ref="osci:ContentPackage" minOccurs="0"/>
           </xsd:sequence>
           <xsd:attribute name="Id" type="xsd:ID" use="required"/>
         </xsd:restriction>
       </xsd:complexContent>
     </xsd:complexType>
   </xsd:redefine>
</xsd:schema>
```
### • Schema für Bearbeitungsantworten:

```
<xsd:schema targetNamespace="http://www.osci.de/2002/04/osci"
    xmlns:xsd="http://www.w3.org/2001/XMLSchema"
     xmlns:soap="http://schemas.xmlsoap.org/soap/envelope/"
    xmlns:ds="http://www.w3.org/2000/09/xmldsig#"
    xmlns:xenc="http://www.w3.org/2001/04/xmlenc#"
    xmlns:osci="http://www.osci.de/2002/04/osci"
     attributeFormDefault="unqualified"
     elementFormDefault="qualified">
   <xsd:include schemaLocation="order.xsd"/>
   <xsd:annotation>
     <xsd:documentation xml:lang="de">
       OSCI 1.2 - Bearbeitungsantwort
       $RCSfile: ResponseToProcessDelivery.xsd,v $, $Revision: 1.3 $
     </xsd:documentation>
   </xsd:annotation>
```

```
 <!-- ### derived types ### -->
 <xsd:complexType name="ControlBlockType">
   <xsd:complexContent>
     <xsd:restriction base="osci:ControlBlockTemplate">
       <xsd:sequence>
         <xsd:element name="Response" type="xsd:string" minOccurs="1"/>
         <xsd:element name="Challenge" type="xsd:string"
          minOccurs="0" maxOccurs="0"/>
       </xsd:sequence>
       <xsd:attribute name="ConversationId" type="osci:Number"
         use="prohibited"/>
       <xsd:attribute name="SequenceNumber" type="osci:Number"
         use="prohibited"/>
     </xsd:restriction>
   </xsd:complexContent>
 </xsd:complexType>
 <xsd:complexType name="responseToProcessDeliveryType">
   <xsd:complexContent>
     <xsd:extension base="osci:DefaultHeaderBlockTemplate">
       <xsd:sequence>
         <xsd:element name="Feedback" type="osci:FeedbackType"/>
         <xsd:sequence minOccurs="0">
           <xsd:element name="MessageId" type="osci:MessageIdType"/>
           <xsd:element name="Subject" type="xsd:string" minOccurs="0"/>
         </xsd:sequence>
       </xsd:sequence>
     </xsd:extension>
   </xsd:complexContent>
 </xsd:complexType>
 <xsd:complexType name="NonIntermediaryCertificatesType">
   <xsd:complexContent>
     <xsd:extension base="osci:NonIntermediaryCertificatesTemplate"/>
   </xsd:complexContent>
 </xsd:complexType>
 <!-- ### global types ### -->
 <!-- ### global elements SOAP-Header ### -->
 <xsd:element name="ControlBlock" type="osci:ControlBlockType"/>
 <xsd:element name="SupplierSignature" type="osci:SignatureBlockType"/>
```

```
 <xsd:element name="QualityOfTimestamp"
     type="osci:QualityOfTimestampType"/>
   <xsd:element name="responseToProcessDelivery"
     type="osci:responseToProcessDeliveryType"/>
   <xsd:element name="NonIntermediaryCertificates"
     type="osci:NonIntermediaryCertificatesType"/>
   <!-- ### global elements SOAP-Body ### -->
   <xsd:element name="ContentPackage" type="osci:ContentPackageType"/>
</xsd:schema>
```
- Ausprägung von XML-Signature (siehe Abschnitt [6.4\)](#page-51-0)
- Ausprägung von XML-Encryption(siehe Abschnitt [6.5\)](#page-55-0)

## 6.7 OSCI-Nachrichten

OSCI-Transport unterscheidet drei Typen von OSCI-Nachrichten:

- Verschlüsselte Auftragsdaten (siehe Abschnitt [6.7.1\)](#page-164-0)
- Unverschlüsselte Auftragsdaten (siehe Abschnitt [6.7.2\)](#page-167-0)
- <span id="page-164-0"></span>• Fehlernachricht (siehe Abschnitt [6.7.3\)](#page-167-1)

### 6.7.1 Verschlüsselte Auftragsdaten

Eine OSCI-Nachricht des Typs Verschlüsselte Auftragsdaten wird als SOAP-Message-Package im Sinne von [SOAP A] realisiert.

Das folgende Beispiel erläutert den Aufbau einer OSCI-Nachricht dieses Typs.

```
MIME-Version: 1.0
Content-Type: Multipart/Related; boundary=Trenner; type=text/xml
--Trenner
Content-Type: text/xml; charset=UTF-8
Content-Transfer-Encoding: 8bit
Content-ID: <Content-ID@message>
<?xml version="1.0" encoding="UTF-8"?>
<!-- XML-Beispiel OSCI 1.2 Verschluesselte Nachricht -->
<!-- $RCSfile: MessageEncrypted.xml,v $, $Revision: 1.3 $ -->
<soap:Envelope xmlns:soap="http://schemas.xmlsoap.org/soap/envelope/"
   xmlns:ds="http://www.w3.org/2000/09/xmldsig#"
```

```
 xmlns:xenc="http://www.w3.org/2001/04/xmlenc#"
   xmlns:xsi="http://www.w3.org/2001/XMLSchema-instance"
   xsi:schemaLocation=
     "http://schemas.xmlsoap.org/soap/envelope/soapMessageEncrypted.xsd
     http://www.w3.org/2000/09/xmldsig# oscisig.xsd
     http://www.w3.org/2001/04/xmlenc# oscienc.xsd">
   <soap:Body>
     <xenc:EncryptedData MimeType="Multipart/Related">
       <xenc:EncryptionMethod Algorithm=
         "http://www.w3.org/2001/04/xmlenc#tripledes-cbc"/>
       <ds:KeyInfo>
         <xenc:EncryptedKey>
           <xenc:EncryptionMethod Algorithm=
              "http://www.w3.org/2001/04/xmlenc#rsa-1_5">
             <xenc:KeySize>1024</xenc:KeySize>
           </xenc:EncryptionMethod>
           <ds:KeyInfo>
             <ds:X509Data>
                <ds:X509Certificate>
                  Chiffrierzertifikat/Nachrichtenempfaenger/Base64codiert
                </ds:X509Certificate>
             </ds:X509Data>
           </ds:KeyInfo>
           <xenc:CipherData>
             <xenc:CipherValue>
                Verschluesselter/Containerschluessel/Base64codiert
             </xenc:CipherValue>
           </xenc:CipherData>
         </xenc:EncryptedKey>
       </ds:KeyInfo>
       <xenc:CipherData>
         <xenc:CipherReference URI="cid:Content-ID@attachment"/>
       </xenc:CipherData>
     </xenc:EncryptedData>
   </soap:Body>
</soap:Envelope>
--Trenner
Content-Type: text/base64
Content-Transfer-Encoding: 7bit
Content-ID: <Content-ID@attachment>
Verschlüsseltes SOAP-Message-Package mit Auftragsdaten
--Trenner
```
Eine OSCI-Nachricht des Typs *Verschlüsselte Auftragsdaten* umfasst genau zwei Body-Parts: den Root-Body-Part und einen Body-Part mit Content-Type text/base64, der die Base64 codierten verschlüsselten Auftragsdaten enthält.

Das Attribut URI von xenc:CipherData verweist auf die Content-ID des Body-Parts mit den verschlüsselten Auftragsdaten.

Der Root-Body-Part einer OSCI-Nachricht des Typs *Verschlüsselte Auftragsdaten* genügt den folgenden Schemas:

• Ausprägung eines SOAP-Envelopes für den Nachrichtentyp *Verschlüsselte Auftragsdaten*:

```
<xsd:schema targetNamespace="http://schemas.xmlsoap.org/soap/envelope/"
     xmlns:xsd="http://www.w3.org/2001/XMLSchema"
     xmlns:xenc="http://www.w3.org/2001/04/xmlenc#"
     xmlns:soap="http://schemas.xmlsoap.org/soap/envelope/"
    xmlns:osci="http://www.osci.de/2002/04/osci"
     attributeFormDefault="unqualified"
     elementFormDefault="qualified">
   <xsd:import namespace="http://www.w3.org/2001/04/xmlenc#"
     schemaLocation="http://www.w3.org/TR/xmlenc-core/xenc-schema.xsd"/>
   <xsd:annotation>
     <xsd:documentation xml:lang="de">
       OSCI 1.2 - Verschluesselte Nachricht SOAP-Envelope
       $RCSfile: soapMessageEncrypted.xsd,v $, $Revision: 1.2 $
     </xsd:documentation>
   </xsd:annotation>
   <!-- ### restrictions ### -->
   <xsd:redefine schemaLocation="http://schemas.xmlsoap.org/soap/envelope/">
     <!-- ### Envelope, Header und Body ### -->
     <xsd:complexType name="Envelope" >
       <xsd:complexContent>
         <xsd:restriction base="soap:Envelope">
           <xsd:sequence>
             <xsd:element ref="soap:Body" minOccurs="1"/>
           </xsd:sequence>
         </xsd:restriction>
```

```
 </xsd:complexContent>
     </xsd:complexType>
     <xsd:complexType name="Body" >
       <xsd:complexContent>
         <xsd:restriction base="soap:Body">
           <xsd:choice>
              <xsd:element ref="xenc:EncryptedData"/>
           </xsd:choice>
         </xsd:restriction>
       </xsd:complexContent>
     </xsd:complexType>
   </xsd:redefine>
</xsd:schema>
```
<span id="page-167-0"></span>• Ausprägung von XML-Encryption(siehe Abschnitt [6.5\)](#page-55-0)

### 6.7.2 Unverschlüsselte Auftragsdaten

Eine OSCI-Nachricht des Typs Unverschlüsselte Auftragsdaten besteht aus genau einem Auftrag oder genau einer Auftragsantwort (siehe Abschnitt 6.7).

### <span id="page-167-1"></span>6.7.3 Fehlernachricht

Eine OSCI-Nachricht des Typs *Fehlernachricht* wird als SOAP-Envelope realisiert.

Das folgende Beispiel erläutert den Aufbau einer OSCI-Nachricht dieses Typs.

```
<?xml version="1.0" encoding="UTF-8"?>
<!-- XML-Beispiel OSCI 1.2 Fehlernachricht -->
<!-- $RCSfile: MessageFault.xml,v $, $Revision: 1.3 $ -->
<soap:Envelope xmlns:soap="http://schemas.xmlsoap.org/soap/envelope/"
  xmlns:osci="http://www.osci.de/2002/04/osci"
  xmlns:xsi="http://www.w3.org/2001/XMLSchema-instance"
  xsi:schemaLocation=
     "http://schemas.xmlsoap.org/soap/envelope/soapMessageFault.xsd
    http://www.w3.org/2000/09/xmldsig# oscisig.xsd
    http://www.w3.org/2001/04/xmlenc# oscienc.xsd">
   <soap:Body>
     <soap:Fault>
       <soap:faultcode>soap:Client</soap:faultcode>
```
 <soap:faultstring>Auftragsdaten konnten nicht entschlüsselt werden</soap:faultstring>

```
 <soap:detail>
         <osci:Code>9201</osci:Code>
       </soap:detail>
     </soap:Fault>
   </soap:Body>
</soap:Envelope>
```
Eine OSCI-Nachricht des Typs *Fehlernachricht* genügt dem folgenden Schema:

Ausprägung eines SOAP-Envelopes für den Nachrichtentyp Fehlernachricht.

```
<xsd:schema targetNamespace="http://schemas.xmlsoap.org/soap/envelope/"
     xmlns:xsd="http://www.w3.org/2001/XMLSchema"
     xmlns:xenc="http://www.w3.org/2001/04/xmlenc#"
    xmlns:soap="http://schemas.xmlsoap.org/soap/envelope/"
     xmlns:osci="http://www.osci.de/2002/04/osci"
     attributeFormDefault="unqualified"
     elementFormDefault="qualified">
   <xsd:import namespace="http://www.w3.org/2001/04/xmlenc#"
     schemaLocation="http://www.w3.org/TR/xmlenc-core/xenc-schema.xsd"/>
   <xsd:annotation>
     <xsd:documentation xml:lang="de">
       OSCI 1.2 - Fehlernachricht SOAP-Envelope
       $RCSfile: soapMessageFault.xsd,v $, $Revision: 1.2 $
     </xsd:documentation>
   </xsd:annotation>
   <!-- ### restrictions ### -->
   <xsd:redefine schemaLocation="http://schemas.xmlsoap.org/soap/envelope/">
     <!-- ### Envelope, Header und Body ### -->
     <xsd:complexType name="Envelope" >
       <xsd:complexContent>
         <xsd:restriction base="soap:Envelope">
           <xsd:sequence>
             <xsd:element ref="soap:Body" minOccurs="1"/>
```
Hilfsmittel zur OSCI-1.2 Transport Spezifikation mit Korrigenda Letzte Änderung: 24.02.2021 08:23

```
 </xsd:sequence>
       </xsd:restriction>
     </xsd:complexContent>
   </xsd:complexType>
   <xsd:complexType name="Body" >
     <xsd:complexContent>
       <xsd:restriction base="soap:Body">
         <xsd:choice>
           <xsd:element name="Fault" type="soap:Fault"/>
         </xsd:choice>
       </xsd:restriction>
     </xsd:complexContent>
  </xsd:complexType>
 </xsd:redefine>
```
</xsd:schema>

# 7 Konformitätskatalog

Um konform zu dieser Spezifikation zu sein, müssen Softwaresysteme für Benutzer, Dienstanbieter und Intermediäre alle für sie relevanten normativen Teile dieser Spezifikation beachten.

Insbesondere müssen sie also

- die vorgesehenen Namespaces verwenden
- XML-Dokumente aufbauen, die zu den Schemas konform sind, die in dieser Spezifikation angegeben sind
- die Reaktionsvorschriften in Kapitel [5](#page-32-0) beachten und die dort angegebenen Rückmeldungscodes benutzen

Softwaresysteme für Intermediäre müssen alle in dieser Spezifikation definierten Auftragstypen in der angegebenen Version unterstützen. Softwaresysteme für Benutzer und Dienstanbieter brauchen nur Unterstützung für diejenigen Auftragstypen zu bieten, die sie für ihren speziellen Einsatzzweck benötigen.

## 8 Literaturverzeichnis

Dieses Literaturverzeichnis gliedert sich in einem Abschnitt mit Referenzen, die im Hinblick auf diese Spezifikation normativen Charakter haben, und einen weiteren Abschnitt mit Literaturhinweisen, die zu Informationszwecken aufgenommen worden sind.

[KORR1] "OSCI-Transport 1.2 – Korrigenda –", Online verfügbar unter [https://www.xoev.de/sixcms/media.php/13/osci\\_spezifikation\\_1\\_2\\_korrigenda\\_deutsch.1312](https://www.xoev.de/sixcms/media.php/13/osci_spezifikation_1_2_korrigenda_deutsch.13129.zip) [9.zip](https://www.xoev.de/sixcms/media.php/13/osci_spezifikation_1_2_korrigenda_deutsch.13129.zip), Datei: 2004-06-10\_OSCI1.2-Korrigenda.pdf

[KORR2] "OSCI-Transport 1.2 – Korrigenda 02/2008 –", Online verfügbar unter [https://www.xoev.de/sixcms/media.php/13/osci\\_spezifikation\\_1\\_2\\_korrigenda\\_deutsch.1312](https://www.xoev.de/sixcms/media.php/13/osci_spezifikation_1_2_korrigenda_deutsch.13129.zip) [9.zip](https://www.xoev.de/sixcms/media.php/13/osci_spezifikation_1_2_korrigenda_deutsch.13129.zip) , Datei: 2008-04-10\_OSCI12\_Korrigenda2\_final.pdf

[KORR3] "OSCI-Transport 1.2 – Korrigenda 10/2011 –", Online verfügbar unter [https://www.xoev.de/sixcms/media.php/13/osci\\_spezifikation\\_1\\_2\\_korrigenda\\_deutsch.1312](https://www.xoev.de/sixcms/media.php/13/osci_spezifikation_1_2_korrigenda_deutsch.13129.zip) [9.zip](https://www.xoev.de/sixcms/media.php/13/osci_spezifikation_1_2_korrigenda_deutsch.13129.zip) , Datei: 2011-10-19\_OSCI12\_Korrigenda3\_Final.pdf

[KORR4] "OSCI-Transport 1.2 – Korrigenda 02/2014 –", Online verfügbar unter [https://www.xoev.de/sixcms/media.php/13/osci\\_spezifikation\\_1\\_2\\_korrigenda\\_deutsch.1312](https://www.xoev.de/sixcms/media.php/13/osci_spezifikation_1_2_korrigenda_deutsch.13129.zip) [9.zip](https://www.xoev.de/sixcms/media.php/13/osci_spezifikation_1_2_korrigenda_deutsch.13129.zip) , Datei: 2014-02-20\_OSCI12\_Korrigenda4\_final.pdf

[KORR5] "OSCI-Transport 1.2 – Korrigenda 3/2017 –", Online verfügbar unter [https://www.xoev.de/sixcms/media.php/13/osci\\_spezifikation\\_1\\_2\\_korrigenda\\_deutsch.1312](https://www.xoev.de/sixcms/media.php/13/osci_spezifikation_1_2_korrigenda_deutsch.13129.zip) [9.zip](https://www.xoev.de/sixcms/media.php/13/osci_spezifikation_1_2_korrigenda_deutsch.13129.zip) , Datei: 2017-03-30\_OSCI12\_Korrigenda5.pdf

[KORR6] "OSCI-Transport 1.2 – Korrigenda 2/2020 –", Online verfügbar unter [https://www.xoev.de/sixcms/media.php/13/osci\\_spezifikation\\_1\\_2\\_korrigenda\\_deutsch.1312](https://www.xoev.de/sixcms/media.php/13/osci_spezifikation_1_2_korrigenda_deutsch.13129.zip) [9.zip](https://www.xoev.de/sixcms/media.php/13/osci_spezifikation_1_2_korrigenda_deutsch.13129.zip) , Datei: 2020-02-13\_OSCI12\_Korrigenda6.pdf

## 8.1 Normative Referenzen

[ALG 2001] Bundesamt für Sicherheit in der Informationstechnik: Geeignete Kryptoalgorithmen – In Erfüllung der Anforderungen nach §17 (1) SigG vom 16. Mai 2001 in Verbindung mit §17 (2) SigV vom 22. Oktober 1997. Bonn, 5.7.01. Veröffentlicht im Bundesanzeiger Nr. 158 vom 24. August 2001, Seite 18562. Online verfügbar unter: http://www.bsi.bund.de/esig/basics/techbas/krypto/39.pdf Im Internet-Archiv: [https://web.archive.org/web/20030728030009/http://www.bsi.bund.de/esig/basics/techbas/kr](https://web.archive.org/web/20030728030009/http:/www.bsi.bund.de/esig/basics/techbas/krypto/39.pdf) [ypto/39.pdf](https://web.archive.org/web/20030728030009/http:/www.bsi.bund.de/esig/basics/techbas/krypto/39.pdf)

**[BNetzA\_Alg]** Bekanntmachung zur elektronischen Signatur nach Signaturgesetz und Signaturverordnung (Übersicht über geeignete Algorithmen), Bundesanzeiger Nr. 69 vom 22. April 2007; http://www.bundesnetzagentur.de/media/archive/9655.pdf Im Internet-Archiv: [https://web.archive.org/web/20071127000728/http://www.bundesnetzagentur.de/media/archi](https://web.archive.org/web/20071127000728/http:/www.bundesnetzagentur.de/media/archive/9655.pdf) [ve/9655.pdf](https://web.archive.org/web/20071127000728/http:/www.bundesnetzagentur.de/media/archive/9655.pdf)

**[BNetzA\_Alg]** Bekanntmachung zur elektronischen Signatur nach dem Signaturgesetz und der Signaturverordnung (Übersicht über geeignete Algorithmen) vom 22.12.2010, Bundesanzeiger Nr. 17 vom 1. Februar 2011;

http://www.bundesnetzagentur.de/SharedDocs/Downloads/DE/BNetzA/Sachgebiete/QES/Ve roeffentlichungen/Algorithmen/2011AlgoKatpdf.pdf?\_\_blob=publicationFile

**[BNetzA\_Alg]** Bekanntmachung zur elektronischen Signatur nach dem Signaturgesetz und der Signaturverordnung (Übersicht über geeignete Algorithmen); die Veröffentlichung des Algorithmenkatalogs der Bundesnetzagentur mit Stand vom 13. Januar 2014 im Bundesanzeiger wird in Kürze erwartet:

[http://www.bundesnetzagentur.de/SharedDocs/Downloads/DE/Sachgebiete/QES/Veroeffentli](http://www.bundesnetzagentur.de/SharedDocs/Downloads/DE/Sachgebiete/QES/Veroeffentlichungen/Algorithmen/2014Algorithmenkatalog.pdf?__blob=publicationFile&v=1) [chungen/Algorithmen/2014Algorithmenkatalog.pdf?\\_\\_blob=publicationFile&v=1](http://www.bundesnetzagentur.de/SharedDocs/Downloads/DE/Sachgebiete/QES/Veroeffentlichungen/Algorithmen/2014Algorithmenkatalog.pdf?__blob=publicationFile&v=1)

[BNetzA\_Alg16] Bekanntmachung zur elektronischen Signatur nach dem Signaturgesetz und der Signaturverordnung (Übersicht über geeignete Algorithmen); Veröffentlicht auf den Internetseiten des Bundesanzeigers [\(www.bundesanzeiger.de\)](http://www.bundesanzeiger.de/) unter "BAnz AT 14.04.2016 B11"

[BNetzA\_Alg17] Bekanntmachung zur elektronischen Signatur nach dem Signaturgesetz und der Signaturverordnung (Übersicht über geeignete Algorithmen); Veröffentlicht auf den Internetseiten des Bundesanzeigers [\(www.bundesanzeiger.de\)](http://www.bundesanzeiger.de/) unter "BAnz AT 30.12.2016 B5"

[BSI\_Alg2008] Entwurf: Geeignete Algorithmen zur Erfüllung der Anforderungen nach §17 Abs. 1 bis 3 SigG vom 22. Mai 2001 in Verbindung mit Anlage 1 Abschnitt I Nr. 2 SigV vom 22. November 2001; Bundesamt für Sicherheit in der Informationstechnik, September 2007, http://www.bsi.de/esig/dokumente/krypto/algo\_entw2\_08.pdf

[BSITR02102] Bundesamt für Sicherheit in der Informationstechnik (BSI), Technische Richtlinie Kryptographische Verfahren: Empfehlungen und Schlüssellängen. Februar 2017, [https://www.bsi.bund.de/SharedDocs/Downloads/DE/BSI/Publikationen/TechnischeRichtlinie](https://www.bsi.bund.de/SharedDocs/Downloads/DE/BSI/Publikationen/TechnischeRichtlinien/TR02102/BSI-TR-02102.pdf) [n/TR02102/BSI-TR-02102.pdf](https://www.bsi.bund.de/SharedDocs/Downloads/DE/BSI/Publikationen/TechnischeRichtlinien/TR02102/BSI-TR-02102.pdf) 

[EBXML] OASIS ebXML Messaging Services Technical Committee: Message Service Specification. Version 2.0. 1 April 2002

[ISIS-MTT] ISIS-MTT Specification – Common ISIS-MTT Specification for PKI Applications. Version 1.0.1, 15 November 2001. Online verfügbar unter [http://www.t7](http://www.t7-isis.de/ISIS-MTT/ISIS-MTT-CoreDocuments-Version1_0_1.pdf) [isis.de/ISISM](http://www.t7-isis.de/ISIS-MTT/ISIS-MTT-CoreDocuments-Version1_0_1.pdf)TT/ISIS-MTT-CoreDocuments-Version1\_0\_1.pdf

[OSCI-ANF] datenschutz nord GmbH: OSCI-Transport 1.2: Entwurfsprinzipien, Sicherheitsziele und -mechanismen. Bremerhaven, April 2002

**[PKCS 1]** B. Kaliski, J. Staddon: PKCS #1: RSA Cryptography Specifications – Version 2.0. RFC 2437, October 1998. Online verfügbar unter<http://www.ietf.org/rfc/rfc2437.txt>

**[PKCS\_1]** J. Jonsson, J. Staddon: Public-Key Cryptography Standards (PKCS) #1: RSA Cryptography Specifications Version 2.1. RFC 3447, February 2003. Online verfügbar unter <http://www.ietf.org/rfc/rfc3447.txt>

[PKCS 5] B. Kaliski: PKCS #5: Password-Based Cryptography Specification – Version 2.0. RFC 2898, September 2000. Online verfügbar unter<http://www.ietf.org/rfc/rfc2898.txt>

[RFC 2045] N. Freed, N. Borenstein: Multipurpose Internet Mail Extensions (MIME) Part One: Format of Internet Message Bodies. RFC 2045, November 1996. Online verfügbar unter<http://www.ietf.org/rfc/rfc2045.txt>

[RFC 2046] N. Freed, N. Borenstein: Part Two: Media Types. RFC 2046, November 1996. Online verfügbar unter<http://www.ietf.org/rfc/rfc2046.txt>

[RFC 2111] E. Levinson: Content-ID and Message-ID Uniform Resource Locators. RFC 2111, March 1997. Online verfügbar unter<http://www.ietf.org/rfc/rfc2111.txt>

[RFC 2387] E. Levinson: The MIME Multipart/Related Content-type. The Internet Society, RFC 2387, August 1998. Online verfügbar unter<http://www.ietf.org/rfc/rfc2387.txt>

[RFC4051] Additional XML Security Uniform Resource Identifiers (URI), Internet Engineering Task Force RFC 4051, April 2005,<http://www.ietf.org/rfc/rfc4051.txt>

[RFC6931] Additional XML Security Uniform Resource Identifiers (URI), Internet Engineering Task Force RFC 6931, April 2013,<http://www.ietf.org/rfc/rfc6931.txt>

[SOAP 1] D. Box, D. Ehnebuske, G. Kakivaya, A. Layman, N. Mendelsohn, H. Nielsen, S. Thatte: Simple Object Access Protocol (SOAP) 1.1. W3C Note 08 May 2000. Online verfügbar unter<http://www.w3.org/TR/2000/NOTE-SOAP-20000508> [.](http://www.w3.org/TR/2000/NOTE-SOAP-20000508) Es handelt sich um "Work in progress". Für diese Spezifikation maßgebend ist die angegebene Version, die von der aktuellen Version (online verfügbar unter<http://www.w3.org/TR/SOAP> ) abweichen kann [SOAP A] John J. Barton, Satish Thatte, Henrik Frystyk Nielsen: SOAP Messages with Attachments. W3C Note 11 December 2000. Online verfügbar unter <http://www.w3.org/TR/2001/WD-soap12-part1-20011217/>. Es handelt sich um "Work in progress". Für diese Spezifikation maßgebend ist die angegebene Version, die von der aktuellen Version (online verfügbar unter<http://www.w3.org/TR/soap12-part1/> ) abweichen kann.

[XAdES] XML Advanced Electronic Signatures (XAdES). ETSI TS 101 903 V1.1.1 (2002-02)

[XDSIG] Mark Bartel, John Boyer, Barb Fox, Brian LaMacchia, Ed Simon: XML-Signature Syntax and Processing. W3C Recommendation 12 February 2002. Online verfügbar unter <http://www.w3.org/TR/2002/REC-xmldsig-core-20020212/>

**[xenc]** World Wide Web Consortium. XML Encryption Syntax and Processing, W3C Recommendation, 10.12.2002;<http://www.w3.org/TR/2002/REC-xmlenc-core-20021210/>

**[XENC]** Takeshi Imamura, Blair Dillaway, Ed Simon: XML Encryption Syntax and Processing. W3C Candidate Recommendation 04 March 2002. Online verfügbar unter <http://www.w3.org/TR/2002/CR-xmlenc-core-20020304/> . Es handelt sich um "Work in progress". Für diese Spezifikation maßgebend ist die angegebene Version, die von der aktuellen Version (online verfügbar unter<http://www.w3.org/TR/xmlenc-core/> ) abweichen kann.

[XENC1.1] XML Encryption Syntax and Processing Version 1.1, W3C Recommendation 11 April 2013,<http://www.w3.org/TR/2013/REC-xmlenc-core1-20130411/>

[XML] Extensible Markup Language (XML) 1.0 (Second Edition). W3C Recommendation 6 October 2000. Online verfügbar unter<http://www.w3.org/TR/2000/REC-xml-20001006>

[XNAMESP] Namespaces in XML. W3C Recommendation 14 January [19](http://www.w3.org/TR/1999/REC-xml-names-19990114)99. Online verfügbar unter<http://www.w3.org/TR/1999/REC-xml-names-19990114>

[XSCHEMA 1] XML Schema Part 1: Structures. W3C Recommendation 2 May 2001. Online verfügbar unter<http://www.w3.org/TR/2001/REC-xmlschema-1-20010502/>

[XSCHEMA 2] XML Schema Part 2: Datatypes. W3C Recommendation 02 May 2001. Online verfügbar unter<http://www.w3.org/TR/2001/REC-xmlschema-2-20010502/>

[XSLT] XSL Transformations (XSLT) – Version 1.0. W3C Recommendation 16 November 1999. Online verfügbar unter<http://www.w3.org/TR/1999/REC-xslt-19991116.html>

## 8.2 Nicht-normative Referenzen

[DISS 2004] F. Hüwel: Validität, Anwendbarkeit und Praktikabilität des Standards OSCI-Transport; Diss. FernUniversität Hagen 2004. Online verfügbar unter http://www.huewel.de/VAP.pdf Im Internet-Archiv: [https://web.archive.org/web/20050204043953/http://www.huewel.de/VAP.pdf](https://web.archive.org/web/20050204043953/http:/www.huewel.de/VAP.pdf)

[OSCI12] OSCI Transport 1.2 – Spezifikation; OSCI Leitstelle 2002, http://www1.osci.de/sixcms/detail.php?gsid=bremen02.c.1403.de <http://www.xoev.de/detail.php?gsid=bremen83.c.2472.de>

[SOAP 12P0] SOAP Version 1.2 Part 0: Primer. W3C Working Draft 17 December 2001. Aktuelle Version online verfügbar unter<http://www.w3.org/TR/soap12-part0/>

[XSCHEMA 0] XML Schema Part 0: Primer. W3C Recommendation, 2 May 2001. Aktuelle Version online verfügbar unter<http://www.w3.org/TR/xmlschema-0/>

# 9 Glossar

Dieses Glossar bietet eine alphabetische Auflistung von Begriffen, die im Kontext der Spezifikation von OSCI 1.2 Transport benutzt werden, und liefert dazu jeweils eine kurze Erklärung.

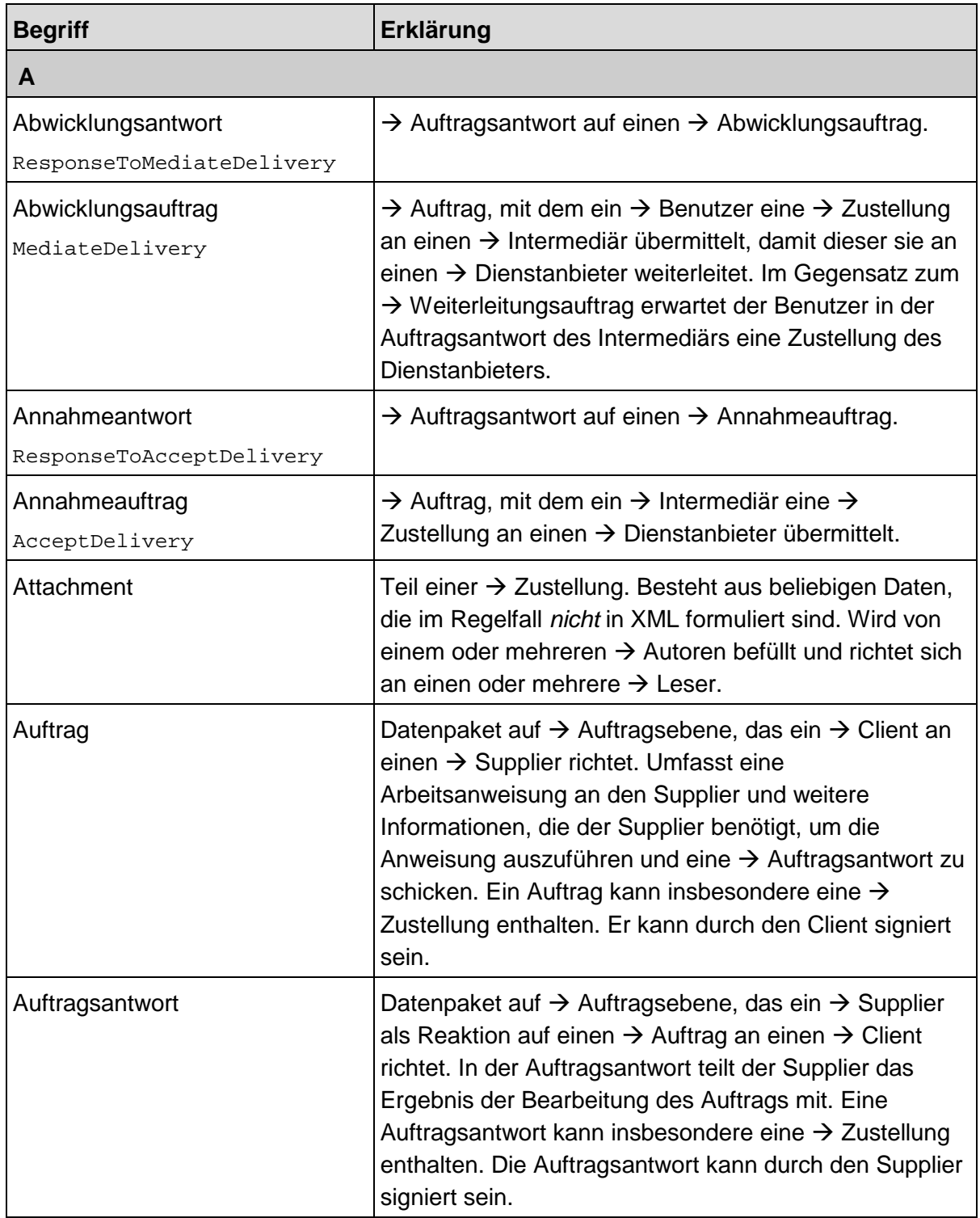

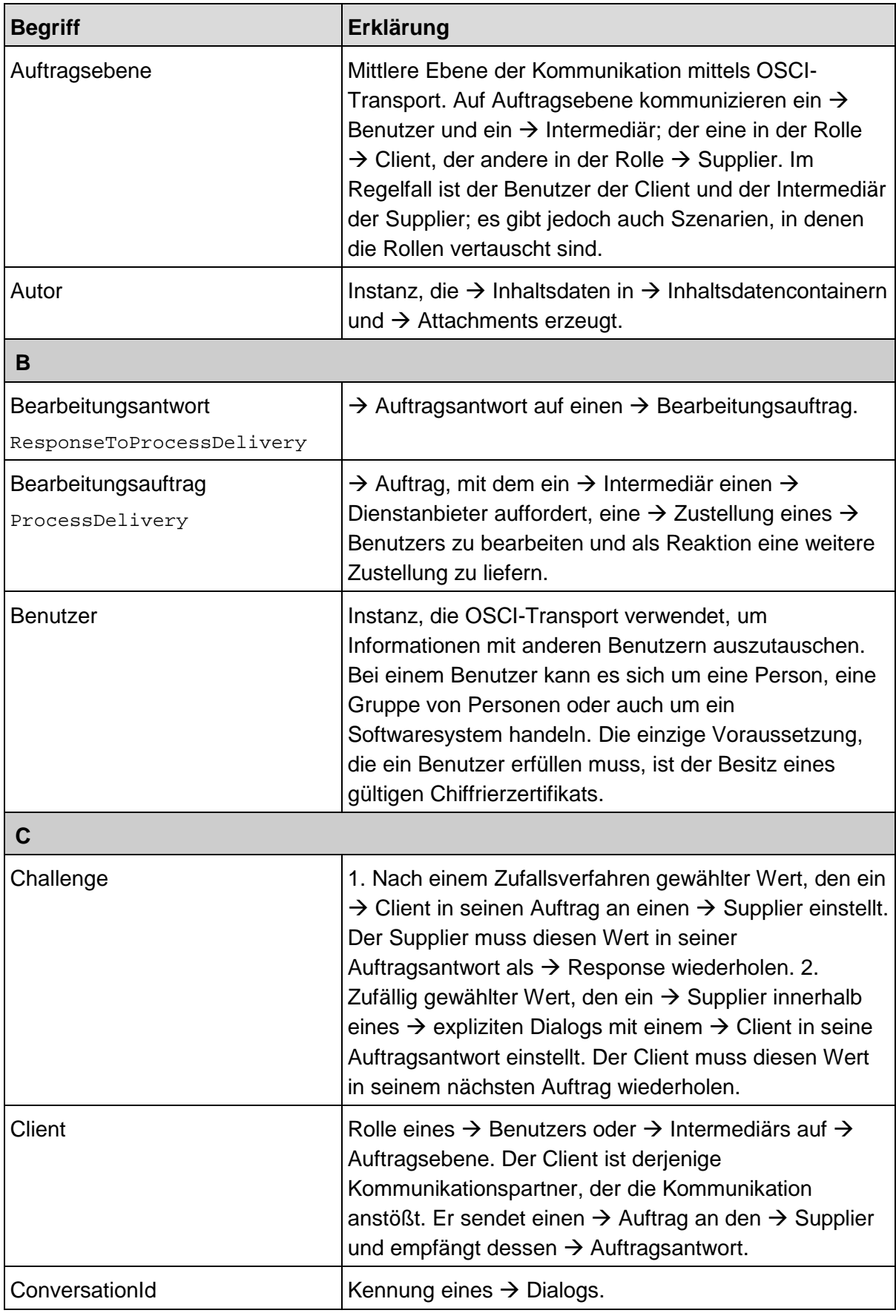

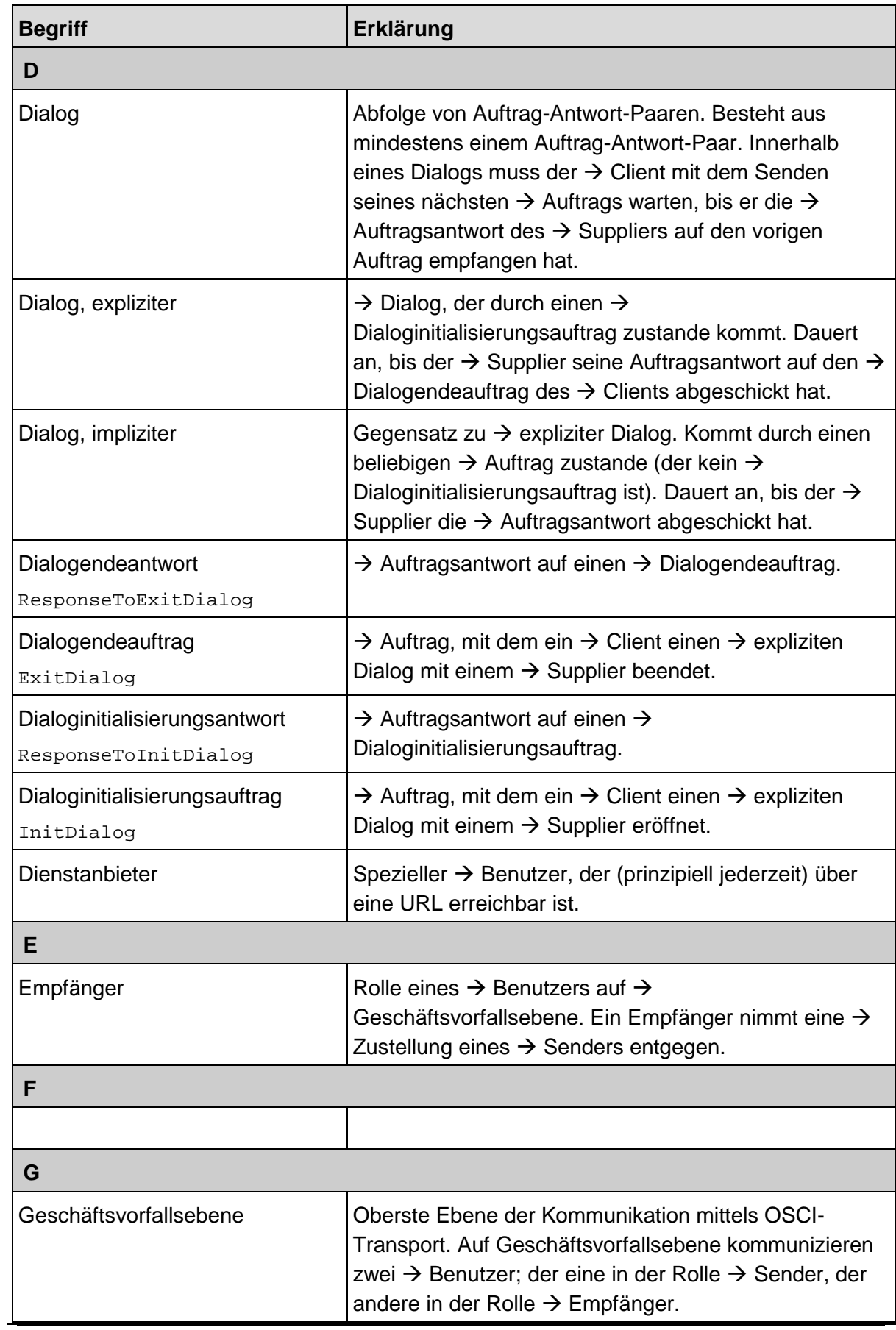

Hilfsmittel zur OSCI-1.2 Transport Spezifikation mit Korrigenda Letzte Änderung: 24.02.2021 08:23

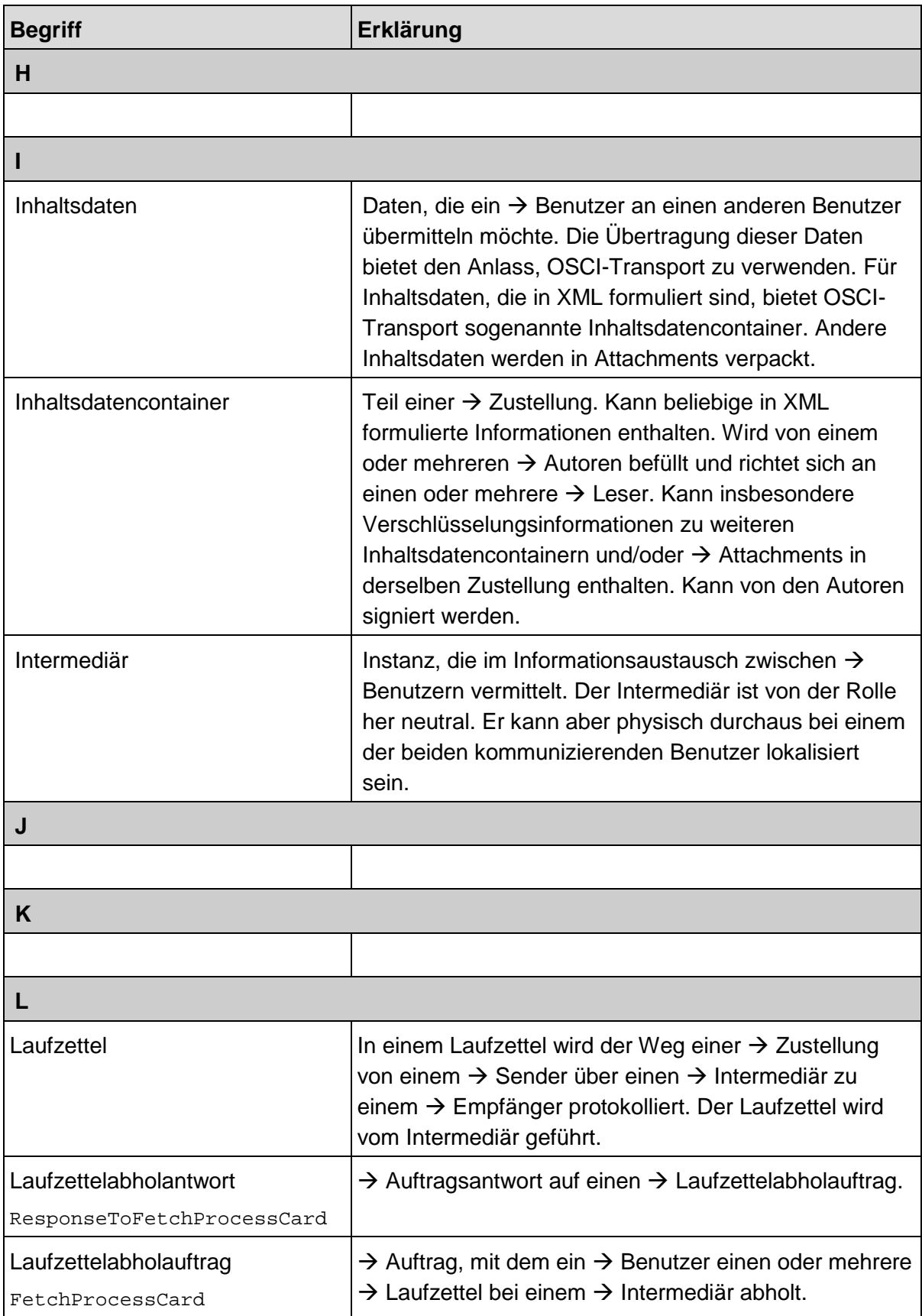
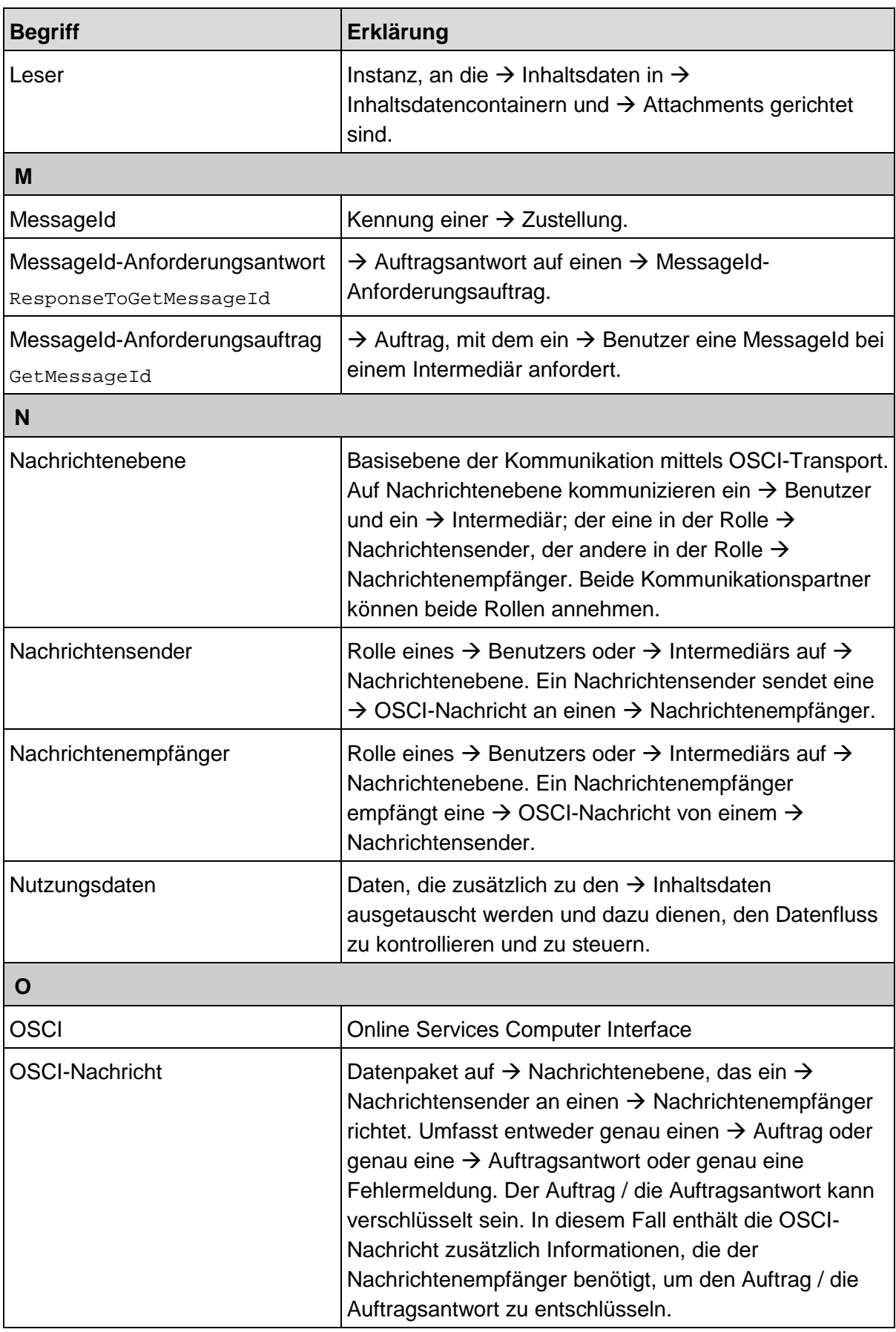

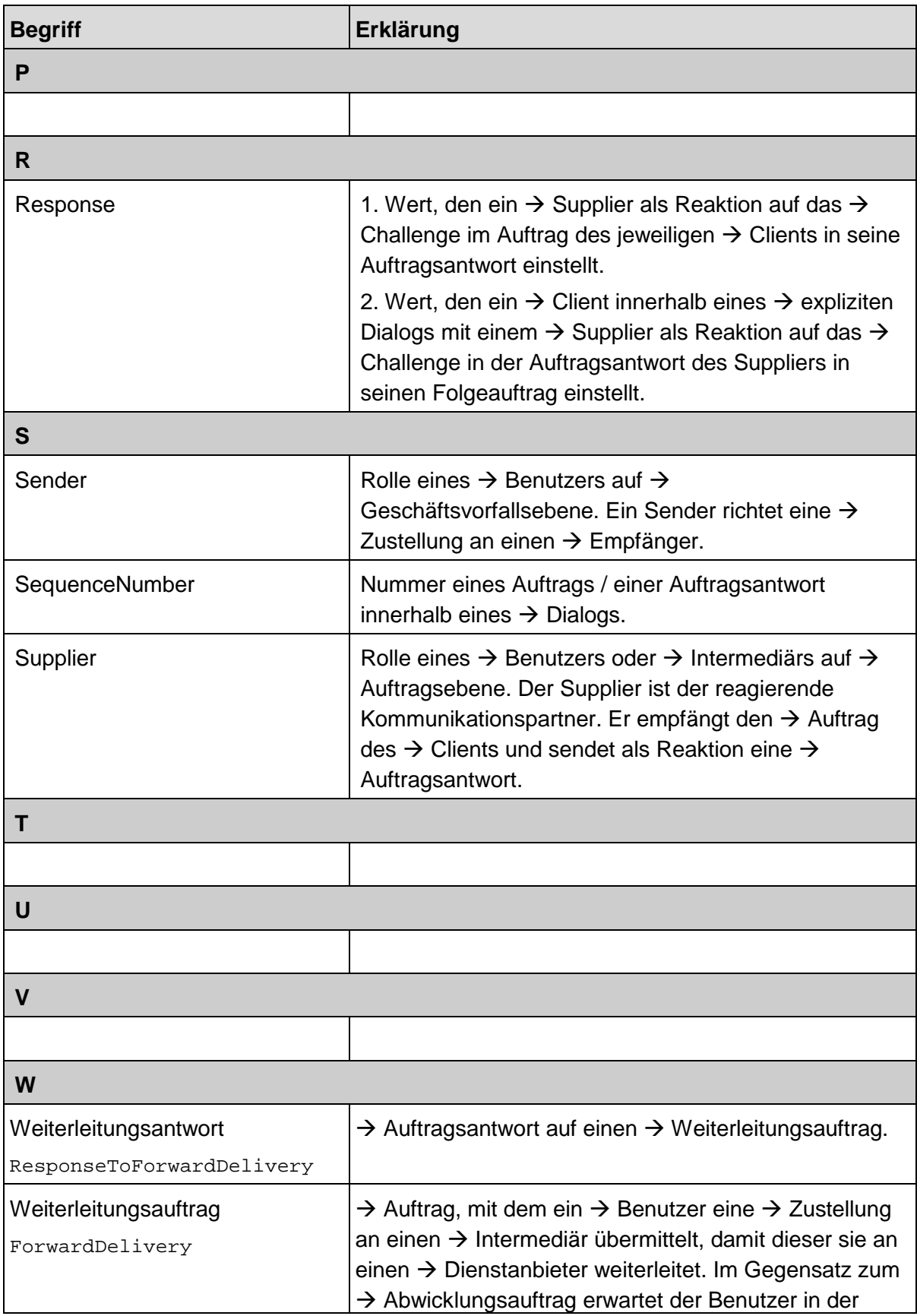

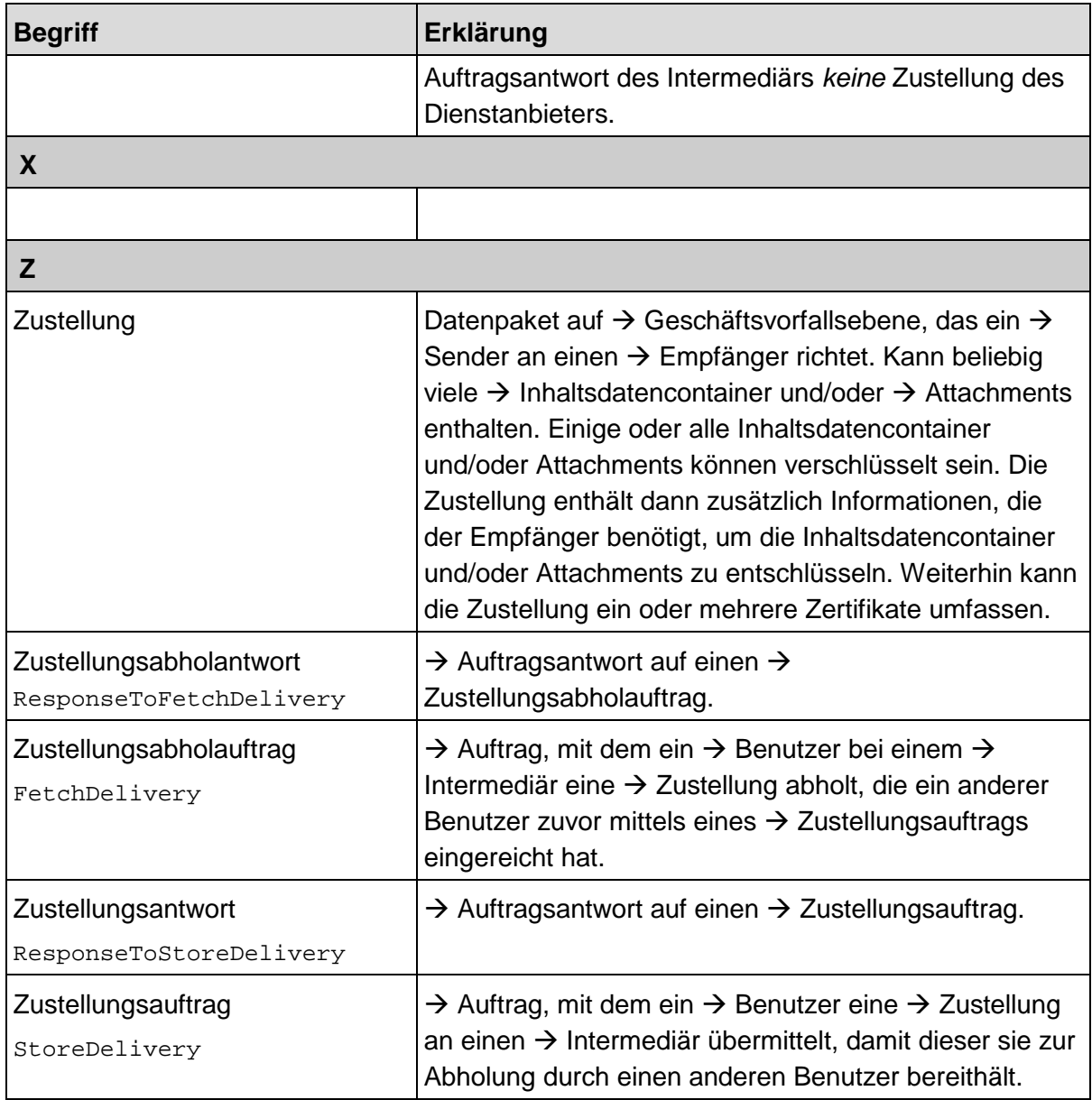

## 10 Abbildungsverzeichnis

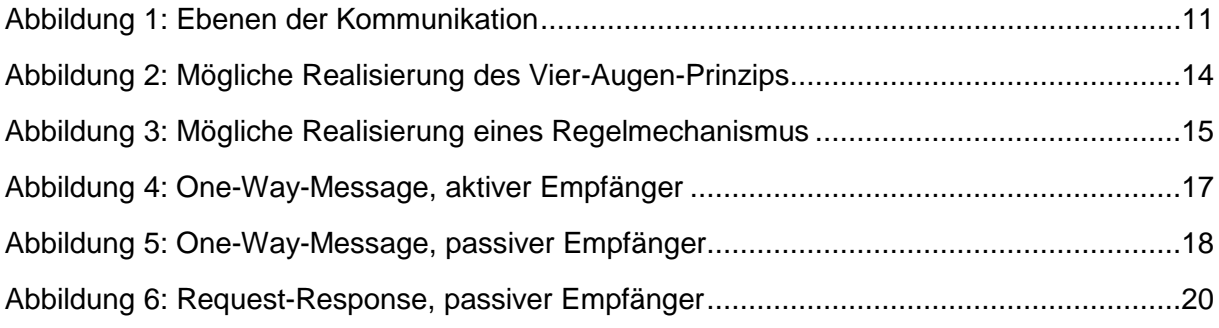